# Oracle TimesTen In-Memory Database API Reference Guide

Release 7.0

B31683-03

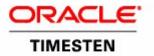

Copyright ©1996, 2007, Oracle. All rights reserved.

ALL SOFTWARE AND DOCUMENTATION (WHETHER IN HARD COPY OR ELECTRONIC FORM) ENCLOSED AND ON THE COMPACT DISC(S) ARE SUBJECT TO THE LICENSE AGREEMENT.

The documentation stored on the compact disc(s) may be printed by licensee for licensee's internal use only. Except for the foregoing, no part of this documentation (whether in hard copy or electronic form) may be reproduced or transmitted in any form by any means, electronic or mechanical, including photocopying, recording, or any information storage and retrieval system, without the prior written permission of TimesTen Inc.

Oracle, JD Edwards, PeopleSoft, Retek, TimesTen, the TimesTen icon, MicroLogging and Direct Data Access are trademarks or registered trademarks of Oracle Corporation and/or its affiliates. Other names may be trademarks of their respective owners.

The Programs (which include both the software and documentation) contain proprietary information; they are provided under a license agreement containing restrictions on use and disclosure and are also protected by copyright, patent, and other intellectual and industrial property laws. Reverse engineering, disassembly, or decompilation of the Programs, except to the extent required to obtain interoperability with other independently created software or as specified by law, is prohibited.

The information contained in this document is subject to change without notice. If you find any problems in the documentation, please report them to us in writing. This document is not warranted to be error-free. Except as may be expressly permitted in your license agreement for these Programs, no part of these Programs may be reproduced or transmitted in any form or by any means, electronic or mechanical, for any purpose.

September 2007

Printed in the United States of America

# Contents

# About this Guide

1

| Background reading       5         Technical Support       6         Data Store Attributes       7         List of Attributes       7         List of Attributes       14         Authenticate       14         Authenticate       14         Data Store attributes       14         Authenticate       14         Data Source Name       15         DataStore       16         DataStore       16         Datastore       17         Description       18         GroupRestrict       18         LogDir       19         Temporary       21         TypeMode       21         First connection attributes       23         AutoCreate       23         CkptFrequency       24         CkptIRequence       25         CkptRate       26         Connections       28         ForceConnect       29         LogAutoTruncate       33         LogFlieSize       33         LogFlieSize       33         LogPurge       37         MemoryLock       38         Overwrite       40 <th></th> <th>Conventions used in this guide</th> |          | Conventions used in this guide |
|----------------------------------------------------------------------------------------------------|----------|--------------------------------|
| Data Store Attributes       7         List of Attributes       8         Data store attributes       14         Authenticate       14         Data Source Name       15         DataStore       16         DatabaseCharacterSet       17         Description       18         GroupRestrict       19         Preallocate       19         Temporary       21         TypeMode       23         AutoCreate       23         AutoCreate       23         AutoCreate       23         CkptFrequency       24         CkptRate       26         Connections       28         ForceConnect       29         LogBufSize       33         LogFilsize       33         LogFilsize       33         LogFlushMethod       34         Logging       36         LogPurge       37         MemoryLock       38         Overwrite       40         PermSize       41         RecoveryThreads       43                                                                                                    |          | Background reading             |
| Access Control and attributes       7         List of Attributes       8         Data store attributes       14         Authenticate       14         Authenticate       14         Data Source Name       15         DataStore       16         DataStore       17         Description       18         GroupRestrict       18         LogDir       19         Preallocate       19         TypeMode       21         First connection attributes       23         AutoCreate       23         CkptFrequency       24         CkptLogVolume       25         CkptRate       26         Connections       28         ForceConnect       29         LogAutoTruncate       33         LogFileSize       33         LogFileSize       33         LogFlushMethod       34         Logging       36         LogPurge       37         MemoryLock       38         Overwrite       40         PermSize       41         RecoveryThreads       42         TempSize       43                                                             |          | Technical Support              |
| List of Attributes       8         Data store attributes       14         Authenticate       14         Data Source Name.       15         Data Source Name.       15         Data Source Name.       16         DataStore       17         Description       18         GroupRestrict       18         LogDir       19         Preallocate       19         Temporary       21         TypeMode       221         TypeMode       23         AutoCreate       23         AutoCreate       23         CkptFrequency       24         CkptRate       26         Connections       28         ForceConnect       29         LogAutoTruncate       30         LogFileSize       33         LogFlushMethod       34         Logging       37         MemoryLock       38         Overwrite       40         PermSize       41         RecoveryThreads       42         TempSize       43                                                                                                    | Data Sto | e Attributes                   |
| Data store attributes       14         Authenticate       14         Data Source Name.       15         DataStore       16         DataStore       17         Description       18         GroupRestrict       18         LogDir       19         Preallocate       19         Temporary       21         TypeMode       21         First connection attributes       23         AutoCreate       23         CkptFrequency       24         CkptRate       26         Connections       28         ForceConnect       29         LogAutoTruncate       30         LogBuffSize       33         LogFileSize       33         LogFileSize       33         LogFurgle       37         MemoryLock       38         Overwrite       40         PermSize       41         RecoveryThreads       42         TempSize       43          TempSize       43                                                                                                    |          | Access Control and attributes  |
| Authenticate                                                                                                    |          | List of Attributes.            |
| Authenticate                                                                                                    |          | Data store attributes          |
| Data Source Name.       15         DataStore       16         DatabaseCharacterSet       17         Description       18         GroupRestrict       18         LogDir       19         Preallocate       19         Temporary       21         TypeMode       23         AutoCreate       23         CkptFrequency       24         CkptLogVolume       25         CkptRate       26         Connections       28         ForceConnect       29         LogBuffSize       33         LogFileSize       33         LogFileSize       33         LogPurge       37         MemoryLock       38         Overwrite       40         PermSize       41         RecoveryThreads       42         TempSize       43                                                                                                    |          |                                |
| DataStore       16         DatabaseCharacterSet       17         Description       18         GroupRestrict       18         LogDir       19         Preallocate       19         Temporary       21         TypeMode       23         AutoCreate       23         CkptFrequency       24         CkptLogVolume       25         CkptRate       26         Connections       28         ForceConnect       29         LogBuffSize       33         LogFileSize       33         LogFileSize       33         LogPurge       37         MemoryLock       38         Overwrite       40         PermSize       41         RecoveryThreads       42         TempSize       43                                                                                                    |          |                                |
| DatabaseCharacterSet       17         Description       18         GroupRestrict       18         LogDir       19         Preallocate       19         Temporary       21         TypeMode       21         First connection attributes       23         AutoCreate       23         CkptFrequency       24         CkptLogVolume       25         CkptRate       26         Connections       28         ForceConnect       29         LogAutoTruncate       30         LogFileSize       33         LogFlushMethod       34         Logging       37         MemoryLock       38         Overwrite       40         PermSize       41         RecoveryThreads       42         TempSize       43                                                                                                    |          |                                |
| Description                                                                                                    |          |                                |
| GroupRestrict                                                                                                    |          |                                |
| LogDir                                                                                                    |          |                                |
| Preallocate.                                                                                                    |          | -                              |
| Temporary.                                                                                                    |          |                                |
| TypeMode                                                                                                    |          |                                |
| First connection attributes                                                                                                    |          |                                |
| AutoCreate                                                                                                    |          |                                |
| CkptFrequency                                                                                                    |          |                                |
| CkptLogVolume       .25         CkptRate       .26         Connections       .28         ForceConnect       .29         LogAutoTruncate       .30         LogBuffSize       .32         LogFileSize       .33         LogFileSize       .33         LogFugg       .34         Logging       .36         LogPurge       .37         MemoryLock       .38         Overwrite       .41         RecoveryThreads       .42         TempSize       .43                                                                                                    |          |                                |
| CkptRate                                                                                                    |          |                                |
| Connections                                                                                                    |          |                                |
| ForceConnect                                                                                                    |          |                                |
| LogAutoTruncate                                                                                                    |          |                                |
| LogBuffSize                                                                                                    |          |                                |
| LogFileSize                                                                                                    |          | •                              |
| LogFlushMethod                                                                                                    |          | •                              |
| Logging                                                                                                    |          | -                              |
| LogPurge                                                                                                    |          |                                |
| MemoryLock.                                                                                                    |          |                                |
| Overwrite                                                                                                    |          |                                |
| PermSize41RecoveryThreads42TempSize43                                                                                                    |          |                                |
| TempSize                                                                                                    |          |                                |
| TempSize                                                                                                    |          |                                |
|                                                                                                    |          | •                              |
|                                                                                                    |          |                                |

| ConnectionName                        | 44 |
|---------------------------------------|----|
| Diagnostics                           | 45 |
| DurableCommits                        | 47 |
| Isolation                             | 48 |
| LockLevel                             | 49 |
| LockWait                              | 50 |
| MatchLogOpts                          | 51 |
| PermWarnThreshold                     | 52 |
| PrivateCommands                       | 53 |
| PWDCrypt                              | 54 |
| SqlQueryTimeout                       | 55 |
| TempWarnThreshold                     | 56 |
| UID                                   | 57 |
| PWD                                   | 57 |
| WaitForConnect                        | 59 |
| NLS general connection attributes.    | 60 |
| ConnectionCharacterSet                | 60 |
| NLS_LENGTH_SEMANTICS                  | 61 |
| NLS_NCHAR_CONV_EXCP                   | 61 |
| NLS_SORT                              | 62 |
| TimesTen Client connection attributes | 64 |
| TCP_Port                              | 64 |
| TTC_Server                            | 66 |
| TTC_Server_DSN                        | 67 |
| TTC_Timeout                           | 68 |
| Server connection attributes          | 70 |
| MaxConnsPerServer                     | 70 |
| ServersPerDSN                         | 71 |
| ServerStackSize                       | 72 |
| Cache Connect attributes              | 73 |
| OracleID                              | 73 |
| OraclePWD                             | 73 |
| PassThrough.                          | 75 |
| RACCallback                           | 80 |
| TransparentLoad                       | 81 |
| Built-In Procedures                   |    |
| ttAgingLRUConfig                      | 84 |
| ttAgingScheduleNow                    | 87 |
| ttApplicationContext                  | 89 |
| ttBackupStatus                        | 90 |

2

| ttBlockInfo  .  .  .  .  .  .  .  .  .               |
|------------------------------------------------------|
| ttBookmark                                           |
| ttCacheAutorefreshStatsGet                           |
| ttCacheAWTThresholdGet                               |
| ttCacheAWTThresholdSet                               |
| ttCachePolicyGet                                     |
| ttCachePolicySet                                     |
| ttCachePropagateFlagSet                              |
| ttCacheSqlGet                                        |
| ttCacheStart                                         |
| $ttCacheStop \ . \ . \ . \ . \ . \ . \ . \ . \ . \ $ |
| ttCacheUidGet                                        |
| ttCacheUidPwdSet                                     |
| ttCkpt                                               |
| ttCkptBlocking                                       |
| ttCkptConfig                                         |
| ttCkptHistory                                        |
| ttCommitLSN                                          |
| ttCompact                                            |
| ttCompactTS                                          |
| ttConfiguration                                      |
| ttContext                                            |
| ttDataStoreStatus                                    |
| ttDurableCommit                                      |
| ttHostNameGet                                        |
| ttHostNameSet                                        |
| ttLockLevel                                          |
| ttLockWait                                           |
| ttLogBufPrint                                        |
| ttMonitorHighWaterReset                              |
| ttLogHolds                                           |
| ttOptClearStats                                      |
| ttOptEstimateStats                                   |
| ttOptGetColStats                                     |
| ttOptGetFlag                                         |
| ttOptGetMaxCmdFreeListCnt                            |
| ttOptGetOrder                                        |
| ttOptSetColIntvlStats                                |
| ttOptSetColStats                                     |
| ttOptSetFlag                                         |
| ttOptSetMaxCmdFreeListCnt                            |

| ttOptSetMaxPriCmdFreeListCnt | 157  |
|------------------------------|------|
| ttOptSetOrder                | 158  |
| ttOptSetTblStats             | 161  |
| ttOptShowJoinOrder           | 163  |
| ttOptUpdateStats             | 165  |
| ttOptUseIndex                | 168  |
| ttRamPolicyGet               | 170  |
| ttRamPolicySet               | 172  |
| ttRedundantIndexCheck        | 174  |
| ttRepDeactivate              | 176  |
| ttReplicationStatus          | 177  |
| ttRepPolicyGet               | 179  |
| ttRepPolicySet               | 181  |
| ttRepStart                   | 183  |
| ttRepStateGet                | 184  |
| ttRepStateSave               | 186  |
| ttRepStateSet                | 188  |
| ttRepStop                    | 190  |
| ttRepSubscriberStateSet      | 191  |
| ttRepSubscriberWait          | 193  |
| ttRepSyncGet                 | 196  |
| ttRepSyncSet                 | 199  |
| ttRepSyncSubscriberStatus    | 202  |
| ttRepTransmitGet             | 203  |
| ttRepTransmitSet             | 204  |
| ttRepXactStatus              | 206  |
| ttRepXactTokenGet            | 208  |
| ttSetUserColumnID            | 209  |
| ttSetUserTableID             | 210  |
| ttSize                       | .211 |
| ttSQLCmdCacheInfoGet         | 214  |
| ttUserPrivileges             | 215  |
| ttUsers                      | 216  |
| ttWarnOnLowMemory            | 217  |
| ttXactIdGet                  | 218  |
| ttXlaBookmarkCreate          | 219  |
| ttXlaBookmarkDelete          | 220  |
| ttXlaSubscribe               | 221  |
| ttXlaUnsubscribe             | 222  |

# 3 Utilities

|   | Overview                      |   |   |   | • |   |   |   |   |   |   |   |   |   |   |   |   |   |   |   | 223 |
|---|-------------------------------|---|---|---|---|---|---|---|---|---|---|---|---|---|---|---|---|---|---|---|-----|
|   | Access Control and utilities  |   |   |   |   |   |   |   |   |   |   |   |   |   |   |   |   |   |   |   | 223 |
|   | Utility Descriptions          |   |   |   |   |   |   |   |   |   |   |   |   |   |   |   |   |   |   |   | 223 |
|   | ttAdmin                       |   |   |   | • |   | • |   |   | • |   |   | • |   |   |   |   |   |   |   | 224 |
|   | ttAdoptStores                 |   |   |   |   |   |   |   |   | • |   |   | • |   |   |   |   |   |   |   | 230 |
|   | ttBackup                      |   |   |   | • |   | • |   |   | • |   |   | • |   |   |   |   |   |   |   | 232 |
|   | ttBulkCp                      |   | • | • | • | • | • | • |   | • | • | • | • |   | • |   | • | • | • |   | 235 |
|   | ttCapture                     |   | • |   | • |   |   | • |   |   |   | • |   |   | • |   |   |   |   |   | 252 |
|   | ttCheck                       |   | • |   | • |   | • | • |   |   |   | • |   |   | • |   |   |   |   |   | 254 |
|   | ttDaemonAdmin                 | • | • | • | • | • | • | • |   | • | • | • | • |   | • | • | • | • | • |   | 257 |
|   | ttDaemonLog                   | • | • | • | • | • | • | • |   | • | • |   |   | • |   | • | • | • |   |   | 259 |
|   | ttDestroy                     |   | • | • | • | • | • | • |   | • | • | • | • |   | • | • | • | • | • |   | 266 |
|   | ttIsql                        | • | • | • | • | • | • | • |   | • |   |   | • |   | • |   | • |   |   |   | 268 |
|   | ttMigrate                     | • | • | • | • | • | • | • |   | • |   | • | • |   | • |   | • |   |   |   | 288 |
|   | ttmodinstall                  | • | • | • | • | • | • | • |   | • |   |   | • |   | • |   | • |   |   |   | 307 |
|   | ttRepAdmin                    |   | • | • | • | • | • | • |   | • | • | • | • |   | • | • | • | • | • | • | 309 |
|   | ttRestore                     | • | • | • | • | • | • |   |   | • |   |   | • |   | • |   |   |   |   |   | 321 |
|   | ttSchema                      | • | • | • | • | • | • | • |   | • |   |   | • |   | • |   | • |   |   |   | 323 |
|   | ttSize                        |   | • | • | • | • | • | • |   | • | • | • | • | • | • | • | • | • | • |   | 327 |
|   | ttStatus                      | • | • | • | • | • | • | • |   | • | • | • | • |   | • | • | • |   |   |   | 329 |
|   | ttSyslogCheck (UNIX) .        | • | • | • |   | • | • | • |   | • | • | • | • | • | • | • | • | • |   |   | 332 |
|   | ttTail                        | • | • | • | • | • | • | • |   | • | • | • | • | • | • | • | • | • | • |   | 333 |
|   | ttTraceMon                    |   | • |   | • | • | • | • | • | • | • | • | • |   | • | • | • | • | • | • | 334 |
|   | ttuser                        |   | • | • | • | • | • | • |   | • | • | • | • |   | • | • | • | • | • |   | 337 |
|   | ttVersion                     | • | • | • | • | • | • | • | • | • | • | • | • | • | • | • | • | • | • |   | 338 |
|   | ttXactAdmin                   | • | • | • | • | • | • | • |   | • | • | • | • | • | • | • | • | • |   |   | 340 |
|   | ttXactLog                     | • | • | • | • | • | • | • | • | • | • | • | • | • | • | • | • | • | • | • | 348 |
| 4 | System Limits                 |   |   |   |   |   |   |   |   |   |   |   |   |   |   |   |   |   |   |   |     |
|   | Limits on number of open file | s |   |   |   |   |   |   |   |   |   |   |   |   |   |   |   |   |   |   | 354 |
|   | Path names                    |   |   |   |   |   |   |   |   |   |   |   |   |   |   |   |   |   |   |   | 354 |
|   |                               |   |   |   |   |   |   |   |   |   |   |   |   |   |   |   |   |   |   |   |     |

# Index

viii Oracle TimesTen In-Memory Database API Reference Guide

# About this Guide

Oracle TimesTen In-Memory Database is a high-performance, in-memory data manager that supports the ODBC (Open Database Connectivity) and JDBC (Java Database Connectivity) interfaces.

This guide is for application developers who use and administer TimesTen and for system administrators who configure and manage TimesTen. It provides a reference of all TimesTen utilities, procedures, APIs and other reference information.

To work with this guide, you should understand how database systems work. You should also have knowledge of SQL (Structured Query Language) and either ODBC or JDBC. See "Background reading" on page 5 if you are not familiar with these interfaces.

# Conventions used in this guide

TimesTen supports multiple platforms. Unless otherwise indicated, the information in this guide applies to all supported platforms. The term Windows refers to Windows 2000, Windows XP and Windows Server 2003. The term UNIX refers to Solaris, Linux, HP-UX, Tru64 and AIX.

TimesTen documentation uses these typographical conventions:

| If you see          | It means                                                                                                    |
|---------------------|----------------------------------------------------------------------------------------------------|
| code font           | Code examples, filenames, and pathnames.                                                                                                    |
|                     | For example, the .odbc.ini. or ttconnect.ini file.                                                                                                 |
| italic code<br>font | A variable in a code example that you must replace.                                                                                                |
|                     | For example:<br>Driver= <i>install_dir</i> /lib/libtten.sl<br>Replace <i>install_dir</i> with the path of your TimesTen<br>installation directory. |

TimesTen documentation uses these conventions in command line examples and descriptions:

| If you see             | It means                                                                                                    |
|------------------------|----------------------------------------------------------------------------------------------------|
| fixed width<br>italics | Variable; must be replaced with an appropriate value. In<br>some cases, such as for parameter values in built-in<br>procedures, you may need to single quote (' ') the value. |
| []                     | Square brackets indicate that an item in a command line is optional.                                                                                                    |
| { }                    | Curly braces indicated that you must choose one of the items separated by a vertical bar ( ) in a command line.                                                               |
|                        | A vertical bar (or pipe) separates arguments that you may<br>use more than one argument on a single command line.                                                             |
|                        | An ellipsis () after an argument indicates that you may use more than one argument on a single command line.                                                                  |
| 8                      | The percent sign indicates the UNIX shell prompt.                                                                                                    |
| #                      | The number (or pound) sign indicates the UNIX root prompt.                                                                                                    |

| lf you see          | It means                                                                                                    |
|---------------------|----------------------------------------------------------------------------------------------------|
| install_dir         | The path that represents the directory where the current release of TimesTen is installed.                                                                                                    |
| TTinstance          | The instance name for your specific installation of<br>TimesTen. Each installation of TimesTen must be<br>identified at install time with a unique alphanumeric<br>instance name. This name appears in the install path. The<br>instance name "giraffe" is used in examples in this guide.               |
| bits or bb          | Two digits, either 32 or 64, that represent either the 32-bit or 64-bit operating system.                                                                                                    |
| release Of rr       | Two digits that represent the first two digits of the current<br>TimesTen release number, with or without a dot. For<br>example, 70 or 7.0 represents TimesTen Release 7.0.                                                                                                    |
| jdk_version         | Two digits that represent the version number of the major JDK release. Specifically, 14 represent JDK 1.4; 5 represents JDK 5.                                                                                                    |
| timesten            | A sample name for the TimesTen instance administrator.<br>You can use any legal user name as the TimesTen<br>administrator. On Windows, the TimesTen instance<br>administrator must be a member of the Administrators<br>group. Each TimesTen instance can have a unique<br>instance administrator name. |
| DSN                 | The data source name.                                                                                                    |
| This guide uses the | ese icons to identify platform-specific information:                                                                                                    |
| lf you see          | It means                                                                                                    |
| UNIX                | Information applies to TimesTen on a supported UNIX platform.                                                                                                    |

TimesTen documentation uses these variables to identify path, file and user names:

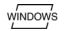

Information applies to TimesTen on the Windows 2000, Windows XP and Windows 2003 platforms.

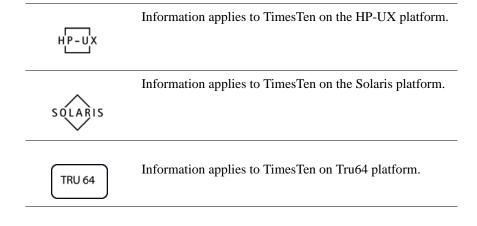

# **Background reading**

For a Java reference, see:

• Horstmann, Cay and Gary Cornell. *Core Java(TM) 2, Volume I--Fundamentals (7th Edition) (Core Java 2).* Prentice Hall PTR; 7 edition (August 17, 2004).

A list of books about ODBC and SQL is in the Microsoft ODBC manual included in your developer's kit. Your developer's kit includes the appropriate ODBC manual for your platform:

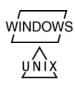

- *Microsoft ODBC 3.0 Programmer's Reference and SDK Guide* provides all relevant information on ODBC for Windows developers.
- *Microsoft ODBC 2.0 Programmer's Reference and SDK Guide*, included online in PDF format, provides information on ODBC for UNIX developers.

For a conceptual overview and programming how-to of ODBC, see:

• Kyle Geiger. Inside ODBC. Redmond, WA: Microsoft Press. 1995.

For a review of SQL, see:

- Melton, Jim and Simon, Alan R. *Understanding the New SQL: A Complete Guide*. San Francisco, CA: Morgan Kaufmann Publishers. 1993.
- Groff, James R. / Weinberg, Paul N. *SQL: The Complete Reference, Second Edition.* McGraw-Hill Osborne Media. 2002.

For information about Unicode, see:

- The Unicode Consortium, *The Unicode Standard*, *Version 5.0*, Addison-Wesley Professional, 2006.
- The Unicode Consortium Home Page at http://www.unicode.org

# **Technical Support**

For information about obtaining technical support for TimesTen products, go to the following Web address:

http://www.oracle.com/support/contact.html

# Data Store Attributes

The ODBC standard defines four data store attributes:

- DSN
- Driver
- UID
- PWD

For a description of the ODBC definition of these attributes, see the appropriate ODBC manual for your platform:

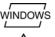

windows • Microsoft ODBC 3.0 Programmer's Reference and SDK Guide.

• Microsoft ODBC 2.0 Programmer's Reference and SDK Guide.

This chapter describes all the attributes defined by TimesTen. The table below gives a brief description and the default value for each attribute. The sections that follow provide detailed information about each attribute.

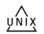

On UNIX, False means the attribute value is set to 0 and True means the attribute value is set to 1.

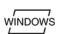

On Windows, False means the check box is unchecked and True means the check box is checked.

**Note:** According to the ODBC standard, when an attribute occurs multiple times in a connection string, the first value specified is used, not the last value.

To view the names and values of attributes specified in the connection string, an application can use the **ttConfiguration** built-in procedure.

# Access Control and attributes

Only the instance administrator or a user with ADMIN privileges can change a first connection attribute to a value other than the one currently in effect.

In addition, Authenticate and Group Restrict require ADMIN privileges.

TimesTen determines privileges at connect time and they remain in effect until disconnect. Changes to or revocation of privileges for a user do not take effect until the user makes a new connection.

# **List of Attributes**

This section includes the tables:

- Table 1.1, "Data store attributes," on page 8
- Table 1.2, "First connection attributes," on page 9
- Table 1.3, "General connection attributes," on page 10
- Table 1.4, "NLS general connection attributes," on page 12
- Table 1.5, "Cache Connect attributes," on page 12
- Table 1.6, "Client connection attributes," on page 13
- Table 1.7, "Server connection attributes," on page 13

| Table 1.1 | Data store attributes |
|-----------|-----------------------|
|-----------|-----------------------|

| Name                                      | Description                                                                                                    | Default                        |
|-------------------------------------------|----------------------------------------------------------------------------------------------------|--------------------------------|
| Authenticate<br>(See page 14.)            | Specifies that a Client connection to a Server DSN requires user and password authentication.                   | True                           |
| <b>Data Source Name</b><br>(See page 15.) | Identifies the attributes to a connection.                                                                      | None                           |
| DataStore<br>(See page 16.)               | Identifies the physical data store.                                                                             | None                           |
| DatabaseCharacterSet<br>(See page 17.)    | Identifies the character set used by the data store.<br>This attribute is required at data store creation time. | None                           |
| Description<br>(See page 18.)             | A statement that identifies the use of the data store.                                                          | None                           |
| GroupRestrict<br>(See page 18.)           | Restricts data store access to members of the specified group.                                                  | None                           |
| LogDir<br>(See page 19.)                  | Specifies the directory where log files are stored.                                                             | Data store directory           |
| Preallocate<br>(See page 19.)             | Specifies that disk space for the data store should be preallocated when creating the data store.               | False                          |
| <b>Temporary</b><br>(See page 21.)        | Specifies that the data store is not saved to disk.                                                             | False                          |
| <b>TypeMode</b><br>(See page 21.)         | Indicates the type mode for the data store.                                                                     | <b>0</b> - Oracle<br>Type Mode |

| Name                                     | Description                                                                                                    | Default                                                                 |
|------------------------------------------|----------------------------------------------------------------------------------------------------|-------------------------------------------------------------------------|
| AutoCreate<br>(See page 23.)             | Specifies that the first connection creates the data store if it does not exist already.                                                      | True                                                                    |
| <b>CkptFrequency</b> (See page 23.)      | Controls the frequency in seconds that TimesTen performs a background checkpoint.                                                             | 600 if <b>Logging</b> =1<br>is specified,<br>otherwise it is 0<br>(off) |
| <b>CkptLogVolume</b><br>(See page 25.)   | Controls the amount of data in megabytes that collects in the log between background checkpoints.                                             | 0 (off)                                                                 |
| <b>CkptRate</b><br>(See page 26.)        | Controls the maximum rate at which data should be written to disk during a checkpoint operation.                                              | 0 (unlimited rate)                                                      |
| Connections<br>(See page 28.)            | Indicates the expected upper bound on the number of concurrent connections to the data store.                                                 | 0<br>(64 connections.)                                                  |
| ForceConnect<br>(See page 29.)           | Specifies whether a connection is allowed to a failed data store if it is not properly restored from the corresponding subscriber data store. | 0 (Connection disallowed)                                               |
| <b>LogAutoTruncate</b><br>(See page 30.) | Determines whether the first connection to a data store should proceed if TimesTen recovery encounters a defective log record                 | 1 (Continues after log is truncated)                                    |
| <b>LogBuffSize</b><br>(See page 32.)     | Specifies the size of the internal log buffer.                                                                                                | 64 MB                                                                   |
| <b>LogFileSize</b><br>(See page 33.)     | Specifies the log file size in MB.                                                                                                    | 64 MB                                                                   |
| <b>Logging</b><br>(See page 36.)         | Specifies whether logging to disk or no logging should be performed for the data store.                                                       | 1 (Logging to disk)                                                     |
| <b>LogPurge</b><br>(See page 37.)        | Specifies that unneeded log files are deleted during a checkpoint operation.                                                                  | True                                                                    |
| MemoryLock<br>(See page 38.)             | Allows applications that connect to a shared data<br>store to specify whether the real memory should<br>be locked during data store loading   | 0 (Do not acquire<br>a memory lock)                                     |

| Table 1.2 First connection attributes |
|---------------------------------------|
|---------------------------------------|

| Name                                  | Description                                                                                                    | Default                                                          |
|---------------------------------------|----------------------------------------------------------------------------------------------------|------------------------------------------------------------------|
| Overwrite<br>(See page 40.)           | Specifies that the existing data store should be<br>overwritten with a new one when a connection is<br>attempted.        | False                                                            |
| <b>PermSize</b><br>(See page 41.)     | Specifies the size in MB for the permanent<br>partition of the data store.<br>For 32-bit systems:<br>For 64-bit systems: | 2 MB<br>4 MB                                                     |
| <b>RecoveryThreads</b> (See page 42.) | Specifies the number of threads used to rebuild indexes during recovery.                                                 | 1                                                                |
| <b>TempSize</b><br>(See page 43.)     | Specifies the size in MB for the temporary partition of the data store.                                                  | The default size is<br>determined from<br>the PermSize<br>value. |

Table 1.3General connection attributes

| Name                                    | Description                                                                                                    | Default                            |
|-----------------------------------------|----------------------------------------------------------------------------------------------------|------------------------------------|
| <b>ConnectionName</b> (See page 44.)    | Specifies whether there is a symbolic name for the data source.                                                                            | The process name                   |
| <b>Diagnostics</b><br>(See page 45.)    | Specifies whether diagnostic messages are generated.                                                                                       | 1 (Messages are generated.)        |
| <b>DurableCommits</b><br>(See page 47.) | Specifies that commit operations should write log records to disk.                                                                         | 0 (Records not<br>written to disk) |
| Isolation<br>(See page 48.)             | Specifies whether the isolation level is read committed or serializable.                                                                   | 1 (Read<br>committed)              |
| LockLevel<br>(See page 49.)             | Specifies whether the connection should use Row-level lock<br>row-level locking<br>(value = 0) or data store-level locking (value =<br>1). |                                    |
| LockWait<br>(See page 50.)              | Allows an application to configure the lock wait interval for the connection.                                                              | 10 seconds                         |
| MatchLogOpts<br>(See page 51.)          | Specifies that values used for the <b>Logging</b> and <b>LogPurge</b> attributes should match those of current connections.                | False                              |

| Name                                       | Description                                                                                                    | Default |
|--------------------------------------------|----------------------------------------------------------------------------------------------------|---------|
| <b>PermWarnThreshold</b><br>(See page 52.) | Specifies the threshold at which TimesTen<br>returns a warning and throws an SNMP trap<br>when the permanent partition of the data store<br>is low in memory.                                                                                                    | 90%     |
| PrivateCommands<br>(See page page 53.)     | Determines if commands are shared between connections.                                                                                                    | 0 (on)  |
| <b>PWD</b><br>(See page 57.)               | Required if the corresponding Server DSN is<br>defined with <b>Authenticate</b> =1 or if Access<br>Control is enabled and you attempt a<br>connection as an internal user. Specify the<br>password that corresponds with the specified<br>UID. When caching Oracle data, PWD<br>specifies the TimesTen password while<br>OraclePWD specifies the Oracle password. | None    |
| <b>PWDCrypt</b><br>(See page page 54.)     | Specifies the value of the encrypted user N password.                                                                                                    |         |
| SqlQueryTimeout<br>(See page 55.)          | Specifies the query timeout value in seconds 0                                                                                                    |         |
| <b>TempWarnThreshold</b><br>(See page 56.) | Specifies the threshold at which TimesTen 90% returns a warning and throws an SNMP trap when the temporary partition of the data store is low in memory.                                                                                                    |         |
| UID<br>(See page 57.)                      | Required if the corresponding Server DSN is<br>defined with <b>Authenticate</b> =1. Specify a user<br>name that is defined on the server machine.<br>When caching Oracle data, the UID must<br>match the UID on the Oracle database that is<br>being cached in TimesTen.                                                                                          | None    |
| WaitForConnect<br>(See page 59.)           | Specifies that the connection attempt should wait if an immediate connection is not possible.                                                                                                    | True    |

| Name                                            | Description                                                                                                    | Default                                                                              |
|-------------------------------------------------|----------------------------------------------------------------------------------------------------|--------------------------------------------------------------------------------------|
| <b>ConnectionCharacterSet</b><br>(See page 60.) | Specifies the character encoding for<br>the connection, which may be<br>different from the database character<br>set.                                                                      | US7ASCII unless<br>the database<br>character set is<br>TIMESTEN8, then<br>TIMESTEN8. |
| NLS_LENGTH_SEMANTICS<br>(See page 61.)          | Sets the default length semantics configuration.                                                                                                    | BYTE                                                                                 |
| NLS_NCHAR_CONV_EXCP<br>(See page page 61.)      | Determines whether an error is<br>reported when there is data loss<br>during an implicit or explicit<br>character type conversion between<br>NCHAR/NVARCHAR data and<br>CHAR/VARCHAR data. | False                                                                                |
| NLS_SORT<br>(See page 62.)                      | Indicates the collating sequence to use for linguistic comparisons.                                                                                                    | BINARY                                                                               |

 Table 1.4
 NLS general connection attributes

#### Table 1.5Cache Connect attributes

| Name                          | Description                                                                                                    | Default |
|-------------------------------|----------------------------------------------------------------------------------------------------|---------|
| OracleID<br>(See page 73.)    | Specifies the Service Identifier (SID) of the Oracle<br>instance from which data is to be loaded into a<br>TimesTen data store. The OracleID attribute is only<br>used by the cache agent. Set the OracleID to the<br>Oracle SID or the Oracle Service Name. | None    |
| OraclePWD<br>(See page 73.)   | Password to the Oracle database that is being cached in TimesTen.                                                                                                    | None    |
| PassThrough<br>(See page 75.) | Specifies which SQL statements are executed against<br>the TimesTen data store and passed through to the<br>Oracle database associated with a TimesTen cache<br>group.                                                                                       | 0       |

| Name                                  | Description                                                                                                    | Default                    |
|---------------------------------------|----------------------------------------------------------------------------------------------------|----------------------------|
| RACCallback<br>(See page 80.)         | Specifies whether to enable or disable the installation<br>of Transparent Application Failover (TAF) and Fast<br>Application Notification (FAN) callbacks. | 1 (Install the callbacks.) |
| <b>TransparentLoad</b> (See page 81.) | Specifies whether to enable or disable loading Oracle data automatically on SELECT when a query does not find data in a cache group.                       | 0 (Disabled)               |

#### Table 1.6 Client connection attributes

| Name                             | Description                                                                                                    | Default       |
|----------------------------------|----------------------------------------------------------------------------------------------------|---------------|
| TCP_Port<br>(See page 64.)       | Required if the TimesTen Server is not listening on<br>the default port number and you are not using a<br>logical server name for TTC_Server. If a logical<br>server name is used, this attribute in the connection<br>string takes precedence over the port number defined<br>in the logical server name. | None          |
| TTC_Server<br>(See page 66.)     | Required. Host name or network address. Name of the machine where the TimesTen Server is running or a logical server name.                                                                                                    | None          |
| TTC_Server_DSN<br>(See page 67.) | Required. Server DSN corresponding to the TimesTen data store.                                                                                                    | None          |
| TTC_Timeout<br>(See page 68.)    | Optional. Timeout period, in seconds, for completion of a TimesTen client/server operation. The maximum timeout period is 99999 seconds.                                                                                                    | 60<br>seconds |

#### Table 1.7Server connection attributes

| Name Description                    |                                                                                                    | Default |
|-------------------------------------|----------------------------------------------------------------------------------------------------|---------|
| MaxConnsPerServer<br>(See page 70.) | The maximum number of concurrent connections a child server process can handle.                          |         |
| ServersPerDSN<br>(See page 71.)     | The desired number of server processes for the DSN. 1                                                    |         |
| ServerStackSize<br>(See page 72.)   | The size in KB of the thread stack for each<br>connection.<br>For 32-bit systems:<br>For 64-bit systems: |         |

# Data store attributes

Data store attributes are set at data store creation time. The data store attributes are listed in the table "Data store attributes" on page 8 and described in detail in this section.

### Authenticate

Set this attribute in a Server DSN to require User ID and password authentication for all connections from the TimesTen Client driver to this DSN. The authentication is done by checking whether the User ID and password supplied by the TimesTen Client application/DSN can log onto the system where the TimesTen Server and TimesTen Data Manager are running.

This attribute is ignored when you use the TimesTen Data Manager to connect to a local DSN or if it is specified in the connection string of a connect call to a TimesTen Client DSN. In other words, you cannot overwrite the value of this attribute stored in the ODBC.INI file on UNIX or the ODBC Data Source Administrator on Windows.

To cache Oracle tables, Authenticate must be turned off. Cached tables must have the UID and OraclePWD attributes set to the Oracle login and password.

Authentication of client/server users on platforms using shadow password files requires root permission. These platforms include Solaris, Linux, and AIX. However on a non-root TT install the TimesTen process that performs client/ server authentication does not run as root. In that case, you see the message "Authentication set to 1 (default) in DSN- try Windows ODBC client or ttIsqlCS connection as same non-root user who installed TT" and the error "S1000: Server login failed; invalid UID/PWD."

For information on working with Client and Server DSNs, see "Working with the TimesTen Client and Server" in *Oracle TimesTen In-Memory Database Operations Guide*.

Access If Access Control is enabled, only the instance administrator or a user with ADMIN privileges can change this attribute to a value other than the one currently in effect. To use TimesTen Client/Server when Access Control is enabled, Authenticate=1 must be set.

| Where to set the attribute                        | How the attribute is represented                        | Setting                                                                                                    |
|---------------------------------------------------|---------------------------------------------------------|----------------------------------------------------------------------------------------------------|
| C or Java<br>programs<br>or UNIX<br>ODBC.INI file | Authenticate                                            | <ul> <li>0—Does not authenticate User<br/>ID and password supplied by<br/>TimesTen Client application/<br/>DSN.</li> <li>1—Authenticates User ID and<br/>password supplied by TimesTen<br/>Client application/DSN<br/>(default).</li> </ul> |
| Windows<br>ODBC Data<br>Source<br>Administrator   | Authenticate<br>TimesTen Client<br>Connection check box | unchecked—Does not<br>authenticate User ID and<br>password supplied by TimesTen<br>Client application/DSN.<br>checked—Authenticates User<br>ID and password supplied by<br>TimesTen Client application/<br>DSN (default).                   |

### **Data Source Name**

The data source name uniquely identifies the attributes to a connection. It serves two purposes:

- As a unique identifier to the ODBC driver manager (if one is present), allowing it to associate a Data Store Name with a specific ODBC driver.
- As one of potentially many name aliases to a single physical data store where the name alias has unique attributes associated with it.

The data store attributes can apply to either the data source name (connection to a data store) or the Data Store Path Name (data store).

On Windows, the data source name and all configuration information associated with the data source (including the data store path name) are stored in the system registry. This information is used by the ODBC driver manager and by TimesTen.

#### **Setting** Set Data Source name as follows:

| Where to set the attribute                        | How the attribute is<br>represented | Setting                        |
|---------------------------------------------------|-------------------------------------|--------------------------------|
| C or Java<br>programs<br>or UNIX<br>ODBC.INI file | DSN                                 | A name that describes the DSN. |
| Windows<br>ODBC Data<br>Source<br>Administrator   | Data Source Name<br>field           | A name that describes the DSN. |

### DataStore

The data store path name uniquely identifies the physical data store. It is the full path name of the data store and the file name prefix, for example: C:\data\AdminData. This name is not a file name. The actual data store file names have suffixes, such as .ds0 and .log0, for example C:\data\AdminData.ds0 and C:\data\AdminData.log0.

You can use environment variables in the specification of the data store path and name.

**Note:** You are required to specify the data store path and name at data store creation time. It cannot be altered after the data store has been created.

#### **Setting** Set DataStore as follows:

| Where to set the attribute                        | How the attribute is represented | Setting                                                                          |
|---------------------------------------------------|----------------------------------|----------------------------------------------------------------------------------|
| C or Java<br>programs<br>or UNIX<br>ODBC.INI file | DataStore                        | Full path to the physical data store that the data source name references.       |
| Windows<br>ODBC Data<br>Source<br>Administrator   | Data Store Path +<br>Name field  | Full path to the physical data<br>store that the data source<br>name references. |

## DatabaseCharacterSet

The database character set determines the character set in which data is stored.

**Note:** You are required to specify the database character set at data store creation time only. It cannot be altered after the data store has been created. If you do not specify a value for this attribute when creating a data store, TimesTen returns error message 12701.

Generally, your database character set should be chosen based on the data requirements. For example: Do you have data in Unicode or is your data in Japanese on UNIX (EUC) or Windows (SJIS)?

You should choose a connection character set (See "ConnectionCharacterSet" on page 60.) that matches your terminal settings or data source.

When the database and connection character sets differ, TimesTen performs the data conversion internally based on the connection character set. If the connection and database character sets are the same, TimesTen does not need to convert or interpret the data set. Best performance occurs when connection and database character sets match, since no conversion is required.

To use this attribute you must specify a supported character set. For a list of character set names that can be used as a value for this attribute, see "Supported Character Sets" in the *Oracle TimesTen In-Memory Database Operations Guide*. The Oracle TimesTen In-Memory Database supports the same list of character sets as Oracle XE, with the additional value TIMESTEN8 for the TimesTen legacy character set.

There are several things to consider when choosing a character set for your data store. For a discussion about these considerations, see "Choosing a database character set" in the *Oracle TimesTen In-Memory Database Operations Guide*.

#### **Setting** Set DatabaseCharacterSet name as follows:

| Where to set the attribute                        | How the attribute is represented | Setting                                                                                                   |
|---------------------------------------------------|----------------------------------|----------------------------------------------------------------------------------------------------|
| C or Java<br>programs<br>or UNIX<br>ODBC.INI file | DatabaseCharacterSet             | Specify the preferred character set.                                                                      |
| Windows<br>ODBC Data<br>Source<br>Administrator   | Database Character<br>Set list   | Select the preferred character set<br>from the list provided in the<br>ODBC Data Source<br>Administrator. |

#### Description

Optionally, set this attribute to help you identify the DSN and its attributes.

**Setting** Set Description as follows:

| Where to set the attribute                        | How the attribute is represented | Setting                                                                     |
|---------------------------------------------------|----------------------------------|-----------------------------------------------------------------------------|
| C or Java<br>programs<br>or UNIX<br>ODBC.INI file | Description                      | Text description of the Data<br>Source Name. This attribute is<br>optional. |
| Windows<br>ODBC Data<br>Source<br>Administrator   | Description field                | Text description of the Data<br>Source Name. This attribute is<br>optional. |

## GroupRestrict

The **GroupRestrict** attribute allows you to restrict data store access to a specific operating system user group. Specifying this attribute restricts all file and shared memory accessibility to a data store.

**Note:** TimesTen supports the creation of individual internal users, but not internal user groups.

Once set, the restrictions cannot be removed from a data store without destroying a data store.

If a data store is restricted, the TimesTen daemon must be run with root or administrative privileges. With a few exceptions, only group users can run a TimesTen utility against a group restricted data store.

With Client/Server data stores, if GroupRestrict is set, TimesTen sets Authenticate to 1.

Access Control If Access Control is enabled, only the instance administrator or a user with ADMIN privileges can change this attribute to a value other than the one currently in effect. The instance administrator must be a member of the operating system group specified by this attribute. On Windows, the instance administrator must be a member of the Administrators group

#### **Setting** Set GroupRestrict as follows:

| Where to set the attribute                        | How the attribute is represented | Setting                                                                                                    |
|---------------------------------------------------|----------------------------------|----------------------------------------------------------------------------------------------------|
| C or Java<br>programs<br>or UNIX<br>ODBC.INI file | GroupRestrict                    | Specify the name of the<br>operating system group of users<br>who are allowed access to this<br>data store |
| Windows<br>ODBC Data<br>Source<br>Administrator   | OS Group Restrict field          | Specify the name of the<br>operating system group of users<br>who are allowed access to this<br>data store |

## LogDir

The **LogDir** attribute specifies the directory where data store logs reside. Specifying this attribute allows you to place the log files on a different I/O path from the data store checkpoint files. This may improve throughput.

You can use environment variables in the specification of the log file path name. For example, you can specify \$HOME/AdminDS for the location of the data store. See "Using environment variables in data store path names" in the Oracle TimesTen In-Memory Database Operations Guide for more information.

If logging is off, TimesTen ignores the value of LogDir.

**Setting** Set LogDir as follows:

| Where to set the attribute                        | How the attribute is represented | Setting                                         |
|---------------------------------------------------|----------------------------------|-------------------------------------------------|
| C or Java<br>programs<br>or UNIX<br>ODBC.INI file | LogDir                           | Specifies the directory where log files reside. |
| Windows<br>ODBC Data<br>Source<br>Administrator   | Log Directory field              | Specifies the directory where log files reside. |

## Preallocate

The **Preallocate** attribute determines whether TimesTen preallocates file system space for the data store when the data store is created. Setting this attribute

ensures that there will be sufficient space for the data store when the data store is saved to the file system.

Using Preallocate=1 in combination with **ttRestore** or **ttRepAdmin** -duplicate and a value of **PermSize** that does not match the value of PermSize of the original data store may result in two checkpoint files with different sizes. This has not been shown to have negative effects. However, the issue can be avoided completely either by using the same PermSize as the original data store or by setting Preallocate=0.

Access If Access Control is enabled, only the instance administrator or a user with ADMIN privileges can change this attribute to a value other than the one currently in effect.

**Setting** Set Preallocate as follows:

| Where to set the attribute                        | How the attribute is represented | Setting                                                                                                    |
|---------------------------------------------------|----------------------------------|----------------------------------------------------------------------------------------------------|
| C or Java<br>programs<br>or UNIX<br>ODBC.INI file | Preallocate                      | <ul> <li>0—Does not preallocate file system space for data store when creating the data store (default).</li> <li>1—Preallocates file system space for the data store.</li> </ul>                 |
| Windows<br>ODBC Data<br>Source<br>Administrator   | Preallocate check box            | <b>unchecked</b> —Does not<br>preallocate file system space<br>for data store when creating the<br>data store (default).<br><b>checked</b> —Preallocates file<br>system space for the data store. |

**Note** Preallocating disk space for a large data store is very time consuming.

## Temporary

Set this attribute to create a temporary data store. Temporary data stores are not saved to the file system. They may, however, be shared and therefore require a data store path name. A temporary data store is deleted when the last connection is closed. See "Data store persistence" in the *Oracle TimesTen In-Memory Database Operations Guide* for more information. You cannot assign the **Temporary** data store attribute to an existing permanent data store.

**Note:** You cannot back up or replicate a temporary data store.

#### **Setting** Set Temporary as follows:

| Where to set the attribute                        | How the attribute is represented | Setting                                                                                                    |
|---------------------------------------------------|----------------------------------|----------------------------------------------------------------------------------------------------|
| C or Java<br>programs<br>or UNIX<br>ODBC.INI file | Temporary                        | <ul> <li>0—Creates permanent data<br/>store (default).</li> <li>1—Creates temporary data<br/>store.</li> </ul>   |
| Windows<br>ODBC Data<br>Source<br>Administrator   | Temporary check box              | <b>unchecked</b> —Creates<br>permanent data store (default).<br><b>checked</b> —Creates temporary<br>data store. |

## TypeMode

Specifies specifies whether the names and semantics of the data types follow Oracle or TimesTen type rules. TimesTen supports both Oracle and TimesTen data types. The type mode determines what names are used to specify each data type. In some cases, a data type has both an alias name and a fixed type name. In such a situation, you can use either name. The TimesTen type mode is included for backward compatibility. We recommend that you use the default setting, which is Oracle type mode.

See "Type specifications" in the *Oracle TimesTen In-Memory Database SQL Reference Guide* for a list of data types and their fixed and alias names.

**Setting** Set TypeMode as follows:

| Where to set the attribute                     | How the attribute is represented | Setting                                                                                                    |
|------------------------------------------------|----------------------------------|----------------------------------------------------------------------------------------------------|
| C or Java programs<br>or UNIX ODBC.INI<br>file | TypeMode                         | <ul> <li>0 - Oracle Type Mode<br/>(default)</li> <li>1 - TimesTen Type Mode<br/>If not specified, either the<br/>default type mode or the<br/>type mode assigned when<br/>the data store was created<br/>is used.</li> </ul> |
| Windows ODBC Data<br>Source Administrator      | <b>TypeMode</b> dropdown<br>list | <ul> <li>0 - Oracle Type Mode<br/>(default)</li> <li>1 - TimesTen Type Mode<br/>If left blank, either the<br/>default type mode or the<br/>type mode assigned when<br/>the data store was created<br/>is used.</li> </ul>    |

# **First connection attributes**

First connection attributes are set when a connection is made to an idle data store (a data store with no connections) and persist for that connection and all subsequent connections until the last connection to this data store is closed.

First connection attributes are listed in the table "First connection attributes" on page 9 and described in detail in this section.

If you try to connect to the data store using attributes that are different from the first connection attribute settings, the new connection may be rejected or the attribute value may be ignored. For example, if existing connections have logging to disk enabled, a new connection cannot have logging to disk disabled. However, for example, if existing connections have a **LogFileSize** of one size and a new connection specifies a **LogFileSize** of another size, TimesTen ignores the new value and returns a warning.

**Note:** Only the instance administrator or a user with ADMIN privileges can change a first connection attribute to a value other than the one currently in effect.

## AutoCreate

If you connect to a data store that has the **AutoCreate** attribute set and the data store does not exist yet, the data store is created automatically if you supplied a valid existing path. With the AutoCreate set, TimesTen creates the data store, but not the path to the data store. If you attempt to connect to a data store that does not exist and the **AutoCreate** attribute is not set, the connection fails.

Access If Access Control is enabled, only the instance administrator or a user with ADMIN privileges can change this attribute to a value other than the one currently in effect.

#### **Setting** Set AutoCreate as follows:

| Where to set the attribute                        | How the attribute is represented | Setting                                                                                                    |
|---------------------------------------------------|----------------------------------|----------------------------------------------------------------------------------------------------|
| C or Java<br>programs<br>or UNIX<br>ODBC.INI file | AutoCreate                       | <ul> <li>0—Does not create new data store if data store does not exist.</li> <li>1—Creates new data store if data store does not exist (default).</li> </ul> |
| Windows<br>ODBC Data<br>Source<br>Administrator   | AutoCreate check<br>box          | unchecked—Does not create new<br>data store if data store does not<br>exist.<br>checked—Creates new data store<br>if data store does not exist<br>(default). |

### CkptFrequency

Controls the frequency in seconds that TimesTen performs a background checkpoint. The counter used for the checkpoint condition is reset at the beginning of each checkpoint.

If both CkptFrequency and CkptLogVolume attributes have a value greater than 0, a checkpoint is performed when either of the two conditions becomes true. The values set by the **ttCkptConfig** built-in procedure replace the values set by these attributes.

In the case that your application attempts to perform a checkpoint operation while a background checkpoint is in process, TimesTen waits until the background checkpoint finishes and then executes the application's checkpoint. To turn off background checkpointing, set **CkptFrequency**=0 and **CkptLogVolume**=0.

The value of this attribute is "sticky" as it persists across data store loads and unloads unless it is explicitly changed. The default value is only used during data store creation. Subsequent first connections default to using the existing value stored in the data store. If left unspecified (or empty in the Windows ODBC Data Source Administrator), the stored setting is used. To turn the attribute off, you must explicitly specify a value of 0.

Access If Access Control is enabled, only the instance administrator or a user with ADMIN privileges can change this attribute to a value other than the one currently in effect.

| Where to set the attribute                        | How the attribute is represented      | Setting                                                                                                    |
|---------------------------------------------------|---------------------------------------|----------------------------------------------------------------------------------------------------|
| C or Java<br>programs<br>or UNIX<br>ODBC.INI file | CkptFrequency                         | Enter a value in seconds for the<br>frequency at which TimesTen<br>should perform a background<br>checkpoint. Default is 600 if<br><b>Logging</b> =1 is specified,<br>otherwise it is 0. To specify the<br>default or "existing" value,<br>leave the value empty. A value<br>of 0 means that checkpoint<br>frequency is not considered<br>when scheduling checkpoints. |
| Windows<br>ODBC Data<br>Source<br>Administrator   | <b>Ckpt Frequency</b><br>(secs) field | Enter a value in seconds for the<br>frequency at which TimesTen<br>should perform a background<br>checkpoint. Default is 600 if<br><b>Logging</b> =1 is specified,<br>otherwise it is 0. To specify the<br>default or "existing" value,<br>leave the field empty. A value of<br>0 means that checkpoint<br>frequency is not considered<br>when scheduling checkpoints. |

## CkptLogVolume

Controls the amount of data in megabytes that collects in the log between background checkpoints. The counter used for the checkpoint condition is reset at the beginning of each checkpoint.

If both CkptFrequency and CkptLogVolume attributes have a value greater than 0, a checkpoint is performed when either of the two conditions becomes true. The values set by the **ttCkptConfig** built-in procedure replace the values set by these attributes.

In the case that your application attempts to perform a checkpoint operation while a background checkpoint is in process, TimesTen waits until the background checkpoint finishes and then executes the application's checkpoint. To turn off background checkpointing, set **CkptFrequency**=0 and **CkptLogVolume**=0.

The value of this attribute is "sticky" as it persists across data store loads and unloads unless it is explicitly changed. The default value is only used during data store creation. Subsequent first connections default to using the existing value stored in the data store. If left unspecified (or empty in the Windows ODBC Data Source Administrator), the stored setting is used. To turn the attribute off, you must explicitly specify a value of 0.

Access If Access Control is enabled, only the instance administrator or a user with ADMIN privileges can change this attribute to a value other than the one currently in effect.

| Where to set the attribute                        | How the attribute is represented | Setting                                                                                                    |
|---------------------------------------------------|----------------------------------|----------------------------------------------------------------------------------------------------|
| C or Java<br>programs<br>or UNIX<br>ODBC.INI file | CkptLogVolume                    | Specify the amount of data that<br>can accumulate in the log file<br>between background checkpoints.<br>The default is 0. To specify the<br>default or "existing" value, leave<br>the value empty. A value of 0<br>means that log volume is not<br>considered when scheduling<br>checkpoints. |
| Windows<br>ODBC Data<br>Source<br>Administrator   | <b>Ckpt LogVolume</b><br>field   | Specify the amount of data that<br>can accumulate in the log file<br>between background checkpoints.<br>The default is 0. To specify the<br>default or "existing" value, leave<br>the field empty. A value of 0<br>means that log volume is not<br>considered when scheduling<br>checkpoints. |

**Setting** Set CkptLogVolume as follows:

## CkptRate

Controls the maximum rate at which data should be written to disk during a checkpoint operation. This may be useful when the writing of checkpoints to disk interferes with other applications.

This rate is used by all background checkpoints and by checkpoints initiated by the **ttCkpt** and **ttCkptBlocking** built-in procedures. *Foreground checkpoints* (checkpoints taken during first connect and last disconnect) do not use this rate. The rate is specified in MB per second.

A value of 0 disables rate limitation. This is the default. The value can also be specified using the **ttCkptConfig** built-in procedure. The value set by the **ttCkptConfig** built-in procedure replaces the value set by this attribute.

The value of this attribute is "sticky" as it persists across data store loads and unloads unless it is explicitly changed. The default value is only used during data store creation. Subsequent first connections default to using the existing value stored in the data store. If left unspecified (or empty in the Windows ODBC Data Source Administrator), the stored setting is used. To turn the attribute off, you must explicitly specify a value of 0. For existing data stores that are migrated to this release, the value is initialized to 0. To use the current or default value, the attribute value should be left unspecified.

For more details about the benefits of and issues when using CkptRate, see "Setting the checkpoint rate for background checkpoints," in the *Oracle TimesTen In-Memory Database Operations Guide*.

- Access If Access Control is enabled, only the instance administrator or a user with ADMIN privileges can change this attribute to a value other than the one currently in effect.
- **Setting** Set CkptRate as follows:

| Where to set the attribute                        | How the attribute is represented | Setting                                                                                                    |
|---------------------------------------------------|----------------------------------|----------------------------------------------------------------------------------------------------|
| C or Java<br>programs<br>or UNIX<br>ODBC.INI file | CkptRate                         | Specify the maximum rate in MB<br>per second at which a checkpoint<br>should be written to disk. A value<br>of 0 indicates that the rate should<br>not be limited. This is the default. |
| Windows<br>ODBC Data<br>Source<br>Administrator   | CkptRate field                   | Specify the maximum rate in MB<br>per second at which a checkpoint<br>should be written to disk. A value<br>of 0 indicates that the rate should<br>not be limited. This is the default. |

# Connections

Indicates the expected upper bound on the number of concurrent connections to the data store. TimesTen allocates one semaphore for each expected connection. If the number of connections exceeds the value of this attribute, the system still operates but may perform sub-optimally.

The number of current connections to a data store can be determined by viewing the output from the **ttStatus** utility.

**Note:** The kernel must be configured with enough semaphores to handle all active data stores. For details on setting semaphores for your system, see "Installation prerequisites" in the *Oracle TimesTen In-Memory Database Installation Guide*.

Access If Access Control is enabled, only the instance administrator or a user with ADMIN privileges can change this attribute to a value other than the one currently in effect.

**Setting** Set Connections as follows:

| Where to set the attribute                        | How the attribute is represented | Setting                                                                                                    |
|---------------------------------------------------|----------------------------------|----------------------------------------------------------------------------------------------------|
| C or Java<br>programs<br>or UNIX<br>ODBC.INI file | Connections                      | <ul> <li>0—Assumes 64 maximum connections (default).</li> <li>An integer from 1 through 2047</li> <li>—The value represents the expected maximum number of connections.</li> </ul> |
| Windows<br>ODBC Data<br>Source<br>Administrator   | <b>Connections</b> field         | <ul> <li>0—Assumes 64 maximum connections (default).</li> <li>An integer from 1 through 2047</li> <li>—The value represents the expected maximum number of connections.</li> </ul> |

# ForceConnect

When return receipt replication is used with the NONDURABLE TRANSMIT option, a failed master data store is allowed to recover only by restoring its state from a subscriber data store using the -duplicate option of the ttRepAdmin utility. In other words, the failed data store cannot just come up and have replication bring it up to date because it may lose some transactions that were transmitted to the subscriber but not durably committed locally. The ForceConnect connection attribute overrides this restriction.

Access If Access Control is enabled, only the instance administrator or a user with ADMIN privileges can change this attribute to a value other than the one currently in effect.

**Setting** Set ForceConnect as follows:

| Where to set the attribute                        | How the attribute is represented | Setting                                                                                                    |
|---------------------------------------------------|----------------------------------|----------------------------------------------------------------------------------------------------|
| C or Java<br>programs<br>or UNIX<br>ODBC.INI file | ForceConnect                     | <ul> <li>0—Do not allow connection to failed data store if it is not properly restored from the corresponding subscriber data store (default).</li> <li>1—Allow connection to a failed data store even if it is not properly restored from the corresponding subscriber data store.</li> </ul>             |
| Windows<br>ODBC Data<br>Source<br>Administrator   | ForceConnect check<br>box        | unchecked—Do not allow<br>connection to failed data store if<br>it is not properly restored from<br>the corresponding subscriber<br>data store (default).<br>checked—Allow connection to a<br>failed data store even if it is not<br>properly restored from the<br>corresponding subscriber data<br>store. |

## LogAutoTruncate

Determines whether the first connection to the data store should proceed if TimesTen recovery encounters a defective log record.

- Access If Access Control is enabled, only the instance administrator or a user with ADMIN privileges can change this attribute to a value other than the one currently in effect.
- **Setting** Set LogAutoTruncate as follows:

| Where to set the attribute                        | How the attribute is represented | Setting                                                                                                    |
|---------------------------------------------------|----------------------------------|----------------------------------------------------------------------------------------------------|
| C or Java<br>programs<br>or UNIX<br>ODBC.INI file | LogAutoTruncate                  | <ul> <li>0—If a defective log record is encountered, terminate recovery and return an error to the connecting application.</li> <li>Checkpoint and log files remain unmodified.</li> <li>1—If a defective log record is encountered, truncate the log at the defective record's location and continue with recovery. The original log files are moved to a directory called savedLogFiles, which is created as a subdirectory of the log directory. The log files are saved for diagnostic purposes (default).</li> </ul>                                                                   |
| Windows<br>ODBC Data<br>Source<br>Administrator   | LogAutoTruncate<br>box           | <ul> <li>unchecked—If a defective log<br/>record is encountered, terminate<br/>recovery and return an error to<br/>the connecting application.</li> <li>Checkpoint and log files remain<br/>unmodified.</li> <li>checked—If a defective log<br/>record is encountered, truncate<br/>the log at the defective record's<br/>location and continue with<br/>recovery. The original log files<br/>are moved to a directory called<br/>savedLogFiles, which is created<br/>as a subdirectory of the log<br/>directory. The log files are saved<br/>for diagnostic purposes (default).</li> </ul> |

## LogBuffSize

The LogBuffSize attribute specifies the size of the internal log buffer in kilobytes. The default log buffer size is 65,536 KB and the minimum is 128 KB. If you enter a size smaller than 128 KB, TimesTen overrides the value and creates a 128 KB internal log buffer.

Access If Access Control is enabled, only the instance administrator or a user with ADMIN privileges can change this attribute to a value other than the one currently in effect.

#### **Setting** Set LogBuffSize as follows:

| Where to set the attribute                        | How the attribute is represented     | Setting                                                                                                    |
|---------------------------------------------------|--------------------------------------|----------------------------------------------------------------------------------------------------|
| C or Java<br>programs<br>or UNIX<br>ODBC.INI file | LogBuffSize                          | <b>n</b> —Size of log buffer, in<br>kilobytes. If not set, TimesTen<br>uses a default of 65,536 KB (64<br>MB).         |
| Windows<br>ODBC Data<br>Source<br>Administrator   | <b>Log Buffer Size (KB)</b><br>field | Size of log buffer, in kilobytes.<br>If you leave this field blank,<br>TimesTen uses a default f<br>65,536 KB (64 MB). |

# LogFileSize

The **LogFileSize** attribute specifies the maximum size of log files. The default value is 64 MB. This attribute is relevant only if logging to disk is enabled. Actual log file sizes may be slightly smaller or larger than LogFileSize because log records are not allowed to span log files.

A value of zero indicates that either the default log file size should be used if the data store does not exist already, or that the log file size in effect for the most recent connection should be used if the data store does already exist.

It is best to set the value of LogFileSize to match or exceed the LogBuffSize, even thought it is possible that the LogBuffSize value can be greater than the value of LogFileSize. Be careful though, because LogFileSize is sized in MB while LogBuffSize is sized in KB. There cannot be more then LogFileSize outstanding data in the log buffer so if the buffer is not sized to match the LogFileSize, the buffer may not get fully utilized.

Access If Access Control is enabled, only the instance administrator or a user with ADMIN privileges can change this attribute to a value other than the one currently in effect.

#### **Setting** Set LogFileSize as follows:

| Where to set the attribute                        | How the attribute is represented    | Setting                                                                                                    |
|---------------------------------------------------|-------------------------------------|----------------------------------------------------------------------------------------------------|
| C or Java<br>programs<br>or UNIX<br>ODBC.INI file | LogFileSize                         | <b>n</b> —Size of log file, in megabytes:<br>Default is 64 MB when the data<br>store is created and 0 (current size<br>in effect) on subsequent<br>connections. The maximum size<br>is 1G.         |
| Windows<br>ODBC Data<br>Source<br>Administrator   | <b>Log Files Size (MB)</b><br>field | If you leave this field blank, a<br>default of 64 MB is used when the<br>data store is created and 0 (the<br>current file size in effect) on<br>subsequent connections. The<br>maximum size is 1G. |

# LogFlushMethod

Controls the method used by TimesTen to write and sync log data to log files. The overall throughput of a system can be significantly affected by the value of this attribute, especially if the application chooses to commit most transactions durably.

As a general rule, use the value 2 if most of your transactions commit durably and use the value 1 otherwise.

For best results, however, experiment with both values using a typical workload for your application and platform. Although application performance may be affected by this attribute, transaction durability is not affected. Changing the value of this attribute will not affect transaction durability in any way.

Access If Access Control is enabled, only the instance administrator or a user with ADMIN privileges can change this attribute to a value other than the one currently in effect.

**Setting** Set LogFlushMethod as follows:

| Where to set the attribute                        | How the attribute is represented         | Setting                                                                                                    |
|---------------------------------------------------|------------------------------------------|----------------------------------------------------------------------------------------------------|
| C or Java<br>programs<br>or UNIX<br>ODBC.INI file | LogFlushMethod                           | <ul> <li>0— Write data to the log files using the previously used value.</li> <li>1— Write data to log files using buffered writes and use explicit sync operations as needed to sync log data to disk (for example with durable commits). This is the default.</li> <li>2—Write data to log files using synchronous writes such that explicit sync operations are not needed.</li> </ul> |
| Windows<br>ODBC Data<br>Source<br>Administrator   | <b>Log Flush Method</b><br>dropdown list | <ul> <li>0— Write data to the log files using the previously used value.</li> <li>1—Write data to log files using buffered writes and use explicit sync operations as needed to sync log data to disk (for example with durable commits). This is the default.</li> <li>2—Write data to log files using synchronous writes such that explicit sync operations are not needed.</li> </ul>  |

# Logging

Logging to disk enables applications to roll back transactions. Logging to disk incurs a performance penalty due to both operations needed to maintain the log and delays incurred in writing the log to disk. Logging to disk enables applications to roll back unwanted transactions.

If Logging is disabled, durable commits are not possible. If Logging is turned off, operations that are not atomic return an error or warning when the TimesTen Data Manager cannot restore the data store to its state prior to a failed operation. For more details on transaction management, see Chapter 7, "Transaction Management and Recovery," in the *Oracle TimesTen In-Memory Database Operations Guide*.

Some applications that can trade off durability and atomicity for performance may want to turn off logging entirely. This is something that should be carefully considered, as disabling logging restricts your application from using row-level locking, rolling back transactions, using Cache Connect to Oracle or Replication. Disabling logging may also be useful for improving performance of a bulk load operation if the operation can be restarted from the beginning in case of a failure.

To turn off logging entirely, set the **Logging** parameter to 0. To cache Oracle tables, you must enable logging to disk.

Row-level locking is disabled if **Logging** is turned off (**Logging** is set to 0). See "LockLevel" on page 49 for additional information. In addition, **DurableCommits** and **LogPurge**) are disabled when the **Logging** attribute is set to 0. Use the **MatchLogOpts** attribute to prevent such conflicts.

Access If Access Control is enabled, only the instance administrator or a user with ADMIN privileges can change this attribute to a value other than the one currently in effect.

#### **Setting** Set Logging as follows:

| Where to set the attribute                        | How the attribute is represented | Setting                                                                                                    |
|---------------------------------------------------|----------------------------------|----------------------------------------------------------------------------------------------------|
| C or Java<br>programs<br>or UNIX<br>ODBC.INI file | Logging                          | <ul> <li>0—Does not log modifications to the data store.</li> <li>1—Logs modifications to the data store to disk (default).</li> </ul> |
| Windows<br>ODBC Data<br>Source<br>Administrator   | <b>Logging</b><br>field          | <ul> <li>0—Does not log modifications to the data store.</li> <li>1—Logs modifications to the data store to disk (default).</li> </ul> |

# LogPurge

If the LogPurge attribute is set, TimesTen automatically removes log files when they have been written to both checkpoint files and there are no transactions that still need the log files' contents. The first time checkpoint is called, the contents of the log files are written to one of the checkpoint files. When checkpoint is called the second time, TimesTen writes the contents of the log files to the other checkpoint file.

TimesTen purges the log files if all of these conditions are met:

- The contents of the log files have been written to both checkpoint files,
- The log files are not pending incremental backup,
- If replication is being used, the log files have been replicated to all subscribers,
- If XLA is being used, all XLA bookmarks have advanced beyond the log files.
- The log files are not being used by any distributed transactions using the XA interface.

If this attribute is set to 0 or unchecked, unneeded log files are appended with the . arch suffix. Applications can then delete the files.

This attribute is relevant only if **Logging** is set to 1. See also "MatchLogOpts" on page 51.

Access If Access Control is enabled, only the instance administrator or a user with ADMIN privileges can change this attribute to a value other than the one currently in effect.

| Where to set the attribute                        | How the attribute is represented | Setting                                                                                                    |
|---------------------------------------------------|----------------------------------|----------------------------------------------------------------------------------------------------|
| C or Java<br>programs<br>or UNIX<br>ODBC.INI file | LogPurge                         | <ul> <li>0—Does not remove old log files<br/>at connect and checkpoint.</li> <li>1—Removes old log files at<br/>connect and checkpoint (default).</li> </ul>         |
| Windows<br>ODBC Data<br>Source<br>Administrator   | <b>LogPurge</b> check<br>box     | <b>unchecked</b> —Does not remove old<br>log files at connect and<br>checkpoint.<br><b>checked</b> —Removes old log files<br>at connect and checkpoint<br>(default). |

**Setting** Set LogPurge as follows:

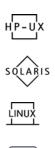

TRU 64

## MemoryLock

On Solaris, Linux, HP-UX 11 and Tru64 systems, TimesTen allows applications that connect to a shared data store to specify whether the real memory should be locked while the data store is being loaded into memory or while the store is in memory. If the physical memory used for the data store is locked, the operating system's virtual memory sub-system cannot borrow that memory for other uses. No part of the data store will ever be paged out but this could lead to memory shortages in a system that is under configured with RAM. While memory locking can improve data store load performance, it may impede other applications on the same machine.

Access Control and Nonroot instances If Access Control is enabled, only the instance administrator or a user with ADMIN privileges can change this attribute to a value other than the one currently in effect.

ances On Linux and Tru64 systems, root privileges are required to use this attribute. On Solaris systems, you must be installed as root to use MemoryLock=1 or 2.Data stores in a non-root instance of TimesTen can use settings 3 and 4 for this attribute, on Solaris systems.

**Setting** Set MemoryLock as follows:

| Where to set the attribute                        | How the attribute is represented | Setting                                                                                                    |
|---------------------------------------------------|----------------------------------|----------------------------------------------------------------------------------------------------|
| C or Java<br>programs<br>or UNIX<br>ODBC.INI file | MemoryLock                       | <ul> <li>0—Does not lock memory (default).</li> <li>1— Tries to obtain a memory lock. If unable to lock, the connection succeeds. If a lock is obtained, it is released after the data store is loaded into memory (recommended).</li> <li>2—A memory lock is required. If unable to lock, the connection fails. If a lock is obtained, the connection succeeds and the lock is released after the data store is loaded into memory.</li> <li>3—Tries to obtain and keep a memory lock. If unable to lock, the connection succeeds and the connection succeeds and the memory lock is obtained, the connection succeeds and the number of lock, the connection succeeds and the connection succeeds and the memory lock is held until the data store is unloaded from memory.</li> <li>4—A memory lock is required and is held until the data store is unloaded from memory. If unable to lock, the connection fails. If a lock is obtained, the connection succeeds and the memory lock is held until the data store is unloaded from memory.</li> </ul> |
| Windows ODBC<br>Data Source<br>Administrator      | Not available                    | Not available.                                                                                                    |

### Overwrite

If the **Overwrite** attribute is set and there is an existing data store with the same data store path name as the new data store, TimesTen destroys the existing data store and creates a new empty data store, as long as the existing data store is not in use. If the **Overwrite** attribute is set and there is not a data store with the specified data store path name, TimesTen only creates a new data store if the **AutoCreate** attribute is also set (see "AutoCreate" on page 23). Overwrite is ignored if AutoCreate is set to 0. Applications should use caution when specifying the **Overwrite=1** attribute.

Access If Access Control is enabled, only the instance administrator or a user with ADMIN privileges can change this attribute to a value other than the one currently in effect.

**Setting** Set Overwrite as follows:

| Where to set the attribute                        | How the attribute is represented | Setting                                                                                                    |
|---------------------------------------------------|----------------------------------|----------------------------------------------------------------------------------------------------|
| C or Java<br>programs<br>or UNIX<br>ODBC.INI file | Overwrite                        | <ul> <li>0—Does not overwrite existing data store with the same path name (default).</li> <li>1—Overwrites existing data store with the same path name.</li> </ul>                 |
| Windows<br>ODBC Data<br>Source<br>Administrator   | Overwrite check box              | <b>unchecked</b> —Does not overwrite<br>existing data store with the same<br>path name (default).<br><b>checked</b> —Overwrites existing<br>data store with the same path<br>name. |

## PermSize

Specifically indicates the size in MB of the permanent memory region for the data store. You may increase PermSize at first connect but not decrease it. TimesTen returns a warning if you attempt to decrease the permanent memory region size. If the data store does not exist, a PermSize value of 0 or no value indicates that the default size should be used. For an existing data store, a value of 0 or no value indicates that the existing size should not be changed.

Once you have created a data store, you can make the permanent partition larger, but not smaller. See "Changing data store size" in the *Oracle TimesTen In-Memory Database Operations Guide*.

The **ttMigrate** and **ttDestroy** utilities can also be used to change the Permanent Data Size, when appropriate.

Access If Access Control is enabled, only the instance administrator or a user with ADMIN privileges can change this attribute to a value other than the one currently in effect.

**Setting** Set PermSize as follows:

| Where to set the attribute                        | How the attribute is represented           | Setting                                                                                                    |
|---------------------------------------------------|--------------------------------------------|----------------------------------------------------------------------------------------------------|
| C or Java<br>programs<br>or UNIX<br>ODBC.INI file | PermSize                                   | <b>n</b> —Size of permanent partition of<br>the data store, in megabytes;<br>default is 2 MB for 32-bit systems<br>and 4 MB for 64-bit systems.<br>Minimum size is 2 MB. |
| Windows<br>ODBC Data<br>Source<br>Administrator   | <b>Permanent Data</b><br><b>Size</b> field | <b>n</b> —Size of permanent partition of<br>the data store, in megabytes;<br>default is 2 MB for 32-bit systems<br>and 4 MB for 64-bit systems.<br>Minimum size is 2 MB. |

## RecoveryThreads

The **RecoveryThreads** attribute determines the number of threads used to rebuild indexes during recovery.

If RecoveryThreads=1, during recovery, indexes that need to be rebuilt are done serially. If you have enough processors available to work on index rebuilds on your machine, setting this attribute can improve recovery performance. The performance improvement occurs only if different processors can work on different indexes. There is no parallelism in index rebuild within the same index.

The value of RecoveryThreads can be any value up to the number of CPUs available on your system.

Access If Access Control is enabled, only the instance administrator or a user with ADMIN privileges can change this attribute to a value other than the one currently in effect.

| Where to set the attribute                        | How the attribute is represented | Setting                                                                                        |
|---------------------------------------------------|----------------------------------|------------------------------------------------------------------------------------------------|
| C or Java<br>programs<br>or UNIX<br>ODBC.INI file | RecoveryThreads                  | <b>n</b> —The number of threads to use<br>to rebuild indexes during<br>recovery. Default is 1. |
| Windows<br>ODBC Data<br>Source<br>Administrator   | <b>RecoveryThreads</b><br>field  | <b>n</b> —The number of threads to use<br>to rebuild indexes during<br>recovery. Default is 1. |

**Setting** Set RecoveryThreads as follows:

**Notes** For a progress report on the recovery process, see the rebuild messages in the support log.

Set the number of threads low enough to leave sufficient resources on the server machine for other services/processes.

## TempSize

TempSize indicates the total amount of memory in MB allocated to the temporary region. TempSize has no pre-defined fixed default value. If left unspecified, its value is determined from PermSize as follows:

If PermSize is less than 64MB, TempSize = 6 MB + ceiling(PermSize / 4 MB).

If PermSize is greater than 64MB, TempSize =14 MB + ceiling(PermSize / 8 MB).

TimesTen rounds the value up to the nearest MB.

If specified, TimesTen always honors the TempSize value. Since the temporary data partition is recreated each time a data store is loaded, the TempSize attribute may be increased or decreased each time a data store is loaded. For an existing data store, a value of 0 or no value indicates that the existing size should not be changed.

#### **Setting** Set TempSize as follows:

| Where to set the attribute                        | How the attribute is represented           | Setting                                                                                                    |
|---------------------------------------------------|--------------------------------------------|----------------------------------------------------------------------------------------------------|
| C or Java<br>programs<br>or UNIX<br>ODBC.INI file | TempSize                                   | <b>n</b> —Size of temporary partition of<br>the data store, in megabytes; The<br>default size is determined from<br>the PermSize value. Minimum<br>size is 6 MB on all platforms<br>except Tru64. The minimum on<br>Tru64 is 7MB. |
| Windows<br>ODBC Data<br>Source<br>Administrator   | <b>Temporary Data</b><br><b>Size</b> field | <b>n</b> —Size of temporary partition of<br>the data store, in megabytes; The<br>default size is determined from<br>the PermSize value. Minimum<br>size is 6 MB on all platforms<br>except Tru64. The minimum on<br>Tru64 is 7MB. |

# **General connection attributes**

General connection attributes are set by each connection and persist for the duration of the connection. General connection attributes are listed in the table "General connection attributes" on page 10 and described in detail in this section.

#### ConnectionName

This attribute is also available as a Client connection attribute.

This attribute allows you to attach a symbolic name to any data store connection. Connection names are unique within a process.

The symbolic name is used to help identify the connection in various TimesTen administrative utilities, such as **ttIsql**, **ttXactAdmin** and **ttStatus**. This can be particularly useful with processes that make multiple connections to the data store, as is typical with multi-threaded applications or in the identification of remote clients.

The value of this attribute is intended to be dynamically defined at connection time using the connection string. The default value is the connecting executable file name. It can also be defined statically in the DSN definition. Values used for ConnectionName should follow SQL identifier syntax rules.

| Where to set the attribute                        | How the attribute is represented | Setting                                                                                                    |
|---------------------------------------------------|----------------------------------|----------------------------------------------------------------------------------------------------|
| C or Java<br>programs<br>or UNIX<br>ODBC.INI file | ConnectionName                   | Enter a string up to 30<br>characters that represents the<br>name of the connection.<br>If the specified or default<br>connection name is already in<br>use, TimesTen assigns the name<br>con <i>n</i> , where <i>n</i> is an integer<br>greater than 0 to make the name<br>unique.<br>If not specified, the connecting<br>process name. |
| Windows<br>ODBC Data<br>Source<br>Administrator   | <b>Connection</b> field          | Enter a string up to 30<br>characters that represents the<br>name of the connection.<br>If the specified or default<br>connection name is already in<br>use, TimesTen assigns the name<br>conn, where <i>n</i> is an integer<br>greater than 0 to make the name<br>unique.<br>If not specified, the connecting<br>process name.          |

Diagnostics

Allows an application to configure the level of diagnostics information generated by TimesTen for the connection. TimesTen diagnostics messages are warnings whose numbers lie within the range 20000 through 29999. Diagnostics connection attribute values are integers.

**Setting** Set Diagnostics as follows:

| Where to set the attribute                        | How the attribute is represented | Setting                                                                                                    |
|---------------------------------------------------|----------------------------------|----------------------------------------------------------------------------------------------------|
| C or Java<br>programs<br>or UNIX<br>ODBC.INI file | Diagnostics                      | <ul> <li>0—No diagnostics messages ar generated.</li> <li>1—Base level diagnostics messages are generated. (default).</li> </ul>  |
| Windows<br>ODBC Data<br>Source<br>Administrator   | Diagnostics field                | <ul> <li>0—No diagnostics messages are generated.</li> <li>1—Base level diagnostics messages are generated. (default).</li> </ul> |

## **DurableCommits**

By default, **DurableCommits** is set to 0, meaning the log is not written to disk at transaction commit. This reduces the transaction execution time at the risk of losing some committed transactions in the event of a failure. However, if you are logging to disk, the log is saved to disk when the log buffer in memory fills up, regardless of the setting of **DurableCommits**.

A connection that is logging to disk can also call the **ttDurableCommit** built-in procedure to do durable commits explicitly on selected transactions. A call to **ttDurableCommit** flushes the log buffer to disk. The managing subdaemon processes also frequently flush the log buffer to disk. The log buffer is shared among all connections and contains log records from transactions of all connections.

If logging to disk is not enabled, durable commits are not possible. If logging to disk is disabled, durability of data can be achieved through checkpointing, which happens in the background at intervals determined by the settings of **CkptFrequency** and **CkptLogVolume** or which the application can explicitly initiate. TimesTen automatically initiates checkpointing when the last connection to the data store exits successfully.

#### **Setting** Set DurableCommits as follows:

| Where to set the attribute                        | How the attribute is represented | Setting                                                                                                    |
|---------------------------------------------------|----------------------------------|----------------------------------------------------------------------------------------------------|
| C or Java<br>programs<br>or UNIX<br>ODBC.INI file | DurableCommits                   | <ul> <li>0—Does not force log to disk on transaction commit (default).</li> <li>1—Forces log to disk on transaction commit.</li> </ul> |
| Windows<br>ODBC Data<br>Source<br>Administrator   | Durable Commits<br>check box     | <b>unchecked</b> —Does not force log<br>to disk on transaction commit.<br><b>checked</b> —Forces log to disk on<br>transaction commit  |

### Isolation

By default, TimesTen uses read committed isolation. The Isolation attribute specifies the initial isolation level for the connection. For a description of the isolation levels, see "Concurrency control" in the *Oracle TimesTen In-Memory Database Operations Guide*.

If the passthrough or the propagate Cache Connect feature is used, the TimesTen's isolation level setting is inherited by the Oracle session. TimesTen serializable mode is mapped to Oracle's serializable mode. TimesTen readcommitted mode is mapped to Oracle's read-committed mode.

| Where to set the attribute                        | How the attribute is represented  | Setting                                                                                                    |
|---------------------------------------------------|-----------------------------------|----------------------------------------------------------------------------------------------------|
| C or Java<br>programs<br>or UNIX<br>ODBC.INI file | Isolation                         | <ul> <li>0—Connects to data store in serializable isolation mode.</li> <li>1—Connects to data store in read-committed mode (default).</li> </ul>           |
| Windows<br>ODBC Data<br>Source<br>Administrator   | <b>Isolation</b> dropdown<br>list | <ul> <li>0—Connects to data store in serializable isolation mode.</li> <li>1—Connects to data store in read-committed isolation mode (default).</li> </ul> |

#### **Setting** Set Isolation as follows:

### LockLevel

By default, TimesTen enables row-level locking for maximum concurrency. To give every transaction in this connection exclusive access to the data store, you can enable data store-level locking by setting the **LockLevel** attribute to 1. Doing so may improve performance for some applications. To cache Oracle tables, you must set row-level locking.

A connection can change the desired lock level at any time by calling the **ttLockLevel** built-in procedure (see "ttLockLevel" on page 132). Connections can also wait for unavailable locks by calling the **ttLockWait** built-in procedure (see "ttLockWait" on page 133). Different connections can coexist with different levels of locking, but the presence of even one connection doing data store-level locking leads to loss of concurrency. Logging to disk (see "Logging" on page 36) must be enabled to use row-level locking. To display a list of all locks on a particular data store you can use the TimesTen utility **ttXactAdmin**.

| Where to set the attribute                        | How the attribute is represented     | Setting                                                                                                    |
|---------------------------------------------------|--------------------------------------|----------------------------------------------------------------------------------------------------|
| C or Java<br>programs<br>or UNIX<br>ODBC.INI file | LockLevel                            | <ul> <li>0—Transactions access data store using row-level locking (default).</li> <li>1—Transactions access data store by acquiring an exclusive lock on the entire data store.</li> </ul>                    |
| Windows<br>ODBC Data<br>Source<br>Administrator   | <b>DS-Level Locking</b><br>check box | <b>unchecked</b> —Transactions access<br>data store using row-level locking<br>(default).<br><b>checked</b> —Transactions access<br>data store by acquiring an<br>exclusive lock on the entire data<br>store. |

#### LockWait

Allows an application to configure the lock wait interval for the connection. The lock wait interval is the number of seconds to wait for a lock when there is contention on it. Sub-second LockWait values significant to tenths of a second can be specified using decimal format for the number of seconds. For example:

LockWait = 0.1

results in a lock wait of one tenth of a second.

LockWait may be set to any value between 0 and 1,000,000 inclusive to a precision of tenths of a second. The default is 10 seconds:

LockWait = 10.0

Actual lock wait response time is imprecise and may be exceeded by up to one tenth of a second, due to the scheduling of the agent that detects timeouts. This imprecision does not apply to zero second timeouts, which are always reported immediately.

A connection can change the lock wait interval at any time by calling the **ttLockWait** built-in procedure.

To display a list of all locks on a particular data store you can use the TimesTen utility **ttXactAdmin**.

#### **Setting** Set LockWait as follows:

| Where to set the attribute                        | How the attribute is represented | Setting                                                                                              |
|---------------------------------------------------|----------------------------------|----------------------------------------------------------------------------------------------------|
| C or Java<br>programs<br>or UNIX<br>ODBC.INI file | LockWait                         | <b>s</b> - Seconds to wait for locking conflict resolution before timing out. Default is 10 seconds. |
| Windows<br>ODBC Data<br>Source<br>Administrator   | LockWait field                   | <b>s</b> - Seconds to wait for locking conflict resolution before timing out. Default is 10 seconds. |

## MatchLogOpts

The first connection to a data store determines the type of logging, if any, that will be performed and whether the log files will be purged in the case of logging to disk. Any subsequent connection must specify the same values for the **Logging** and **LogPurge** attributes or an error will be generated. If a connection does not know the current state of these attributes, **MatchLogOpts** can be set so that the logging attributes will match.

**Note:** If **MatchLogOpts** is set to True for the first connector, an error is generated and the connection fails. Because of this, use the attribute with caution.

| Where to set the attribute                        | How the attribute is represented | Setting                                                                                                    |
|---------------------------------------------------|----------------------------------|----------------------------------------------------------------------------------------------------|
| C or Java<br>programs<br>or UNIX<br>ODBC.INI file | MatchLogOpts                     | <ul> <li>0—Values of Logging and<br/>LogPurge are used (default).</li> <li>1—Values of Logging and<br/>LogPurge are ignored. Instead,<br/>values match those of current<br/>connections.</li> </ul>                             |
| Windows<br>ODBC Data<br>Source<br>Administrator   | Match Log Opts<br>check box      | <b>unchecked</b> —Values of <b>Logging</b><br>and <b>LogPurge</b> are used (default).<br><b>checked</b> —Values of <b>Logging</b><br>and <b>LogPurge</b> are ignored.<br>Instead, values match those of<br>current connections. |

#### **Setting** Set MatchLogOpts as follows:

## PermWarnThreshold

Indicates the threshold percentage at which TimesTen issues out-of-memory warnings for the permanent partition of the data store's memory. An application must call the built-in procedure ttWarnonLowMemory to receive out-of-memory warnings. The threshold also applies to SNMP warnings. See "ttWarnOnLowMemory" on page 217 and "Diagnostics through SNMP Traps"

in Oracle TimesTen In-Memory Database Error Messages and SNMP Traps.

#### **Setting** Set PermWarnThreshold as follows:

| Where to set the attribute                        | How the attribute is represented                                | Setting                                                                |
|---------------------------------------------------|-----------------------------------------------------------------|------------------------------------------------------------------------|
| C or Java<br>programs<br>or UNIX<br>ODBC.INI file | PermWarn-<br>Threshold                                          | <b>p</b> —Percentage at which warning should be issued. Default is 90% |
| Windows<br>ODBC Data<br>Source<br>Administrator   | Low Memory<br>Warning Thresholds<br>for Permanent Data<br>field | <b>p</b> —Percentage at which warning should be issued. Default is 90% |

## **PrivateCommands**

When multiple connections execute the same command, they access common command structures controlled by a single command lock. To avoid sharing their commands and possibly placing contention on the lock, you can use PrivateCommands. This gives you better scaling at the cost of increased temporary space usage.

By default, the PrivateCommands is turned off and commands are shared.

**Setting** Set PrivateCommands as follows:

| Where to set the attribute                        | How the attribute is represented | Setting                                                                                                    |
|---------------------------------------------------|----------------------------------|----------------------------------------------------------------------------------------------------|
| C or Java<br>programs<br>or UNIX<br>ODBC.INI file | PrivateCommands                  | <ul> <li>0—Commands are shared with other connections. (Default)</li> <li>1—Commands are not shared with any other connection.</li> </ul> |
| Windows<br>ODBC Data<br>Source<br>Administrator   | <b>PrivateCommands</b><br>field  | <ul> <li>0—Commands are shared with other connections. (Default)</li> <li>1—Commands are not shared with any other connection.</li> </ul> |

**Notes** If there are many copies of the same command, all of them are invalidated by a DDL or statistics change. This means that reprepare of these multiple copies takes longer when **PrivateCommands** = 1. With more commands DDL execution can take slightly longer.

When using the PrivateCommands attribute, memory consumption can increase considerably if the attribute is not used cautiously. For example, if **PrivateCommands**=1 for an application that has 100 connections with 100 commands, there will be 10,000 commands in the system: one private command for each connection.

### **PWDCrypt**

The **PWDCrypt** contains an encrypted version of the corresponding PWD value. The value for PWD is stored in clear text, which does not allow special characters, in the .odbc.ini file on UNIX and in the Windows Registry on Windows. Any users who have access to the .odbc.ini file or Windows Registry can view the value for this attribute. The PWDCrypt attribute allows special characters, is case sensitive and contains the value of the encrypted password.

For security reasons, the PWDCrypt attribute should only be placed in User DSNs or user private ODBCINI files. The presence of the PWDCrypt in System DSNs allows any user to use the PWDCrypt value to connect to TimesTen, even though they have no knowledge of the cleartext password.

To generate the value for this attribute, run the **ttuser** utility.

**Notes** If PWD and PWDCrypt are both supplied, the PWD value is used.

The PWDCrypt attribute cannot be used when access control is not enabled and **Authenticate**=1 or **GroupRestrict** is set. In this case, the native operating system authentication API is in use and expects the UID and PWD.

The PWD is not stored anywhere in the TimesTen system.

#### **Setting** Set PWDCrypt as follows:

| Where to set the attribute                        | How the attribute is represented | Setting                                                 |
|---------------------------------------------------|----------------------------------|---------------------------------------------------------|
| C or Java<br>programs<br>or UNIX<br>ODBC.INI file | PWDCrypt                         | Enter the value generated by the <b>ttuser</b> utility. |
| Windows<br>ODBC Data<br>Source<br>Administrator   | PWDCrypt field                   | Enter the value generated by the <b>ttuser</b> utility. |

## SqlQueryTimeout

Use this attribute to specify the time limit in seconds within which the data store should execute SQL statements.

The value of this attribute can be any integer equal to or greater than 0. The default value is 0. A value of 0 indicates that the query will not time out.

This attribute does not stop Cache Connect operations that are being processed on Oracle. This includes passthrough statements, flushing, manual loading, manual refreshing, synchronous writethrough, propagating, and transparent loading.

#### **Setting** Set SqlQueryTimeout as follows:

| Where to set the attribute                        | How the attribute is represented    | Setting                                                                                    |
|---------------------------------------------------|-------------------------------------|--------------------------------------------------------------------------------------------|
| C or Java<br>programs<br>or UNIX<br>ODBC.INI file | SqlQueryTimeout                     | <b>n</b> —Time limit in seconds for<br>which the data store should<br>execute SQL queries. |
| Windows<br>ODBC Data<br>Source<br>Administrator   | <b>QueryTimeout (secs)</b><br>field | <b>n</b> —Time limit in seconds for<br>which the data store should<br>execute SQL queries. |

### TempWarnThreshold

Indicates the threshold percentage at which TimesTen issues out-of- memory warnings for the temporary partition of the data store's memory. An application must call the built-in procedure ttWarnonLowMemory to receive out-of-memory warnings. The threshold also applies to SNMP warnings. See "ttWarnOnLowMemory" on page 217 and "Diagnostics through SNMP Traps"

in Oracle TimesTen In-Memory Database Error Messages and SNMP Traps.

#### **Setting** Set TempWarnThreshold as follows:

| Where to set the attribute                        | How the attribute is represented                                | Setting                                                                |
|---------------------------------------------------|-----------------------------------------------------------------|------------------------------------------------------------------------|
| C or Java<br>programs<br>or UNIX<br>ODBC.INI file | TempWarnThreshold                                               | <b>p</b> —Percentage at which warning should be issued. Default is 90% |
| Windows<br>ODBC Data<br>Source<br>Administrator   | Low Memory<br>Warning Thresholds<br>for Temporary Data<br>field | <b>p</b> —Percentage at which warning should be issued. Default is 90% |

### UID PWD

#### Access Control

When Access Control is enabled, a User Id and Password must be provided by users who are identified internally to TimesTen. Alternatively, an encrypted password can be supplied using the **PWDCrypt** attribute. Some TimesTen operations prompt for the UID and PWD of the user performing the operation. For more details on Access Control, see the *TimesTen Installation Guide*.

If an application wants to connect to a Client DSN whose corresponding Server DSN is defined with Authenticate=1, the application must provide a valid user name and password in the UID and PWD attributes, respectively.

The user must have rights to log on to the machine where the TimesTen Server is running. You may specify UID and PWD either in the Client DSN configuration or in the connection string. The UID and PWD values specified in a connection string take precedence over the values specified in the Client DSN configuration.

**Note:** The values for UID and PWD are stored in clear text in the .odbc.ini file on UNIX and in the Windows Registry on Windows. Any users who have access to the .odbc.ini file or Windows Registry can view the values for these attributes. You can use the PWDCrypt attribute to hide the cleartext value of the password. If PWD and PWDCrypt are both supplied, the PWD value is used. PWD is transmitted in encrypted form over the network from the TimesTen Client machine to the TimesTen Server machine.

When caching Oracle tables, PWD specifies the TimesTen password while **OraclePWD** specifies the Oracle password.

#### **Setting** Set UID and PWD as follows:

| Where to set the attribute                        | How the attribute is represented | Setting                                  |
|---------------------------------------------------|----------------------------------|------------------------------------------|
| C or Java<br>programs<br>or UNIX<br>ODBC.INI file | UID                              | Character string specifying the user ID. |

| C or Java<br>programs<br>or UNIX<br>ODBC.INI file | PWD           | Character string specifying the password that corresponds to the user ID. |
|---------------------------------------------------|---------------|---------------------------------------------------------------------------|
| Windows<br>ODBC Data<br>Source<br>Administrator   | User ID field | Character string specifying the user ID.                                  |

### WaitForConnect

When an application requests a connection to a TimesTen data store and the connection is not possible (perhaps during concurrent loading/recovery of a data store), TimesTen normally waits for completion of the conflicting connection. In some cases, it can take some time for an application to connect to a data store. If the **WaitForConnect** attribute is off and the data store is not immediately accessible, TimesTen returns immediately an error. For a description of the error, look for the error message number in "Warnings and Errors" in *Oracle TimesTen In-Memory Database Error Messages and SNMP Traps*.

#### **Setting** Set WaitForConnect as follows:

| Where to set the attribute                        | How the attribute is represented | Setting                                                                                                    |
|---------------------------------------------------|----------------------------------|----------------------------------------------------------------------------------------------------|
| C or Java<br>programs<br>or UNIX<br>ODBC.INI file | WaitForConnect                   | <ul> <li>0—Does not wait if connection to data store fails.</li> <li>1—Waits until connection to data store is possible (default).</li> </ul>           |
| Windows ODBC<br>Data Source<br>Administrator      | Wait For Connect<br>check box    | <b>unchecked</b> —Does not wait if<br>connection to data store fails.<br><b>checked</b> —Waits until connection<br>to data store is possible (default). |

# NLS general connection attributes

NLS connection attributes are set by each connection and persist for the duration of the connection. These attributes control the globalization behaviors of the data store. NLS general connection attributes are listed in the table "NLS general connection attributes" on page 12 and described in detail in this section.

You can use the **ALTER SESSION** NLS parameters to override the values that are assigned to these attributes at connection time.

### ConnectionCharacterSet

This attribute is also available as a Client connection attribute.

This attribute specifies the character encoding for the connection, which may be different from the database character set. This can be useful when you have more than one connection to a data store and one or more of those connections requires a character set that differs from that specified in the data store.

The connection character set determines the character set in which data is displayed or presented.

Generally, you should choose a connection character set that matches your terminal settings or data source. Your database character set should be chosen based on the data requirements. For example: Do you have data in Unicode or is your data in Japanese on UNIX (EUC) or Windows (SJIS)?

When the database and connection character sets differ, TimesTen performs data conversion internally based on the connection character set. If the connection and database character sets are the same, TimesTen does not need to convert or interpret the data set. Best performance occurs when connection and database character sets match, since no conversion is required.

Parameters and SQL query text sent to the connect should be in the connection character set. Results and error messages returned by the connection are returned in the connection character set.

Character set conversions are not supported for the TIMESTEN8 character set. A ConnectionCharacterSet value of TIMESTEN8 results in an error if the value assigned to the **DatabaseCharacterSet** is not TIMESTEN8.

This attribute accepts the same values used for the **DatabaseCharacterSet**. For a list of character set names that can be used as a value for this attribute, see "Supported Character Sets" in the *Oracle TimesTen In-Memory Database Operations Guide*.

**Setting** Set ConnectionCharacterSet as follows:

| Where to set the attribute                        | How the attribute is represented              | Setting                                                                                                    |
|---------------------------------------------------|-----------------------------------------------|----------------------------------------------------------------------------------------------------|
| C or Java<br>programs<br>or UNIX<br>ODBC.INI file | Connection<br>CharacterSet                    | The default value for<br>ConnectionCharacterSet is<br>US7ASCII, except when the data<br>store character set is<br>TIMESTEN8. |
| Windows<br>ODBC Data<br>Source<br>Administrator   | <b>Connection</b><br><b>CharacterSet</b> list | The default value for<br>ConnectionCharacterSet is<br>US7ASCII, except when the data<br>store character set is<br>TIMESTEN8. |

#### NLS\_LENGTH\_SEMANTICS

The NLS\_LENGTH\_SEMANTICS attribute is used to set the default length semantics configuration. Length semantics determines how the length of a character string is determined. The length can be treated as a sequence of characters or a sequence of bytes.

#### **Setting** Set NLS\_LENGTH\_SEMANTICS as follows:

| Where to set the attribute                        | How the attribute is represented | Setting                               |
|---------------------------------------------------|----------------------------------|---------------------------------------|
| C or Java<br>programs<br>or UNIX<br>ODBC.INI file | NLS_LENGTH_<br>SEMANTICS         | Specify either BYTE (default) or CHAR |
| Windows<br>ODBC Data<br>Source<br>Administrator   | NLS_LENGTH_<br>SEMANTICS list    | Select either BYTE (default) or CHAR. |

### NLS\_NCHAR\_CONV\_EXCP

The NLS\_NCHAR\_CONV\_EXCP attribute determines whether an error is reported when there is data loss during an implicit or explicit character type conversion between NCHAR/NVARCHAR2 data and CHAR/VARCHAR2 data. A replacement character is substituted for characters that cannot be converted.

#### **Setting** Set NLS\_NCHAR\_CONV\_EXCP as follows:

| Where to set the attribute                        | How the attribute is represented    | Setting                                                                                                    |
|---------------------------------------------------|-------------------------------------|----------------------------------------------------------------------------------------------------|
| C or Java<br>programs<br>or UNIX<br>ODBC.INI file | NLS_NCHAR_<br>CONV_EXCP             | <b>0</b> - Errors are not reported when<br>there is a data loss during<br>character type conversion.<br>(default)               |
|                                                   |                                     | <b>1</b> - Errors are reported when there is a data loss during character type conversion.                                      |
| Windows<br>ODBC Data<br>Source<br>Administrator   | NLS_NCHAR_<br>CONV_EXCP<br>checkbox | <b>checked</b> - Error messages are not<br>reported when there is a data loss<br>during character type conversion.<br>(default) |
|                                                   | 4                                   | <b>unchecked</b> - Error messages are<br>reported when there is a data loss<br>during character type conversion.                |

### NLS\_SORT

The NLS\_SORT attribute indicates which collating sequence to use for linguistic comparisons. It accepts the values listed in "Supported Linguistic Sorts" in the *Oracle TimesTen In-Memory Database Operations Guide*. All of these values may be modified to do case-insensitive sorts by appending \_CI to the value. To perform accent-insensitive and case-insensitive sorts, append \_AI to the value.

For materialized views and cache groups, TimesTen recommends that you explicitly specify the collating sequence using the **NLSSORT** SQL function rather than using this attribute in the connection string or DSN definition.

NLS\_SORT may affect many operations. The supported operations that are sensitive to collating sequence are:

- MIN, MAX
- BETWEEN
- =, <>, >, >=, <, <=
- DISTINCT
- CASE
- GROUP BY
- HAVING
- ORDER BY
- IN

• LIKE

Only BINARY sort is supported with the TIMESTEN8 character set.

NLS\_SORT settings other than BINARY may have significant performance impact on character operations.

**Note:** Primary key indexes are always based on the BINARY collating sequence. Use of non-BINARY NLS\_SORT equality searches cannot use the primary key index.

#### **Setting** Set NLS\_SORT as follows:

| Where to set the attribute                        | How the attribute is represented | Setting                                                   |
|---------------------------------------------------|----------------------------------|-----------------------------------------------------------|
| C or Java<br>programs<br>or UNIX<br>ODBC.INI file | NLS_SORT                         | Specify the linguistic sort sequence or BINARY (default). |
| Windows<br>ODBC Data<br>Source<br>Administrator   | NLS_SORT<br>dropdown list        | Specify the linguistic sort sequence or BINARY (default). |

# **TimesTen Client connection attributes**

TimesTen Client connection attributes are used only when you are connecting to a TimesTen server from a TimesTen client application. TimesTen Client connection attributes are listed in the table "Client connection attributes" on page 13 and described in detail in this section.

In addition to the attributes listed in this section, some data store attributes and general connection attributes are also available for client connections or impact the behavior of the connection. These attributes are:

- Authenticate
- GroupRestrict
- ConnectionCharacterSet
- ConnectionName
- UID and PWD

### TCP\_Port

When connecting to a TimesTen data store using the TimesTen Client and Server, the TimesTen Client requires the network address and the TCP port number of the machine running the TimesTen Server. As a convenience, TimesTen allows you to define a logical server name that contains the network address and port number pair.

If you specify anything other than a logical server name for the TTC\_Server attribute in the Client DSN definition, TimesTen Client assumes that the Server is running on the default TCP/IP port number. In such cases, if your Server is running on a port other than the default port, you must specify the port number in the ODBC connection string. For example,

"TTC\_SERVER=*server\_host\_name*;

TTC\_SERVER\_DSN=Server\_DSN;TCP\_PORT=server\_port" or "DSN=Client\_DSN; TCP\_Port=server\_port".

**Setting** Set TCP\_Port as follows:

| Where to set the attribute                                                   | How the attribute is represented                                                                                                    | Setting                                                |
|------------------------------------------------------------------------------|----------------------------------------------------------------------------------------------------|--------------------------------------------------------|
| C or Java<br>programs                                                        | TCP_Port                                                                                                    | Specify the port number where the Server is listening. |
| Windows<br>ODBC Data<br>Source<br>Administrator<br>and UNIX<br>ODBC.INI file | TimesTen does not<br>support specifying<br>this attribute directly<br>in a UNIX ODBC.INI<br>file or in the Windows<br>ODBC Data Source<br>Administrator.<br>Alternatively,<br>TCP_Port can be<br>defined in the logical<br>server name. | N/A                                                    |

## TTC\_Server

When connecting to a TimesTen data store using the TimesTen Client and Server, the TimesTen Client requires the specification of the network address and TCP port number of the machine running the TimesTen Server. As a convenience, TimesTen allows you to define a logical server name that contains the network address and port number pair. If you specify anything other than a logical server name for this attribute, TimesTen Client assumes that the Server is running on the default TCP/IP port number. In such cases, if your Server is running on a port other than the default port, you must specify the port number in the ODBC connection string. For example, "TTC\_SERVER=*server\_host\_name;* TTC\_SERVER\_DSN=*Server\_DSN;* TCP\_PORT=*server\_port*" or "DSN=*Client\_DSN;* TCP\_Port=*server\_port*".

Once the logical server name is defined, it can be used as the value for the TTC\_Server attribute in a Client DSN. Therefore, multiple Client DSNs referencing the same machine that is running the TimesTen Server can use the same logical server name for the value of the TTC\_Server attribute instead of having to specify repeatedly the same network address and port number within each of the Client DSNs.

**Note:** TimesTen recommends that you specify a logical server name for the TTC\_Server attribute. However, you can also specify a domain name server (DNS), host name or IP address for the TTC\_Server attribute. If you do not use a logical server name and the TimesTen Server is listening on a non-default port number, you must provide the port number in the ODBC connection string. For example, "TTC\_SERVER\_server\_host\_name; TTC\_SERVER\_DSN=Server\_DSN; TCP\_PORT=server\_port" or "DSN=Client DSN; TCP\_Port=server port".

| Where to set the attribute                        | How the attribute is represented           | Setting                                         |
|---------------------------------------------------|--------------------------------------------|-------------------------------------------------|
| C or Java<br>programs<br>or UNIX<br>ODBC.INI file | TTC_Server                                 | Character string specifying the logical server. |
| Windows<br>ODBC Data<br>Source<br>Administrator   | Server Name or<br>Network Address<br>field | Character string specifying the logical server. |

### **Setting** Set TTC\_Server as follows:

# TTC\_Server\_DSN

The TTC\_Server\_DSN attribute specifies a Server DSN on the machine running the TimesTen Server.

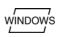

On Windows, Server DSNs are the set of TimesTen System DSNs that use the TimesTen Data Manager driver. Use the ODBC Data Source Administrator to define Server DSNs.

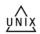

On UNIX, Server DSNs are defined in the /var/TimesTen/instance/ sys.odbc.ini file. More details on this topic can be found in the platformspecific sections.

Set TTC\_Server\_DSN as follows:

| Where to set the attribute                        | How the attribute is represented | Setting                                                                 |
|---------------------------------------------------|----------------------------------|-------------------------------------------------------------------------|
| C or Java<br>programs<br>or UNIX<br>ODBC.INI file | TTC_Server_DSN                   | Character string specifying the DSN that resides on the Server machine. |
| Windows<br>ODBC Data<br>Source<br>Administrator   | Server DSN field                 | Character string specifying the DSN that resides on the Server machine. |

## TTC\_Timeout

The TTC\_Timeout attribute sets a maximum time limit, in seconds, for an operation (e.g., a connection, SQL query) that is completed by using the TimesTen Client and Server. The TTC\_Timeout attribute also determines the maximum number of seconds a TimesTen Client application waits for the result from the corresponding TimesTen Server process before timing out.

A value of 0 indicates that client/server operations should not timeout. Setting of this attribute is optional. If this attribute is not set, the default timeout period is 60 seconds. The maximum timeout period is 99,999 seconds. Upon timeout, the operation is interrupted, the Client application receives a timeout error and the connection is terminated. For example, if the Client application is running long queries, you may want to increase the timeout interval.

For certain queries, the client application may also set the **SQL\_QUERY\_TIMEOUT** ODBC statement option. The TimesTen Client ODBC Driver requires that SQL\_QUERY\_TIMEOUT must be less than TTC\_TIMEOUT, unless the network timeout is set to 0. In that case, the network operation does not timeout.

The query timeout can be set using the **SQLSetConnectOption** ODBC call before a connection is established to the data store using either the **SQLConnect** or **SQLDriverConnect** ODBC calls. Alternatively, the query timeout can be set by calling either the **SQLSetConnectOption** or **SQLSetStmtOption** ODBC calls after a connection is established to the data store.

When the query timeout is set before establishing a connection to the data store, the client driver does not know the network timeout value at that point. Hence, later, at connect time, the client driver silently sets the query timeout to a value slightly smaller than the network timeout value if

- The network timeout value is greater than 0; and
- The query timeout value was 0, or greater than or equal to the network timeout value

When the query timeout is set after establishing a connection to the data store, the client driver returns an error if the network timeout value is greater than 0, and the query timeout value greater than or equal to the network timeout value. The SQLState is set to S1000.

This attribute is not supported when shared memory is used for Client/Server inter-process communication. If set, TimesTen ignores the attribute.

**Setting** Set TTC\_Timeout as follows:

| Where to set the attribute                        | How the attribute is represented | Setting                                                                                                    |
|---------------------------------------------------|----------------------------------|----------------------------------------------------------------------------------------------------|
| C or Java<br>programs<br>or UNIX<br>ODBC.INI file | TTC_Timeout                      | A value between 0 and 99999 that<br>represents the number of seconds<br>that TimesTen Client waits for a<br>connection before timing out. (The<br>default value is 60.) |
| Windows<br>ODBC Data<br>Source<br>Administrator   | <b>Timeout Interval</b><br>field | A value between 0 and 99999 that<br>represents the number of seconds<br>that TimesTen Client waits for a<br>connection before timing out. (The<br>default value is 60.) |

# Server connection attributes

Server connection attributes are specified in the Server DSN only and are read at first connection. See "Defining Server DSNs" in the *Oracle TimesTen In-Memory Database Operations Guide*. The attributes are used to set the number of connections to a TimesTen server, the number of servers for each DSN and the size of each connection to the server. These attributes allow you to specify multiple client connections to a single Server. By default, TimesTen creates only one connection to a Server per child process.

**Note:** These attributes must be specified in the DSN. If these attributes are specified in a connection string, TimesTen ignores them and their values.

There are also TimesTen main daemon options that can be used to specify multiple Server connections. In the case that both the daemon options and these attributes have been specified, the value of the attributes takes precedence.

# MaxConnsPerServer

The MaxConnsPerServer attribute sets the maximum number of concurrent connections to the server which the DSN references.

If you want to support many connections to the Server, you need to make sure that the per-process file descriptor limit for the UID that TimesTen is being run as is set to a value somewhat more than the number of concurrent child servers that are active. This is the number of anticipated concurrent client connections divided by MaxConnsPerServer.

The value of this attribute takes precedence over the setting of the value of the -maxConnsPerDSN option in the ttendaemon.options file. For details, see "Specifying multiple connections to the TimesTen Server" in the Oracle TimesTen In-Memory Database Operations Guide.

**Setting** Set MaxConnsPerServer as follows:

| Where to set the attribute                        | How the attribute is represented                   | Setting                                       |
|---------------------------------------------------|----------------------------------------------------|-----------------------------------------------|
| C or Java<br>programs<br>or UNIX<br>ODBC.INI file | MaxConnsPerServer                                  | A value between 1 and 2047. The default is 1. |
| Windows<br>ODBC Data<br>Source<br>Administrator   | Maximum<br>Connections Per<br>Server Process field | A value between 1 and 2047. The default is 1. |

## ServersPerDSN

The ServersPerDSN attribute specifies the number of DSNs that can connect to a Server DSN at any given time.

The value of this attribute is only meaningful if the value of **MaxConnsPerServer** is greater than one. If there is only one connection per Server, the child server uses the process' main stack.

This value of this attribute takes precedence over the setting of the value of the -serversPerDSN option in the ttendaemon.options file. For details, see "Specifying multiple connections to the TimesTen Server" in the *Oracle TimesTen In-Memory Database Operations Guide*.

### **Setting** Set ServersPerDSN as follows:

| Where to set the attribute                        | How the attribute<br>is represented | Setting                                       |
|---------------------------------------------------|-------------------------------------|-----------------------------------------------|
| C or Java<br>programs<br>or UNIX<br>ODBC.INI file | ServersPerDSN                       | A value between 1 and 2047. The default is 1. |
| Windows<br>ODBC Data<br>Source<br>Administrator   | Server Processes<br>Per DSN field   | A value between 1 and 2047. The default is 1. |

## ServerStackSize

The ServerStackSize attribute value determines the size of the stack on the Server for each connection. The value of this attribute is only meaningful if the value of **MaxConnsPerServer** is greater than one. If there is only one connection per Server, the child server uses the process' main stack. It is also platform-dependent, as defined in the setting below.

This value of this attribute takes precedence over the setting of the -serverStackSize option in the ttendaemon.options file. For details, see "Specifying multiple connections to the TimesTen Server" in the Oracle TimesTen In-Memory Database Operations Guide.

| Where to set the attribute                     | How the attribute is represented | Setting                                                                                                    |
|------------------------------------------------|----------------------------------|----------------------------------------------------------------------------------------------------|
| C or Java programs<br>or UNIX ODBC.INI<br>file | ServerStackSize                  | Valid values depend on the platform. The default is 128KB for 32-bit platforms and 256KB for 64-bit platforms. |
|                                                |                                  | If the sysconf call is available, the minimum is:                                                              |
|                                                |                                  | <pre>sysconf(_SC_THREAD_STACK_MIN)/ 1024 else 0</pre>                                                          |
|                                                |                                  | If the getrlimit call is available, the maximum value is:                                                      |
|                                                |                                  | getrlimit(RLIMIT_STACK, &rl);<br>rl.rlim_cur /1024<br>else 4096                                                |
|                                                |                                  | The default is 128KB for 32-bit platforms and 256KB for 64-bit platforms.                                      |
| Windows ODBC<br>Data Source<br>Administrator   | Server Stack<br>Size field       | Valid values depend on the platform. The default is 128KB for 32-bit platforms and 256KB for 64-bit platforms. |
|                                                |                                  | If the sysconf call is available, the minimum is:                                                              |
|                                                |                                  | <pre>sysconf(_SC_THREAD_STACK_MIN)/ 1024 else 0</pre>                                                          |
|                                                |                                  | If the getrlimit call is available, the maximum value is:                                                      |
|                                                |                                  | getrlimit(RLIMIT_STACK, &rl);<br>rl.rlim_cur /1024<br>else 4096                                                |

**Setting** Set ServerStackSize as follows:

# **Cache Connect attributes**

Cache Connect attributes are used only when you are using the Cache Connect to Oracle option to the Oracle TimesTen In-Memory Database. Cache Connect attributes are listed in the table "Cache Connect attributes" on page 12 and described in detail in this section.

### OracleID

The OracleID attribute is used in conjunction with the Cache Connect component of TimesTen.

This attribute identifies the Service Name for the Oracle instance

To cache Oracle tables and enable communication with Oracle, you must specify an Oracle Service Identifier.

### **Setting** Set OracleID as follows:

| Where to set the attribute                        | How the attribute is represented | Setting                                    |
|---------------------------------------------------|----------------------------------|--------------------------------------------|
| C or Java<br>programs<br>or UNIX<br>ODBC.INI file | OracleID                         | Character string specifying the Oracle ID. |
| Windows<br>ODBC Data<br>Source<br>Administrator   | <b>OracleID</b><br>field         | Character string specifying the Oracle ID. |

### OraclePWD

This attribute is used in conjunction with the Cache Connect component of TimesTen. It identifies the password to the Oracle database that is being cached in TimesTen.

To cache Oracle tables, you must specify the OraclePWD attribute.

Access Control If Access Control is enabled, you must also specify a value for the PWD attribute. When caching Oracle tables, PWD specifies the TimesTen password while OraclePWD specifies the Oracle password.

### **Setting** Set OraclePWD as follows:

| Where to set the attribute                        | How the attribute is represented | Setting                                          |
|---------------------------------------------------|----------------------------------|--------------------------------------------------|
| C or Java<br>programs or<br>UNIX<br>ODBC.INI file | OraclePWD                        | Character string specifying the Oracle Password. |
| Windows<br>ODBC Data<br>Source<br>Administrator   | <b>Oracle Password</b><br>field  | Character string specifying the Oracle Password. |

**Note:** The value for OraclePWD is stored in clear text in the .odbc.ini file on UNIX and in the Windows Registry on Windows. Any users who have access to the .odbc.ini file or Windows Registry can view the value for this attribute.

## PassThrough

This attribute is used in conjunction with the Cache Connect component of TimesTen.

It specifies which SQL statements are executed only in the TimesTen data store and which SQL statements are passed through to the Oracle database. For more details on the TimesTen feature, Cache Connect, see *TimesTen Cache Connect to Oracle Guide* and "CREATE CACHE GROUP" in *Oracle TimesTen In-Memory Database SQL Reference Guide*.

The execution of a prepared PassThrough command assumes that the schema of dependent objects on Oracle has not changed since the prepare. If the schema has changed the PassThrough command may cause unexpected results from Oracle.

| Where to set the attribute                        | How the attribute is represented | Setting                                                                                                    |
|---------------------------------------------------|----------------------------------|----------------------------------------------------------------------------------------------------|
| C or Java<br>programs<br>or UNIX<br>ODBC.INI file | PassThrough                      | <ul> <li>0 - SQL statements are executed only against<br/>TimesTen.</li> <li>1 - Statements other than INSERT, DELETE or<br/>UPDATE and DDL are passed through if they<br/>generate a syntax error in TimesTen or if one or<br/>more tables referenced within the statement are<br/>not in TimesTen. All INSERT, DELETE and<br/>UPDATE statements are passed through if the<br/>target table cannot be found in TimesTen. DDL<br/>statements will not be passed through.</li> <li>2 - Same as 1 plus any INSERT, UPDATE and<br/>DELETE statement performed on READONLY<br/>cache group tables is passed through.</li> <li>3 - All SQL statements, except COMMIT and<br/>ROLLBACK, and TimesTen built-in procedures<br/>that set or get optimizer flags are passed through.</li> </ul>                     |
| Windows<br>ODBC Data<br>Source<br>Administrator   | <b>PassThrough</b><br>List       | <ul> <li>0 - SQL statements are executed only against<br/>TimesTen.</li> <li>1 - Statements other than other than INSERT,<br/>DELETE or UPDATE and DDL are passed<br/>through if they generate a syntax error in<br/>TimesTen or if one or more tables referenced<br/>within the statement are not in TimesTen. All<br/>INSERT, DELETE and UPDATE statements will<br/>be passed through if the target table cannot be<br/>found in TimesTen. DDL statements will not be<br/>passed through.</li> <li>2 - Same as 1, plus any INSERT, UPDATE and<br/>DELETE statement performed on READONLY<br/>cache group tables is passed through.</li> <li>3 - All SQL statements, except COMMIT and<br/>ROLLBACK, and TimesTen built-in procedures<br/>that set or get optimizer flags are passed through.</li> </ul> |

**Setting** Set PassThrough as follows:

Certain restrictions need to be considered when using the PassThrough feature. They include:

• In the case that a SQL statement that uses TimesTen only syntax is passed through to the Oracle database, TimesTen returns an error message that indicates the syntax is not supported in Oracle.

- Execution of a prepared passthrough command assumes that the schema of dependent objects on Oracle have not changed after the prepare. It may cause unexpected results from Oracle or crash of the TimesTen system.
- TimesTen does not include a cache invalidation feature. TimesTen will not verify if the cached tables are up to date. When a query is syntactically correct in TimesTen and the cache contains all the tables referenced in the query, the query is executed in TimesTen regardless of whether the cache is up to date.
- The passthrough of Oracle INSERT, UPDATE and DELETE operations depends on the setting of the PassThrough attribute as described in the table above. TimesTen Cache Connect cannot detect INSERT, UPDATE and DELETE operations that are hidden in a trigger or stored procedure. Therefore, TimesTen cannot enforce the passthrough rule on hidden operations.

The effects of a PassThrough INSERT, UPDATE and DELETE operation on a READONLY cache group are only seen after the transaction is committed and after the next AUTOREFRESH is completed.

- There is no mechanism to detect or block updates on an Oracle table that is cached in a TimesTen SYNCHRONOUS WRITETHROUGH cache group. Whether the updates are made by statements passed through the cache or from other non-cached Oracle applications the changes are never reflected in TimesTen.
- Oracle Call Interface (OCI) does not support a mechanism to describe the binding type of the input parameters. Ensure that your application supplies the correct SQL types for passthrough statements. The ODBC driver will convert the C and SQL types and present the converted data and the SQL type code to TimesTen. TimesTen presents the information to OCI. The length of the input binding values is restricted to 4000 for LONG and LONG RAW types.
- Applications may get unexpected results from execution of a passthrough prepared command if the Oracle schema changes after prepare.
- At all passthrough levels, if a transaction has passed any DDL or DML statements to Oracle, then commits and rollbacks are executed in both Oracle and TimesTen. Otherwise, they are executed only in TimesTen.

The effects of the PassThrough attribute are shown in the following figure and table.

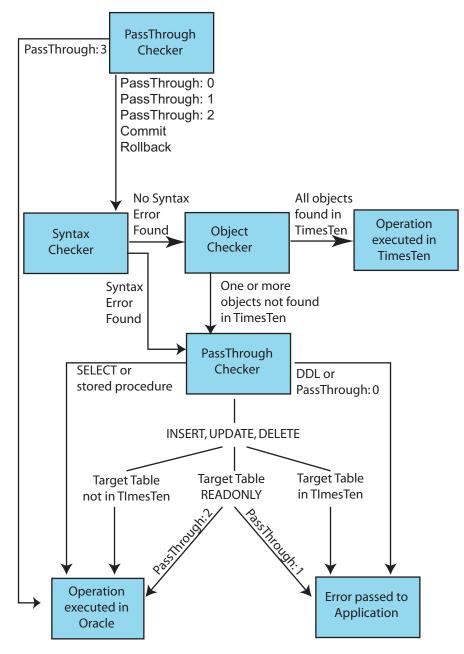

| Statement type                                                                                                   | Pass-<br>Through<br>Setting=0                       | Pass-<br>Through<br>Setting=1                       | Pass-<br>Through<br>Setting=2  | Pass-<br>Through<br>Setting=3  |
|----------------------------------------------------------------------------------------------------|-----------------------------------------------------|-----------------------------------------------------|--------------------------------|--------------------------------|
| Queries or procedure calls that<br>use TimesTen syntax and only<br>references TimesTen tables.                   | Executed in TimesTen                                | Executed in TimesTen                                | Executed in TimesTen           | Passed<br>through to<br>Oracle |
| Queries or procedure calls that<br>use either non-TimesTen syntax<br>or references a table not in<br>TimesTen.   | Executed in<br>TimesTen<br>and returns<br>an error. | Passed<br>through to<br>Oracle                      | Passed<br>through to<br>Oracle | Passed<br>through to<br>Oracle |
| INSERT, DELETE, MERGE or<br>UPDATE statement where the<br>target table is not in TimesTen.                       | Executed in<br>TimesTen<br>and returns<br>an error. | Passed<br>through to<br>Oracle                      | Passed<br>through to<br>Oracle | Passed<br>through to<br>Oracle |
| INSERT, DELETE, MERGE or<br>UPDATE statement where the<br>target table exists in TimesTen.                       | Executed in TimesTen                                | Executed in TimesTen                                | Executed in TimesTen           | Passed<br>through to<br>Oracle |
| INSERT, DELETE, MERGE or<br>UPDATE statement where the<br>target table is in a READONLY<br>TimesTen cache group. | Executed in<br>TimesTen<br>and returns<br>an error. | Executed in<br>TimesTen<br>and returns<br>an error. | Passed<br>through to<br>Oracle | Passed<br>through to<br>Oracle |
| Any DDL statement.                                                                                               | Executed in<br>TimesTen                             | Executed in<br>TimesTen                             | Executed in<br>TimesTen        | Passed<br>through to<br>Oracle |

## RACCallback

This attribute allows you to enable or disable the installation of Transparent Application Failover (TAF) and Fast Application Notification (FAN) callbacks when using Real Application Clusters (RAC) with TimesTen data stores.

For more details on the TimesTen feature, Cache Connect, see the *TimesTen* Cache Connect to Oracle Guide and "CREATE CACHE GROUP" in the Oracle *TimesTen In-Memory Database SQL Reference Guide*.

### **Setting** Set RACCallback as follows:

| Where to set the attribute | How the attribute is represented | Setting                                                  |
|----------------------------|----------------------------------|----------------------------------------------------------|
| C or Java<br>programs      | RACCallback                      | <b>0</b> - Do not install TAF and FAN callbacks.         |
| or UNIX<br>ODBC.INI file   |                                  | <b>1</b> -Install the callbacks.                         |
|                            |                                  | The default is 1.                                        |
| Windows<br>ODBC Data       | RACCallback<br>Checkbox          | <b>unchecked</b> - Do not install TAF and FAN callbacks. |
| Source<br>Administrator    |                                  | <b>checked</b> - Install the callbacks.<br>(default)     |
|                            | _                                | The default is checked.                                  |

### TransparentLoad

This attribute allows TimesTen to automatically load Oracle data into a TimesTen cache group when a SELECT query does not find data in the cache group tables.

For more details, see "Using transparent loading" in the *TimesTen Cache Connect* to Oracle Guide and "CREATE CACHE GROUP" in the Oracle TimesTen In-Memory Database SQL Reference Guide.

| Where to set the attribute                        | How the attribute is represented | Setting                                                                                                    |
|---------------------------------------------------|----------------------------------|----------------------------------------------------------------------------------------------------|
| C or Java<br>programs<br>or UNIX<br>ODBC.INI file | TransparentLoad                  | <b>0</b> - Do not use transparent loading.                                                                                                    |
|                                                   |                                  | <b>1</b> - Run the SELECT statement in TimesTen without issuing error or warning messages.                                                                                       |
|                                                   |                                  | <b>2</b> - Return an error at compilation/execute time if the SELECT statement cannot use transparent load. The SELECT is executed based on the data available in TimesTen only. |
|                                                   |                                  | The default is 0.                                                                                                    |
| Windows                                           | Transparent Load                 | 0 - Do not use transparent loading.                                                                                                    |
| ODBC Data<br>Source<br>Administrator              | pulldown menu                    | <b>1</b> - Run the SELECT statement in TimesTen without issuing error or warning messages.                                                                                       |
|                                                   |                                  | 2 - Return an error at compilation/execute time if the SELECT statement cannot use transparent load. The SELECT is executed based on the data available in TimesTen only.        |
|                                                   |                                  | The default is 0.                                                                                                    |

**Setting** Set TransparentLoad as follows:

82 Oracle TimesTen In-Memory Database API Reference Guide

# **Built-In Procedures**

TimesTen built-in procedures extend standard ODBC and JDBC functionality. You can invoke these procedures using the ODBC or JDBC procedure call interface. The procedure takes the position of the SQL statement, as illustrated in the following example.

**Example 2.1** The following call tells the optimizer that it should not generate temporary hash indexes when preparing commands:

**Note:** String parameter values for built-in procedures must be single-quoted as indicated in these examples, unless the value is NULL.

# ttAgingLRUConfig

| Description                                                                                                    | LRU aging policy. For cache t but applies to all tables in the                                                                                                    | Sets the LRU aging attributes on all regular tables that have been defined with an LRU aging policy. For cache tables, the aging policy is defined on the root table but applies to all tables in the cache group. The aging policy is defined on tables when they are created or altered, using the <b>CREATE TABLE</b> or <b>ALTER TABLE</b> SQL statements. |  |  |  |
|----------------------------------------------------------------------------------------------------|----------------------------------------------------------------------------------------------------|----------------------------------------------------------------------------------------------------|--|--|--|
| The LRU aging feature helps applications maintain the usage size of t<br>store under a specified threshold by removing the least recently used |                                                                                                    |                                                                                                    |  |  |  |
|                                                                                                    | Data is removed if the data store space in-use exceeds the specified threshold values. For cache groups, aging is defined at the root table for the entire cache instance. LRU aging is not allowed for cache groups with AUTOREFRESH. F those cache groups, use time-based aging. |                                                                                                    |  |  |  |
| Access<br>Control                                                                                                    | If Access Control is enabled for your instance of TimesTen, this procedure<br>requires no privileges to query the current values. It requires ADMIN privileges<br>to change the current values.                                                                                    |                                                                                                    |  |  |  |
| Syntax                                                                                                    | ttAgingLRUConfig(LowUsageThreshHold, HighUsageThreshHold, AgingCycle)                                                                                                    |                                                                                                    |  |  |  |
| Parameters                                                                                                    | ttAgingLRUConfig has these optional parameters:                                                                                                    |                                                                                                    |  |  |  |
| Parameter                                                                                                    | Туре                                                                                                    | Description                                                                                                    |  |  |  |
| lowUsageThre                                                                                                    | shold BINARY_FLOAT                                                                                                    | Sets, displays or resets the low end of<br>percentage of data store PermSize, specified<br>in decimals. The bottom of the threshold                                                                                                    |  |  |  |

range in which LRU aging should be

deactivated. Default is 80%.

| highUsageThreshold | BINARY_FLOAT | Sets, displays or resets the high end of<br>percentage of data store PermSize, specified<br>in decimals. The top of the threshold range in<br>which LRU aging should be activated.<br>Default is 90%.                                                                                                    |
|--------------------|--------------|----------------------------------------------------------------------------------------------------|
| agingCycle         | TT_INTEGER   | Sets, displays or resets the number of<br>minutes between aging cycles, specified in<br>minutes. Default is 1 minute. If you use this<br>procedure to change the aging cycle, the<br>cycle is reset based on the time that this<br>procedure is called. For example, if you call<br>this procedure at 12:00 p.m. and specify a<br>cycle of 15 minutes, aging occurs at 12:15,<br>12:30, 12:45, etc. |

| Result set | ttAgingLRUConfig returns these re | esults: |
|------------|-----------------------------------|---------|
|------------|-----------------------------------|---------|

| Column             | Туре                     | Description                                                                                       |
|--------------------|--------------------------|---------------------------------------------------------------------------------------------------|
| lowUsageThreshold  | BINARY_FLOAT<br>NOT NULL | The current setting for the low end of percentage of data store PermSize, specified in decimals.  |
| highUsageThreshold | BINARY_FLOAT<br>NOT NULL | The current setting for the high end of percentage of data store PermSize, specified in decimals. |
| agingCycle         | TT_INTEGER<br>NOT NULL   | The current setting for the number of minutes between aging cycles, specified in minutes.         |

### Examples

**Example 2.2** To set the aging threshold to a low of 75 percent and a high of 95 percent and the aging cycle to 5 minutes, use:

CALL ttAgingLRUConfig (.75, .90, 5); <.7500000, .9000000, 5>

**Example 2.3** To display the current LRU aging policy for all tables that defined with an LRU aging policy, call ttAgingLRUConfig without any parameters: Call ttAgingLRUConfig();

If the tables are defined with the default thresholds and aging cycle, the procedure returns:

<.8000000, .9000000, 1> 1 row found.

**Example 2.4** To change the low usage threshold to 60%, the aging cycle to 5 minutes and to retain the previous high usage threshold, use:

```
Call ttAgingLRUConfig (60,,5); < .6000000, .9000000, 5 > 1 row found.
```

**Note** The values of this procedure are persistent, even across system failures.

If no parameters are supplied, this procedure only returns the current LRU aging attribute settings.

See also "ttAgingScheduleNow" on page 87. *TimesTen Cache Connect to Oracle Guide*.

### ttAgingScheduleNow

#### Description

Start the aging process, regardless of the value of the aging cycle. The aging process begins right after the procedure is called unless there is already an aging process in progress. In that case, the new aging process begins when the aging process that was in process at the time the built-in was called has completed.

Aging occurs only once when you call this procedure. This procedure does not change any aging attributes. The previous aging state is unchanged. For example, if aging state is OFF when you call **ttAgingScheduleNow**, the aging process starts. When aging is complete, if your aging state is OFF, aging does not continue. To continue aging, you must call ttAgingScheduleNow again or change the aging state to ON, in which case aging occurs next based on the value of the aging cycle.

For tables with aging ON, the aging cycle is reset to the time when **ttAgingScheduleNow** was called. For example, if you call this procedure at 12:00 p.m. and the aging cycle is 15 minutes, aging occurs immediately and again at 12:15, 12:30, 12:45, etc.

If used in an external scheduler, such as a cron job or executed manually, this procedure starts the aging process at the time the procedure is executed, if there is no aging process in progress, or as soon as the current aging process has completed. In the case that you want aging to occur *only* when the external scheduler executes the **ttAgingScheduleNow** procedure or you call it manually, set the aging state to OFF.

Access If Access Control is enabled for your instance of TimesTen, this procedure requires WRITE privileges.

**Syntax** ttAgingScheduleNow ('tablename')

Parameters ttAgingScheduleNow has the parameter:

| Parameter | Туре         | Description                                                                                               |
|-----------|--------------|----------------------------------------------------------------------------------------------------|
| tablename | TT_CHAR (61) | The name of the table on which to start the aging process.                                                |
|           |              | If <i>tableName</i> is omitted, the aging process is started on all tables defined with any aging policy. |

**Result set ttAgingScheduleNow** returns no results.

### Examples

- **Example 2.5** To schedule aging on all tables, including tables defined with both LRU aging and time-based aging, call ttAgingScheduleNow without any parameter values: CALL ttAgingScheduleNow ();
- **Example 2.6** This examples creates the table agingex with time-based aging policy and the aging state set to OFF. ttAgingScheduleNow is called, using the ttIsql utility, to start the aging process once. Rows are deleted from the table. After ttAgingScheduleNow is called, the aging state remains OFF. To continue aging, alter the table and set the aging state to OFF.

```
Command> CREATE TABLE agingex
(coll TT_INTEGER PRIMARY KEY NOT NULL,
ts TIMESTAMP NOT NULL)
AGING USE ts LIFETIME 1 MINUTES CYCLE 30 MINUTES OFF;
Command> DESCRIBE agingex;
Table TTUSER.AGINGEX:
  Columns:
   *COL1
                                    TT INTEGER NOT NULL
                                    TIMESTAMP (6) NOT NULL
   TS
 Aging use TS lifetime 1 minute cycle 30 minutes off
1 table found.
(primary key columns are indicated with *)
Command> INSERT INTO agingex VALUES (1, SYSDATE);
1 row inserted.
Command> INSERT INTO agingex VALUES (2, SYSDATE);
1 row inserted.
Command> SELECT * FROM agingex;
< 1, 2007-03-25 13:06:29.000000 >
< 2, 2007-03-25 13:06:42.000000 >
2 rows found.
Command> CALL ttAgingScheduleNow ('agingex');
Command> SELECT * FROM agingex;
0 rows found.
```

```
See also "ttAgingLRUConfig" on page 84.
TimesTen Cache Connect to Oracle Guide.
```

# ttApplicationContext

| Description       | Sets application-defined context for the next update record (either and UPDATE or commit) in order to pass application specific data to XLA readers. |                              |                                   |  |
|-------------------|----------------------------------------------------------------------------------------------------|------------------------------|-----------------------------------|--|
| Access<br>Control | If Access Control is enabled for your instance of TimesTen, this procedure requires WRITE privileges.                                                |                              |                                   |  |
| Syntax            | ttApplicatior                                                                                                    | ttApplicationContext (cmd)   |                                   |  |
| Parameters        | ttApplicationContext has the parameter:                                                                                                    |                              |                                   |  |
|                   | Parameter Type Description                                                                                                    |                              |                                   |  |
|                   | cmd                                                                                                    | VARBINARY(16384)<br>NOT NULL | Context information to be passed. |  |
|                   |                                                                                                    |                              |                                   |  |

- **Result set** ttApplicationContext returns no results.
- **Example** CALL ttApplicationContext (0x123);
- **See also** The "XLA Reference" chapter in the Oracle TimesTen In-Memory Database C Developer's and Reference Guide.

## ttBackupStatus

| Description       | Returns a single row with information about the current or last backup of the dat<br>store. If a backup is in progress, this information represents the current backup. I<br>no backup is in progress, this information represents the last backup taken. |  |  |
|-------------------|----------------------------------------------------------------------------------------------------|--|--|
|                   | If no backup has been taken on the database since the last first-connect, the status field is 0 and the rest of the columns are NULL.                                                                                                    |  |  |
| Access<br>Control | If Access Control is enabled for your instance of TimesTen, this procedure requires ADMIN privileges.                                                                                                    |  |  |
| Syntax            | ttBackupStatus ()                                                                                                    |  |  |
| Parameters        | ttBackupStatus has no parameters.                                                                                                    |  |  |

**Result set ttBackupStatus** returns the results:

| Column      | Туре                   | Description                                                                                                    |  |
|-------------|------------------------|----------------------------------------------------------------------------------------------------|--|
| status      | TT_INTEGER<br>NOT NULL | <ul> <li>An INTEGER code representing the current progress of a backup or the completion status of the last backup. Values are:</li> <li>0 - No backup has been taken on the data store since the last first-connect.</li> <li>1 - A backup is currently in progress.</li> <li>2 - The last backup completed successfully.</li> <li>3 - The last backup failed. In this case the error column contains the error code for the failure.</li> </ul> |  |
| destination | TT_INTEGER             | <ul> <li>The type of backup taken. The value is<br/>NULL when no backup has been taken<br/>on the data store. Value is one of:</li> <li>0 - Backup is/was being written to a file</li> <li>1 - Backup is/was being written to a<br/>stream.</li> <li>2 - Backup is/was taken on behalf of<br/>replication duplicate.</li> </ul>                                                                                                    |  |

|         | backupType                                                                                                    | TT_INTEGER           | Backup type, either full or incremental.<br>The value is NULL when no backup has<br>been taken on the data store. Value is<br>one of:<br>0 - Incremental backup<br>1 - Full backup                                  |
|---------|----------------------------------------------------------------------------------------------------|----------------------|----------------------------------------------------------------------------------------------------|
|         | startTime                                                                                                    | TT_TIMESTA<br>MP     | Time when the backup was started. The value is NULL when no backup has been taken on the data store.                                                                                                    |
|         | endTime                                                                                                    | TT_TIMESTA<br>MP     | Time when the backup completed. If NULL and <i>startTime</i> is non-NULL, a backup is currently in progress.                                                                                                    |
|         | backupLFN                                                                                                    | TT_INTEGER           | The log file number of the backup point.<br>The value is NULL when no backup has<br>been taken on the data store.                                                                                                   |
|         | backupLFO                                                                                                    | TT_INTEGER           | The log file offset of the backup point.<br>The value is NULL when no backup has<br>been taken on the data store.                                                                                                   |
|         | error                                                                                                    | TT_INTEGER           | In the case of a failed backup, this<br>column indicates the reason for the<br>failure. The value is one of the TimesTen<br>error numbers. The value is NULL when<br>no backup has been taken on the data<br>store. |
|         | processId                                                                                                    | TT_INTEGER           | The ID of the process or daemon performing the backup (if known).                                                                                                    |
| Example | CALL ttBackupStatus ();<br>< 2, 2, 1, 2005-08-12 13:10:32.587557, 2005-08-12 13:10:33.193269,<br>1, 1531840, 0, 6968 > |                      |                                                                                                    |
| Notes   | 1 row found.                                                                                                    | information about pr | revious backups, other than the current or last                                                                                                    |
|         | 0.000                                                                                                    | acout pi             | r ,r , Andri die euriene of fuse                                                                                                    |

Notes one.

Information returned is not persistent across data store startup or shutdown.

## ttBlockInfo

**Description** This procedure provides information about perm blocks and the amount of block-level fragmentation in a data store.

Access Control is enabled for your instance of TimesTen, this procedure requires SELECT privileges.

Syntax ttBlockInfo ()

**Parameters ttBlockInfo** has no parameters.

**Result set ttBlockInfo** returns the result set:

| Column      | Туре                  | Description                                   |
|-------------|-----------------------|-----------------------------------------------|
| TotalBlocks | TT_BIGINT<br>NOT NULL | Total number of blocks in the data store      |
| FreeBlocks  | TT_BIGINT<br>NOT NULL | Total number of free blocks in the data store |
| FreeBytes   | TT_BIGINT<br>NOT NULL | Total size of the free blocks                 |
| LargestFree | TT_BIGINT<br>NOT NULL | Size of the largest free block                |

**Example** CALL ttBlockInfo ();

# ttBookmark

| Description       | <ul> <li>This procedure returns information about the TimesTen transaction log. Records in the transaction log are identified by pairs of INTEGERs:</li> <li>A log file number, and</li> <li>An offset in that log file.</li> <li>Log file numbers correspond to the file system names given to log files. For example, the log file SalesData.log29 has the log file number 29.</li> <li>Three log records are identified in the result row of ttBookmark:</li> <li>The identity of the most recently written log record.</li> <li>The identity of the log record most recently forced to the disk.</li> <li>The replication bookmark. The replication bookmark is the oldest log record that represents an update not yet replicated to another system.</li> </ul> |            |                                 |  |  |
|-------------------|----------------------------------------------------------------------------------------------------|------------|---------------------------------|--|--|
| Access<br>Control | If Access Control is enabled for your instance of TimesTen, this procedure requires ADMIN privileges.                                                                                                    |            |                                 |  |  |
| Syntax            | ttBookmark ()                                                                                                    |            |                                 |  |  |
| Parameters        | ttBookmark has no parameters.                                                                                                    |            |                                 |  |  |
| Result set        | ttBookmark returns the result set:                                                                                                    |            |                                 |  |  |
|                   | Column                                                                                                    | Туре       | Description                     |  |  |
|                   | writeLFN                                                                                                    | TT_INTEGER | Last written log file           |  |  |
|                   | writeLFO                                                                                                    | TT_INTEGER | Last written offset in log file |  |  |
|                   | forceLFN                                                                                                    | TT_INTEGER | Last log file forced to disk    |  |  |
|                   | forceLFO TT_INTEGER Offset of last log file forced to disk                                                                                                    |            |                                 |  |  |

TT\_INTEGER

TT\_INTEGER

**Example** CALL ttBookmark ();

holdLFN

holdLFO

Replication bookmark log file

Replication bookmark log offset

## ttCacheAutorefreshStatsGet

| Description       | Returns information about the last ten autorefresh transactions on the specified cache group. This information is only available when the AUTOREFRESH state is ON or PAUSED, and the cache agent is running.                                                                                                    |
|-------------------|----------------------------------------------------------------------------------------------------|
|                   | The information returned by this built-in procedure is reset whenever:                                                                                                    |
|                   | • The cache agent is restarted                                                                                                    |
|                   | • The state is set to OFF and then back to ON or PAUSED                                                                                                    |
|                   | • The cache group is dropped and recreated                                                                                                    |
| Access<br>Control | If Access Control is enabled for your instance of TimesTen, this procedure requires no privileges.                                                                                                    |
| Syntax            | ttCacheAutorefreshStatsGet (` <i>cacheGroupOwner'</i> ,<br>` <i>cacheGroupName'</i> )                                                                                                    |
| Control           | <ul> <li>The cache agent is restarted</li> <li>The state is set to OFF and then back to ON or PAUSED</li> <li>The cache group is dropped and recreated</li> <li>If Access Control is enabled for your instance of TimesTen, this procedure requires no privileges.</li> <li>ttCacheAutorefreshStatsGet (`cacheGroupOwner',</li> </ul> |

### Parameters ttCacheAutorefreshStatsGet has the parameters:

| Parameter       | Туре          | Description                                                                   |
|-----------------|---------------|-------------------------------------------------------------------------------|
| cacheGroupOwner | VARCHAR2 (30) | Name of the cache group owner.                                                |
| cacheGroupName  | VARCHAR2 (30) | Name of the cache group for which autorefresh information should be returned. |

**Result set** The **ttCacheAutorefreshStatsGet** built-in procedure returns only subset of column information for a cache group with autorefresh mode FULL. A column value of 0 returns for information that is not available.

| Column name    | Column Type  | Description                                                             | Returned<br>for FULL<br>Autorefresh |
|----------------|--------------|-------------------------------------------------------------------------|-------------------------------------|
| cgId           | TT_BIGINT    | The cache group ID.                                                     | Y                                   |
| startTimestamp | TT_TIMESTAMP | Timestamp when autorefresh started for this interval. See Note section. | Y                                   |

| cacheAgentUpTime         | TT_BIGINT | Number of cache agent clock<br>ticks in milliseconds at the<br>time the autorefresh<br>transaction started for this<br>interval. This value is<br>cumulative and is reset when<br>the cache agent process<br>starts. See Note section. | Y |
|--------------------------|-----------|----------------------------------------------------------------------------------------------------|---|
| autorefNumber            | TT_BIGINT | Autorefresh number                                                                                                    | Y |
| autorefDuration          | TT_BIGINT | The number of milliseconds<br>spent in this autorefresh<br>transaction.                                                                                                    | Y |
| autorefNumRows           | TT_BIGINT | The number of rows<br>autorefreshed in this<br>autorefresh. This includes all<br>rows, including those in the<br>root table and the child<br>tables.                                                                                   | Ν |
|                          |           | In the case of cache groups<br>with more than one table,<br>child table rows get updated<br>multiple times. Therefore, the<br>number of rows<br>autorefreshed may be more<br>than number of rows updated<br>on Oracle.                 |   |
| numOracleBytes           | TT_BIGINT | The number of bytes<br>transferred from Oracle in<br>this autorefresh transaction.                                                                                                    | Ν |
| autorefNumRootTblRows    | TT_BIGINT | The number of root table<br>rows autorefreshed in this<br>autorefresh transaction.                                                                                                    | Y |
| autorefQueryExecDuration | TT_BIGINT | The duration in milliseconds<br>that it takes for the<br>autorefresh query to execute<br>on Oracle.                                                                                                    | N |

| autorefQueryFetchDuration | TT_BIGINT         | The duration in milliseconds<br>that it takes for the<br>autorefresh query to fetch<br>rows from Oracle.                                                                                                    | Ν |
|---------------------------|-------------------|----------------------------------------------------------------------------------------------------|---|
| autorefTtApplyDuration    | TT_BIGINT         | The duration in milliseconds<br>that it takes for TimesTen to<br>apply the autorefresh.                                                                                                    | N |
| totalNumRows              | TT_BIGINT         | The total number of rows autorefreshed since the cache agent started.                                                                                                    | N |
|                           |                   | The total number of rows<br>autorefreshed may not be the<br>same as number of rows<br>updated on Oracle. This is<br>because of a delay in marking<br>the log; some updates may<br>get autorefreshed and<br>counted more than once. |   |
| totalNumOracleBytes       | TT_BIGINT         | The total number of bytes<br>transferred from Oracle since<br>the cache agent started.                                                                                                    | N |
| totalNumRootTblRows       | TT_BIGINT         | The total number of root<br>table rows autorefreshed<br>since the cache agent started.                                                                                                    | Y |
| totalDuration             | TT_BIGINT         | The total autorefresh duration<br>in milliseconds since the<br>cache agent started.                                                                                                    | Y |
| autorefreshStatus         | VARCHAR2<br>(100) | A string description of the<br>status of the current<br>autorefresh. See Note<br>section. Supported values for<br>this field are:                                                                                                  | Y |
|                           |                   | <ul><li>Complete</li><li>inProgress</li><li>Failed</li></ul>                                                                                                    |   |

# **Example** In this example, *testcache* is a READONLY cache group with one table and an incremental autorefresh interval of 10 seconds.

Command> call ttcacheautorefreshstatsget('user1','testcache'); < 1164260, 2007-07-23 15:43:52.000000, 850280, 44, 0, 75464, 528255, 75464, 310, 110, 6800, 1890912, 12439795, 1890912, 160020, InProgress > < 1164260, 2007-07-23 15:43:33.000000, 831700, 43, 13550, 108544, 759808, 108544, 1030, 230, 12290, 1815448, 11911540, 1815448, 160020, Complete > < 1164260, 2007-07-23 15:43:12.000000, 810230, 42, 17040, 115712, 809984, 115712, 610, 330, 16090, 1706904, 11151732, 1706904, 146470, Complete > < 1164260, 2007-07-23 15:42:52.000000, 790190, 41, 14300, 94208, 659456, 94208,560, 320, 13410, 1591192, 10341748, 1591192, 129430, Complete > < 1164260, 2007-07-23 15:42:32.000000, 770180, 40, 12080, 99328, 695296, 99328,450, 290, 11340, 1496984, 9682292, 1496984, 115130, Complete > < 1164260, 2007-07-23 15:42:12.000000, 750130, 39, 10380, 86016, 598368, 86016,430, 230, 9720, 1397656, 8986996, 1397656, 103050, Complete > < 1164260, 2007-07-23 15:41:52.000000, 730130, 38, 13530, 112640, 700768, 112640, 530, 220, 12780, 1311640, 8388628, 1311640, 92670, Complete > < 1164260, 2007-07-23 15:41:32.000000, 710120, 37, 9370, 56320, 326810, 56320, 310, 160, 8900, 1199000, 7687860, 1199000, 79140, Complete > < 1164260, 2007-07-23 15:41:22.000000, 700120, 36, 2120, 10240, 50330, 10240, 50, 200, 1870, 1142680, 7361050, 1142680, 69770, Complete > < 1164260, 2007-07-23 15:41:12.000000, 690110, 35, 0, 0, 0, 0, 0, 0, 0, 1132440, 7310720, 1132440, 67650, Complete > 10 rows found.

**Note** Most of the column values reported above are collected at the cache group level. For example *autorefDuration* and *autorefNumRows* only include information for the specified cache group. Exceptions to this rule are column values *cacheAgentUpTime, startTimestamp* and *autorefreshStatus*. These values are reported at the autorefresh interval level.

*StartTimestamp* is taken at the beginning of the autorefresh for the autorefresh interval. A cache group enters the "in progress" state as soon as the autorefresh for the interval starts. It is not marked "complete" until the autorefresh for all cache groups in the interval are complete.

This procedure is available only on platforms that support TimesTen's Cache Connect feature.

### ttCacheAWTThresholdGet

**Description** Returns the current log file threshold for data stores that include AWT cache groups.

Syntax ttCacheAWTThresholdGet ()

**Parameters** ttCacheAWTThresholdGet has no parameters.

**Result set** ttCacheAWTThresholdGet returns the result:

| Column    | Туре                   | Description                                                                                                   |
|-----------|------------------------|----------------------------------------------------------------------------------------------------|
| threshold | TT_INTEGER<br>NOT NULL | The number of log files for all AWT cache groups associated with the data store. If 0, there is no set limit. |

**Example** CALL ttCacheAWTThresholdGet();

**Note** This procedure is available only on platforms that support TimesTen's Cache Connect feature.

See Also "ttCacheAWTThresholdSet" on page 99

## ttCacheAWTThresholdSet

| Description       | Indicates the threshold for the number of log files that can accumulate before<br>AWT is considered either dead or too far behind to catch up. This setting applies<br>to all subscribers to the data store. When the threshold is exceeded, updates are<br>no longer sent to Oracle. If no threshold is set then the default is zero. |  |
|-------------------|----------------------------------------------------------------------------------------------------|--|
|                   | Using this built-in procedure, the threshold can be set after an AWT cache group has been created.                                                                                                    |  |
|                   | This setting can be overwritten by a CREATE REPLICATION statement that resets the Log Failure Threshold for the data store.                                                                                                    |  |
| Access<br>Control | If Access Control is enabled for your instance of TimesTen, this procedure requires DDL privileges.                                                                                                    |  |
| Syntax            | ttCacheAWIThresholdSet (threshold)                                                                                                    |  |
| Parameters        | ttCacheAWTThresholdSet has the parameter:                                                                                                    |  |
|                   | Parameter Type Description                                                                                                    |  |

| Parameter | Туре       | Description                                                                                                    |
|-----------|------------|----------------------------------------------------------------------------------------------------|
| threshold | TT_INTEGER | Specifies the number of log files for<br>all AWT cache groups associated with<br>the data store.<br>If the threshold is NULL, the log<br>failure threshold is set to zero. |

**Result set** ttCacheAWTThresholdSet returns no results.

**Example** To set the threshold to allow 12 log files to accumulate, use: CALL ttCacheAWTThresholdSet(12);

**Note** This procedure is available only on platforms that support TimesTen's Cache Connect feature.

The user is responsible to recover when the threshold is exceeded.

**See Also** "ttCacheAutorefreshStatsGet" on page 94

### ttCachePolicyGet

| Description       | Returns the current policy used to determine when the TimesTen cache agent for the connected data store should run. The policy can be either <b>always</b> or <b>manual</b> . |                                                                                                    |  |
|-------------------|----------------------------------------------------------------------------------------------------|----------------------------------------------------------------------------------------------------|--|
| Access<br>Control | If Access Control is enabled for your instance of TimesTen, this procedure requires ADMIN privileges.                                                                         |                                                                                                    |  |
| Syntax            | ttCachePolicyGet ()                                                                                                    |                                                                                                    |  |
| Parameters        | ttCachePolicyGet has no parameters.                                                                                                    |                                                                                                    |  |
| Result Set        | ttCachePolicyGet returns the                                                                                                    | he result:                                                                                                    |  |
| Column            | Type Value                                                                                                    |                                                                                                    |  |
| cachePol.         | icy TT_VARCHAR(10)                                                                                                    | Specifies the policy used to determine when the<br>TimesTen cache agent for the data store should<br>run. Valid values are:<br><b>always</b> - specifies that the agent for the data store<br>is always running. This option immediately starts<br>the TimesTen cache agent. When the TimesTen |  |

the cache agent

command.

**manual** - (the default) specifies that you must manually start the cache agent using either the **ttCacheStart** built-in procedure or the **ttAdmin** -cacheStart command. You must explicitly stop the cache agent using either the **ttCacheStop** built-in procedure or the **ttAdmin** -cacheStop

| Examples | To get the current policy for the TimesTen cache agent, use: |
|----------|--------------------------------------------------------------|
|          | CALL ttCachePolicyGet ();                                    |

**Notes** This procedure is available only on platforms that support TimesTen's Cache Connect feature.

See Also "ttCachePolicySet" on page 101 "ttCacheStart" on page 106 "ttCacheStop" on page 107 "ttCacheUidGet" on page 108 "ttCacheUidPwdSet" on page 109 "ttAdmin" on page 224

# ttCachePolicySet

| Description       | Defines the policy used to determine when the TimesTen cache agent for the connected data store should run. The policy can be either <b>always</b> or <b>manual</b> . |
|-------------------|----------------------------------------------------------------------------------------------------|
| Access<br>Control | If Access Control is enabled for your instance of TimesTen, this procedure requires ADMIN privileges.                                                                 |
| Syntax            | ttCachePolicySet ('cachePolicy')                                                                                                    |
| Parameters        | ttCachePolicySet has these parameters:                                                                                                    |

| Parameter   | Туре                       | Description                                                                                                    |
|-------------|----------------------------|----------------------------------------------------------------------------------------------------|
| cachePolicy | TT_VARCHAR(10)<br>NOT NULL | Specifies the policy used to determine when<br>the TimesTen cache agent for the data store<br>should run. Valid values are:<br><b>always</b> - specifies that the agent for the<br>data store is always running. This option<br>immediately starts the TimesTen cache<br>agent. When the TimesTen daemon restarts,<br>TimesTen automatically restarts the cache<br>agent<br><b>manual</b> - (the default) specifies that you<br>must manually start the cache agent using<br>either the <b>ttCacheStart</b> built-in procedure<br>or the <b>ttAdmin</b> -cacheStart command.<br>You must explicitly stop the cache agent<br>using either the <b>ttCacheStop</b> built-in<br>procedure or the <b>ttAdmin</b> -cacheStop<br>command. |

**Result Set** ttCachePolicySet returns no results.

**Examples** To set the policy for TimesTen cache agent to always, use: CALL ttCachePolicySet ('always');

**Notes** This procedure is available only on platforms that support TimesTen's Cache Connect feature.

If you attempt to start the TimesTen cache agent (by changing the policy from **manual** to **always**) for a data store with a relative path, TimesTen looks for the data store relative to where TimesTen Data Manager is running, and fails. For example, on Windows, if you specify the path for the data store as DataStore=./payroll and attempt to start the TimesTen cache agent with this

built-in procedure, the agent is not started because TimesTen Data Manager looks for the data store in the *install\_dir*srv directory. On UNIX, TimesTen Data Manager looks in /var/TimesTen/*instance*/ directory.

Successfully setting the policy to always automatically starts the cache agent if it was stopped.

See Also "ttCachePolicyGet" on page 100 "ttCacheStart" on page 106 "ttCacheStop" on page 107 "ttCacheUidGet" on page 108 "ttCacheUidPwdSet" on page 109 "ttAdmin" on page 224

# ttCachePropagateFlagSet

| Description       | This built-in procedure allows you to temporarily stop any updates from propagating to Oracle.        |                        |                                                                                                    |
|-------------------|----------------------------------------------------------------------------------------------------|------------------------|----------------------------------------------------------------------------------------------------|
| Access<br>Control | If Access Control is enabled for your instance of TimesTen, this procedure requires WRITE privileges. |                        |                                                                                                    |
| Syntax            | ttCachePropagateFlagSet (cacheCommitsOn)                                                              |                        |                                                                                                    |
| Parameters        | ttCachePropagateFlagSet has the parameter:                                                            |                        |                                                                                                    |
|                   | Parameter                                                                                             | Туре                   | Description                                                                                                    |
|                   | cacheCommitsOn                                                                                        | TT_INTEGER<br>NOT NULL | If 0, sets a flag to stop updates from<br>being sent to Oracle. The flag remains<br>set until the end of the transaction or |

#### **Result Set** ttCachePropagateFlagSet returns no results.

**Notes** This procedure is available only on platforms that support TimesTen's Cache Connect feature.

When using this procedure, it is important to turn off **AutoCommit**, otherwise after the procedure is called the transaction ends and propagation to Oracle is turned back on.

until the procedure is set to 1. If 1, updates are sent to Oracle.

The propagate flag is reset after a commit or rollback.

If the value of **ttCachePropagateFlagSet** is re-enabled several times during a single transaction, the transaction is only partially propagated to Oracle.

**ttCachePropagateFlagSet** is the only built-in procedure that can be used in the same transaction as any of the other cache group operations, such as FLUSH, LOAD, REFRESH and UNLOAD.

# ttCacheSqlGet

| Description       | Generates the Oracle SQL statements to install or uninstall Oracle objects for incremental and ASYNCHRONOUS WRITETHROUGH cache groups. |
|-------------------|----------------------------------------------------------------------------------------------------|
| Access<br>Control | If Access Control is enabled for your instance of TimesTen, this procedure requires DDL privileges.                                    |
| Syntax            | ttCacheSqlGet('feature_name,' 'cache_group_name', install_flag)                                                                        |

| Parameter        | Туре                   | Description                                                                                                    |
|------------------|------------------------|----------------------------------------------------------------------------------------------------|
| feature_name     | TT_VARCHAR<br>(100)    | Can be specified as<br>INCREMENTAL_AUTOREFRESH or<br>ASYNCHRONOUS_WRITETHROUGH.                                                                                                    |
| cache_group_name | TT_VARCHAR<br>(100)    | The name of the cache group. Specify<br>NULL when installing objects for<br>ASYNCHRONOUS WRITETHROUGH<br>cache groups or to uninstall all Oracle<br>objects in the AUTOREFRESH user's<br>account.                                                                      |
| install_flag     | TT_INTEGER<br>NOT NULL | If <i>install_flag</i> is 1, <b>ttCacheSqlGet</b> returns<br>Oracle SQL to install the autorefresh or<br>asynchronous writethrough Oracle objects.<br>If <i>install_flag</i> is 0, <b>ttCacheSqlGet</b> returns<br>SQL to uninstall the previously created<br>objects. |

#### **Parameters ttCacheSqlGet** has these parameters:

**Result set** ttCacheSqlGet returns the result set:

| Column              | Туре                             | Description                                                                                                    |
|---------------------|----------------------------------|----------------------------------------------------------------------------------------------------|
| retval              | TT_VARCHAR<br>(4096)<br>NOT NULL | The Oracle SQL statement to<br>uninstall or install autorefresh or<br>asynchronous writethrough Oracle<br>objects.                                          |
| <i>continueFlag</i> | TT_SMALLINT<br>NOT NULL          | Non zero only if the Oracle SQL<br>statement in the <i>retval</i> result<br>column exceeds 4096 bytes and<br>must be continued into the next<br>result row. |

# 104 Oracle TimesTen In-Memory Database API Reference Guide

Example CALL ttCacheSqlGet('INCREMENTAL\_AUTOREFRESH', 'westernCustomers', 1);

To remove all Oracle objects in the AUTOREFRESH user's account, use:

CALL ttCacheSqlGet('INCREMENTAL\_AUTOREFRESH', NULL, 0);

**Notes** This procedure is available only on platforms that support TimesTen's Cache Connect feature.

Each returned *retval* field contains a separate Oracle SQL statement that may be directly executed on Oracle. A row may end in the middle of a statement, as indicated by the *continueFlag* field. In this case, the statement must be concatenated with the previous row to produce a usable SQL statement.

The script output of this procedure is not compatible with Oracle's SQL\*Plus utility. However, you can use the **ttIsql** cachesqlget command to generate a script that is compatible with the SQL\*Plus utility.

You can specify NULL for the *cache\_group\_name* option to generate Oracle SQL to clean up Oracle objects after a data store has been destroyed by the **ttDestroy** utility.

# ttCacheStart

| Description       | Starts the TimesTen cache agent for the connected data store.                                                                                                    |
|-------------------|----------------------------------------------------------------------------------------------------|
| Access<br>Control | If Access Control is enabled for your instance of TimesTen, this procedure requires ADMIN privileges.                                                                                                    |
| Syntax            | ttCacheStart ()                                                                                                    |
| Parameters        | ttCacheStart has no parameters.                                                                                                    |
| Result Set        | ttCacheStart returns no results.                                                                                                    |
| Examples          | To start the TimesTen cache agent, use:<br>CALL ttCacheStart ();                                                                                                    |
| Note              | This procedure is available only on platforms that support TimesTen's Cache Connect feature.                                                                                                    |
|                   | The cache administration user ID and password must be set before starting the cache agent when there are or might be AUTOREFRESH or ASYNCHRONOUS WRITETHROUGH cache groups in the data store.                                                                                                    |
|                   | If you attempt to start the TimesTen cache agent (by changing the policy from <b>manual</b> to <b>always</b> ) for a data store with a relative path, TimesTen looks for the data store relative to where the TimesTen Data Manager is running, and fails. For example, on Windows, if you specify the path for the data store as DataStore=./payroll and attempt to start the TimesTen cache agent with this built-in procedure, the agent is not started because TimesTen Data Manager looks for the data store in the <i>install_dir</i> srv directory. On UNIX, the TimesTen Data Manager looks in /var/TimesTen/ <i>instance</i> / directory. |
|                   | When using this procedure, no application, including the application making the call, can be holding a connection that specifies data store-level locking (LockLevel=1).                                                                                                    |
| See Also          | "ttCachePolicySet" on page 101<br>"ttCacheStop" on page 107<br>"ttCacheUidPwdSet" on page 109<br>"ttCacheUidGet" on page 108<br>"ttAdmin" on page 224                                                                                                    |

# ttCacheStop

| Description       | Stops the TimesTen Oracle for the connected data store.                                               |
|-------------------|----------------------------------------------------------------------------------------------------|
| Access<br>Control | If Access Control is enabled for your instance of TimesTen, this procedure requires ADMIN privileges. |
| Syntax            | ttCacheStop (timeout)                                                                                 |
| Parameters        | ttCacheStop has the parameter:                                                                        |

|            | Parameter                                                                                        | Туре                                                 | Description                                                                                                    |
|------------|--------------------------------------------------------------------------------------------------|------------------------------------------------------|----------------------------------------------------------------------------------------------------|
|            | timeout                                                                                          | TT_INTEGER                                           | Specifies that the TimesTen<br>daemon should kill the cache agent<br>if it doesn't stop within<br><i>stopTimeout</i> seconds. If set to 0,<br>the daemon waits forever for the<br>cache agent. The default value is<br>100 seconds. |
| Result Set | ttCacheStop retur                                                                                | rns no results.                                      |                                                                                                    |
| Examples   | To stop the Times                                                                                | Ten cache agent, use.                                |                                                                                                    |
|            | CALL ttCacheSto                                                                                  | ; () qa                                              |                                                                                                    |
| Notes      | This procedure is Connect feature.                                                               | available only on platf                              | orms that support TimesTen's Cache                                                                                                    |
|            | a cache group. Ins                                                                               | tead, wait for at least t<br>nce to clean up the Ora | nt immediately after dropping or altering<br>wo minutes. Otherwise, the cache agent<br>cle objects that were used by the                                                                                                    |
|            |                                                                                                  |                                                      | on, including the application making the ecifies data store-level locking                                                                                                    |
| See Also   | "ttCachePolicySet<br>"ttCacheStart" on<br>"ttCacheUidPwdS<br>"ttCacheUidGet"<br>"ttAdmin" on pag | page 106<br>Set" on page 109<br>on page 108          |                                                                                                    |

# ttCacheUidGet

**Description** Gets the cache administration user ID and password for the data store. If the cache administration user ID and password has not been set for the data store, then **ttCacheUidGet** returns NULL.

**Syntax** ttCacheUidGet ()

**Parameters** ttCacheUidGet has no parameters.

**Result set ttCacheUidGet** returns the results:

| Column | Туре                      | Description                                                                                                    |
|--------|---------------------------|----------------------------------------------------------------------------------------------------|
| UID    | TT_VARCHAR<br>(30) INLINE | The current cache administration user<br>ID, used for AUTOREFRESH and<br>ASYNCHRONOUS<br>WRITETHROUGH cache groups. |

**Example** CALL ttCacheUidGet();

**Note** This procedure is available only on platforms that support TimesTen's Cache Connect feature.

See Also "ttAdmin" on page 224 "ttCacheUidPwdSet" on page 109

# ttCacheUidPwdSet

| Description       | Sets the cache administration user ID and password. The cache administration<br>user ID and password only need to be specified once for each new data store. The<br>cache administration password can be changed at any time.        |                        |                                                                                                    |  |
|-------------------|----------------------------------------------------------------------------------------------------|------------------------|----------------------------------------------------------------------------------------------------|--|
| Access<br>Control | If Access Control is enabled for your instance of TimesTen, this procedure requires ADMIN privileges.                                                                                                    |                        |                                                                                                    |  |
| Syntax            | ttCacheUidPwdSet (' <i>UID</i> ', ' <i>PWD</i> ')                                                                                                    |                        |                                                                                                    |  |
| Parameters        | ttCacheUidPwo                                                                                                    | dSet has these parame  | eters:                                                                                                    |  |
|                   | Parameter                                                                                                    | Туре                   | Description                                                                                                 |  |
|                   | UID                                                                                                    | TT_VARCHAR<br>(30)     | The cache administration user ID,<br>used for AUTOREFRESH and<br>ASYNCHRONOUS<br>WRITETHROUGH cache groups. |  |
|                   | PWD                                                                                                    | TT_VARCHAR<br>(30)     | The password for the cache administration user.                                                             |  |
| Result set        | ttCacheUidPw                                                                                                    | dSet returns no result | S.                                                                                                    |  |
| Example           | CALL ttCacheUidPwdSet('myid', 'mypwd');                                                                                                    |                        |                                                                                                    |  |
| Notes             | This procedure                                                                                                    | cannot be called from  | a Client/Server connection.                                                                                 |  |
|                   | This procedure is available only on platforms that support TimesTen's Cache<br>Connect feature.<br>The cache administration user ID and password cannot be set while either the<br>cache agent or the replication agent are running. |                        |                                                                                                    |  |
|                   |                                                                                                    |                        |                                                                                                    |  |
|                   | The cache administration user ID cannot be reset while there are<br>ASYNCHRONOUS WRITETHROUGH cache groups or AUTOREFRESH<br>cache groups (with a state that is not equal to OFF) on the data store.                                 |                        |                                                                                                    |  |
| Also              | "ttAdmin" on page 224<br>"ttCacheUidGet" on page 108                                                                                                    |                        |                                                                                                    |  |

### ttCkpt

#### Description

Performs a non-blocking checkpoint when logging to disk is enabled. If logging is off, this procedure does a blocking checkpoint. The blocking checkpoints are described in **ttCkptBlocking**. See "ttCkptBlocking" on page 112 A checkpoint operation is used to make a record of the current state of the data store on disk and to purge log files. A non-blocking checkpoint does not require any locks on the data store.

Applications should checkpoint data stores periodically either by setting the background checkpointing attributes (**CkptFrequency** and **CkptLogVolume**) or by explicitly calling this procedure.

By default, TimesTen performs background checkpoints at regular intervals.

In the case that your application attempts to perform a checkpoint operation while a backup is in process, the backup waits until the checkpoint finishes. Regardless of whether the checkpoint is a background checkpoint or an application-requested checkpoint, the behavior is:

- If a backup or checkpoint is running and you try to do a backup, it will wait for the running backup or checkpoint to finish.
- If a backup or checkpoint is running and you try to do a checkpoint, it will not wait—it will return an error right away.

To turn off background checkpointing, set **CkptFrequency**=0 and **CkptLogVolume**=0.

This procedure can be called asynchronously to any other application running on the data store.

When a data store crashes, and the checkpoints on disk are non-blocking checkpoints, Times Ten uses the log to recover. For this reason, non-blocking checkpoints cannot be used when logging to disk is turned off.

Because this procedure is non-blocking, the timeout and retries parameters are used only for applications that are not logging to disk, when this procedure does a blocking checkpoint. Please see the description of **ttCkptBlocking** for their use.

- Access If Access Control is enabled for your instance of TimesTen, this procedure requires ADMIN privileges.
- Syntax ttCkpt (timeout, retries)

# ParametersttCkpt has these optional parameters:

|            | •                                                                                                    | 1 1        |                                                                                                    |
|------------|----------------------------------------------------------------------------------------------------|------------|----------------------------------------------------------------------------------------------------|
|            | Parameter                                                                                                    | Туре       | Description                                                                                                    |
|            | timeout                                                                                                    | TT_INTEGER | The time (in seconds) that <b>ttCkpt</b><br>should wait to get a data store lock<br>before timing out. The value of<br><i>timeout</i> can be between 0 and one<br>million, inclusively. If not specified, it<br>defaults to infinity (the checkpoint<br>never times out). The procedure only<br>uses this value when the checkpoint is<br>blocking, that is, when logging to disk<br>is not enabled. |
|            | retries                                                                                                    | TT_INTEGER | The number of times that <b>ttCkpt</b><br>should attempt to get a data store lock,<br>if timeouts occur. The value of <i>retries</i><br>can be between 0 and 10, inclusive.<br>If not specified, it defaults to 0. The<br>procedure only uses this value when<br>the checkpoint is blocking, that is,<br>when logging to disk is not enabled.                                                        |
| Result set | ttCkpt returns no                                                                                                    | results.   |                                                                                                    |
| Example    | CALL ttCkpt();                                                                                                    |            |                                                                                                    |
|            | CALL ttCkpt(1,1                                                                                                    | .0);       |                                                                                                    |
| Notes      | For a description of checkpoints, see the "Transaction Management and Recovery" chapter of the <i>TimesTen Developer's Guide</i> . |            |                                                                                                    |
| See also   | "ttCkptBlocking"<br>"ttCkptConfig" or<br>"ttCkptHistory" or                                                                        | page 114   |                                                                                                    |

Built-In Procedures 111

# ttCkptBlocking

#### Description

Implements a blocking checkpoint. A checkpoint operation is used to make a record of the current state of the data store on disk, and to purge log files. This checkpoint requires exclusive access to the data store, and so may cause other applications to be blocked from the data store while the checkpoint is in progress.

When this procedure is called, TimesTen performs a blocking checkpoint when the current transaction is committed or rolled back. If, at that time, other transactions are in progress, the checkpointing connection waits until the other transactions have committed or rolled back. While the checkpoint connection is waiting, any other new transactions that want to start form a queue behind the checkpointing transaction. As a result, if any transaction is long-running, it may cause many other transactions to be held up. So, this blocking checkpoint should be used with caution. To perform a non-blocking checkpoint, use the **ttCkpt** procedure. (See "ttCkpt" on page 110)

No log is needed to recover when blocking checkpoints are used. Hence this type of checkpoint can be used even when logging to disk is disabled. TimesTen uses the log, if present, to bring the data store up to date after recovery.

Access If Access Control is enabled for your instance of TimesTen, this procedure requires ADMIN privileges.

**Syntax** ttCkptBlocking (timeout, retries)

| Parameter | Туре       | Description                                                                                                    |
|-----------|------------|----------------------------------------------------------------------------------------------------|
| timeout   | TT_INTEGER | The time (in seconds) that<br><b>ttCkptBlocking</b> should wait to get a<br>data store lock before timing out. The<br>value of <i>timeout</i> can be between 0 and<br>one million, inclusively. If not<br>specified, it defaults to infinity (the<br>checkpoint never times out). |
| retries   | TT_INTEGER | The number of times that<br><b>ttCkptBlocking</b> should attempt to get<br>a data store lock, if timeouts occur.<br>The value of <i>retries</i> can be between 0<br>and 10, inclusive. If not specified,<br>defaults to zero.                                                     |

**Parameters ttCkptBlocking** has these optional parameters:

**Result set** ttCkptBlocking returns no results.

**Example** CALL ttCkptBlocking();

CALL ttCkptBlocking(1,10);

**Notes** Because the checkpoint takes place at commit or rollback, the call to **ttCkptBlocking** always succeed. At commit or rollback, any problems with the checkpoint operation, such as a lack of disk space or a timeout, result in a warning being returned to the application. Checkpoint problems are not reflected as errors, since the commit or rollback of which they are a part can succeed even if the checkpoint fails. Warnings are reflected in ODBC with the return code SQL\_SUCCESS\_WITH\_INFO.

For more information on checkpoints, see "Transaction Management and Recovery" in *Oracle TimesTen In-Memory Database Operations Guide*.

See also "ttCkpt" on page 110 "ttCkptConfig" on page 114 "ttCkptHistory" on page 117

# ttCkptConfig

**Description** Changes the configuration of the background checkpointer dynamically or returns the currently active settings of the configuration parameters. Changes made using **ttCkptConfig** become effective immediately. Thus, changes to *ckptRate* can take effect on a checkpoint that is currently in-progress.

Changes made to the background checkpointer using **ttCkptConfig** are persistent. Subsequent loads of the data store retain the new settings, unless the **CkptFrequency** and **CkptLogVolume** connection attributes are specified in the DSN or connection string, in which case the attribute values are used instead.

Access Control If Access Control is enabled for your instance of TimesTen, this procedure requires no privileges to query the current values. It requires ADMIN privileges to change the current values.

**Syntax** ttCkptConfig (ckptFrequency, ckptLogVolume, ckptRate)

**Parameters ttCkptConfig** has these parameters:

| Parameter     | Туре       | Description                                                                                                    |
|---------------|------------|----------------------------------------------------------------------------------------------------|
| ckptFrequency | TT_INTEGER | Checkpoint frequency in seconds.<br>Values from 0 to MAXINT are<br>allowed. A value of 0 means that<br>checkpoint frequency is not<br>considered when scheduling<br>checkpoints.                                                                                                    |
| ckptLogVolume | TT_INTEGER | Log volume between checkpoints in<br>megabytes. Values from 0 to<br>MAXINT are allowed. A value of 0<br>means that checkpoint log volume is<br>not considered when scheduling<br>checkpoints.                                                                                                    |
| ckptRate      | TT_INTEGER | Specifies the rate in MB per second at<br>which a checkpoint should be written<br>to disk. A value of 0 indicates that the<br>rate should not be limited, a value of<br>NULL means that the rate should be<br>left unchanged. Changes to this<br>parameter take effect even on a<br>checkpoint that is currently<br>in-progress. |

#### **Result set ttCkptConfig** returns these results:

| Column        | Туре                   | Description                                                                     |
|---------------|------------------------|---------------------------------------------------------------------------------|
| ckptFrequency | TT_INTEGER<br>NOT NULL | Currently active setting for checkpoint frequency in seconds.                   |
| ckptLogVolume | TT_INTEGER<br>NOT NULL | Currently active setting for log<br>volume between checkpoints in<br>Megabytes. |
| ckptRate      | TT_INTEGER<br>NOT NULL | Current rate at which checkpoints are written to disk.                          |

# **Examples** To view the current settings of the background checkpointer configuration parameters, use:

CALL ttCkptConfig;

< 600, 32 >

To stop the background checkpointer from initiating checkpoints unless the log reaches its limit, use:

```
CALL ttCkptConfig(0);
```

< 0, 32 >

To stop the background checkpointer from initiating checkpoints, use:

```
CALL ttCkptConfig(NULL, 0);
```

< 0, 0 >

To set the background checkpointer configuration to initiate a checkpoint every 600 seconds or to checkpoint when the log reaches 32 megabytes (whichever comes first), use:

```
CALL ttCkptConfig(600, 32); < 600, 32 >
```

#### **Notes** By default, TimesTen performs background checkpoints at regular intervals.

In the case that your application attempts to perform a checkpoint operation while a backup is in process, the backup waits until the checkpoint finishes. Regardless of whether the checkpoint is a background checkpoint or an application-requested checkpoint, the behavior is:

- If a backup or checkpoint is running and you try to do a backup, it will wait for the running backup or checkpoint to finish.
- If a backup or checkpoint is running and you try to do a checkpoint, it will not wait—it will return an error right away.

To turn off background checkpointing, set **CkptFrequency**=0 and **CkptLogVolume**=0.

See also "CkptFrequency" on page 24 "CkptLogVolume" on page 25 "ttCkpt" on page 110. "ttCkptHistory" on page 117 "ttCkptHistory" on page 117

# ttCkptHistory

**Description** Returns information about the last eight checkpoints of any type taken by any agent.

Syntax ttCkptHistory ( )

Parameters ttCkptHistory has no parameters.

**Result set ttCkptHistory** returns the result set:

| Column    | Туре                     | Description                                                                                                    |
|-----------|--------------------------|----------------------------------------------------------------------------------------------------|
| startTime | TT_TIMESTAMP<br>NOT NULL | Time when the checkpoint was begun.                                                                                                    |
| endTime   | TT_TIMESTAMP             | Time when the checkpoint completed.                                                                                                    |
| type      | TT_CHAR (16)<br>NOT NULL | The type of checkpoint taken. Value is one of:<br><b>Static</b> - Automatically taken at data store<br>creation and at last disconnect.<br><b>Blocking</b> - Transaction-consistent checkpoint.<br><b>Fuzzy</b> - Non-blocking checkpoint. The<br>background checkpointer performs this type if<br>possible.<br><b>None</b> - For Temporary data stores, which have<br>no checkpoint files.                                                 |
| status    | TT_CHAR (16)<br>NOT NULL | <ul> <li>Result status of the checkpoint operation. Value is one of:</li> <li>In Progress - The checkpoint is currently in progress. Only the most recent result row can have this status.</li> <li>Completed - The checkpoint completed successfully.</li> <li>Failed - The checkpoint failed. Only the most recent result row can have this status. In this case the <i>error</i> column indicates the reason for the failure.</li> </ul> |

| initiator   | TT_CHAR (16)<br>NOT NULL | The source of the checkpoint request.<br>Value is one of:<br><b>User -</b> A user-level application. This includes<br>TimesTen utilities such as <b>ttIsql</b> .<br><b>Checkpointer -</b> The background checkpointer.<br><b>Subdaemon -</b> The managing subdaemon of the<br>data store. For a shared data store, the final<br>disconnect checkpoint is taken by the<br>subdaemon. |
|-------------|--------------------------|----------------------------------------------------------------------------------------------------|
| error       | TT_INTEGER               | In the case of a <b>Failed</b> checkpoint, this column indicates the reason for the failure. The value is one of the TimesTen error numbers.                                                                                                    |
| ckptFileNum | TT_INTEGER<br>NOT NULL   | The data store file number used by the checkpoint. This corresponds to the number in the checkpoint file extension <i>datastore</i> .ds0 or <i>datastore</i> .ds1.                                                                                                    |
| ckptLFN     | TT_INTEGER               | The log file number of the checkpoint log record.                                                                                                    |
| ckptLFO     | TT_INTEGER               | The log file offset of the checkpoint log record.                                                                                                    |
| blksTotal   | TT_BIGINT                | The number of permanent blocks currently allocated in the data store. These blocks are subject to consideration for checkpointing.                                                                                                    |
| bytesTotal  | TT_BIGINT                | The number of bytes occupied by <i>blksTotal</i> .                                                                                                    |
| blksInUse   | TT_BIGINT                | Of <i>blksTotal</i> , the number of blocks currently in use.                                                                                                    |
| bytesInUse  | TT_BIGINT                | The number of bytes occupied by <i>blksInUse</i> .                                                                                                    |
| blksDirty   | TT_BIGINT                | The number of dirty blocks written by this checkpoint.                                                                                                    |
| bytesDirty  | TT_BIGINT                | The number of bytes occupied by <i>blksDirty</i> .                                                                                                    |

| bytesWritten     | TT_BIGINT  | The total number of bytes written by this checkpoint.                                                                                                    |
|------------------|------------|----------------------------------------------------------------------------------------------------|
| Percent_Complete | TT_INTEGER | If there is an in-progress checkpoint, indicates<br>the percentage of the checkpoint that has been<br>completed. If no checkpoint is in-progress, the<br>value is NULL. The returned value is calculated<br>by comparing the block ID of the last-written<br>block against the data store's PermSize. The<br>value does not necessarily indicate the precise<br>time remaining to complete the checkpoint,<br>although it does give some indication of the<br>remaining time needed to complete the disk<br>write. The field shows only the progress of the<br>writing of dirty blocks and does not include<br>additional bookkeeping at the end of the<br>checkpoint. |

**Examples** CALL ttCkptHistory;

< 2005-03-15 16:15:36.000000, 1753-01-01 00:00:00.000000, Fuzzy, In Progress, Checkpointer, 0, 0, -1, -1, 0, 0, 0, 0, 0, 0, 0 >

< 2005-03-15 16:14:36.000000, 2005-03-15 16:14:37.000000, Fuzzy, Completed, Checkpointer, 0, 1, 0, 357768, 22, 2097152, 21, 980720, 11, 748960, 822496 >

< 2005-03-15 16:13:36.000000, 2005-03-15 16:13:38.000000, Blocking, Completed, User, 0, 0, 0, 357712, 22, 2097152, 21, 980720, 10, 683800, 1506296 >

< 2005-03-15 16:13:00.000000, 2005-03-15 16:13:01.000000, Static, Completed, Subdaemon, 0, 1, 0, 357616, 22, 2097152, 21, 980720, 10, 683800, 683800 >

< 2005-03-15 16:12:56.000000, 2005-03-15 16:12:57.000000, Fuzzy, Completed, User, 0, 0, 0, 357520, 22, 2097152, 21, 980720, 2, 92736, 134368 >

< 2005-03-15 16:12:36.000000, 2005-03-15 16:12:38.000000, Fuzzy, Completed, Checkpointer, 0, 1, 0, 357424, 22, 2097152, 21, 980720, 10, 683800, 789728 >

< 2005-03-15 16:11:36.000000, 2005-03-15 16:11:39.000000, Static, Completed, User, 0, 0, 0, 357368, 22, 2097152, 21, 980720, 22, 2097152, 980864 >

< 2005-03-15 16:11:31.000000, 2005-03-15 16:11:36.000000, Static, Completed, User, 0, 1, 0, 357312, 22, 2097152, 21, 980720, 22, 2097152, 980864 >

CALL ttCkptHistory;

< 2005-03-15 17:03:43.000000, 2005-03-15 17:03:43.000000, Fuzzy, Failed, Checkpointer, 847, 1, -1, -1, 0, 0, 0, 0, 0, 0, 0 > < 2005-03-15 17:02:43.000000, 2005-03-15 17:02:44.000000, Static, Completed, Subdaemon, 0, 0, 0, 362704, 22, 2097152, 21, 980720, 10, 683800, 683800 >

**Notes** Results are ordered by start time, with the most recent first.

A failed row is overwritten by the next checkpoint attempt.

See also "ttCkpt" on page 110 "ttCkptBlocking" on page 112

### ttCommitLSN

**Description** Returns a single result row containing the log sequence number (LSN) of the commit record of the connection's last non-read-only transaction.

Syntax ttCommitLSN

Parameters ttCommitLSN has no parameters.

**Result set** ttCommitLSN returns the result set:

| Column    | Туре       | Description                              |
|-----------|------------|------------------------------------------|
| CommitLFN | TT_INTEGER | Log file number of commit log record     |
| CommitLFO | TT_INTEGER | Log file offset of the commit log record |

**Example** CALL ttCommitLSN;

**Note** A successful invocation of **ttCommitLSN** always returns exactly one result row. If a connection has never executed a transaction that updates the data store, or if the data store is in no logging mode, then **ttCommitLSN** returns a row containing -1 for both CommitLFN and CommitLFO.

#### ttCompact

**Description** Compacts the data store. **ttCompact** compacts both the permanent and temporary data partitions.

Call **ttCompact** periodically to reorganize the internal structure of a data store. It may also be useful to call **ttCompact** when the application receives out of memory errors because the cause of the problem may be data store fragmentation.

**ttCompact** merges adjacent blocks of free space, but does not move any items that are allocated. Therefore, fragmentation that is caused by small unallocated blocks of memory surrounded by allocated blocks of memory is not eliminated by using **ttCompact**. To eliminate this type of fragmentation, consider using **ttMigrate** -rebuild. (See "ttMigrate" on page 288).

- Access If Access Control is enabled for your instance of TimesTen, this procedure requires ADMIN privileges.
- Syntax ttCompact ()
- **Parameters ttCompact** has no parameters.
  - **Result set** ttCompact returns no results.
  - **Example** CALL ttCompact;
    - **Note** Compacting data does not modify result addresses.
  - **See also** "ttCompactTS" on page 123

### ttCompactTS

**Description** ttCompactTS is similar to **ttCompact**, except that **ttCompactTS** may be used to compact a small fraction of the data store, while **ttCompact** compacts the entire data store. **ttCompactTS** is a time-sliced version of **ttCompact**. **ttCompactTS** iterates through all the blocks in the data store compacting the quantum specified each time. ttCompactTS called repeatedly ultimately has the same effect as a call to **ttCompact**. When a sweep is completed, the value of the DS\_COMPACTS field in the MONITOR table is incremented.

Access If Access Control is enabled for your instance of TimesTen, this procedure requires ADMIN privileges.

**Syntax** ttCompactTS (quantum)

**Parameters ttCompactTS** has the parameter:

| Parameter | Туре                   | Description                                                                                                    |
|-----------|------------------------|----------------------------------------------------------------------------------------------------|
| quantum   | TT_INTEGER<br>NOT NULL | A non-zero positive INTEGER<br>that specifies the number of data<br>blocks a <b>ttCompactTS</b> should<br>compact. Each quantum corresponds<br>to one data block. |

| Result set | ttCompactTS returns no results.                   |
|------------|---------------------------------------------------|
| Example    | CALL ttCompactTS (5);                             |
| Note       | Compacting data does not modify result addresses. |
| See also   | "ttCompact" on page 122                           |

# ttConfiguration

**Description** Queries the ODBC connection string to determine the values of most connection attribute for the current connection.

The connection attributes that are returned include:

| ParameterNam      | e TT_VARCHAR (30)                                            | The names of the connection attributes      |
|-------------------|--------------------------------------------------------------|---------------------------------------------|
| Column            | Туре                                                         | Description                                 |
| Result set        | ttConfiguration returns the re                               | esult set:                                  |
| Parameters        | ttConfiguration has no parameters.                           |                                             |
| Syntax            | ttConfiguration ()                                           |                                             |
| Access<br>Control | If Access Control is enabled for requires CONNECT privileges | r your instance of TimesTen, this procedure |
|                   | UID                                                          |                                             |
|                   | TempWarnThreshold                                            | TypeMode                                    |
|                   | Temporary                                                    | TempSize                                    |
|                   | RACCallback                                                  | SQLQueryTimeout                             |
|                   | Preallocate                                                  | PrivateCommands                             |
|                   | PermSize                                                     | PermWarnThreshold                           |
|                   | OracleID                                                     | PassThrough                                 |
|                   | NLS_NCHAR_CONV_EXCP                                          | NLS_SORT                                    |
|                   | MemoryLock                                                   | NLS_LENGTH_SEMANTICS                        |
|                   | LogPurge                                                     | Logging                                     |
|                   | LogFileSize                                                  | LogFlushMethod                              |
|                   | LogBuffSize                                                  | LogDir                                      |
|                   | LockLevel                                                    | LockWait                                    |
|                   | DurableCommits                                               | GroupRestrict                               |
|                   | DataBaseCharacterSet                                         | DataStore                                   |
|                   | ConnectionName                                               | Connections                                 |
|                   | CkptRate                                                     | ConnectionCharacterSet                      |
|                   | CkptFrequency                                                | CkptLogVolume                               |
|                   | The connection attributes that t                             | ae retained merade.                         |

| r arameterivame | NOT NULL          | specified in the connection string, returned in alphabetical order.         |
|-----------------|-------------------|-----------------------------------------------------------------------------|
| ParameterValue  | TT_VARCHAR (1024) | The values of the connection attributes specified in the connection string. |

**Example** CALL ttConfiguration ();

- **Notes** Only the attributes listed above are returned by this procedure. Client driver attributes are not returned by this procedure.
- **See also** Chapter 1, "Data Store Attributes" in this guide.

### ttContext

**Description** Returns the context value of the current connection as a BINARY(8) value. The context can be used to correlate a unique connection to a data store from the list of connections presented by the **ttStatus** utility and the **ttDataStoreStatus** built-in procedure.

Syntax ttContext

**Parameters ttContext** has no parameters.

**Result set ttContext** returns the result set:

| Column  | Туре      | Description                         |
|---------|-----------|-------------------------------------|
| CONTEXT | BINARY(8) | Current connection's context value. |

**Example** CALL ttContext;

- **Note** The context value numbers are unique only within a process. The context value number is not unique within the entire data store. Therefore you may see the same context value number for different processes.
- See also "ttDataStoreStatus" on page 127 "ttStatus" on page 329

## ttDataStoreStatus

**Description** Returns the list of processes connected to a data store. If the DATASTORE parameter is specified as NULL, then the status of all active data stores is returned.

The result set is similar to the printed output of the ttStatus utility.

**Syntax** ttDataStoreStatus ('*dataStore*')

**Parameters ttDataStoreStatus** has the parameter:

| Parameter | Туре                | Description                                                       |
|-----------|---------------------|-------------------------------------------------------------------|
| dataStore | TT_VARCHAR<br>(128) | Full path name of desired data store or NULL for all data stores. |

#### **Result set** ttDataStoreStatus returns the result set:

| Column    | Туре                         | Description                                                               |
|-----------|------------------------------|---------------------------------------------------------------------------|
| dataStore | TT_VARCHAR<br>(128) NOT NULL | Full path name of data store.                                             |
| PID       | TT_INTEGER<br>NOT NULL       | Process ID.                                                               |
| Context   | BINARY(8)<br>NOT NULL        | Context value of connection.                                              |
| conType   | TT_CHAR (16)<br>NOT NULL     | Type of process connected. The result can be one of the following:        |
|           |                              | <b>application</b> - an ordinary application is connected.                |
|           |                              | <b>replication</b> - a replication agent is connected.                    |
|           |                              | <b>subdaemon</b> - a subdaemon is connected.                              |
|           |                              | <b>oracleagent</b> - an cache agent is connected.                         |
| ShmID     | TT_VARCHAR<br>(260) NOT NULL | A printable version of the shared memory ID that the data store occupies. |

| connectionName | TT_CHAR (30)<br>NOT NULL | The symbolic name of the data store connection. |
|----------------|--------------------------|-------------------------------------------------|
| connID         | TT_INTEGER<br>NOT NULL   | The numeric ID of the data store connection     |

**Example** CALL ttDataStoreStatus('/data/Purchasing');

See also "ttContext" on page 126 "ttStatus" on page 329

# ttDurableCommit

| Description       | Indicates that the current transaction should be made durable when it is committed. It only has an effect if the application is connected to the data store with <b>DurableCommits</b> disabled (see "DurableCommits" on page 47) and logging to disk enabled (see "Logging" on page 36).                                                                                                    |  |  |
|-------------------|----------------------------------------------------------------------------------------------------|--|--|
|                   | Calling <b>ttDurableCommit</b> also makes the current transaction and any previously committed non-durable transactions durable. There is no effect on other transactions that are committed subsequent to calling <b>ttDurableCommit</b> . <b>ttDurableCommit</b> does not commit transactions. The application must do the commit, for example with a call to <b>SQLTransact</b> .                                                                                                    |  |  |
| Access<br>Control | If Access Control is enabled for your instance of TimesTen, this procedure requires no privileges.                                                                                                    |  |  |
| Syntax            | ttDurableCommit ( )                                                                                                    |  |  |
| Parameters        | ttDurableCommit has no parameters.                                                                                                    |  |  |
| Result set        | ttDurableCommit returns no results.                                                                                                    |  |  |
| Example           | CALL ttDurableCommit;                                                                                                    |  |  |
| Note              | Some controllers or drivers may only write data into cache memory in the controller or may write to disk some time after the operating system is told that the write is done. In these cases, a power failure may mean that some information you thought was durably committed does not survive the power failure. To avoid this loss of data, configure your disk to write all the way to the recording media before reporting completion or you can use an Uninterruptable Power Supply. |  |  |

# ttHostNameGet

| Description       | Returns the current local host for the current data store. The value returned is<br>only for the current session, it is not a system-wide setting and does not persist<br>after the current session has been disconnected.<br>This procedure can be used to check whether a particular store name in a scheme<br>refers to the current host. This can be helpful when configuring replication<br>schemes. |                                                                                                    |  |
|-------------------|----------------------------------------------------------------------------------------------------|----------------------------------------------------------------------------------------------------|--|
| Access<br>Control | If Access Control is enabled for your instance of TimesTen, this procedure requires CONNECT privileges.                                                                                                    |                                                                                                    |  |
| Syntax            | ttHostnameGet ()                                                                                                    |                                                                                                    |  |
| Parameters        | ttHostNameGet has no parameters.                                                                                                    |                                                                                                    |  |
| Result set        | ttHostNameGet retur                                                                                                    | rns the result:                                                                                                    |  |
| Column            | Type Description                                                                                                    |                                                                                                    |  |
| hostName          | TT_VARCHAR<br>(200)                                                                                                    | The current default local host setting for the data store.<br>If a default has not been supplied then the current<br>hostname is returned. |  |
| Example           | CALL ttHostNameGet                                                                                                    | ();                                                                                                    |  |
| See also          | "ttHostNameSet" on page 131                                                                                                    |                                                                                                    |  |

Chapter 4, "Setting Up a Replicated System" in the *TimesTen to TimesTen Replication Guide* 

### ttHostNameSet

**Description** Sets the default local host for the current data store. The value is only used in the current session, it is not a system-wide setting and does not persist after the current session has been disconnected.

To configure master/subscriber relationships and replication object permissions correctly, Replication DDL processing relies on being able to determine whether a host name used in a replication scheme refers to the machine on which the script is currently being run. This procedure allows an application to set a default host name for the current session that can be used by Replication DDL processing whenever there is a need to establish the name of the current host. Access Control

Access If Access Control is enabled for your instance of TimesTen, this procedure requires CONNECT privileges.

**Syntax** ttHostnameSet ('hostName')

Parameters ttHostNameSet has the parameter:

| Parameter | Туре             | Description                                                                                        |
|-----------|------------------|----------------------------------------------------------------------------------------------------|
| hostName  | TT_VARCHAR (200) | The required default name for the local machine. If NULL is supplied the default value is cleared. |

**Result set** ttHostNameSet returns no results.

**Example** CALL ttHostNameSet ('alias1');

**Note** The legal value can an IP address string. It cannot be set to "localhost", "127.0.0.1" or "::1". You cannot set the default hostname to a value that is different to the local hostname used in an existing replication scheme.

**See also** "ttHostNameGet" on page 130

Chapter 4, "Setting Up a Replicated System" in the *TimesTen to TimesTen Replication Guide* 

### ttLockLevel

| Description       | Changes the lock level between row-level and data store-level locking on the <i>next</i> transaction and for all subsequent transactions for this connection. Applications can change the lock level again by calling <b>ttLockLevel</b> once more. The initial value depends on the <b>LockLevel</b> attribute (see "LockLevel" on page 49). |                                 |                                   |  |
|-------------------|----------------------------------------------------------------------------------------------------|---------------------------------|-----------------------------------|--|
| Access<br>Control | If Access Control is enabled for your instance of TimesTen, this procedure requires no privileges.                                                                                                    |                                 |                                   |  |
| Syntax            | ttLockLevel (' <i>lockLevel</i> ')                                                                                                    |                                 |                                   |  |
| Parameters        | ttLockLevel has the parameter:                                                                                                    |                                 |                                   |  |
|                   | Parameter Type Description                                                                                                    |                                 |                                   |  |
|                   | lockLevel                                                                                                    | TT_CHAR (20)<br>NOT NULL        | Locking level for the connection. |  |
|                   | The value of <i>lockLevel</i> may be one of two case-insensitive strings:                                                                                                    |                                 |                                   |  |
|                   | Row—locking should be set to row-level locking.                                                                                                    |                                 |                                   |  |
|                   | DS—locking sho                                                                                                    | ould be set to data stor        | re-level locking.                 |  |
| Result set        | ttLockLevel ret                                                                                                    | ttLockLevel returns no results. |                                   |  |
| Example           | CALL ttLockLevel ('Row');                                                                                                    |                                 |                                   |  |
|                   |                                                                                                    |                                 |                                   |  |

**Note** This procedure does not affect the current transaction.

Row-level locking is required when caching Oracle tables.

This procedure must be called from within a transaction. It has the effect of setting the locking level for subsequent transactions for the connection that invoked it. The new lock level does not affect the current transaction. It takes effect at the beginning of the next transaction.

See also "ttLockWait" on page 133

#### ttLockWait

| Description | Allows an application to change the lock timeout interval of the current             |
|-------------|--------------------------------------------------------------------------------------|
|             | connection. The change takes effect immediately and applies to all subsequent        |
|             | statements in the current transaction, as well as all subsequent transactions on the |
|             | connection.                                                                          |

The lock wait interval is the number of seconds to wait for a lock when there is contention on it. You can also indicate a fraction of a second.

Lock wait intervals are imprecise, and may be exceeded, generally by no more than 100 milliseconds, due to the scheduling of the agent that detects timeouts. This imprecision does not apply to zero second timeouts, which are always reported immediately.

If **AutoCommit** is off at the time that **ttLockWait** is called, the application must commit the transaction in which **ttLockWait** is executed.

Access If Access Control is enabled for your instance of TimesTen, this procedure requires ADMIN privileges.

**Syntax** ttLockWait (seconds)

#### **Parameters ttLockWait** has the required parameters:

| Parameter | Туре                     | Description                                                                                                    |
|-----------|--------------------------|----------------------------------------------------------------------------------------------------|
| seconds   | NUMBER (8,1)<br>NOT NULL | Number of seconds to wait for a lock<br>when there is contention on it. You<br>can also specify fractions of a<br>second. Values between 0.0 and<br>1000000.0 inclusive are accepted. |

**Result set** ttLockWait returns no results.

Examples To indicate a six second lock wait, use: CALL ttLockWait (6); To indicate a tenth of a second lock wait, use:

CALL ttLockWait (0.1);

**Notes** When a lock is not immediately available to a TimesTen transaction, it waits a predetermined amount of time to try and get the lock. After that it times out the lock request and returns TimesTen error 6003 to the application. By default, TimesTen uses a value of 10 seconds for lock timeouts.

Of special interest is the lock time-out interval value of 0. If that value is specified, transactions do not wait for any unavailable locks. If the lock is not available, the request returns with TimesTen error 6003.

See also "ttLockLevel" on page 132 "LockWait" on page 50

# ttLogBufPrint

Description A debugging procedure that prints the contents of the in-memory log buffer to standard output. Access If Access Control is enabled for your instance of TimesTen, this procedure Control requires SELECT privileges. Syntax ttLogBufPrint (verbose, maxLen) Parameters **ttLogBufPrint** has these parameters:

| Parameter | Туре       | Description                                                                                                    |
|-----------|------------|----------------------------------------------------------------------------------------------------|
| verbose   | TT_INTEGER | The value of <i>verbose</i> indicates how<br>much information should be<br>printed:<br>0: do not print anything<br>1: just headers<br>2: main body         |
|           |            | 3: everything                                                                                                    |
|           |            | Default value is 2.                                                                                                    |
| maxLen    | TT_INTEGER | The value of <i>maxLen</i> gives the maximum length to use for buffering the extra formatted part of each log record that gets printed Default value is 0. |

Result set **ttLogBufPrint** returns no results.

Example CALL ttLogBufPrint(2,0);

# ttMonitorHighWaterReset

| Description       | Sets the value of PERM_IN_USE_HIGH_WATER column in the MONITOR table to the current value of PERM_IN_USE_SIZE attribute and sets the value of the TEMP_IN_USE_HIGH_WATER column in the MONITOR table to the current value of TEMP_IN_USE_SIZE attribute. These columns are useful for sizing databases during application development and deployment. |
|-------------------|----------------------------------------------------------------------------------------------------|
| Access<br>Control | If Access Control is enabled for your instance of TimesTen, this procedure requires ADMIN privileges.                                                                                                    |
| Syntax            | ttMonitorHighWaterReset ()                                                                                                    |
| Parameters        | ttMonitorHighWaterReset has no parameters.                                                                                                    |
| Result set        | ttMonitorHighWaterReset returns no results.                                                                                                    |
| Example           | CALL ttMonitorHighWaterReset();                                                                                                    |

### ttLogHolds

| Description | Retrieves information about log holds, including those created on behalf of   |
|-------------|-------------------------------------------------------------------------------|
|             | incremental backups, replication peers, persistent XLA subscribers, XA, long- |
|             | running transactions and checkpoints. This procedure can help diagnose        |
|             | situations where it appears that checkpoint operations are not purging all    |
|             | unneeded log files.                                                           |

Access Control is enabled for your instance of TimesTen, this procedure requires SELECT privileges.

Syntax ttLogHolds ()

Parameters ttLogHolds has no parameters.

**Result set** ttLogHolds returns the result set:

| Column      | Туре                             | Description                                                                                                    |
|-------------|----------------------------------|----------------------------------------------------------------------------------------------------|
| HoldLFN     | TT_INTEGER<br>NOT NULL           | Returns the log file number of the hold.                                                                                                    |
| HoldLFO     | TT_INTEGER<br>NOT NULL           | Returns the log file offset of the hold                                                                                                    |
| type        | TT_CHAR (30)<br>NOT NULL         | Returns the type of hold, one of:<br>Checkpoint<br>Replication<br>Backup<br>XLA<br>Long-Running Transaction<br>Long-Running XA Transaction                                                                                                    |
| description | TT_VARCHAR<br>(1024)<br>NOT NULL | <ul> <li>Describes the type-specific object for which the hold was created. Each description corresponds with the Type returned. Descriptions are one of:</li> <li>The name of the checkpoint file.</li> <li>The name of the replication subscriber.</li> <li>The backup path.</li> <li>The name of the persistent XLA subscription and the process ID of the last process to open it, if it is open.</li> <li>The XA XID (transaction ID) of the XA transaction.</li> <li>The TimesTen transaction ID of the long-running transaction.</li> </ul> |

**Example** CALL ttLogHolds();

Output

| < 0, 1148544, | Long-Running XA Transaction ,<br>0x1-476c6f62616c-5861637431 > |
|---------------|----------------------------------------------------------------|
| < 0, 1149752, | Long-Running Transaction, 4.2 >                                |
| < 0, 1149992, | Checkpoint , sample.ds1 >                                      |
| < 0, 1150168, | Checkpoint , sample.ds0 >                                      |

### ttOptClearStats

**Description** Clears (deletes) the statistics for the specified table, causing the TimesTen query optimizer to use estimates or default values for subsequent queries involving the table. The procedure is useful if statistics are assumed to be out of date and an application wants to use built-in default values. This procedure removes all rows from the TBL\_STATS and COL\_STATS system tables that pertain to the specified tables. (see "SYS.TBL\_STATS" and "SYS.COL\_STATS" in *Oracle TimesTen In-Memory Database SQL Reference Guide.*)

Access If Access Control is enabled for your instance of TimesTen, this procedure requires DDL privileges.

**Syntax** ttOptClearStats ('tblName', invalidate)

**Parameters ttOptClearStats** has these parameters:

| Parameter  | Туре         | Description                                                                                                    |  |
|------------|--------------|----------------------------------------------------------------------------------------------------|--|
| tblName    | TT_CHAR (61) | Name of an application table. Can include<br>table owner. If <i>tblName</i> is the empty string,<br>statistics are cleared for all of the current<br>user's tables in the data store.                                                                                                    |  |
| invalidate | TT_INTEGER   | 0 (no) or 1 (yes). If <i>invalidate</i> is 1, all<br>commands that reference the affected<br>tables are re-prepared automatically when<br>they are re-executed, including commands<br>prepared by other users. If <i>invalidate</i> is 0,<br>the statistics are not considered modified<br>and existing commands are not reprepared. |  |

**Result set** ttOptClearStats returns no results.

**Example** CALL ttOptClearStats ( 'SALLY.ACCTS', 1 );

Clears the statistics for the SALLY.ACCTS table and reprepares all commands that affect the ACCTS table.

CALL ttOptClearStats();

Clears the statistics for all of the current user's tables and reprepares all commands that affect these tables.

CALL ttOptClearStats('', 0);

Clears the statistics for all of the current user's tables without repreparing commands that reference these tables.

See also "ttOptEstimateStats" on page 141. "ttOptSetColIntvlStats" on page 147. "ttOptSetFlag" on page 151. "ttOptSetOrder" on page 158. "ttOptSetTblStats" on page 161. "ttOptUpdateStats" on page 165. "ttOptUseIndex" on page 168.

### ttOptEstimateStats

**Description** Updates the statistics for the specified table. This procedure estimates statistics by looking at a random sample of the rows in the specified table(s). The sample size is the number of rows specified (if *sampleStr* has the form '*N* ROWS') or a percentage of the total number of rows (if *sampleStr* has the form '*p PERCENT*').

Access If Access Control is enabled for your instance of TimesTen, this procedure requires DDL privileges.

**Syntax** ttOptEstimateStats ('tblName', invalidate, 'sampleStr')

**Parameters ttOptEstimateStats** has these parameters:

| Parameter  | Туре                         | Description                                                                                                    |
|------------|------------------------------|----------------------------------------------------------------------------------------------------|
| tblName    | TT_CHAR (61)                 | Name of an application table. Can include table owner. If <i>tblName</i> is the empty string, statistics are estimated for all of the current user's tables in the data store.                                                                                                    |
| invalidate | TT_INTEGER                   | 0 (no) or 1 (yes). If <i>invalidate</i> is 1, all<br>commands that reference the affected<br>tables are automatically prepared<br>again when re-executed, including<br>commands prepared by other users. If<br><i>invalidate</i> is 0, the statistics are not<br>considered to have been modified<br>and existing commands are not<br>reprepared.<br>The <i>invalidate</i> parameter is optional<br>and defaults to 0. |
| sampleStr  | TT_VARCHAR<br>(255) NOT NULL | String of the form ' <i>n</i> ROWS', where <i>n</i> is an INTEGER greater than zero; or 'p PERCENT', where <i>p</i> is a floating point number between 0.0 and 100.0 inclusive.                                                                                                    |

**Result set** ttOptEstimateStats returns no results.

```
Examples CALL ttOptEstimateStats ( 'ACCTS', 1, '5 PERCENT' );
CALL ttOptEstimateStats ( 'ACCTS', 1, '75 ROWS' );
```

**Notes** The TimesTen statistics include the number of rows in each table, the number of unique values in each column, and the minimum and maximum values in each column. TimesTen assumes a uniform distribution of column values.

Estimates are not computed on columns that are longer than 2,048 bytes, and statistics for these columns are not updated. To update statistics on columns longer than 2,048 bytes, use the **ttOptUpdateStats** built-in procedure. (For varying length columns, this procedure updates statistics only if the column has a maximum length of 2,048 bytes or less.)

If a very small value is chosen for the *sampleStr* parameter, this procedure runs quickly but may result in sub-optimal execution plans. For "good" distributions of data, a 10 percent selection is a good choice for computing statistics quickly without sacrificing plan accuracy. If the number of rows specified is sufficiently large or the table in question is sufficiently small, to improve performance TimesTen computes exact statistics anyway on all columns that have a length of 2,048 bytes or less. For example, the only difference between

```
ttOptEstimateStats ('ACCTS', 1, '100 PERCENT' )
```

and

```
ttOptUpdateStats ( 'ACCTS', 1 )
```

is that the former does not compute statistics for long columns.

The statistics are stored in the TBL\_STATS and COL\_STATS system tables.

For performance reasons, TimesTen does not hold a lock on tables or rows when computing statistics. However, computing statistics can still slow performance. Estimating statistics generally provides better performance than computing exact statistics.

See also "ttOptSetColIntvlStats" on page 147. "ttOptSetFlag" on page 151. "ttOptSetOrder" on page 158. "ttOptSetTblStats" on page 161. "ttOptUpdateStats" on page 165. "ttOptUseIndex" on page 168.

### ttOptGetColStats

| Description       | Returns statistics information in text format.                                                         |  |
|-------------------|----------------------------------------------------------------------------------------------------|--|
| Access<br>Control | If Access Control is enabled for your instance of TimesTen, this procedure requires SELECT privileges. |  |
| Syntax            | ttOptGetColStats ('tblName', 'colName')                                                                |  |

**Parameters ttOptGetColStats** has these parameters:

| Parameter | Туре         | Description                                                                                                    |
|-----------|--------------|----------------------------------------------------------------------------------------------------|
| tblName   | TT_CHAR (61) | Name of the table whose statistics are<br>to be returned. If NULL is passed,<br>then values for all tables are returned.                                   |
| colName   | TT_CHAR (30) | Name of the column for which<br>statistics should be returned. If<br>NULL is passed, statistics for all<br>columns in the specified table are<br>returned. |

**Result set** ttOptGetColStats returns the result set:

| Column  | Туре                               | Description              |
|---------|------------------------------------|--------------------------|
| tblName | TT_CHAR (30)                       | Name of the table.       |
| colName | TT_CHAR (30)                       | Name of the column.      |
| stats   | TT_VARCHAR<br>(409600)<br>NOT NULL | Statistics in text form. |

See also "ttOptSetColStats" on page 149 "ttOptSetColIntvlStats" on page 147

### ttOptGetFlag

DescriptionReturns the optimizer flag settings for the current transaction.<br/>The results are returned as a result set that can be retrieved using the ODBC<br/>SQLFetch function or the JDBC ResultSet.getXXX method, just like the result<br/>of a SQL SELECT statement. Applications can request the value of a specific<br/>optimizer flag by passing the flag name to ttOptGetFlag. Alternatively,<br/>applications can request the values of all the optimizer flags by passing NULL.<br/>The optimizer flags and their meanings are described under the ttOptSetFlag<br/>built-in procedure. (See "ttOptSetFlag" on page 151.)

Access If Access Control is enabled for your instance of TimesTen, this procedure requires no privileges.

**Syntax** ttOptGetFlag ('flagName')

**Parameters ttOptGetFlag** has the parameter:

| Parameter | Туре         | Description                                                                                                    |
|-----------|--------------|----------------------------------------------------------------------------------------------------|
| flagName  | TT_CHAR (32) | Name of the flag whose value is to be<br>returned. If NULL is passed, then the<br>values of all flags are returned. |

**Result set ttOptGetFlag** returns the result set:

| Column   | Туре                        | Description                                                                                       |
|----------|-----------------------------|---------------------------------------------------------------------------------------------------|
| flagName | TT_VARCHAR<br>(32) NOT NULL | Name of the flag. See "ttOptSetFlag"<br>on page 151 for a description of<br>possible flag values. |
| value    | TT_INTEGER<br>NOT NULL      | Current flag value, either 0 or 1.                                                                |

**Examples** CALL ttOptGetFlag('TmpHash');

**See also** "ttOptSetFlag" on page 151.

## ttOptGetMaxCmdFreeListCnt

| Description       | Returns the size of the SQL compiled command cache. To reset the size of the cache, use ttOptSetMaxCmdFreeListCnt for regular tables and ttOptSetMaxPriCmdFreeListCnt for materialized views. |                                             |                                                                |  |
|-------------------|----------------------------------------------------------------------------------------------------|---------------------------------------------|----------------------------------------------------------------|--|
| Access<br>Control | If Access Control is enabled for your instance of TimesTen, this procedure requires DDL privileges.                                                                                           |                                             |                                                                |  |
| Syntax            | ttOptGetMaxCm                                                                                                    | ndFreeListCnt ()                            |                                                                |  |
| Parameters        | ttOptGetMaxO                                                                                                    | C <b>mdFreeListCnt</b> has no par           | rameters.                                                      |  |
| Result set        | ttOptGetMaxCmdFreeListCnt returns the results.                                                                                                    |                                             |                                                                |  |
|                   |                                                                                                    |                                             |                                                                |  |
|                   | Column                                                                                                    | Туре                                        | Description                                                    |  |
|                   | <b>Column</b><br>retVal                                                                                                    | <b>Type</b><br>TT_VARCHAR (200)<br>NOT NULL | <b>Description</b> The size of the SQL compiled command cache. |  |
| Example           | retVal                                                                                                    | TT_VARCHAR (200)                            | The size of the SQL compiled command cache.                    |  |
| Example<br>Notes  | retVal                                                                                                    | TT_VARCHAR (200)<br>NOT NULL                | The size of the SQL compiled command cache.                    |  |

### ttOptGetOrder

| Description       | Returns a single-row result set containing the join order for the current transaction. This result set can be retrieved using the ODBC <b>SQLFetch</b> function or the JDBC ResultSet.getXXX method, just like the result of a SQL SELECT statement. Join orders are described under the <b>ttOptSetOrder</b> built-in procedure. |
|-------------------|----------------------------------------------------------------------------------------------------|
| Access<br>Control | If Access Control is enabled for your instance of TimesTen, this procedure requires no privileges.                                                                                                    |
| Syntax            | ttOptGetOrder ( )                                                                                                    |
| Parameters        | ttOptGetOrder has no parameters.                                                                                                    |
| Result set        | ttOptGetOrder returns the result set:                                                                                                    |

| Column    | Туре                          | Description                                       |  |
|-----------|-------------------------------|---------------------------------------------------|--|
| joinOrder | TT_VARCHAR<br>(1024) NOT NULL | Optimizer join order for the current transaction. |  |

**Examples** CALL ttOptGetOrder;

**See also** "ttOptSetOrder" on page 158.

# ttOptSetColIntvlStats

| <b>Description</b> Modifies the statistics for the specified columns with interval informat procedure allows an application to set statistics manually rather than a TimesTen automatically compute them. This feature is useful for preproduce the data has been inserted or for seeing how table characteristics can affect the choice of execution plan. This procedure the relevant row(s) in the COL_STATS system table. |                                                                                                    |  |
|----------------------------------------------------------------------------------------------------|----------------------------------------------------------------------------------------------------|--|
|                                                                                                    | Because this procedure can be used before any data are in the table, the values specified do not need to bear any relation to the actual values, although some basic validity checking is performed. |  |
| Access<br>Control                                                                                                    | If Access Control is enabled for your instance of TimesTen, this procedure requires DDL privileges.                                                                                                  |  |
| Syntax                                                                                                    | ttOptSetColIntvlStats (' <i>tblName</i> ', ' <i>colName</i> ', invalidate,<br>(stats))                                                                                                    |  |

**Parameters** ttOptSetColIntvlStats has these parameters:

| Parameter  | Туре                              | Description                                                                                                    |
|------------|-----------------------------------|----------------------------------------------------------------------------------------------------|
| tblName    | TT_CHAR (61)<br>NOT NULL          | Name of an application table. Can include table owner.                                                                                                    |
| colName    | TT_CHAR (30)<br>NOT NULL          | Name of a column in that table.                                                                                                    |
| invalidate | TT_INTEGER                        | 0 (no) or 1 (yes). If <i>invalidate</i> is 1, all commands that<br>reference the affected tables are automatically prepared<br>again when re-executed. This includes commands<br>prepared by other users. If <i>invalidate</i> is 0, the statistics are<br>not considered to have been modified and existing<br>commands are not reprepared. |
| stats      | VARBINARY<br>(409600)<br>NOT NULL | Sets stats for the column, using the format:<br>(numInterval integer, numNull integer, totUniq<br>integer, totTups integer,<br>/* information for interval 1 */<br>(numUniq integer, numTups integer, frequency of<br>most occurred value integer, minVal, maxVal,<br>modVal),<br>/* information for interval 2 */<br>)                      |

Result set ttOptSetColIntvlStats returns no results.

### **Example** To set the following statistics for column t1.x1:

- Two intervals
- Integer type
- 10 rows with null value
- 10 unique value
- 100 rows
- Interval 1 (4 unique values besides the most frequently occurring value, 40 rows with values other than most frequently occurring value, 10 rows with most frequently occurring value, min = 1, max = 10, mod = 5)
- Interval 2 (4 unique values besides the most frequently occurring value, 20 rows with values other than most frequently occurring, 20 rows with most frequently occurring value, min = 11, max = 20, mod = 15)

### Use the statement:

```
CALLttOptSetColIntvlStats('t1', 'x1', 1, (2, 10, 10, 100, (4, 40, 10, 1, 10, 5), (4, 20, 20, 11, 20, 15)));
```

- **Notes** The minimum and maximum values in the interval need to be given as VARBINARY. NULL values are not permitted as minimum or maximum values. The value is stored in the platform-specific endian format.
- See also "ttOptEstimateStats" on page 141 "ttOptGetColStats" on page 143 "ttOptSetColStats" on page 149 "ttOptSetTblStats" on page 161. "ttOptUpdateStats" on page 165.

# ttOptSetColStats

| Description       | Modifies the statistics for the specified columns. This procedure allows an application to set statistics manually rather than have TimesTen automatically compute them. This feature is useful for preparing commands before the data has been inserted or for seeing how table characteristics can affect the choice of execution plan. This procedure modifies the relevant row(s) in the COL_STATS system table. |  |
|-------------------|----------------------------------------------------------------------------------------------------|--|
|                   | Because this procedure can be used before any data are in the table, the values specified do not need to bear any relation to the actual values, although some basic validity checking is performed.                                                                                                    |  |
| Access<br>Control | If Access Control is enabled for your instance of TimesTen, this procedure requires DDL privileges.                                                                                                    |  |
| Syntax            | ttOptSetColStats ('tblName', 'colName', numUniq, minVal,<br>maxVal, invalidate, numNull)                                                                                                    |  |

**Parameters ttOptSetColStats** has these parameters:

| Parameter | Туре                        | Description                                            |
|-----------|-----------------------------|--------------------------------------------------------|
| tblName   | TT_CHAR (61)<br>NOT NULL    | Name of an application table. Can include table owner. |
| colName   | TT_CHAR (30)<br>NOT NULL    | Name of a column in that table.                        |
| numUniq   | TT_INTEGER<br>NOT NULL      | Number of unique values in the column.                 |
| minVal    | VARBINARY(1024)<br>NOT NULL | Minimum value in the column (possibly truncated).      |
| maxVal    | VARBINARY(1024)<br>NOT NULL | Maximum value in the column (possibly truncated).      |

| invalidate | TT_INTEGER | 0 (no) or 1 (yes). If <i>invalidate</i> is 1, all<br>commands that reference the affected<br>tables are automatically prepared again<br>when re-executed. This includes<br>commands prepared by other users. If<br><i>invalidate</i> is 0, the statistics are not<br>considered to have been modified and<br>existing commands are not reprepared. |
|------------|------------|----------------------------------------------------------------------------------------------------|
| numNull    | TT_INTEGER | Indicates the total number of NULLs in the column.                                                                                                    |

| Result set | ttOptSetColStats returns no results.                                                                                                    |
|------------|----------------------------------------------------------------------------------------------------|
| Example    | CALL ttOptSetColStats ( 'SALLY.ACCTS', 'BALANCE',<br>400, 0x00001388, 0x000186A0, 1, 0);                                                                                              |
| Notes      | The minimum and maximum values need to be given as VARBINARY. NULL values are not permitted as minimum or maximum values. The value is stored in the platform-specific endian format. |
|            | The statistics are treated as a single interval of column values that are uniformly distributed between the minimum value and the maximum value.                                      |
| See also   | "ttOptEstimateStats" on page 141 "ttOptGetColStats" on page 143 "ttOptSetColIntvlStats" on page 147 "ttOptSetTblStats" on page 161. "ttOptUpdateStats" on page 165.                   |

### ttOptSetFlag

- **Description** Allows applications to alter the generation of execution plans by the TimesTen query optimizer. It sets flags to enable or disable the use of various access methods. The changes made by this call take effect during preparation of statements and affect all subsequent calls to the ODBC functions **SQLPrepare and SQLExecDirect** or the JDBC methods **Connection.prepareCall** and **Statement.execute** in the current transaction. All optimizer flags are reset to their default values when the transaction has been committed or rolled back. If optimizer flags are set while **AutoCommit** is on, they are ignored because each statement is executed within its own transaction.
  - Access If Access Control is enabled for your instance of TimesTen, this procedure requires no privileges.

**Syntax** ttOptSetFlag ('optFlag', optVal)

**Parameters ttOptSetFlag** has these parameters:

| Parameter | Туре                     | Description                |
|-----------|--------------------------|----------------------------|
| optFlag   | TT_CHAR (32)<br>NOT NULL | Name of optimizer flag.    |
| optVal    | TT_INTEGER<br>NOT NULL   | 0 (disable) or 1 (enable). |

### Optimizer Flags When setting the optimizer flags, use the following character strings, which are not case sensitive:

| Flag     | Description                                                                                                    |
|----------|----------------------------------------------------------------------------------------------------|
| FirstRow | Enable or disable first row optimization in a SELECT,<br>UPDATE or DELETE statement. If the SQL keyword<br>FIRST is used in the SQL statement, it takes<br>precedence over this optimizer hint. The FIRST<br>keyword enables first row optimization. |
| GenPlan  | Enable or disable the creation of entries in the PLAN table for the rest of the transaction. (See "Generating the plan" in the <i>TimesTen Operations Guide</i> .)                                                                                   |
| Hash     | Allow or disallow the use of existing hash indexes in indexed table scans.                                                                                                    |

| MergeJoin   | Refers to a method for joining two tables. Available<br>when the input streams for the join are sorted. An<br>example is when a T-tree index scan is used.                                                                                                    |  |
|-------------|----------------------------------------------------------------------------------------------------|--|
| NestedLoop  | Refers to a common way of joining two tables.                                                                                                    |  |
| PassThrough | <ul> <li>Temporarily changes the pass-through level for Cache Connect applications. The passthrough level can be set at any time and takes effect immediately. Legal values for this flag are:</li> <li>0 - SQL statements are executed only against TimesTen.</li> <li>1 - Statements other than INSERT, DELETE or UPDATE and DDL are passed through if they generate a syntax error in TimesTen or if one or more tables referenced within the statement are not in TimesTen.</li> <li>All INSERT, DELETE and UPDATE statements are passed through if the target table cannot be found in TimesTen. DDL statements are not passed through.</li> <li>2 - Same as 1 plus any INSERT, UPDATE and DELETE statement performed on READONLY cache group tables is passed through.</li> <li>3 - All SQL statements, except COMMIT, ROLLBACK, SAVEPOINT, and TimesTen built-in procedures that set or get optimizer flags, are passed through.</li> <li>At the end of the transaction, the pass-through level is reset to the original value.</li> </ul> |  |
| RowLock     | Allow or disallow the optimizer to consider using row locks.                                                                                                    |  |
| Scan        | Refers to full table scans.                                                                                                    |  |
| Rowid       | Allow or disallow the use of Row IDs.                                                                                                    |  |
| TmpHash     | Allow or disallow the use of a temporary hash scan.<br>This is an index that is created during execution for use<br>in evaluating the statement. Though index creation is<br>time-consuming, it can save time when evaluating join<br>predicates.                                                                                                    |  |
| TblLock     | Allow or disallow the optimizer to consider using table locks.                                                                                                    |  |

| TmpTable        | Stores intermediate results into a temporary table. This<br>operation is sometimes chosen to avoid repeated<br>evaluation of predicates in join queries or sometimes<br>just to allow faster scans of intermediate results in<br>joins.                                                                                                    |
|-----------------|----------------------------------------------------------------------------------------------------|
| TmpTtree        | Performs a temporary T-tree scan. Can also be used so<br>that values are sorted for a merge join. Though index<br>creation is time-consuming, it can save time when<br>evaluating join predicates.                                                                                                    |
| Ttree           | Allow or disallow the use of existing T-Tree indexes in indexed table scans.                                                                                                    |
| TransparentLoad | Allows or disallows loading of Oracle data to a cache<br>group during a SELECT operation performed on the<br>cache group for the current transaction.<br>TransparentLoad is ignored if the PassThrough value is<br>set to 3, because all operations are performed on the<br>Oracle database.                                                                                                    |
|                 | <ul> <li>Legal values for this flag are:</li> <li>0 - Oracle data is not loaded to the cache group when a SELECT operation occurs. (default)</li> <li>1 - Oracle data is loaded to the cache group when a SELECT operation occurs. In this mode, no error or warning is returned if there is</li> <li>2 - Oracle data is loaded to the cache group when a SELECT operation occurs. This mode returns an error at compilation or execute time if the SELECT cannot use transparent load. The SELECT will be executed based on the data available in TimesTen only. If Access Control is enabled for your TimesTen instance, INSERT privilege is required on the tables for which you set this flag.</li> </ul> |

In addition, the string AllFlags can be used to refer to all optimizer flags, and the string Default can be used to refer to the default flags. Default excludes the GenPlan flag but includes all other optimizer flags.

### Flag Description

- The value of each flag can be 1 or 0:
- If 1, the operation is enabled.
- If 0, the operation is disabled unless absolutely necessary.

• Initially, all the flag values *except* GenPlan are 1 (all operations are permitted).

For example, an application can prevent the optimizer from choosing a plan that stores intermediate results:

ttOptSetFlag ( 'TmpTable', 0 )

Similarly, an application can specify a preference for MergeJoin:

ttOptSetFlag ( 'NestedLoop', 0 )

In the second example, the optimizer may still choose a nested loop join if a merge join is impossible (for example, if there is no merge-join predicate). Similarly, the optimizer may occasionally not be able to satisfy an application request to avoid table scans (when the Scan flag is set to 0).

You cannot specify that a particular operation is prohibited only at a certain step of a plan or that a particular join method always be done between two specific tables. Similarly, there is no way to specify that certain indexes be used or that a hash index be used to evaluate a specific predicate. Each operation is either fully permitted or fully restricted.

When a command is prepared, the current optimizer flags, index hints and join order are maintained in the structure of the compiled form of the command and are used if the command is ever reprepared by the system. See Chapter 9, "The TimesTen Query Optimizer" in *Oracle TimesTen In-Memory Database Operations Guide* for an example of reprepared statements.

If both RowLock and TblLock are disabled, TimesTen uses row-locking. If both RowLock and TblLock are enabled, TimesTen uses the locking scheme that is most likely to have better performance:

| TblLock<br>status | RowLock<br>status | Effect on the optimizer                             |
|-------------------|-------------------|-----------------------------------------------------|
| Disabled          | Disabled          | Use row-level locking.                              |
| Enabled           | Disabled          | Use table-level locking.                            |
| Disabled          | Enabled           | Use row-level locking.                              |
| Enabled           | Enabled           | Optimizer chooses row-level or table-level locking. |

In general, table-level locking is useful when a query accesses a significant portion of the rows of a table and/or when there are very few concurrent transactions accessing the table.

**Result set** ttOptSetFlag returns no results.

**Example** CALL ttOptSetFlag ( 'TmpHash', 1 );

See also "ttOptEstimateStats" on page 141. "ttOptGetFlag" on page 144. "ttOptGetOrder" on page 146. "ttOptSetColIntvlStats" on page 147. "ttOptSetOrder" on page 158. "ttOptSetTblStats" on page 161. "ttOptUpdateStats" on page 165. "ttOptUseIndex" on page 168.

### ttOptSetMaxCmdFreeListCnt

| Description       | Sets the size of the regular SQL compiled command cache. To get the current setting use the ttOptGetMaxCmdFreeListCnt procedure. |                        |                                             |
|-------------------|----------------------------------------------------------------------------------------------------|------------------------|---------------------------------------------|
| Access<br>Control | If Access Control is enabled for your instance of TimesTen, this procedure requires ADMIN privileges.                            |                        |                                             |
| Syntax            | ttOptSetMaxCmdFreeListCnt (maxCnt)                                                                                               |                        |                                             |
| Parameters        | ttOptSetMaxCmdFreeListCnt has the required parameter:                                                                            |                        |                                             |
|                   | Parameter                                                                                                    | Туре                   | Description                                 |
|                   | maxCnt                                                                                                    | TT_INTEGER<br>NOT NULL | The size of the SQL compiled command cache. |

Result set ttOptSetMaxCmdFreeListCnt returns no results.

- **Example** CALL ttOptSetMaxCmdFreeListCnt (40);
- See also "ttLogBufPrint" on page 135. "ttOptEstimateStats" on page 141.

# ttOptSetMaxPriCmdFreeListCnt

| Description       | Sets the size of the view maintenance                                                                 | -                      | cache for commands that do materialized     |
|-------------------|----------------------------------------------------------------------------------------------------|------------------------|---------------------------------------------|
| Access<br>Control | If Access Control is enabled for your instance of TimesTen, this procedure requires ADMIN privileges. |                        |                                             |
| Syntax            | ttOptSetMaxCmdFreeListCnt ()                                                                          |                        |                                             |
| Parameters        | ttOptSetMaxPri                                                                                        | iCmdFreeListCnt has    | the required parameter:                     |
|                   | Parameter                                                                                             | Туре                   | Description                                 |
|                   | maxCnt                                                                                                | TT_INTEGER<br>NOT NULL | The size of the SQL compiled command cache. |
| Result set        | ttOptSetMaxPri                                                                                        | iCmdFreeListCnt retu   | irns no results.                            |

- Example CALL ttOptSetMaxPriCmdFreeListCnt ( );
- See also "ttLogBufPrint" on page 135. "ttOptEstimateStats" on page 141

### ttOptSetOrder

**Description** Specifies the order in which tables should be joined by the optimizer. The character string is a list of correlation names referenced in the query or a subquery, separated by spaces (*not* commas). The table listed first is scanned first by the plan. (It is outermost in a nested loop join, for example.) A correlation name is a shortcut or alias for a qualified table name.

**Syntax** ttOptSetOrder ('joinOrder')

**Parameters ttOptSetOrder** has the required parameter:

| Parameter | Туре                 | Description                                                                                                    |
|-----------|----------------------|----------------------------------------------------------------------------------------------------|
| joinOrder | TT_VARCHAR<br>(1024) | List of space-separated table<br>correlation names. If an owner is<br>required to distinguish the table<br>name, use a table correlation<br>name. If the <i>joinOrder</i> is not<br>specified the query optimizer<br>reverts to its default behavior. |

**Result set** ttOptSetOrder returns no results.

Example 2.7 CALL ttOptSetOrder ('EMPS DEPTS ACCTS');

Use the correlation name instead of the actual table name when specifying the join order.

**Example 2.8** If an application makes the call:

call ttOptSetOrder('ORDERS CUSTOMERS');

the optimizer scans the ORDERS table before scanning the CUSTOMERS when evaluating the following query that lists all the customers who have at least one un-shipped order:

```
SELECT CUSTOMERS.NAME

FROM CUSTOMERS

WHERE EXISTS (SELECT 1

FROM ORDERS

WHERE CUSTOMERS.ID = ORDERS.CUSTID

AND ORDER.STATUS = 'UN-SHIPPED');
```

**Notes** The string length is limited to 1,024 bytes. If a string exceeds this length, it is truncated and a warning is issued.

When correlation names referenced in subqueries are in included in the order, TimesTen may internally change the isolation mode.

When a command is prepared, the current optimizer flags, index hints, and join order are maintained in the structure of the compiled form of the command and are used if the command is ever reprepared by the system. See the "TimesTen Query Optimizer" Chapter in the *TimesTen Developer's Guide* for an example of reprepared statements.

The changes made by this call take effect immediately and affect all subsequent calls to the ODBC function **SQLPrepare** or the JDBC method **Connection.prepareCall** in the current transaction. The query optimizer reverts to its default behavior for subsequent transactions.

The tables referenced by a query must exactly match the names given if the join order is to be used (the comparisons are not case sensitive). A complete ordering must be specified; there is no mechanism for specifying partial orders. If the query has a subquery then the join order should also reference the correlation names in the subquery. In essence, the join order should reference all the correlation names referenced in the query. The TimesTen optimizer internally implements a subquery as a special kind of join query with a GROUP BY. For the join order to be applicable it should reference all the correlation names. If there is a discrepancy, a warning is issued and the specified join order is ignored completely. Here are some examples:

**Example 2.9** If an application makes the call:

ttOptSetOrder('DEPTS EMPS ACCTS');

the optimizer is prevented from executing a join between DEPTS and ACCTS when evaluating the number of employees working on a specific account:

SELECT COUNT(DISTINCT EMPS.ID) FROM ACCTS, DEPTS, EMPS WHERE ACCTS.DEPTS = DEPTS.ID AND EMPS.DEPTS = DEPTS.ID AND ACCTS.NUM = :AcctNum

If the application does not reset the join order and tries to prepare a command that does not reference each of the three tables (and no others), the optimizer issues warning number 965. The specified join order is not applicable. TimesTen considers valid join orders and ignores the specified join order when preparing the command.

See also "ttLogBufPrint" on page 135. "ttOptEstimateStats" on page 141. "ttOptGetFlag" on page 144. "ttOptGetOrder" on page 146. "ttOptSetColIntvlStats" on page 147. "ttOptSetFlag" on page 151. "ttOptSetTblStats" on page 161. "ttOptUpdateStats" on page 165. "ttOptUseIndex" on page 168.

### ttOptSetTblStats

| Description       | Modifies the statistics for the specified table. This procedure allows an application to set statistics explicitly rather than have TimesTen automatically compute them. |              |                               |
|-------------------|----------------------------------------------------------------------------------------------------|--------------|-------------------------------|
| Access<br>Control | If Access Control is enabled for your instance of TimesTen, this procedure requires DDL privileges.                                                                      |              |                               |
| Syntax            | ttOptSetTblStats ('tblName', numRows, invalidate)                                                                                                    |              |                               |
| Parameters        | ttOptSetTblStats has these parameters:                                                                                                    |              |                               |
|                   | Parameter                                                                                                    | Туре         | Description                   |
|                   | tblName                                                                                                    | TT_CHAR (61) | Name of an application table. |

| tblName    | NOT NULL               | Can include table owner.                                                                                                    |
|------------|------------------------|----------------------------------------------------------------------------------------------------|
| numRows    | TT_INTEGER<br>NOT NULL | Number of rows in the table.                                                                                                    |
| invalidate | TT_INTEGER             | 0 (no) or 1 (yes). If <i>invalidate</i> is 1, all<br>commands that reference the affected<br>tables are automatically prepared again<br>when re-executed, including<br>commands prepared by other users. If<br><i>invalidate</i> is 0, the statistics are not<br>considered to have been modified and<br>existing commands are not reprepared. |

**Result set** ttOptSetTblStats returns no results.

**Example** CALL ttOptSetTblStats ( 'ACCTS', 10000, 0 );

**Note** This feature is useful for preparing commands before the data has been inserted or for seeing how table size can affect the choice of an execution plan. Because the command can be used before any data are in the table, the values specified do not need to bear any relation to the actual values.

This procedure modifies the relevant row(s) in the TBL\_STATS system table (see "SYS.TBL\_STATS" in *Oracle TimesTen In-Memory Database SQL Reference Guide*).

See also "ttOptEstimateStats" on page 141. "ttOptGetFlag" on page 144. "ttOptGetOrder" on page 146. "ttOptSetColIntvlStats" on page 147.
"ttOptSetFlag" on page 151.
"ttOptSetOrder" on page 158.
"ttOptUpdateStats" on page 165.
"ttOptUseIndex" on page 168.

### ttOptShowJoinOrder

- **Description** Returns the join order of the last prepared or executed SQL statement (SELECT, UPDATE, DELETE, and INSERT SELECT) in the current transaction. For a join order to be collected, the **ttOptSetFlag** ('ShowJoinOrder', 1) or set the **ttIsql** "ShowJoinOrder" command to ON (1) must be set first in the same transaction. AUTOCOMMIT must be off when using either of these commands. The join order is represented by table names.
  - Access If Access Control is enabled for your instance of TimesTen, this procedure requires no privileges.
  - Syntax ttOptShowJoinOrder ( )

Parameters ttOptShowJoinOrder has no parameters.

**Result set ttOptShowJoinOrder** returns the result:

| Column  | Туре                             | Description                                                                                                    |
|---------|----------------------------------|----------------------------------------------------------------------------------------------------|
| tblName | TT VARCHAR<br>(4096)<br>NOT NULL | Table names, including owner name<br>quantifiers and correlation name for<br>each table if specified. Table names<br>are returned in parentheses. |

| Example  | >AUTOCOMMIT 0;                                                                                                    |
|----------|----------------------------------------------------------------------------------------------------|
| -        | <pre>&gt; CALL ttOptSetFlag ('ShowJoinOrder', 1);</pre>                                                                                        |
|          | >PREPARE SELECT * FROM t1;                                                                                                    |
|          | <pre>&gt;CALL ttOptShowJoinOrder();</pre>                                                                                                    |
|          | >( T1 )                                                                                                    |
| Note     | You must call <b>ttOptSetFlag</b> ('ShowJoinOrder', 1) or set the <b>ttIsql</b> "ShowJoinOrder" command to ON (1) before using this procedure. |
|          | This procedure works within one transaction and is not persistent across transactions.                                                         |
| See also | "ttOptEstimateStats" on page 141.                                                                                                    |
|          | "ttOptGetFlag" on page 144.                                                                                                    |
|          | "ttOptGetOrder" on page 146.                                                                                                    |
|          | "ttOptSetColIntvlStats" on page 147.                                                                                                    |
|          | "ttOptSetFlag" on page 151.                                                                                                    |
|          | "ttOptSetOrder" on page 158.                                                                                                    |
|          | "ttOptSetTblStats" on page 161.                                                                                                    |

"ttOptUpdateStats" on page 165. "ttOptUseIndex" on page 168.

# ttOptUpdateStats

| Description       | Updates the statistics for the specified table. TimesTen looks at the data stored in the table and updates the TBL_STATS and COL_STATS system tables. If the table is large, this process can take some time. Statistics are not computed automatically as rows are updated; an application must compute them explicitly by calling this procedure. |
|-------------------|----------------------------------------------------------------------------------------------------|
| Access<br>Control | If Access Control is enabled for your instance of TimesTen, this procedure requires DDL privileges.                                                                                                    |
| Syntax            | ttOptUpdateStats (' <i>tblName</i> ', <i>invalidate</i> , <i>option</i> )                                                                                                    |

**Parameters ttOptUpdateStats** has these parameters:

| Parameter | Туре         | Description                                                                                                    |
|-----------|--------------|----------------------------------------------------------------------------------------------------|
| tblName   | TT_CHAR (61) | Name of an application table. Can<br>include table owner. If a value of<br>NULL or an empty string is<br>provided, the statistics for all of the<br>current user's tables are updated. |

| invalidate | TT_INTEGER | 0 (no) or 1 (yes). If <i>invalidate</i> is 1, all<br>commands that reference the affected<br>tables are automatically prepared<br>again when re-executed, including<br>commands prepared by other users. If<br><i>invalidate</i> is 0, the statistics are not<br>considered to have been modified<br>and existing commands are not<br>reprepared. |
|------------|------------|----------------------------------------------------------------------------------------------------|
|            |            | The <i>invalidate</i> parameter is optional and defaults to 0.                                                                                                    |
| option     | TT_INTEGER | Specifies whether to collect complete<br>interval statistics information. Valid<br>values for this option are:                                                                                                    |
|            |            | <b>Null or 0</b> - Collect complete interval statistics only if a t-tree index exists on the column. If a t-tree index does not exist, only single interval statistics are collected.                                                                                                    |
|            |            | 1 - Do not collect complete interval statistics. Only single interval statistics are collected.                                                                                                    |
|            |            | See "Notes" for more information.                                                                                                    |

### **Result set** ttOptUpdateStats returns no results.

**Example** CALL ttOptUpdateStats ( 'ACCTS', 1 );

Updates the ACCTS table and causes all commands that reference the ACCTS table to be re-prepared when they are next executed.

CALL ttOptUpdateStats('', 1);

Updates all of the current user's tables and causes commands on those tables to be reprepared when they are next executed.

CALL ttOptUpdateStats('ACCTS', 0, 1);

Forces single interval statistics to be collected.

**Notes** If the table name specified is an empty string, statistics are updated for all of the current user's tables.

When complete interval statistics are collected, the total number of rows in the table is divided into 20 or less intervals and the distribution of each interval is recorded in the statistics. The new statistics contain the information:

- Number of intervals
- Total number of NULLs in the column
- Total number of NON NULL UNIQUE values in the column
- Total number of rows in the table
- Interval information, each interval contains:
  - The minimum value
  - The maximum value
  - The most frequently occurring value
  - The number of times the most frequent value occurred
  - The number of rows that have different values than the most frequent value
  - The number of unique values besides the most frequent value

Collection of complete interval statistics requires the data to be sorted.

If complete interval statistics are not selected, then statistics are collected by treating the entire distribution as a single interval.

For performance reasons, TimesTen does not hold a lock on tables or rows when computing statistics. However, computing statistics can still slow performance. Estimating statistics generally provides better performance than computing exact statistics. See "ttOptEstimateStats" on page 141 for information on estimating statistics.

See also "ttOptEstimateStats" on page 141. "ttOptGetColStats" on page 143. "ttOptSetColStats" on page 149. "ttOptSetColIntvlStats" on page 147. "ttOptSetTblStats" on page 161. "ttOptUpdateStats" on page 165.

### ttOptUseIndex

# **Description** Allows applications to alter the generation of execution plans by the TimesTen query optimizer. It allows applications to disable the use of a set of indexes or enable the consideration of only a set of indexes for each correlation used in a query. Enabling the consideration of an index does not guarantee that the plan generated uses the index. Depending on the estimated cost, the optimizer might choose to use a serialization scan or a materialization scan to access the associated correlation if these scans resulted in a better plan than the ones that use the specified index.

The changes made by this call take effect immediately and affect all subsequent calls to the ODBC functions **SQLPrepare** and **SQLExecDirect** or the JDBC methods **Connection.prepareCall** and **Statement.execute** in the current transaction until the applications explicitly issue a call to clear it. The setting is cleared whenever a new transaction is started.

Access If Access Control is enabled for your instance of TimesTen, this procedure requires no privileges.

- **Syntax** ttOptUseIndex ('IndexName, CorrelationName, 0 | 1 [;...]')
- **Parameters ttOptUseIndex** has a single string parameter of type TT\_VARCHAR(1024) with these components:

| Component       | Description                                                                                                    |
|-----------------|----------------------------------------------------------------------------------------------------|
| IndexName       | The name of the user-defined index or '_TMPTTREE'<br>for temporary T-tree index or '_TMPHASH' for<br>temporary hash index. If index name is omitted, the<br>setting applies to all indexes<br>of the specified correlation.                                                                                                    |
| CorrelationName | The correlation name of the table. If a table is defined<br>with a correlation name in the FROM clause, use this<br>correlation name instead of the table name when<br>specifying the index hint for this table. If correlation<br>name is omitted for an entry, the setting affects all<br>tables with the specified index name. |
| 0   1           | Disables(0) or enables (1) the use of the index specified by IndexName.                                                                                                    |

### **Result set** ttOptUseIndex returns no results.

**Examples** CALL ttOptUseIndex('"3456"."1234", t1, 0');

CALL ttOptUseIndex('data1.i1, data1.t1, 0');

CALL ttOptUseIndex('i1, t1, 0');

**Note** If **ttOptUseIndex** is called without a parameter or with a NULL value, TimesTen clears the previous index hint.

See also "ttOptEstimateStats" on page 141. "ttOptGetFlag" on page 144. "ttOptGetOrder" on page 146. "ttOptSetColIntvlStats" on page 147. "ttOptSetFlag" on page 151. "ttOptSetOrder" on page 158. "ttOptSetTblStats" on page 161. "ttOptUpdateStats" on page 165. "ttOptUseIndex" on page 168.

# ttRamPolicyGet

| Description       | Returns the RAM policy used to determine when a data store is loaded into memory. The policy can be either <i>always</i> , <i>manual</i> , or <i>inUse</i> . |
|-------------------|----------------------------------------------------------------------------------------------------|
| Access<br>Control | If Access Control is enabled for your instance of TimesTen, this procedure requires ADMIN privileges.                                                        |
| Syntax            | ttRamPolicyGet()                                                                                                    |
| Parameters        | ttRamPolicyGet has no parameters.                                                                                                    |
| Result Set        | ttRamPolicyGet returns the results:                                                                                                    |

| Column    | Туре                        | Description                                                                                                    |
|-----------|-----------------------------|----------------------------------------------------------------------------------------------------|
| ramPolicy | TT_VARCHAR<br>(10) NOT NULL | The policy used to determine when the data store is loaded into system RAM. Valid values are:<br><b>always</b> - specifies that the data store should remain in system RAM all the time.<br><b>manual</b> - specifies that the data store is only to be loaded in system RAM when explicitly loaded by the user, using the <b>ttAdmin</b> -ramLoad command.<br><b>inUse</b> - specifies that the data store is only loaded in system RAM when in use (i.e.:when applications are connected).<br>This option cannot be used with temporary data stores. TimesTen only allows a temporary data store to be loaded into RAM manually. Trying to set the policy generates a warning. |
| ramGrace  | TT_INTEGER                  | If the ramPolicy is inUse, this field<br>reports the number of seconds the data<br>store is kept in RAM after the last<br>application has disconnected. Otherwise,<br>this field is NULL.                                                                                                    |

- Examples
   To view the RAM policy, use:

   CALL ttRamPolicyGet();

   See Also
   "ttAdmin" on page 224.
  - "ttRamPolicySet" on page 172. "Specifying a RAM policy" in the Oracle TimesTen In-Memory Database Operations Guide.

# ttRamPolicySet

| Description       | Defines the replication restart policy used to determine when the TimesTen Replication Agent for the connected data store should run. The policy can be either <i>always</i> , <i>manual</i> , or <i>norestart</i> . |  |
|-------------------|----------------------------------------------------------------------------------------------------|--|
| Access<br>Control | If Access Control is enabled for your instance of TimesTen, this procedure requires ADMIN privileges.                                                                                                    |  |
| Syntax            | ttRamPolicySet('ramPolicy', ramGrace)                                                                                                    |  |
| Parameters        | ttRamPolicySet has the parameters:                                                                                                    |  |

| Parameter        | Туре                        | Description                                                                                                    |
|------------------|-----------------------------|----------------------------------------------------------------------------------------------------|
| <i>ramPolicy</i> | TT_VARCHAR<br>(10) NOT NULL | The policy used to determine when the data store is loaded into system RAM. Valid values are:<br><b>always</b> - specifies that the data store should remain in system RAM all the time.<br><b>manual</b> - specifies that the data store is only to be loaded in system RAM when explicitly loaded by the user, using the <b>ttAdmin</b> -ramLoad command.<br><b>inUse</b> - specifies that the data store is only loaded in system RAM when in use (i.e.:when applications are connected). This option cannot be used with temporary data stores. TimesTen only allows a temporary data store to be loaded into RAM manually. Trying to se the policy generates a warning. |
| ramGrace         | TT_INTEGER                  | Sets the number of seconds the data store<br>is kept in RAM after the last application<br>has disconnected. This number is only<br>effective if <i>ramPoliy</i> is inUse. This<br>parameter is optional, and when omitted<br>or set to NULL, the existing <i>ramGrace</i><br>period is left unchanged.                                                                                                    |

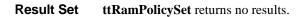

**Examples** To set the policy for loading a data store into RAM to be inUse and for the data store to kept in RAM for 10 seconds after the last application has disconnected, use:

CALL ttRamPolicySet('inUse', 10);

See Also "ttAdmin" on page 224. "ttRamPolicyGet" on page 170 "Specifying a RAM policy" in the Oracle TimesTen In-Memory Database Operations Guide.

# ttRedundantIndexCheck

| Description       |                                                                                                    | <b>`</b>     | current user's tables) to find redundant and ant indexes and a suggestion for which                   |  |
|-------------------|----------------------------------------------------------------------------------------------------|--------------|----------------------------------------------------------------------------------------------------|--|
| Access<br>Control | If Access Control is enabled for your instance of TimesTen, this procedure requires no privileges. |              |                                                                                                    |  |
| Syntax            | ttRedundantIndexCheck('tblname')                                                                   |              |                                                                                                    |  |
| Parameters        | ttRedundantIndexCheck has the parameter:                                                           |              |                                                                                                    |  |
|                   | Parameter Type Description                                                                         |              |                                                                                                    |  |
|                   | tblName                                                                                            | TT_CHAR (61) | Name of an application table. Can<br>include table owner. If a value of<br>NULL or an empty string is |  |

### **Result Set ttRedundantIndexCheck** returns the result:

| Column     | Туре                             | Description                                                              |
|------------|----------------------------------|--------------------------------------------------------------------------|
| redundancy | TT_VARCHAR<br>(1024) NOT<br>NULL | The names of redundant indexes and a suggestion for which index to drop. |

provided, the redundant indexes for all of the current user's tables.

**Example** Create table "y" with a primary key. Then create index i. TimesTen returns a warning that a redundant index is being created. Create another index, i1. The command fails and TimesTen returns an error. Call this procedure to show the warnings.

CREATE TABLE y (ID tt\_integer primary key);

CREATE INDEX i ON y (id);

Warning 2240: New non-unique index I has the same key columns as existing unique index Y; consider dropping index I

CREATE INDEX il ON y (id);

2231: New index I1 would be identical to existing index I The command failed.

CALL ttredundantindexcheck ('y');

< Non-unique index SCOTT.Y.I has the same key columns as unique index SCOTT.Y.Y; consider dropping index SCOTT.Y.I >

1 row found.

# ttRepDeactivate

| Description       | Changes the state of the active data store in an active standby pair from ACTIVE to IDLE. Use the <b>ttRepDeactivate</b> procedure when reversing the roles of the master data stores in an active standby pair.                                                                                                    |
|-------------------|----------------------------------------------------------------------------------------------------|
| Access<br>Control | If Access Control is enabled for your instance of TimesTen, this procedure requires ADMIN privilege.                                                                                                    |
| Syntax            | ttRepDeactivate( )                                                                                                    |
| Parameters        | ttRepDeactivate has no parameters.                                                                                                    |
| Result Set        | ttRepDeactivate returns no results.                                                                                                    |
| Example           | To deactivate the active data store in an active standby pair, use:<br>CALL ttRepDeactivate();                                                                                                    |
| See Also          | "ttRepTransmitSet" on page 204<br>"ttRepTransmitGet" on page 203<br>" ttRepDuplicateEx" in the Oracle TimesTen In-Memory Database C<br>Developer's and Reference Guide<br>"ttReplicationStatus" on page 177<br>"ttRepPolicySet" on page 181<br>"ttRepStateSave" on page 186<br>"ttRepStateSet" on page 188<br>"ttRepStop" on page 190<br>"ttRepSubscriberStateSet" on page 191<br>"ttRepSubscriberWait" on page 193<br>"ttRepStateSet" on page 188 |

# ttReplicationStatus

**Description** Returns the status of one or more replication peer data stores.

**Syntax** ttReplicationStatus('receiver', 'hostname')

**Parameters ttReplicationStatus** has the optional parameters:

| Parameter | Туре                | Description                                                                                                    |
|-----------|---------------------|----------------------------------------------------------------------------------------------------|
| receiver  | TT_VARCHAR<br>(200) | Subscriber of interest or NULL for all<br>subscribers. If the parameter is<br>provided, then it names a replication<br>subscriber about which information is<br>sought. If the parameter is not provided,<br>then information on replication<br>subscribers defined for the current data<br>store is returned. |
| hostname  | TT_VARCHAR<br>(200) | The host name of one or more stores<br>that are configured to receive updates<br>from the executing store; if NULL, then<br>receiving stores are identified by<br>subscriber alone. If both <i>receiver</i> and<br><i>hostname</i> are NULL, then all receiving<br>stores are selected.                        |

**Result set ttReplicationStatus** returns the result set:

| Column     | Туре                            | Description          |
|------------|---------------------------------|----------------------|
| subscriber | TT_VARCHAR<br>(200)<br>NOT NULL | Subscriber name.     |
| hostName   | TT_VARCHAR<br>(200)<br>NOT NULL | Host name.           |
| port       | TT_INTEGER<br>NOT NULL          | Defined port number. |

| pState           | TT_CHAR (10)<br>NOT NULL | <ul> <li>Peer state. The values of the result column are:</li> <li>start - replication is enabled to this peer.</li> <li>pause - replication is temporarily paused to this peer.</li> <li>stop - replication updates are NOT being collected for this peer.</li> <li>failed - replication to a subscriber is considered failed because the threshold limit (log data) has been exceeded. This state is set by the system.</li> </ul> |
|------------------|--------------------------|----------------------------------------------------------------------------------------------------|
| logs             | TT_INTEGER<br>NOT NULL   | Number of log files held for this peer.                                                                                                    |
| lastMsg          | TT_INTEGER               | Seconds since last interaction or NULL.                                                                                                    |
| replicationName  | TT_CHAR (30)<br>NOT NULL | Name of replication scheme.                                                                                                    |
| replicationOwner | TT_CHAR (30)<br>NOT NULL | Owner of replication scheme.                                                                                                    |

#### **Example** CALL ttReplicationStatus('System8');

**Notes** If the *receiver* parameter is not NULL, only the status of the given receiver is returned. If the *receiver* parameter is NULL, the status of all subscribers is returned.

This procedure is supported only for TimesTen Data Manager ODBC applications. It is not supported for TimesTen Client or JDBC applications.

See Also "ttRepDeactivate" on page 176 "ttRepTransmitSet" on page 204 "ttRepDuplicateEx" in the Oracle TimesTen In-Memory Database C Developer's and Reference Guide "ttRepPolicySet" on page 181 "ttRepStop" on page 190 "ttRepSubscriberStateSet" on page 191 "ttRepSyncGet" on page 196 "ttRepSyncSet" on page 199

# ttRepPolicyGet

| Description       | Returns the replication restart policy used to determine when the TimesTen Replication Agent for the connected data store should run. The policy can be either <i>always</i> , <i>manual</i> , or <i>norestart</i> . |  |  |
|-------------------|----------------------------------------------------------------------------------------------------|--|--|
| Access<br>Control | If Access Control is enabled for your instance of TimesTen, this procedure requires ADMIN privileges.                                                                                                    |  |  |
| Syntax            | ttRepPolicyGet()                                                                                                    |  |  |
| Parameters        | ttRepPolicyGet has no parameters.                                                                                                    |  |  |
| Result Set        | ttRepPolicyGet returns the results:                                                                                                    |  |  |
|                   | Parameter Type Description                                                                                                    |  |  |

| repPolicy |
|-----------|

**Examples** To set the policy for TimesTen Replication Agent to always, use:

CALL ttRepPolicyGet();

See Also "ttRepDeactivate" on page 176 "ttRepTransmitSet" on page 204 "ttRepDuplicateEx" in the Oracle TimesTen In-Memory Database C Developer's and Reference Guide "ttReplicationStatus" on page 177 "ttRepPolicySet" on page 181 "ttRepStart" on page 183 "ttRepStop" on page 190 "ttRepSubscriberStateSet" on page 191 "ttRepSubscriberWait" on page 193 "ttRepSyncGet" on page 196 "ttRepSyncSet" on page 199

# ttRepPolicySet

| Description       | Defines the replication restart policy used to determine when the TimesTen Replication Agent for the connected data store should run. The policy can be either <i>always</i> , <i>manual</i> , or <i>norestart</i> . |
|-------------------|----------------------------------------------------------------------------------------------------|
| Access<br>Control | If Access Control is enabled for your instance of TimesTen, this procedure requires ADMIN privileges.                                                                                                    |
| Syntax            | ttRepPolicySet('repPolicy')                                                                                                    |
| Parameters        | ttRepPolicySet has this parameter:                                                                                                    |

| Parameter | Туре                        | Description                                                                                                    |
|-----------|-----------------------------|----------------------------------------------------------------------------------------------------|
| repPolicy | TT_VARCHAR<br>(10) NOT NULL | Specifies the policy used to determine<br>when the TimesTen Replication Agent<br>for the data store should run. Valid<br>values are:<br><b>always</b> - specifies that the replication<br>agent for the data store is always<br>running. This option immediately starts<br>the TimesTen Replication Agent. When<br>the TimesTen daemon restarts, TimesTen<br>automatically restarts the Replication<br>Agent.<br><b>manual</b> - specifies that you must<br>manually start the Replication Agent<br>using either the <b>ttRepStart</b> built-in<br>procedure or the<br><b>ttAdmin</b> -repStart command. You<br>must explicitly stop the Replication<br>Agent using either the <b>ttRepStop</b> built-<br>in procedure or the<br><b>ttAdmin</b> -repStop command.<br><b>norestart</b> - specifies that the replication<br>agent for the data store is not to be<br>restarted after a failure. |

**Result Set** ttRepPolicySet returns no results.

**Examples** To set the policy for TimesTen Replication Agent to always, use:

CALL ttRepPolicySet('always');

See Also "ttRepDeactivate" on page 176 "ttRepTransmitSet" on page 204 "ttRepDuplicateEx" in the Oracle TimesTen In-Memory Database C Developer's and Reference Guide "ttReplicationStatus" on page 177 "ttRepPolicyGet" on page 179 "ttRepStart" on page 183 "ttRepStop" on page 190 "ttRepSubscriberStateSet" on page 191 "ttRepSubscriberWait" on page 193 "ttRepSyncGet" on page 196 "ttRepSyncSet" on page 199

# ttRepStart

| Description       | Starts the TimesTen Replication Agent for the connected data store.                                                                                                    |  |  |
|-------------------|----------------------------------------------------------------------------------------------------|--|--|
| Access<br>Control | If Access Control is enabled for your instance of TimesTen, this procedure requires ADMIN privileges.                                                                                                    |  |  |
| Syntax            | ttRepStart()                                                                                                    |  |  |
| Parameters        | ttRepStart has no parameters.                                                                                                    |  |  |
| Result Set        | ttRepStart returns no results.                                                                                                    |  |  |
| Examples          | To start the replication agent, use:<br>CALL ttRepStart();                                                                                                    |  |  |
| Note              | The replication agent does not start if the data store does not participate in any replication scheme.                                                                                                    |  |  |
|                   | When using this procedure, no application, including the application making the call, can be holding a connection that specifies data store-level locking ( <b>LockLevel</b> =1).                                                                                                    |  |  |
| See Also          | <ul> <li>"ttRepDeactivate" on page 176</li> <li>"ttRepTransmitGet" on page 203</li> <li>"ttRepTransmitSet" on page 204</li> <li>"ttRepDuplicateEx" in the Oracle TimesTen In-Memory Database C<br/>Developer's and Reference Guide</li> <li>"ttReplicationStatus" on page 177</li> <li>"ttRepPolicySet" on page 181</li> <li>"ttRepStop" on page 190</li> <li>"ttRepSubscriberStateSet" on page 191</li> <li>"ttRepSubscriberWait" on page 193</li> <li>"ttRepSyncGet" on page 199</li> </ul> |  |  |

### ttRepStateGet

| Description       | Indicates the current replication state of a data store in an active standby pair.                   |                             |                                                                                                    |  |
|-------------------|----------------------------------------------------------------------------------------------------|-----------------------------|----------------------------------------------------------------------------------------------------|--|
| Access<br>Control | If Access Control is enabled for your instance of TimesTen, this procedure requires ADMIN privilege. |                             |                                                                                                    |  |
| Syntax            | ttRepStateGet( )                                                                                     |                             |                                                                                                    |  |
| Parameters        | ttRepStateGet has no parameters.                                                                     |                             |                                                                                                    |  |
| Result Set        | ttRepStateGet returns the result:                                                                    |                             |                                                                                                    |  |
|                   | Column Type Description                                                                              |                             |                                                                                                    |  |
|                   | state                                                                                                | TT_VARCHAR<br>(20) NOT NULL | The current replication state of the data<br>store. One of:<br>ACTIVE - The data store is currently<br>the active master data store.<br>Applications may update its<br>replicated tables<br>STANDBY - The data store is the |  |

standby master data store. Applications may only update its

FAILED - The data store is a failed master data store. No updates are

IDLE - The data store has not yet been assigned its role in the active

non-replicated tables.

replicated to it.

|          | standby pair. It cannot be updated by<br>applications or replication. Every<br>store comes up in the IDLE state<br>RECOVERING - The store is in the<br>process of synchronizing updates<br>with the active store after a failure. |
|----------|----------------------------------------------------------------------------------------------------|
| Examples | To determine whether the standby data store in an active standby pair has moved from the IDLE to the STANDBY state, use:                                                                                                    |
|          | CALL ttRepStateGet();                                                                                                    |
|          | < STANDBY >                                                                                                    |
| See Also | "ttRepDeactivate" on page 176<br>"ttRepTransmitSet" on page 204                                                                                                    |

"ttRepDeactivate" on page 176
"ttRepDuplicateEx" in the Oracle TimesTen In-Memory Database C Developer's and Reference Guide
"ttReplicationStatus" on page 177
"ttRepPolicySet" on page 181
"ttRepStateSave" on page 186
"ttRepStateSet" on page 188
"ttRepStop" on page 190
"ttRepSubscriberStateSet" on page 191
"ttRepSubscriberStateSet" on page 193
"ttRepStateSet" on page 188

### ttRepStateSave

**Description** Saves the state of a remote peer data store in an active standby pair to the currently connected datastore. Currently, may only be used to indicate to the active data store that the standby data store, *storeName* on *hostName*, has failed, and that all updates on the active data store should be replicated directly to the read-only subscribers.

Access If Access Control is enabled for your instance of TimesTen, this procedure requires ADMIN privileges.

**Syntax** ttRepStateSave('state', 'storeName', 'hostName')

**Parameters ttRepStateSave** has these parameters:

| Parameter | Туре                         | Description                                                                                                    |
|-----------|------------------------------|----------------------------------------------------------------------------------------------------|
| state     | TT_VARCHAR<br>(20) NOT NULL  | The replication state of the indicated<br>data store. May only be specified as<br>FAILED in this release. Recording that a<br>standby data store has failed indicates<br>that all replicated updates are to be sent<br>directly from the active data store to the<br>read-only subscribers. |
| storeName | TT_VARCHAR<br>(200) NOT NULL | Name of the data store for which the state is indicated.                                                                                                    |
| hostName  | TT_VARCHAR<br>(200)          | Name of the host where the data store resides.                                                                                                    |

**Result Set** ttRepStateSave returns no results.

**Examples** To indicate to the active data store that the standby data store standby on host backup1 has failed, use:

ttRepStateSave('FAILED', 'standby', 'backup1');

See Also "ttRepDeactivate" on page 176 "ttRepTransmitSet" on page 204 "ttRepDeactivate" on page 176 "ttRepDuplicateEx" in the Oracle TimesTen In-Memory Database C Developer's and Reference Guide "ttReplicationStatus" on page 177 "ttRepPolicySet" on page 181 "ttRepStateGet" on page 184 "ttRepStateSet" on page 188
"ttRepStop" on page 190
"ttRepSubscriberStateSet" on page 191
"ttRepSubscriberWait" on page 193
"ttRepSyncGet" on page 196
"ttRepSyncSet" on page 199

# ttRepStateSet

| Description       | <ul> <li>Sets the replication state of a data store in an active standby pair replication scheme. Currently, ttRepStateSet may only be used to set the state of a data store to ACTIVE, indicating that it is to take the active role in an active standby pair. ttRepStateSet may only be executed in the following situations:</li> <li>A data store has had a CREATE ACTIVE STANDBY PAIR command executed and no failures have occurred since.</li> <li>A data store is currently in the STANDBY state, and the other datastore in the active standby pair has had its state changed from ACTIVE to IDLE using the ttRepDeactivate procedure.</li> <li>A data store has just recovered from the local transaction log and was in the ACTIVE state before it went down.</li> </ul> |                             |                                                                                                    |  |
|-------------------|----------------------------------------------------------------------------------------------------|-----------------------------|----------------------------------------------------------------------------------------------------|--|
| Access<br>Control | If Access Contr<br>requires ADMI                                                                                                    | -                           | r instance of TimesTen, this procedure                                                                                                    |  |
| Syntax            | ttRepStateSet                                                                                                    | ('state')                   |                                                                                                    |  |
| Parameters        | ttRepStateSet has the parameter:                                                                                                    |                             |                                                                                                    |  |
|                   | Parameter                                                                                                    | Туре                        | Description                                                                                                    |  |
|                   | state                                                                                                    | TT_VARCHAR<br>(20) NOT NULL | The replication state of the data store.<br>Must be ACTIVE, in this release. Setting<br>a store to ACTIVE designates it as the<br>active data store in an active standby<br>pair. |  |
| Result Set        | ttRepStateSet 1                                                                                                    | eturns no results.          |                                                                                                    |  |
| Examples          | To set the replication state of the data store to ACTIVE, use:                                                                                                    |                             |                                                                                                    |  |
|                   | CALL ttRepStateSet('ACTIVE');                                                                                                    |                             |                                                                                                    |  |
| See Also          | "ttRepDeactivate" on page 176<br>"ttRepTransmitSet" on page 204<br>"ttRepDeactivate" on page 176<br>" ttRepDuplicateEx" in the Oracle TimesTen In-Memory Database C<br>Developer's and Reference Guide<br>"ttReplicationStatus" on page 177<br>"ttRepPolicySet" on page 181<br>"ttRepStateGet" on page 184<br>"ttRepStateSave" on page 186<br>"ttRepStop" on page 190                                                                                                    |                             |                                                                                                    |  |

"ttRepSubscriberStateSet" on page 191
"ttRepSubscriberWait" on page 193
"ttRepSyncGet" on page 196
"ttRepSyncSet" on page 199

# ttRepStop

| Description       | Stops the TimesTen Replication Agent for the connected data store.                                                                                                    |
|-------------------|----------------------------------------------------------------------------------------------------|
| Access<br>Control | If Access Control is enabled for your instance of TimesTen, this procedure requires ADMIN privileges.                                                                                                    |
| Syntax            | ttRepStop( )                                                                                                    |
| Parameters        | ttRepStop has no parameters.                                                                                                    |
| Result Set        | ttRepStop returns no results.                                                                                                    |
| Examples          | To stop the replication agent, use:<br>CALL ttRepStop();                                                                                                    |
| Notes             | When using this procedure, no application, including the application making the call, can be holding a connection that specifies data store-level locking ( <b>LockLevel</b> =1).                                                                                                    |
| See Also          | <ul> <li>"ttRepDeactivate" on page 176</li> <li>"ttRepTransmitSet" on page 204</li> <li>"ttRepDuplicateEx" in the Oracle TimesTen In-Memory Database C<br/>Developer's and Reference Guidee</li> <li>"ttReplicationStatus" on page 177</li> <li>"ttRepPolicySet" on page 181</li> <li>"ttRepStart" on page 183</li> <li>"ttRepSubscriberStateSet" on page 191</li> <li>"ttRepSubscriberWait" on page 193</li> <li>"ttRepSyncGet" on page 196</li> <li>"ttRepSyncSet" on page 199</li> </ul> |

# ttRepSubscriberStateSet

| Description       | Changes a replicating subscriber's state with respect to the executing master store.                                                      |
|-------------------|----------------------------------------------------------------------------------------------------|
| Access<br>Control | If Access Control is enabled for your instance of TimesTen, this procedure requires ADMIN privileges.                                     |
| Syntax            | <pre>ttRepSubscriberStateSet ('replicationName', 'replicationOwner',<br/>'subscriberStoreName', 'subscriberHostName', newStateCode)</pre> |

Parameters ttRepSubscriberStateSet has these parameters:

| Parameter           | Туре                | Description                                                                                                    |
|---------------------|---------------------|----------------------------------------------------------------------------------------------------|
| replicationName     | TT_CHAR (30)        | The name of the replication<br>scheme on which to operate.<br>May be NULL to indicate all<br>replication schemes.                       |
| replicationOwner    | TT_CHAR (30)        | The owner of the replication<br>scheme. May be NULL to<br>indicate all replication<br>scheme owners.                                    |
| subscriberStoreName | TT_VARCHAR<br>(200) | The name of the subscribing data store whose state is to be set. May be NULL to indicate all stores on host <i>subscriberHostName</i> . |
| subscriberHostName  | TT_VARCHAR<br>(200) | The subscriber's host. May<br>be NULL to indicate all hosts<br>of subscribing peers.                                                    |
| newStateCode        | TT_INTEGER          | An integer code representing<br>the specified subscriber's<br>new state:                                                                |
|                     |                     | 0/NULL - started<br>1 - paused<br>2 - stopped                                                                                           |
|                     |                     | All other state codes are<br>disallowed. (This procedure<br>cannot set a subscriber state<br>to "failed.")                              |

**Result Set** ttRepSubscriberStateSet returns no results.

**Examples** For the replication scheme named REPL.REPSCHEME, the following directs the master data store to set the state of the subscriber data store (SUBSCRIBERDS ON SYSTEM1) to Stop (2):

CALL ttRepSubscriberStateSet(`REPSCHEME', `REPL', `SUBSCRIBERDS', `SYSTEM1', 2);

To direct the master data store to set the state of all its subscribers to Pause (1), use:

CALL ttRepSubscriberStateSet( , , , , 1 );

Leaving a parameter empty is equivalent to using NULL.

See Also "ttRepDeactivate" on page 176 "ttRepTransmitSet" on page 204 "ttRepDuplicateEx" in the Oracle TimesTen In-Memory Database C Developer's and Reference Guide "ttReplicationStatus" on page 177 "ttRepPolicySet" on page 181 "ttRepStart" on page 183 "ttRepStop" on page 190 "ttRepSubscriberWait" on page 193 "ttRepSyncGet" on page 196 "ttRepSyncSet" on page 199

# ttRepSubscriberWait

#### Description

Causes the master or transmitting store to wait for a subscriber to catch up to the write LSN at the time this procedure is called. The **ttRepSubscriberWait** procedure ensures that all updates committed up until the time of the procedure call have been transmitted to the subscriber, *subscriberStoreName*, and that the subscriber has acknowledged the updates have been durably committed at the subscriber data store.

If you set the *waitTime* parameter to -1 and the *subscriberStoreName* parameter to NULL, the **ttRepSubscriberWait** procedure does not return until all updates committed up until the time of the procedure call have been transmitted to all subscribers, and all subscribers have acknowledged that the updates have been durably committed.

The **ttRepSubscriberWait** function should not be used when an urgent response is required. Instead, you should use the return receipt service.

**Note:** If this procedure is called after all write transaction activity is quiesced at a store (there are no active transactions and no transactions have started), it may take a 60 seconds or longer before the subscriber sends the acknowledgement that all updates have been durably committed at the subscriber.

Access If Access Control is enabled for your instance of TimesTen, this procedure requires ADMIN privileges.

**Syntax** ttRepSubscriberWait ('replicationName', 'replicationOwner', 'subscriberStoreName', 'subscriberHostName', waitTime)

### **Parameters ttRepSubscriberWait** has these parameters:

| Parameter        | Туре         | Description                                                                                                    |
|------------------|--------------|----------------------------------------------------------------------------------------------------|
| replicationName  | TT_CHAR (30) | The name of the replication<br>scheme on which to operate.<br>May be NULL to indicate all<br>replication schemes. |
| replicationOwner | TT_CHAR (30) | The owner of the replication<br>scheme. May be NULL to<br>indicate all replication<br>scheme owners.              |

| subscriberStoreName | TT_VARCHAR<br>(200)    | The name of the subscribing data store whose state is to be set. May be NULL to indicate all stores on host <i>subscriberHostName</i> .                            |
|---------------------|------------------------|----------------------------------------------------------------------------------------------------|
| subscriberHostName  | TT_VARCHAR<br>(200)    | The subscriber's host. May be NULL to indicate all hosts of subscribing peers.                                                                                     |
| waitTime            | TT_INTEGER<br>NOT NULL | Number of seconds to wait<br>for the specified<br>subscriber(s). A value of -1<br>indicates to wait forever.<br>This parameter is required<br>and may not be NULL. |

### **Result Set ttRepSubscriberWait** returns the result set:

|          | Column                                                                                                    | Туре                                                                                          | Description                                                                                                    |
|----------|----------------------------------------------------------------------------------------------------|-----------------------------------------------------------------------------------------------|----------------------------------------------------------------------------------------------------|
|          | timeOut                                                                                                    | BINARY(1)                                                                                     | 0x00 - The wait succeeded<br>within the allotted <i>waitTime</i> ;<br>the specified subscribers are<br>up-to-date with respect to the<br>write LSN at the time this<br>procedure was called.<br>TimesTen returns 0x01 if not<br>enough time has been granted. |
| Example  | wait ten minutes fo                                                                                                    | ned replication scheme, t<br>or subscriber REP on SE<br>riberWait( , , 'REP'                  | -                                                                                                    |
| Note     | This procedure is s                                                                                                    | supported only for Times                                                                      | Ten Data Manager ODBC<br>en Client or JDBC applications.                                                                                                    |
| See Also | "ttRepDeactivate"<br>"ttRepTransmitSet<br>" ttRepDuplicateE<br><i>Developer's and R</i><br>"ttReplicationStatt<br>"ttRepPolicySet" of | " on page 204<br>x" in the Oracle TimesT<br>Reference Guide<br>us" on page 177<br>on page 181 | en In-Memory Database C                                                                                                    |

"ttRepStart" on page 183

"ttRepStop" on page 190
"ttRepSubscriberStateSet" on page 191
"ttRepSyncGet" on page 196
"ttRepSyncSet" on page 199

# ttRepSyncGet

**Description** Returns static attributes associated with the caller's use of the replication- based return service. This procedure operates with either the RETURN RECEIPT or RETURN TWOSAFE service.

**Syntax** ttRepSyncGet ()

Parameters ttRepSyncGet has no parameters.

**Result set ttRepSyncGet** returns the result set:

| Column        | Туре      | Description                                                                                                    |
|---------------|-----------|----------------------------------------------------------------------------------------------------|
| requestReturn | BINARY(1) | <ul> <li>0 - Don't wait for return notification<br/>configured with the RETURN RECEIPT<br/>BY REQUEST or RETURN<br/>TWOSAFE BY REQUEST option; this<br/>value is the default.</li> <li>1 - Wait for the return notification.<br/>Commit resets this attribute to its default<br/>value of 0 ("off").</li> </ul> |

| returnWait  | TT_INTEGER | Specifies the number of seconds to wait<br>for return service acknowledgement.<br>The default value is 10 seconds. A value<br>of '0' means that there is no wait time.<br>This attribute persists across transaction<br>boundaries and applies to all RETURN<br>services independent of the BY<br>REQUEST option.                                                                                                    |
|-------------|------------|----------------------------------------------------------------------------------------------------|
| localAction | TT_INTEGER | The current LOCAL ACTION<br>configuration for RETURN services.<br><b>NO ACTION</b> When a COMMIT<br>times out, it returns the application<br>unblocked, leaving the transaction in the<br>same state it was when the COMMIT<br>began, with the exception that the<br>application is not able to update any<br>replicated tables. The application may<br>only reissue the COMMIT. This is the<br>default.<br><b>COMMIT</b> When the COMMIT times<br>out, the transaction is committed locally.<br>No more operations are possible on this<br>transaction, and the replicated data<br>stores diverge.<br>This attribute persists across<br>transactions and for the life of the<br>connection. |

**Example** To retrieve the caller's *requestReturn* value, use:

**Note** When called within a stand-alone transaction, **ttRepSyncGet** always returns the default value for *requestReturn*.

**ttRepSyncGet** may be called at any point within a transaction in which it is used to request the BY REQUEST return service for that transaction.

If you call **ttRepSyncGet** in a transaction that does not, in fact, update any RETURN RECEIPT BY REQUEST or RETURN TWOSAFE BY REQUEST replication elements, the call has no external effect.

See Also "ttRepDeactivate" on page 176 "ttRepTransmitSet" on page 204 "ttRepDuplicateEx" in the Oracle TimesTen In-Memory Database C Developer's and Reference Guide "ttReplicationStatus" on page 177 "ttRepPolicySet" on page 181 "ttRepStart" on page 183 "ttRepStop" on page 190 "ttRepSubscriberStateSet" on page 191 "ttRepSubscriberWait" on page 193 "ttRepSyncSet" on page 199

# ttRepSyncSet

| Description       | Sets static attributes associated with the caller's use of the replication-based return service. This procedure operates with either the RETURN RECEIPT or RETURN TWOSAFE service. |  |  |
|-------------------|----------------------------------------------------------------------------------------------------|--|--|
| Access<br>Control | If Access Control is enabled for your instance of TimesTen, this procedure requires ADMIN privileges.                                                                              |  |  |
| Syntax            | <pre>ttRepSyncSet (requestReturn, returnWait, localAction)</pre>                                                                                                    |  |  |
| Parameters        | ttRepSyncSet has these optional parameters:                                                                                                    |  |  |
|                   | Parameter Type Description                                                                                                    |  |  |

| i alametei    | туре      | Description                                                     |
|---------------|-----------|-----------------------------------------------------------------|
| requestReturn | BINARY(1) | 0x00 - Turn off the return service for the current transaction. |
|               |           |                                                                 |
|               |           | 0x01 - Turn on return services for the current transaction.     |
|               |           | Committing the transaction resets this                          |
|               |           | attribute to its default value of 0 ("off").                    |
|               |           | You can use this parameter to turn on or                        |
|               |           | turn off return services only when the                          |
|               |           | replication subscribers have been                               |
|               |           | configured with RETURN RECEIPT                                  |
|               |           | BY REQUEST or RETURN                                            |
|               |           | TWOSAFE BY REQUEST.                                             |

| returnWait  | TT_INTEGER | Specifies the number of seconds to wait<br>for return service acknowledgement.<br>The default value is 10 seconds. A<br>value of '0' means there is no wait<br>time.<br>This timeout value overrides the value<br>set by the RETURN WAIT TIME<br>attribute in the CREATE<br>REPLICATION or ALTER<br>REPLICATION or ALTER<br>REPLICATION statement.<br>The timeout set by this parameter<br>persists across transaction boundaries<br>and applies to all return services<br>independent of the BY REQUEST<br>option.                                                                                  |
|-------------|------------|----------------------------------------------------------------------------------------------------|
| localAction | TT_INTEGER | <ul> <li>Action to be performed in the event the subscriber is unable to acknowledge commit of the transaction within the timeout period specified by returnWait. This parameter can only be used for return twosafe transactions. Set to NULL when using the RETURN service.</li> <li>1 NO ACTION. On timeout, the process recovery commits the transaction. This is equivalent to a forced commit.</li> <li>2 COMMIT. On timeout, the commit function writes a COMMIT log record and effectively ends the transaction locally. No more operations are possible on the same transaction.</li> </ul> |

**Examples** To enable the return receipt service in the current transaction for all the replication elements configured with RETURN RECEIPT BY REQUEST or RETURN TWOSAFE BY REQUEST, use:

rc = SQLExecDirect( hstmt
 , (SQLCHAR \*)"{CALL ttRepSyncSet( 0x01 )}"
 , SQL\_NTS )

- **Notes** The call to enable the return receipt service must be part of the transaction (**AutoCommit** must be off).
- See Also "ttRepDeactivate" on page 176 "ttRepTransmitSet" on page 204 "ttRepDuplicateEx" in the Oracle TimesTen In-Memory Database C Developer's and Reference Guide "ttReplicationStatus" on page 177 "ttRepPolicySet" on page 181 "ttRepStart" on page 183 "ttRepStop" on page 190 "ttRepSubscriberStateSet" on page 191 "ttRepSubscriberWait" on page 193 "ttRepSyncGet" on page 196

### ttRepSyncSubscriberStatus

**Description** Queries a subscriber data store in a replication scheme configured with a return service and a RETURN DISABLE failure policy to determine whether return service blocking for the subscriber has been disabled by the failure policy.

The **ttRepSyncSubscriberStatus** procedure returns the failure status of the subscriber data store with the specified name on the specified host. You can specify only the *storename*. However, an error is generated if the replication scheme contains more than one subscriber with the same name on different hosts.

**Syntax** ttRepSyncSubscriberStatus ('storeName', 'hostName')

| Parameter       | Туре                         | Description                                                                                                    |
|-----------------|------------------------------|----------------------------------------------------------------------------------------------------|
| storeName       | TT_VARCHAR<br>(200) NOT NULL | The name of the subscribing data store to be queried.                                                                                                    |
| <i>hostName</i> | TT_VARCHAR<br>(200)          | The host name of one or more stores that<br>are configured to receive updates from<br>the executing store; if NULL, then<br>receiving stores are identified by<br>receiver alone. If both <i>receiver</i> and<br><i>hostname</i> are NULL, then all receiving<br>stores are selected. |

### Parameters ttRepSyncSubscriberStatus has these parameters:

#### **Result set** ttRepSyncSubscriberStatus returns:

| Column   | Туре       | Description                                                                                                    |
|----------|------------|----------------------------------------------------------------------------------------------------|
| disabled | TT_INTEGER | Value is either:<br>'1', if the return service has been<br>disabled on the subscriber data store.<br>'0' if the return service is still enabled<br>on the subscriber data store. |

**Notes** If the replication scheme specifies DISABLE RETURN ALL, then you must use **ttRepSyncSubscriberStatus**() to query the status of each individual subscriber in the replication scheme.

# ttRepTransmitGet

| Description       | Returns the statu transaction.                                                                        | Returns the status of transmission of updates to subscribers for the current transaction. |                                                                             |  |
|-------------------|----------------------------------------------------------------------------------------------------|-------------------------------------------------------------------------------------------|-----------------------------------------------------------------------------|--|
|                   | -                                                                                                    | -                                                                                         | t built-in procedure allows you to stop<br>for the length of a transaction. |  |
| Access<br>Control | If Access Control is enabled for your instance of TimesTen, this procedure requires ADMIN privileges. |                                                                                           |                                                                             |  |
| Syntax            | ttRepTransmitGet()                                                                                    |                                                                                           |                                                                             |  |
| Parameters        | ttRepTransmitGet has no parameters.                                                                   |                                                                                           |                                                                             |  |
| Result Set        | ttRepTransmitGet returns the result:                                                                  |                                                                                           |                                                                             |  |
|                   | Parameter                                                                                             | Туре                                                                                      | Description                                                                 |  |
|                   | transmit                                                                                              | TT_INTEGER                                                                                | 0 - Updates are not being transmitted                                       |  |

| Parameter | Туре                   | Description                                                                                                    |
|-----------|------------------------|----------------------------------------------------------------------------------------------------|
| transmit  | TT_INTEGER<br>NOT NULL | <b>0</b> - Updates are not being transmitted to any subscribers for the remainder of the transaction on the connection. |
|           |                        | <ol> <li>Updates are being transmitted to<br/>subscribers on the connection.<br/>(default)</li> </ol>                   |

**Result Set** ttRepTransmitGet returns no results.

**Example** To return the transmit status on the active data store in an active standby pair, use: CALL ttRepTransmitGet();

See Also "ttRepDeactivate" on page 176 "ttRepDuplicateEx" in the Oracle TimesTen In-Memory Database C Developer's and Reference Guide "ttReplicationStatus" on page 177 "ttRepPolicySet" on page 181 "ttRepStateSave" on page 186 "ttRepStateSet" on page 188 "ttRepStop" on page 190 "ttRepSubscriberStateSet" on page 191 "ttRepSubscriberWait" on page 193 "ttRepStateSet" on page 188 "ttRepStateSet" on page 188 "ttRepStateSet" on page 188

## ttRepTransmitSet

**Description** Stops subsequent updates on the connection it is executed in from being replicated to any subscriber.

This procedure should be used with care since it could easily lead to transactional inconsistency of remote stores if partial transactions are replicated. If updates are disallowed from getting replicated, the subscriber stores diverge from the master store.

Access If Access Control is enabled for your instance of TimesTen, this procedure requires ADMIN privileges.

**Syntax** ttRepTransmitSet(*transmit*)

#### **Parameters ttRepTransmitSet** has the parameter:

| Parameter | Туре                   | Description                                                                                                    |
|-----------|------------------------|----------------------------------------------------------------------------------------------------|
| transmit  | TT_INTEGER<br>NOT NULL | When set to 1 updates are transmitted<br>to subscribers on the connection after<br>the built-in is executed to replicate.<br>(default)                                                    |
|           |                        | When set to 0 updates are not<br>transmitted to any subscribers for the<br>remainder of the transaction in which<br>this call was issued, as well as on the<br>connection that issued it. |

**Result Set** ttRepTransmitSet returns no results.

**Example** To deactivate the active data store in an active standby pair, use: CALL ttRepDisallow(0);

See Also "ttRepDeactivate" on page 176 "ttRepDuplicateEx" in the Oracle TimesTen In-Memory Database C Developer's and Reference Guide "ttReplicationStatus" on page 177 "ttRepPolicySet" on page 181 "ttRepStateSave" on page 186 "ttRepStateSet" on page 188 "ttRepStateSet" on page 188 "ttRepStop" on page 190 "ttRepSubscriberStateSet" on page 191 "ttRepSubscriberWait" on page 193 "ttRepStateSet" on page 188 "ttRepTransmitGet" on page 203

### ttRepXactStatus

#### Description

On Checks on the status of a RETURN RECEIPT or RETURN TWOSAFE replication transaction. Using the built-in procedure ttRepXactTokenGet, you can get the token of a RETURN RECEIPT or RETURN TWOSAFE transaction. This is then passed as an input parameter to this built-in procedure. Only a token received from ttRepXactTokenGet may be used. The procedure returns a list of rows each of which have three parameters, a subscriber name, the replication status with respect to the subscriber and an error string that is only returned in the case of a RETURN TWOSAFE replication transaction that has begun, but not completed, commit processing.

**Note:** The *error* parameter is only returned for RETURN TWOSAFE transactions.

#### Syntax ttRepXactStatus (token)

### Parameters ttRepXactStatus has the parameter:

| Parameter | Туре                 | Description                                                                                                    |
|-----------|----------------------|----------------------------------------------------------------------------------------------------|
| token     | VARBINARY<br>(10000) | <ul> <li>If no parameter is specified, status is returned for one of the following:</li> <li>If called in a transaction that has begun, but not completed, commit processing, it returns the status of the transaction.</li> <li>If called at any other time, it returns status for the most recently committed transaction on the connection that was in RETURN RECEIPT or RETURN TWOSAFE mode.</li> </ul> |

#### **Result set ttRepXactStatus** returns the result set:

| Column         | Туре         | Description                                                                                                    |
|----------------|--------------|----------------------------------------------------------------------------------------------------|
| subscriberName | TT_CHAR (61) | The name of the data store that subscribes<br>to tables updated in the transaction. The<br>name returns as:<br>store_name@host_name. |

| state       | TT_CHAR (2)          | The state of the transaction with respect<br>to the subscribing data store. The return<br>values are one of the following:<br><b>'NS'</b> Transaction not sent to the<br>subscriber.<br><b>'RC'</b> Transaction received by the<br>subscriber agent.<br><b>'CT'</b> - Transaction applied at the<br>subscriber store. (Does not convey<br>whether the transaction ran into an error<br>when being applied.)<br><b>'AP'</b> Transaction has been durably<br>applied on the subscriber. |
|-------------|----------------------|----------------------------------------------------------------------------------------------------|
| errorString | TT_VARCHAR<br>(2000) | Error string retuned by the subscriber<br>agent describing the error it encountered<br>when applying the twosafe transaction. If<br>no error is encountered, this parameter is<br>NULL. Non-Null values are only<br>returned when this procedure is called<br>inside a twosafe replication transaction<br>that has begun, but has not yet completed,<br>processing a commit.                                                                                                    |

See Also

"ttRepDeactivate" on page 176
"ttRepTransmitSet" on page 204
"ttRepDuplicateEx" in the Oracle TimesTen In-Memory Database C Developer's and Reference Guide
"ttReplicationStatus" on page 177
"ttRepPolicySet" on page 181
"ttRepStart" on page 183
"ttRepStop" on page 190
"ttRepSubscriberStateSet" on page 191
"ttRepSubscriberWait" on page 193
"ttRepSyncGet" on page 196
"ttRepSyncSet" on page 199
"ttRepXactTokenGet" on page 208

## ttRepXactTokenGet

# **Description** Returns a token for RETURN RECEIPT or RETURN TWOSAFE replication transactions. Depending on the input parameter, *type*, it returns either:

- A token to the most recently committed RETURN RECEIPT transaction on the connection handle in which it is invoked.
- A token to the most recent transaction on the connection handle in which it is invoked that has begun commit processing on a transaction in RETURN TWOSAFE mode.

This procedure can be executed in any subsequent transaction or in the same transaction after commit processing has begun for a transaction in RETURN TWOSAFE replication.

**Syntax** ttRepXactTokenGet ('type')

**Parameters ttRepXactTokenGet** has these parameters:

| Parameter | Туре                    | Description                                                                                    |
|-----------|-------------------------|------------------------------------------------------------------------------------------------|
| type      | TT_CHAR (2)<br>NOT NULL | The type of transaction desired:<br><b>'RR'</b> Return receipt.<br><b>'R2'</b> Return twosafe. |

#### **Result set** ttRepXactTokenGet returns the result set:

| Column | Туре                 | Description                                                  |
|--------|----------------------|--------------------------------------------------------------|
| token  | VARBINARY<br>(10000) | A varbinary token used to represent the transaction desired. |

See Also "ttRepDeactivate" on page 176 "ttRepTransmitSet" on page 204 "ttRepDuplicateEx" in the Oracle TimesTen In-Memory Database C Developer's and Reference Guide "ttReplicationStatus" on page 177 "ttRepPolicySet" on page 181 "ttRepStart" on page 183 "ttRepStop" on page 190 "ttRepSubscriberStateSet" on page 191 "ttRepSubscriberWait" on page 193 "ttRepSyncGet" on page 196 "ttRepSyncSet" on page 199 "ttRepSyncSet" on page 199 "ttRepSyncSet" on page 206

## ttSetUserColumnID

| Description | This procedure can be used to explicitly set the value for the user specified         |
|-------------|---------------------------------------------------------------------------------------|
|             | column ID. Updates presented to the application by the Transaction Log API may        |
|             | contain information about the columns of a table. This column information             |
|             | contains a system specified column number and a user specified column                 |
|             | identifier. The user specified column ID has the value 0 until set explicitly by this |
|             | call.                                                                                 |

Access If Access Control is enabled for your instance of TimesTen, this procedure requires DDL privileges.

**Syntax** ttSetUserColumnID ('tblName', 'colName', repID)

**Parameters ttSetUserColumnID** has these parameters:

| Parameter | Туре                 | Description         |
|-----------|----------------------|---------------------|
| tblName   | TT_CHAR(61) NOT NULL | Table name.         |
| colName   | TT_CHAR(30) NOT NULL | Column name.        |
| repID     | TT_INTEGER NOT NULL  | Integer identifier. |

**Result set** ttSetUserColumnID returns no results.

**Example** CALL ttSetUserColumnID('APP.SESSION', 'SESSIONID', 15);

**See also ttSetUserTableID** and the *TimesTen to TimesTen Replication Guide*.

## ttSetUserTableID

| Description | This procedure can be used to explicitly set the value of the user table ID. The |
|-------------|----------------------------------------------------------------------------------|
|             | table that each row is associated with is expressed with two codes: an           |
|             | application-supplied code called the user table ID and a system provided code    |
|             | called the system table ID. Updates are presented to the application by the      |
|             | Transaction Log API in the form of complete rows. The user table ID has the      |
|             | value zero until explicitly set with the ttSetUserTableID procedure.             |

Access If Access Control is enabled for your instance of TimesTen, this procedure requires DDL privileges.

**Syntax** ttSetUserTableID ('tblName', repID)

**Parameters ttSetUserTableID** has these parameters:

| Parameter | Туре                     | Description         |  |
|-----------|--------------------------|---------------------|--|
| tblName   | TT_CHAR (61)<br>NOT NULL | Table name.         |  |
| repID     | BINARY(8)<br>NOT NULL    | Integer identifier. |  |

**Result set** ttSetUserTableID returns no results.

**Example** CALL ttSetUserTableID('APP.SESSION', 0x123456);

**See also ttSetUserColumnID** and the *TimesTen to TimesTen Replication Guide*.

#### ttSize

#### Description Th

**On** This procedure estimates the size of a table or view. It returns a single row with a single DOUBLE column with the estimated number of bytes for the table. The table can be specified as either a table name or a fully qualified table name. A non-NULL *nrows* parameter causes the table size to be estimated assuming the statistics of the current table scaled up to the specified number of rows. If the *nrows* parameter is NULL, the size of the table is estimated with the current number of rows.

The current contents of the table are scanned to determine the average size of each VARBINARY and VARCHAR column. If the table is empty, the average size of each VARBINARY and VARCHAR column is estimated to be one-half its declared maximum size. The estimates computed by **ttSize** include storage for the table itself, VARBINARY and VARCHAR columns and all declared indexes on the table.

The table is scanned when this built-in procedure is called. The scan of the table can be avoided by specifying a non-NULL *frac* value, which should be between 0 and 1. This value is used to estimate the average size of varying-length columns. The maximum size of each varying-length column is multiplied by the *frac* value to compute the estimated average size of VARBINARY or VARCHAR columns. If the *frac* parameter is not given, the existing rows in the table are scanned and the average length of the varying-length columns in the existing rows is used. If *frac* is omitted and the table has no rows in it, then *frac* is assumed to have the value 0.5.

Access If Access Control is enabled for your instance of TimesTen, this procedure requires SELECT privileges.

**Syntax** ttSize('tblName', nRows, frac)

#### **Parameters ttSize** has these parameters:

| Parameter | Туре                    | Description                                                                                        |
|-----------|-------------------------|----------------------------------------------------------------------------------------------------|
| tblName   | TT_CHAR(61)<br>NOT NULL | Name of an application table. Can include table owner. This parameter is required.                 |
| nRows     | TT_INTEGER              | Number of rows to estimate in a table. This parameter is optional.                                 |
| frac      | BINARY_DOUBLE           | Estimated average fraction of<br>VARBINARY or VARCHAR column sizes.<br>This parameter is optional. |

| Result set | <b>ttSize</b> returns the result set:                                                                                                    |                                                                                                    |                                                        |  |
|------------|----------------------------------------------------------------------------------------------------|----------------------------------------------------------------------------------------------------|--------------------------------------------------------|--|
|            | Column                                                                                                    | Туре                                                                                                    | Description                                            |  |
|            | size                                                                                                    | BINARY_DOUBLE<br>NOT NULL                                                                                                    | Estimated size of the table, in bytes.                 |  |
| Examples   | CALL ttSize                                                                                                    | ('ACCTS', 1000000, N                                                                                                    | JLL);                                                  |  |
|            | CALL ttSize                                                                                                    | ('ACCTS', 30000, 0.8)                                                                                                    | );                                                     |  |
|            | CALL ttSize                                                                                                    | ('SALES.FORECAST', M                                                                                                    | JLL, NULL);                                            |  |
|            | When using <b>t</b> results. For ex                                                                                                    | •                                                                                                    | ute the command and then fetch the                     |  |
| ODBC       | double size<br>SQLLEN len;                                                                                                    | i                                                                                                    |                                                        |  |
|            | <pre>rc = SQLExecDirect(hstmt, "call ttSize('SalesData', 250000,<br/>0.75)", SQL_NTS);<br/>rc = SQLBindColumn(hstmt, 1, SQL_C_DOUBLE, &amp;size, sizeof double,<br/>&amp;len);<br/>rc = SQLFetch(hstmt);<br/>rc = SQLFreeStmt(hstmt, SQL_CLOSE);</pre> |                                                                                                    |                                                        |  |
| JDBC       | Connection<br>double tbls<br><br>con = Drive<br>CallableSta<br>{CALL ttSiz<br>if( cStmt.e<br>{<br>rs=cS<br>if (r<br>tbl<br>}                                                                                                    | <pre>ize=0;<br/>rManager.getConnection<br/>tement cStmt = con.pr<br/>e('SalesData', 250000<br/>xecute() )<br/>tmt.getResultSet();<br/>s.next()) {<br/>Size=rs.getDouble(1);<br/>ose();<br/>c();</pre> | <pre>on(URL);<br/>repareCall("<br/>), 0.75) }");</pre> |  |
|            |                                                                                                    |                                                                                                    |                                                        |  |

**Result set ttSize** returns the result set:

**Note** The **ttSize** procedure allows you to estimate how large a table will be with its full population of rows based on a small sample. For the best results, we recommend populating the table with at least 1,000 typical rows.

# ttSQLCmdCacheInfoGet

| Description       | Gets command statistics update information. This procedure can be useful for certain operations, such as CREATE INDEX or DROP INDEX and other DDL operations that alter objects. |                           |                                                                                                    |  |
|-------------------|----------------------------------------------------------------------------------------------------|---------------------------|----------------------------------------------------------------------------------------------------|--|
| Access<br>Control | If Access Control is enabled for your instance of TimesTen, this procedure requires ADMIN privileges, unless the argument in CURRENT_USER or the current user's name.            |                           |                                                                                                    |  |
| Syntax            | ttSQLCmdCacheI                                                                                                    | nfoGet(' <i>usernam</i> e | e')                                                                                                    |  |
| Parameters        | ttSQLCmdCach                                                                                                    | eInfoGet has no pa        | rameters.                                                                                                    |  |
| Result set        | ttSQLCmdCacheInfoGet returns the result set:                                                                                                    |                           |                                                                                                    |  |
|                   | Parameter                                                                                                    | Туре                      | Description                                                                                                    |  |
|                   | <i>cmdCount</i> TT_INTEGER Number of commands in the cache NOT NULL                                                                                                    |                           |                                                                                                    |  |
|                   | freeableCount                                                                                                    | TT_INTEGER<br>NOT NULL    | Count of number of freeable commands<br>that can be garbage collected by the<br>subdaemon at that moment. This<br>number is obtained by examining the |  |

| size | TT_INTEGER<br>NOT NULL | The current total space allocated to store all the cached commands. |
|------|------------------------|---------------------------------------------------------------------|
|      |                        |                                                                     |

command information.

**Examples** To generate a list of all TimesTen instance users, use:

Command> CALL ttSQLCmdCacheInfoGet;

< 5,4,12316 >

1 row found

#### ttUserPrivileges

**Description** Returns user privileges for TimesTen instances that have Access Control enabled. This procedure returns one result row for each privilege granted to each user.

Access Control If Access Control is enabled for your instance of TimesTen, this procedure requires ADMIN privileges, unless the argument in CURRENT\_USER or the current user's name.

**Syntax** ttUserPrivileges('username')

**Parameters ttUserPrivileges** has the parameter:

| Parameter | Туре         | Description                      |
|-----------|--------------|----------------------------------|
| username  | TT_CHAR (30) | If NULL, all users are returned. |

**Result set** ttUserPrivileges returns the result set:

| Column    | Туре                        | Description                                          |
|-----------|-----------------------------|------------------------------------------------------|
| username  | TT_CHAR (30)<br>NOT NULL    | User names of TimesTen instance users.               |
| privilege | TT_VARCHAR<br>(32) NOT NULL | Privilege that has been granted to <i>username</i> . |

**Examples** To generate a list of all TimesTen instance users, use:

Command> CALL ttUserPrivileges;

- < USER1, ALL >
- < PUBLIC, CONNECT>
- < PUBLIC, CREATE DATASTORE>
- < USER2, SELECT>

To generate information on the current user, use the special token CURRENT\_USER:

Command> CALL ttUserPrivileges(CURRENT\_USER);

```
< USER1, ALL>
```

To generate information on the user "terry," use,

```
Command> CALL ttUserPrivileges(`terry');
```

< terry, SELECT>

#### ttUsers

**Description** Lists the user names for TimesTen instances that have Access Control enabled.

Access Control If Access Control is enabled for your instance of TimesTen, this procedure requires ADMIN privileges, unless the current user's name is the value of the argument.

**Syntax** ttUsers('username')

**Parameters ttUsers** has the parameter:

| Parameter | Туре         | Description                      |
|-----------|--------------|----------------------------------|
| username  | TT_CHAR (30) | If NULL, all users are returned. |

**Result set** ttUsers returns the result set:

| Column         | Туре                    | Description                                                                                                    |
|----------------|-------------------------|----------------------------------------------------------------------------------------------------|
| username       | TT_CHAR(30)<br>NOT NULL | User names of TimesTen instance users.                                                                                                    |
| identification | TT_INTEGER<br>NOT NULL  | <ul><li>0 - The user is an internal TimesTen user.</li><li>1 - User is identified externally.</li></ul>                                                                                      |
| privilege_map  | BINARY (16)<br>NOT NULL | A binary representation of the user<br>privileges primarily intended for<br>TimesTen internal use. See<br><b>ttUserPrivileges</b> for a human-readable<br>representation of user privileges. |

#### **Examples** To generate a list of all TimesTen instance users, use:

Command> CALL ttUsers;

To generate information on USER2, use:

Command> CALL ttUsers('user2');

#### ttWarnOnLowMemory

**Description** Allows applications to specify that operations executed on the current connection should return a warning if they allocate memory and find that memory is low. If the value is set, a warning is returned for any operation that does an allocation and finds total memory in use to be above the connection's threshold value as specified by the **PermWarnThreshold** and **TempWarnThreshold** data store attributes. See the "TimesTen Data Store Attributes" Chapter for more information.

**Syntax** ttWarnOnLowMemory(*permanent*, *temporary*)

| Parameter | Туре                   | Description                                                          |
|-----------|------------------------|----------------------------------------------------------------------|
| permanent | TT_INTEGER<br>NOT NULL | 1(enable) or 0 (disable) warnings for the permanent data partition.  |
| temporary | TT_INTEGER<br>NOT NULL | 1 (enable) or 0 (disable) warnings for the temporary data partition. |

#### **Parameters ttWarnOnLowMemory** has these parameters:

**Result Set** ttWarnOnLowMemory returns no results.

**Example** CALL ttWarnOnLowMemory(1, 0);

Enables low memory warnings for the permanent data partition only.

**Notes** By default, low memory warnings are not issued for either partition. Applications that want to receive these warnings must call this procedure. This procedure is connection specific, and so needs to be issued for each connection upon which warnings are desired. Also, the current setting does not persist to subsequent connections.

### ttXactIdGet

- **Description** Displays transaction ID information for interpreting lock messages. The two result columns of **ttXactIdGet** are used in combination to uniquely identify a transaction in a data store. Taken individually, the columns are not interesting. The result should only be used to correlate with other sources of transaction information. The numbers may not follow a strict pattern.
  - Syntax ttXactIdGet
- Parameters ttXactIdGet has no parameters.
- **Result set ttXactId**Get returns the result set:

| Column  | Туре       | Description                                                                                           |
|---------|------------|----------------------------------------------------------------------------------------------------|
| xactID  | TT_INTEGER | Connection ID.                                                                                        |
| counter | TT_BIGINT  | An increasing number that is used to discriminate successive transactions of the same Transaction Id. |

- Example Command > automcommit 0; Command > call ttXactIdGet; <2,11> 1 row found Command > commit; Command > call ttXactIdGet <3, 12> 1 row found
  - **Note** The output correlates to the values printed in lock error messages and **ttXactAdmin** lock information output.
- See Also "ttXactAdmin" on page 340 ttXactIdRollback in the Oracle TimesTen In-Memory Database C Developer's and Reference Guide

# ttXlaBookmarkCreate

| Description       | Creates the specified bookmark.                                                                       |                          |                                         |  |
|-------------------|----------------------------------------------------------------------------------------------------|--------------------------|-----------------------------------------|--|
| Access<br>Control | If Access Control is enabled for your instance of TimesTen, this procedure requires ADMIN privileges. |                          |                                         |  |
| Syntax            | ttXlaBookmarkCreate (' <i>bookmark</i> ')                                                             |                          |                                         |  |
| Parameters        | ttXlaBookmarkCreate has the parameter:                                                                |                          |                                         |  |
|                   | Parameter Type Description                                                                            |                          |                                         |  |
|                   | bookmark                                                                                              | TT_CHAR (31)<br>NOT NULL | The name of the bookmark to be created. |  |
| Result set        | ttXlaBookmarkCreate returns no results.                                                               |                          |                                         |  |
| Example           | Command > call ttXlaBookmarkCreate(mybookmark);                                                       |                          |                                         |  |
|                   |                                                                                                    |                          |                                         |  |

See Also "ttXlaSubscribe" on page 221 "ttXlaUnsubscribe" on page 222 "ttXlaBookmarkDelete" on page 220

# ttXlaBookmarkDelete

| Description       | Deletes the specified bookmark. The bookmark cannot be deleted while it is in use.                                                        |                          |                                         |
|-------------------|----------------------------------------------------------------------------------------------------|--------------------------|-----------------------------------------|
| Access<br>Control | If Access Control is enabled for your instance of TimesTen, this procedure requires ADMIN privileges.                                     |                          |                                         |
| Syntax            | ttXlaBookmarkDelete (' <i>bookmark</i> ')                                                                                                 |                          |                                         |
| Parameters        | ttXlaBookmarkDelete has the parameter:                                                                                                    |                          |                                         |
|                   | Parameter                                                                                                    | Туре                     | Description                             |
|                   | bookmark                                                                                                    | TT_CHAR (31)<br>NOT NULL | The name of the bookmark to be deleted. |
| Result set        | ttXlaBookmarkDelete returns no results.                                                                                                   |                          |                                         |
| Example           | Command > call ttXlaBookmarkDelete(mybookmark);                                                                                           |                          |                                         |
| Note              | Before dropping a table that is subscribed to by an XLA bookmark, you must first drop all XLA bookmarks or unsubscribe from XLA tracking. |                          |                                         |
| See Also          | "ttXlaBookmarkCreate" on page 219<br>"ttXlaSubscribe" on page 221<br>"ttXlaUnsubscribe" on page 222                                       |                          |                                         |

## ttXIaSubscribe

| Description       | Sets up persistent XLA tracking of a table. This procedure cannot be executed when the specified bookmark is in use. |                          |                                      |
|-------------------|----------------------------------------------------------------------------------------------------|--------------------------|--------------------------------------|
| Access<br>Control | If Access Control is enabled for your instance of TimesTen, this procedure requires ADMIN privileges.                |                          |                                      |
| Syntax            | ttXlaSubscribe ('tblName', 'bookmark')                                                                               |                          |                                      |
| Parameters        | ttXlaSubscribe has the parameters:                                                                                   |                          |                                      |
|                   | Parameter Type Description                                                                                           |                          | Description                          |
|                   | tblName                                                                                                    | TT_CHAR (61)<br>NOT NULL | The name of the table to be tracked. |
|                   | bookmark                                                                                                    | TT_CHAR (31)             | The name of the bookmark that the    |

**Result set ttXlaSubscribe** returns no results.

Example Command > call ttXlaSubscribe ('SALLY.ACCTS', mybookmark);
See Also "ttXlaBookmarkCreate" on page 219
 "ttXlaBookmarkDelete" on page 220
 "ttXlaUnsubscribe" on page 222

## ttXIaUnsubscribe

|                   | Parameter Type Description                                                                                         |  |
|-------------------|----------------------------------------------------------------------------------------------------|--|
| Parameters        | ttXlaUnsubscribe has the parameters:                                                                               |  |
| Syntax            | ttXlaUnsubscribe (' <i>tblName</i> ', ' <i>bookmark</i> ')                                                         |  |
| Access<br>Control | If Access Control is enabled for your instance of TimesTen, this procedure requires ADMIN privileges.              |  |
| Description       | Stops persistent XLA tracking of a table. This procedure cannot be executed when the specified bookmark is in use. |  |

| tblName  | TT_CHAR (61)<br>NOT NULL | The name of the table on which XLA tracking should be stopped.          |
|----------|--------------------------|-------------------------------------------------------------------------|
| bookmark | TT_CHAR (31)<br>NOT NULL | The name of the bookmark that the application uses to track this table. |

**Result set ttXlaSubscribe** returns no results.

**Example** Command > call ttXlaSubscribe ('SALLY.ACCTS', mybookmark);

**Note** Before dropping a table that is subscribed to by an XLA bookmark, you must first drop all XLA bookmarks or unsubscribe from XLA tracking.

See Also "ttXlaBookmarkCreate" on page 219 "ttXlaBookmarkDelete" on page 220 "ttXlaSubscribe" on page 221

# Utilities

## Overview

This chapter provides reference information and examples for TimesTen utilities.

The options for TimesTen utilities are generally not case sensitive, with the exception of single character options. You can use -connstr or -connstr. However -v and -V are each unique options.

All utilities return 0 for success and 1 if an error occurs.

**Note:** The utility name and options listed in this chapter are case-insensitive. They are described in mixed case to make the examples and syntax descriptions easier to read.

# Access Control and utilities

If Access Control is turned on for your TimesTen instance, all utilities that require a password prompt for one.

If a UID attribute is given but no PWD attribute is given, either through a connection string or in the ODBCINI file for the specified DSN, TimesTen prompts for a password. When explicitly prompted, input is not displayed on the command line.

A password given on the command line, before TimesTen prompts for the password, is visible to the ps command, so use of the PWD attribute is not recommended in the first call to the utility. For example, the following command is not recommended:

% ttIsql -connStr "DSN=mydsn;UID=terry;PWD=secret"

When no UID attribute is given, the UID is assumed to be the user name identified by the operating system, and TimesTen does not prompt for a password.

# **Utility Descriptions**

The following pages provide detailed descriptions for TimesTen utilities, listed in alphabetical order.

## ttAdmin

Description Allows you to:

- Specify policies to automatically or manually load and unload data stores from RAM.
- Specify policies to automatically or manually start and stop replication agents for specified data stores.
- Start and stop TimesTen cache agents for caching data from Oracle tables. The cache agent is a process that handles Oracle database access on behalf of a TimesTen data store. It also handles the aging and autorefresh of the cache groups in the TimesTen data store. For the web pages of the Cache Connect Administrator to function correctly for a particular TimesTen data store, the corresponding cache agent must be started, since the agent is also responsible for accessing Oracle metadata for these web pages. Before using any cache features, you must start the cache agent.

Access Control If Access Control is enabled for your instance of TimesTen, this utility requires ADMIN privileges or data store object ownership. If authentication information is not supplied in the connection string or DSN, this utility prompts for a user ID and password before continuing.

```
Syntax ttAdmin [-h | -help | -?]
ttAdmin [-V | -version]
ttAdmin [-ramPolicy always|manual|inUse [-ramGrace secs] ]
    [-ramLoad] [-ramUnload]
    [-repPolicy always|manual|norestart]
    [-repStart | -repStop]
    [[-cacheUidGet] |
    [-cacheUidFwdSet -cacheUid uid [-cacheFwd pwd]] |
    [-cachePolicy always | manual] |
    [-cacheStart] |
    [-cacheStart] |
    [-cacheStop [-stopTimeout seconds]]]
    [-query]
    {-connStr connection_string | DSN}
```

Options ttAdmin has the options:

| Option                        | Description                                                                                                    |
|-------------------------------|----------------------------------------------------------------------------------------------------|
| -connStr<br>connection_string | An ODBC connection string containing the name of the data<br>store, the server name and DSN (if necessary) and any<br>relevant connection attributes. |

| DSN               | Specifies an ODBC data source name of the data store to be administered.                                                                                                    |
|-------------------|----------------------------------------------------------------------------------------------------|
| -h<br>-help<br>-? | Prints a usage message and exits.                                                                                                    |
| -cachePolicy      | Defines the policy used to determine when the cache agent for<br>the data store should run.                                                                                                    |
| -cacheStart       | Starts a cache agent for the data store.                                                                                                    |
| -cacheStop        | Stops a cache agent for the data store. You should not shut<br>down the cache agent immediately after dropping or altering a<br>cache group. Instead, wait for at least two minutes. Otherwise,<br>the cache agent may not get a chance to clean up the Oracle<br>objects that were used by the AUTOREFRESH feature.                                       |
| -cachePwd         | The password associated with the cache administration user<br>ID that is used to manage AUTOREFRESH cache groups and<br>ASYNCHRONOUS WRITETHROUGH cache groups. The<br>cache administration user has extended privileges. See<br>"Create Oracle users and set privileges" in the <i>TimesTen</i><br><i>Cache Connect to Oracle Guide</i> for more details. |
| -cacheUid         | The cache administration user ID. The cache administration<br>user manages AUTOREFRESH cache groups and<br>ASYNCHRONOUS WRITETHROUGH cache groups. The<br>cache administration user has extended privileges. See<br>"Create Oracle users and set privileges" in the <i>TimesTen</i><br><i>Cache Connect to Oracle Guide</i> for more details.              |
| -cacheUidGet      | Gets the current cache administration user ID for the specified data store.                                                                                                    |

| -cacheUidPwdSet       | Sets the cache administration user ID and password for the specified data store. Must be set in conjunction with the -cacheUid and -cachePwd options. Some things to consider are:                                                                                                    |
|-----------------------|----------------------------------------------------------------------------------------------------|
|                       | • The cache administration user ID and password only need to be specified once for each new data store.                                                                                                    |
|                       | • The cache administration user ID and password cannot be set while either the cache agent or the replication agent are running.                                                                                                    |
|                       | • The cache administration user ID cannot be reset while<br>there are ASYNCHRONOUS WRITETHROUGH cache<br>groups or AUTOREFRESH cache groups (with a state that<br>is not equal to OFF) on the data store.                                                                                                    |
|                       | • The cache administration password can be changed at any time.                                                                                                    |
| -query                | Displays a summary of the policy settings for the named data store.                                                                                                    |
| -ramGrace <i>secs</i> | Only effective if -ramPolicy is inUse. If non-zero, the data store is kept in RAM for <i>secs</i> seconds prior to being unloaded after the last application disconnects from the data store.                                                                                                    |
| -ramLoad              | Valid only when -ramPolicy is set to manual. Causes the data store to be loaded into RAM.                                                                                                    |
| -ramPolicy            | Defines the policy used to determine when the data store is<br>loaded into system RAM.<br>always—Specifies that the data store should remain in<br>system RAM all the time.<br>manual—Specifies that the data store is only to be loaded in<br>system RAM when explicitly loaded by the user (using the<br>-ramLoad option).<br>inUse—(default) Specifies that the data store is only loaded in<br>system RAM when in use (i.e., when applications are<br>connected). The -ramGrace option may be used to modify the<br>behavior of this policy.<br>This option cannot be used with temporary data stores.<br>TimesTen only allows a temporary data store to be loaded into<br>DAM manually. Traing to set the policy concretes a warring. |
| -ramUnload            | RAM manually. Trying to set the policy generates a warning.<br>Valid only when -ramPolicy is set to manual. Causes the data<br>store to be unloaded from RAM.                                                                                                    |

| -repPolicy           | Defines the policy used to determine when the replication<br>agent starts.<br>always—Specifies that the agent should always be running<br>for the data store. This option immediately starts the<br>replication agent and when the daemon restarts the replication<br>agent is restarted.<br>manual—(default) Specifies that the replication agent must<br>be manually started and stopped.<br>norestart —Specifies that the replication agent for the data |
|----------------------|----------------------------------------------------------------------------------------------------|
| -repStart            | Starts the data store's replication agent. TimesTen replication verifies that there is an entry in its tables for the local machine before starting the replication agent. If not, <b>ttAdmin</b> prints an error message saying that the replication agent did not start. The replication agent does not start if the data store does not participate in any replication scheme.                                                                           |
| -repStop             | Stops the data store's replication agent.                                                                                                    |
| -stopTimeout seconds | Specifies that the TimesTen daemon should kill the cache agent if it doesn't stop within <i>seconds</i> . If set to 0, the daemon waits forever for the cache agent. The default value is 100 seconds.                                                                                                    |
| -V   -version        | Prints the release number of <b>ttAdmin</b> and exits.                                                                                                    |

Examples A data store referred to by DSN SalesData is used by some very performance sensitive applications. So that applications do not have to wait for the data store to be loaded from disk into RAM, this data store must always remain in RAM. To achieve this, use:

```
ttAdmin -ramPolicy always SalesData
```

The SalesData data store is normally always resident in RAM. However, it is not being used at all today and should be loaded only when applications are connected to it. To change the RAM policy, use:

ttAdmin -ramPolicy inUse SalesData

To manually control whether the SalesData data store is loaded into RAM and to *load* it now, use:

ttAdmin -ramPolicy manual -ramLoad SalesData

To manually *unload* the SalesData data store from RAM, thus preventing any new applications from connecting to the data store, use:

ttAdmin -ramPolicy manual -ramUnload SalesData

A data store referred to by DSN History is not always in use. Permanently loading it into RAM unnecessarily uses memory. This data store is idle for long periods, but when it is in use multiple users connect to it in rapid succession. To improve performance, it may be best to keep the data store in RAM when applications are connected to it and to keep it in RAM for 5 minutes (300 seconds) after the last user disconnects. With this RAM policy, as long as applications are connected to the data store, the data store remains in RAM. To set this policy, use:

ttAdmin -ramPolicy inUse -ramGrace 300 History

A data store referred to by DSN SalesData is used to cache Oracle data. Use the following **ttAdmin** command to start the cache agent for the SalesData DSN:

ttAdmin -cacheStart SalesData

You can also use the -cachePolicy option to ask the TimesTen data manager daemon to start the cache agent every time the data manager itself is started. Use:

ttAdmin -cachePolicy always SalesData

To turn off the automatic start of cache agent, use:

ttAdmin -cachePolicy manual SalesData

To set the cache administration user ID and password, the -cacheUidPwdSet flag in conjunction with the -cacheUid and -cachePwd options can be used with **ttAdmin**. For example, if the cache administration user ID and password on the data store SalesData should be scott and tiger respectively, use:

ttAdmin -cacheUidPwdSet -cacheUid scott -cachPwd tiger SalesData

To get the current cache administration user ID for the SalesData DSN, use:

ttAdmin -cacheUidGet SalesData

ttAdmin displays the following output:

Cache User Id: scott RAM Residence Policy: inUse Replication Agent Policy: manual Replication Manually Started: False Cache Agent Policy: manual Cache Agent Mannualy Started: False

Notes If TimesTen is installed as a user instance, and the user attempts to start the cache agent for a data store with a relative path, TimesTen looks for the data store relative to where it is running, and fails. Therefore, a relative path should not be used in this scenario. For example, on Windows, if you have specified the path for the data store as DataStore=./dsnl and attempt to start the cache agent with the command ttAdmin -cacheStart dsnl, the cache agent does not start because it looks for the data store in *install\_dir*srv\dsnl. For Unix it looks in a directory in /var/TimesTen/*instance*/.

When using AUTOREFRESH (automatic propagation from Oracle to TimesTen) or ASYNCHRONOUS WRITETHROUGH cache groups, you must specify the cache administration user ID and password. This user account is used to perform AUTOREFRESH and ASYNCHRONOUS WRITETHROUGH operations.

To load Oracle data, the TimesTen cache agent must be running. This requires that the ORACLE\_HOME environment variable be set to the path of the Oracle installation. See the *TimesTen Cache Connect Guide* for more details. For details on other environment variables that you may want to set, see "Environment modifications" in the *Oracle TimesTen In-Memory Database Installation Guide*.

This utility is supported only for TimesTen Data Manager DSNs. It is not supported for TimesTen Client DSNs.

If **ttAdmin** is used with -repStart and it does not find a replication definition, the replication agent is not started and **ttAdmin** prints out an error message. For example:

```
$ ttAdmin -repstart repl1
*** [TimesTen][TimesTen]TT8191:
This store (repl1 on my_host) is not involved in a replication scheme
-- file "eeProc.c", lineno 11016, procedure "RepAdmin()"
*** ODBC Error = S1000, TimesTen Error = 8191
```

If **ttAdmin** is used with the -ramPolicy always option, a persistent system connection is created on the data store. The -ramPolicy always option can only be specified on shared data stores.

The only -ramPolicy value supported for temporary data stores is the -ramPolicy manual option with the -ramLoad option specified at the same time.

If **ttAdmin** is used with -repPolicy manual (the default) or -repPolicy always, then the -ramPolicy always option should also be used. This ensures that the replication agent begins recovery after a failure as quickly as possible.

See Also "ttStatus" on page 329 "ttCachePolicySet" on page 101 "ttCacheUidGet" on page 108 "ttCacheUidPwdSet" on page 109 "ttCacheStart" on page 106 "ttCacheStop" on page 107

# ttAdoptStores

| Description       | On UNIX systems, moves data stores from a TimesTen instance to a new TimesTen instance that is of the same minor version. For example, you can move files from TimesTen 7.0.1 to TimesTen 7.0.2                                                                                                    |
|-------------------|----------------------------------------------------------------------------------------------------|
|                   | The utility makes it easy to move to a new patch release and can be useful for<br>testing a new release without uninstalling the old one. You can install the new<br>version of TimesTen and move one or more data stores to the new release to test<br>it without uninstalling the old one. Both utilities require that both instances be of<br>the same minor version. |
|                   | You must run the ttAdoptStores utility from the destination instance.                                                                                                    |
| Access<br>Control | If Access Control is enabled for your instance of TimesTen, this utility must be run by the <b>TimesTen instance administrator</b> of the two instances.                                                                                                    |
| Syntax            | ttadoptstores {-h   -help   -V}<br>ttadoptstores [-quiet] -dspath <i>path</i><br>ttadoptstores [-quiet] -instpath <i>path</i>                                                                                                    |
| Options           | ttAdoptStores has the options:                                                                                                    |

| Option            | Description                                                                                                    |
|-------------------|----------------------------------------------------------------------------------------------------|
| -dspath path      | Adopts a single data store. The <i>path</i> argument must be the path to the data store files (without any file extensions).                                                                                  |
| -h<br>-help<br>-? | Prints a usage message and exits.                                                                                                    |
| -instpath path    | Adopts all data stores for an instance. The <i>path</i> argument must be the path to the daemon working directory ("infodir").                                                                                |
|                   | If any data stores are in use, the utility fails without making<br>any modifications. No new connections to any data store are<br>allowed in the source instance until the entire operation has<br>completed. |
| -quiet            | Do not return verbose messages.                                                                                                    |
| -V   -version     | Prints the release number of <b>ttAdoptStores</b> and exits.                                                                                                    |

Examples To adopt the data store /my/data/stores/ds, use:

ttadoptstores -dspath /my/data/stores/ds

To adopt all of the data stores in the directory /opt/TimesTen/instance1, use:

ttadoptstores -instpath /opt/TimesTen/instance1

Note You cannot adopt temporary data stores.

If an instance being adopted is part of a replication scheme, port numbers must match on each side of the replication scheme, unless a port number was specified as the value of the -remoteDaemonPort option during a **ttRepAdmin** -duplicate operation. Generally, all instances involved in the replication scheme must be updated at the same time.

This utility does not copy any sys.odbc.ini entries. You must move these files manually.

#### ttBackup

- Description Creates a backup copy of a data store that "Copying, migrating, backing up and restoring a data store" can be restored at a later time using the **ttRestore** utility. If the data store is in use at the time of backup, it must be in *shared* mode to enable **ttBackup**. For an overview of the TimesTen backup and restore facility, see "Copying, migrating, backing up and restoring a data store" in the *Oracle TimesTen In-Memory Database Operations Guide*.
  - Access If Access Control is enabled for your instance of TimesTen, this utility requires ADMIN privileges or data store object ownership. If authentication information is not supplied in the connection string or DSN, this utility prompts for a user ID and password before continuing.

| Syntax | ttBackup [-h   -help   -?]                    |
|--------|-----------------------------------------------|
|        | ttBackup [-V   -version]                      |
|        | ttBackup [-type <i>backupType</i> ]           |
|        | [-dir directory] [-fname fileprefix] [-force] |
|        | {-connStr connection_string   DSN}            |

#### **Options ttBackup** has the options:

| Option                        | Description                                                                                                    |
|-------------------------------|----------------------------------------------------------------------------------------------------|
| -connStr<br>connection_string | An ODBC connection string containing the name of the data store, the server name and DSN (if necessary) and any relevant connection attributes.                                                                                                 |
| DSN                           | Specifies an ODBC data source name of the data store to be backed up.                                                                                                    |
| -dir directory                | Specifies the directory where the backup files should be stored.                                                                                                    |
| -fname fileprefix             | Specifies the file prefix for the backup files in the backup directory. The default value for this option is the file name portion of the DataStore parameter of the data store's ODBC definition.                                              |
| -force                        | Forces the backup into the specified directory. If a backup already exists in that directory, <b>ttBackup</b> overwrites it. If this option is not specified <b>ttBackup</b> terminates with an end message without overwriting existing files. |
| -h<br>-help                   | Prints a usage message and exits.                                                                                                    |
| -?                            |                                                                                                    |

#### 232 Oracle TimesTen In-Memory Database API Reference Guide

| -type    | Specifies the type of backup to be performed. Valid values are:                                                                                                    |  |
|----------|----------------------------------------------------------------------------------------------------|--|
| backup   | specified by the <i>directory</i> and <i>fileprefix</i> parameters (default).<br>The resulting backup is not enabled for incremental backup.<br>fileFullEnable - Performs a full file backup to the backup<br>path specified by the <i>directory</i> and <i>fileprefix</i> parameters. The<br>resulting backup is enabled for incremental backup.<br>fileIncremental - Performs an incremental file backup to<br>the backup path specified by the <i>directory</i> and <i>fileprefix</i><br>parameters, if that backup path contains an incremental-<br>enabled backup of the data store. Otherwise, an error is<br>returned.<br>fileIncrOrFull - Performs an incremental file backup to the<br>backup path specified by the <i>directory</i> and <i>fileprefix</i><br>parameters if that backup path contains an incremental-<br>enabled backup of the data store. Otherwise, it performs a full<br>file backup of the data store. Otherwise, it performs a full<br>file backup of the data store and marks it incremental enabled.<br>streamFull - Performs a stream backup to standard out.<br>incrementalStop- Does not perform a backup. Disables<br>incremental backups for the backup path specified by the<br><i>directory</i> and <i>fileprefix</i> parameters. This prevents log files |  |
| -V   -ve | from accumulating for an incremental backup.<br>Prints the release number of <b>ttBackup</b> and exits.                                                                                                    |  |
|          |                                                                                                    |  |
| Examples | To perform a full file backup of the FastIns data store to the backup directory in /users/pat/TimesTen/backups, use:                                                                                                    |  |
|          | ttBackup -type fileFullEnable<br>-dir /users/pat/TimesTen/backups FastIns                                                                                                    |  |
|          | To copy the FastIns data store to the file FastIns.back, use:                                                                                                    |  |
|          | ttBackup -type streamFull FastIns > FastIns.back                                                                                                    |  |
| $\wedge$ | On Unix, to save the FastIns data store to a backup tape, use:                                                                                                    |  |
| νήιχ     | ttBackup -type streamFull FastIns   dd bs=64k of=/dev/rmt0                                                                                                    |  |
|          | To backup a data store named origDSN to the directory /users/rob/tmp and restore it to the data store named restoredDSN, use:                                                                                                    |  |
|          | ttBackup -type fileFull<br>-dir /users/rob/tmp -fname restored origDSN<br>ttRestore -dir /users/rob/tmp -fname restored restoredDSN                                                                                                    |  |
| Note     | When an incremental backup has been enabled, TimesTen creates a backup hol                                                                                                    |  |

Note When an incremental backup has been enabled, TimesTen creates a backup hold in the log file. This hold can be seen using the **ttLogHolds** built-in procedure. The backup hold is used to determine which log records should be backed up upon subsequent incremental backups. Only changes since the last incremental backup are updated. A side effect to creating the backup hold is that it prevents log files from being purged upon a checkpoint operation until the hold is advanced by performing another incremental backup or removed by disabling incremental backups.

When **ttBackup** is used to back up a data store that has logging off, the backup file reflects only those transactions that committed before the most recent checkpoint. Transactions that committed after the most recent checkpoint are not reflected in the backup.

Up to one checkpoint and one backup may be active at the same time, with the following limitations:

- A backup never needs to wait for a checkpoint to complete.
- A backup may need to wait for another backup to complete.
- A checkpoint may need to wait for a backup to complete.

This utility is supported only where the TimesTen Data Manager is installed.

You cannot back up temporary data stores.

See Also "ttBulkCp" on page 235 "ttMigrate" on page 288 "ttRestore" on page 321

## ttBulkCp

Description

Copies data between TimesTen tables and ASCII files. **ttBulkCp** has two modes:

- In *copy-in mode*, rows are copied into an existing TimesTen table from one or more ASCII files (or stdin).
- In *copy-out mode*, an entire TimesTen table is copied to a single ASCII output file (or stdout).

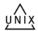

On UNIX, this utility is supported for TimesTen Data Manager DSNs. For Client DSNs, use the utility **ttBulkCpCS**.

```
Syntax ttBulkCp [-h | -help | -? | -helpfull]
```

```
ttBulkCp [-V | -version]
```

```
ttBulkCp -i [-cp numTrans | final] [-d errLevel]
[-e errorFile] [-m maxErrs] [-sc] [-t errLevel]
[-u errLevel] [-v verbosity] [-xp numRows | rollback]
[-Cc | -Cnone] [-tformat timeFormat] [-dateMode dateMode]
[-tsformat timeStampFormat] [-dformat | -D dateFormat]
[-F firstRow] [-L lastRow] [-N ncharEncoding] [-Q 0|1]
[-S errLevel] {-connStr connection_string | DSN}
[owner.]tableName [dataFile ...]
```

```
ttBulkCp -o [-sc] [-v verbosity] [-A 0|1] [-Cc | -Cnone]
[-tformat timeFormat] [-tsformat timeStampFormat]
[-dateMode dateMode] [-dformat | -D dateFormat]
[-N ncharEncoding] [-noForceSerializable | -forceSerializable]
[-tsprec precision] [-Q 0|1]
{-connStr connection_string | DSN} [owner.]tableName
[dataFile]
```

| Options | <b>ttBulkCp</b> has the options: |
|---------|----------------------------------|
|---------|----------------------------------|

| Option                        | Description                                                                                                    |
|-------------------------------|----------------------------------------------------------------------------------------------------|
| -Cnone<br>-C <i>C</i>         | <ul> <li>-Cnone disables the use of comments in the output file.</li> <li>-Cc sets the default comment character to c. If no default comment character is specified, the pound character (#) is used. The -C option takes the values: \t (tab) or any of the characters:</li> <li>* ! @ # % ^ &amp; * ( ) = : ;   &lt;&gt; ? , / This option overrides the COMMENTCHAR file attribute.</li> </ul>                                                                      |
|                               | <b>Note:</b> This option must be specified without a space between the option flag and the value.                                                                                                    |
| -connStr<br>connection_string | An ODBC connection string containing the name of the data<br>store, the server name and DSN (if necessary) and any<br>relevant connection attributes.                                                                                                    |
| DSN                           | Specifies an ODBC data source name of the data store to be copied.                                                                                                    |
| -D   -dformat<br>dateFormat   | Sets the date format. Legal fixed values are described in "Date, time and timestamp values" on page 246. This option overrides the DFORMAT file attribute. The default is ODBC. See also -tformat and -tsformat.                                                                                                    |
| dataFile                      | For copy-in mode, specifies the path name(s) of one or more<br>ASCII files containing rows to be inserted into the table. If no<br>files are given, the standard input is used. A single hyphen (-)<br>is understood to mean the standard input.<br>For copy-out mode, specifies the path name of the file into<br>which rows should be copied. If no file is given, the standard<br>output is used. A single hyphen (-) is understood to mean the<br>standard output. |

| -dateMode<br><i>dateMode</i> | Specifies whether ttBulkCp treats an Oracle DATE type as a simple <b>date</b> (without hour, minute and second fields) or as a <b>timestamp</b> (with hour, minute and second fields). |
|------------------------------|----------------------------------------------------------------------------------------------------|
|                              | <b>Note:</b> The Oracle date type contains the hour, minute and second fields in addition to day, month and year fields.                                                               |
|                              | For copy-in mode, the default behavior for input is <b>date</b> .                                                                                                    |
|                              | For copy-out mode, the default behavior for output is <b>timestamp</b> .                                                                                                    |
|                              | TimesTen truncates the data and issues a warning if you select<br>-dateMode date in output mode and one or more date<br>columns have a time component that is not 12:00:00 am.         |
|                              | This option overrides the DATEMODE file attribute.                                                                                                    |
| -h<br>-help                  | Prints a short usage message and exits.                                                                                                    |
| -?                           |                                                                                                    |
| -forceSerializable           | The -forceSerializable option indicates that ttBulkCp should                                                                                                    |
| -noForceSerializable         | use serializable isolation regardless of the DSN or connectior<br>string settings. This is the default behavior.                                                                       |
|                              | -noForceSerializable indicates that ttBulkCp should honor the isolation level in the DSN or connection string.                                                                         |
|                              | If you specify the -noForceSerializable option and the DSN or<br>connection string indicates a non-serializable isolation mode,<br>a warning is included in the output:                |
|                              | <b>Warning:</b> This output was produced using a non-<br>serializable isolation level. It may therefore not reflect a<br>transaction-consistent state of the table.                    |
|                              | For more information on isolation modes, see "Transaction<br>isolation levels" in the Oracle TimesTen In-Memory Database<br>Operations Guide.                                          |
| -helpfull                    | Prints a longer usage message and exits.                                                                                                    |
| -i                           | Selects copy-in mode.                                                                                                    |
| -m maxErrors                 | Maximum number of errors to report. Default is 10; a few<br>extra related errors may be reported. If 0, the utility only<br>connects, then returns.                                    |

| -N ncharEncoding             | Specifies the input and output character encoding for NCHAR types. Valid values are LOCALE (default), UTF8 or ASCII. LOCALE sets the input and output encoding based on the character set setting of the user's OS session.                                                                                                |
|------------------------------|----------------------------------------------------------------------------------------------------|
| -0                           | Selects copy-out mode.                                                                                                    |
| owner                        | Specifies the owner of the table to be saved or loaded. If <i>owner</i> is omitted, TimesTen looks for the table under the user's name and then under the user name SYS. This parameter is case-insensitive.                                                                                                    |
| -Q [0   1]                   | Indicates whether character-string values should be enclosed<br>in double quotes.<br>0—indicates that strings should not be quoted.<br>1—(the default) indicates that strings should be quoted.<br>This option overrides the QUOTES file attribute.                                                                        |
| -SC                          | Sets the default field-separator character to <i>c</i> . If no default field-separator is specified, a comma (,) is used. The $-s$ option takes the values $\t$ (tab) or any of the characters:<br>~ ! @ # % ^ & * ( ) = : ;   < > ? , /<br>This option overrides the FSEP file attribute.                                 |
|                              | <b>Note:</b> This option must be specified without a space between the option flag and the value.                                                                                                    |
| tableName                    | Specifies the name of the table to be saved or loaded. This parameter is case-insensitive.                                                                                                    |
| -tformat<br>timeFormat       | Sets the time format. Legal values are defined in "Date, time<br>and timestamp values" on page 246. The default value is ODBC.<br>This option overrides the TSFORMAT file attribute. See also -D  <br>-dformat and -tsformat.                                                                                              |
| -tsformat<br>timestampFormat | Sets the timestamp format. Legal fixed values are described in "Date, time and timestamp values" on page 246. The default value is DF*TF+FF, which is the concatenation of the date format, the time format and fractional seconds. This option overrides the TFORMAT file attribute. See also -D   -dformat and -tformat. |

| -V   -version | Prints the release number of <b>ttBulkCp</b> and exits.                                                                       |
|---------------|----------------------------------------------------------------------------------------------------|
| -vverbosity   | Sets the verbosity level.<br>0—suppresses the summary.<br>1—(the default) prints a summary of rows copied upon<br>completion. |

The following options can be used in copy-out mode only:

| Option            | Description                                                                                                    |
|-------------------|----------------------------------------------------------------------------------------------------|
| -A [0   1]        | Indicates whether <b>ttBulkCp</b> should suppress attribute lines in the output file.<br>0—(the default) <b>ttBulkCp</b> may write attribute lines into the output file.<br>1—suppresses output of attribute lines.            |
| -tsprec precision | When used with the -o option, truncates timestamp values to <i>precision</i> . <b>ttBulkCp</b> allows up to 6 digits in the fraction of a second field. Truncation may be necessary when copying timestamps using other RDBMS. |

The following options can be used in copy-in mode only:

| Option                           | Description                                                                                                    |
|----------------------------------|----------------------------------------------------------------------------------------------------|
| -cp <i>numTrans</i><br>-cp final | Sets the checkpoint policy for the copy in. A value of 0<br>indicates that <b>ttBulkCp</b> should never checkpoint the data<br>store, even after the entire copy is complete. A non-zero value<br>indicates that <b>ttBulkCp</b> should checkpoint the data store after<br>every <i>numTrans</i> transactions, and again after the entire load<br>is complete. A value of final indicates that <b>ttBulkCp</b> should<br>checkpoint the data store only when the entire copy is<br>complete. The default value is 0. Periodic checkpoints can |
|                                  | only be enabled if periodic commits are also enabled. See the -xp option.                                                                                                    |

| -d error<br>-d warn<br>-d ignore | By default, <b>ttBulkCp</b> does not consider rows that are rejected<br>because of constraint violations in a unique column or index<br>to be errors.<br>-d error-specifies that constraint violations should be<br>considered errors. Duplicate rows are then counted against<br><i>maxErrs</i> (see -m) and placed into the error file (see -e).<br>-d warn-specifies that <b>ttBulkCp</b> should copy the offending<br>rows into the error file but should not count them as errors.<br>-d ignore- (the default) specifies that <b>ttBulkCp</b> should<br>silently ignore duplicate rows.<br>Regardless of the setting of -d, the duplicate rows are not<br>inserted into the table. |
|----------------------------------|----------------------------------------------------------------------------------------------------|
| -e <i>errFile</i>                | Indicates the name of the file where <b>ttBulkCp</b> should place<br>information about rows that cannot be copied into the<br>TimesTen table because of errors. These errors include parsing<br>errors, type-conversion errors and constraint violations. The<br>value of <i>errFile</i> defaults to stderr. The format of the error<br>file is the same as the format of the input file (see "datafile<br>format" on page 242), so it should be possible to correct the<br>errors in the error file and use the corrected error file as an<br>input file for a subsequent run of <b>ttBulkCp</b> .                                                                                     |
| -F firstRow                      | Indicates the number of the first row that should be copied.<br>This option can be used (perhaps in conjunction with -L) to<br>copy a subset of rows into the TimesTen table. Rows are<br>numbered starting at 1. If more than one input file is specified,<br>rows are numbered consecutively throughout all of the files.<br>The default value is 1.                                                                                                    |
| -L lastRow                       | Indicates the number of the last row that should be copied. See<br>the description of -F. A value of 0 specifies the last row of the<br>last input file. The default value is 0.                                                                                                    |

| -S error<br>-S warn<br>-S ignore | By default, <b>ttBulkCp</b> issues an error when it encounters a value that exceeds its maximum scale. This error can be generated for a decimal value whose scale exceeds the maximum scale of its column or for a TIMESTAMP value with more than 6 decimal places of fractional seconds (i.e., sub-microsecond granularity).<br>-S error—(the default) specifies that <b>ttBulkCp</b> should not insert a row containing a value that exceeds its maximum scale into the table and that it should place an error into the error file.<br>-S warn—specifies that <b>ttBulkCp</b> should right-truncate the value to its maximum scale before inserting the row into the table and that it should place a warning into the error file.<br>-S ignore—specifies that <b>ttBulkCp</b> should silently right-truncate the value to its maximum scale before inserting the row into the table and that it should place a warning into the error file. |
|----------------------------------|----------------------------------------------------------------------------------------------------|
| -t error<br>-t warn<br>-t ignore | By default, <b>ttBulkCp</b> issues an error when a CHAR,<br>VARCHAR2, NCHAR, NVARCHAR2, BINARY or<br>VARBINARY value is longer than its maximum column<br>width.<br>-t error—(the default) specifies that rows containing long<br>string or BINARY attributes should not be inserted into the<br>TimesTen table and that an error should be placed into the<br>error file.<br>-t warn—specifies that long string or BINARY attributes<br>should be truncated to the maximum column length before<br>being inserted into the table but that a warning should be<br>placed into the error file.<br>-t ignore—specifies that long string or BINARY attributes<br>should be silently truncated to the maximum column length<br>before being inserted into the table.                                                                                                    |
| -u error<br>-u warn<br>-u ignore | By default, <b>ttBulkCp</b> issues an error when a REAL, FLOAT<br>or DOUBLE attribute underflows. Underflow occurs when a<br>floating point number is so small that it is rounded to zero.<br>-u error—(the default) specifies that rows containing a<br>REAL, FLOAT or DOUBLE value that underflow should not<br>be inserted into the TimesTen table and that an error should be<br>placed into the error file.<br>-u warn—specifies that 0.0 should be inserted for REAL,<br>FLOAT or DOUBLE attributes that underflow, but that a<br>warning should be placed into the error file.<br>-u ignore—specifies that 0.0 should be silently inserted for<br>REAL, FLOAT or DOUBLE attributes that underflow.                                                                                                    |

| -xp numRows  | Sets the transaction policy for the load. A value of 0 indicates                                                                                                    |
|--------------|----------------------------------------------------------------------------------------------------|
| -xp rollback | that <b>ttBulkCp</b> should perform the entire load as a single<br>transaction and should commit that transaction whether the<br>load succeeds or fails. A value of rollback indicates that<br><b>ttBulkCp</b> should perform the entire load as a single<br>transaction and should roll that transaction back if the load<br>fails. A non-zero value indicates that <b>ttBulkCp</b> should<br>commit after every <i>numRows</i> successful inserts. The default<br>value is 1000.<br>The -xp option can be used in conjunction with -cp option to<br>enable periodic checkpointing of the data store. |

datafile Every line of a **ttBulkCp** input file is one of the following: a blank line, a comment line, an attribute line or a data line.

- Blank lines are lines with no characters at all, including whitespace characters (space and tab). Blank lines are ignored by **ttBulkCp**.
- Comment lines begin with the comment character. The default comment character is #; this default can be overridden with the -c command-line option or the COMMENTCHAR file attribute (see "Attribute line format" on page 242). The comment character must be the first character on the line. Comment lines are ignored by **ttBulkCp**. Comments at the end of data lines are not supported.
- Attribute lines are used for setting file attributes, which control the formatting of the datafile. Attribute lines begin with the ten-character sequence ##ttBulkCp. The full syntax for attribute lines is described in "Attribute line format" on page 242. Attribute lines can appear anywhere in the datafile.
- Data lines contain the rows of the table being copied. Data lines in the datafile and rows of the table correspond one-to-one; that is, each data line completely describes exactly one row. Each data line consists of a list of column values separated by the field separator character. The default field separator is a comma (,). This default can be overridden by the -s command-line option or the FSEP file attribute. The full syntax for data lines is described in "Data line format" on page 244.

Attribute line format The format of an attribute line is: ##ttBulkCp[:attribute=value]...

Attribute lines always begin with the ten-character sequence ##ttBulkCp, even if the comment character is not #. This sequence is followed by zero or more file attribute settings, each preceded by a colon.

Attribute settings remain in effect until the end of the input file or until they are changed by another attribute line in the same input file. The values of any file attributes that are omitted in an attribute line are left unchanged.

Command line options take precedence over the values in the file attributes that are supported by ttBulkCp. Those file attributes are:

- VERSION: Specifies the version of the file format used in the file, expressed as *major .minor*. The only supported version is 1.0.
- DATEMODE: Specifies whether an Oracle DATE type is specified as simple date or as timestamp.
- FSEP: Specifies the field separator character used in the file. The field separator can be set to t (tab) or any of the characters:

~ ! @ # \$ % ^ & \* ( ) = : ; | < > ? , /

- QUOTES: Indicates whether character string values in the file are enclosed in double quotes. The value can be 0, to indicate that strings are not quoted, or 1, to indicate that strings are quoted. This value can be overridden with the -Q option.
- COMMENTCHAR: Specifies the comment character used in the file. The comment character can be set to \t (tab) or any of the characters:

```
~ ! @ # $ % ^ & * ( ) = : ; | < > ? , /
```

The comment character can also be set to the value none, which disables the use of comments in the datafile.

- DFORMAT: Sets the date format. Legal values are described in "Date, time and timestamp values" on page 246. When a custom format is used, it should be enclosed in single quotes. This value can be overridden with the -D/-dformat command-line option. See also TFORMAT and TSFORMAT.
- NCHARENCODING: Indicates the encoding to be used for the NCHAR and NVARCHAR2 data types. The value may be either ASCII or UTF-8.
- TFORMAT: Indicates the time format. Legal values are described in "Date, time and timestamp values" on page 246. When a custom format is used, it should be enclosed in single quotes. This value can be overridden with the -tformat command-line option. See also DFORMAT and TSFORMAT.
- TSFORMAT: Sets the timestamp format. Legal values are described in "Date, time and timestamp values" on page 246. When a custom format is used, it should be enclosed in single quotes. This value can be overridden with the -tsformat command-line option. See also DFORMAT and TFORMAT.
- Examples The following header line sets the field separator character to \$ and disables quoting of character strings:

##ttBulkCp:FSEP=\$:QUOTES=0

The following header line disables comments and sets the date format to the Oracle format:

##ttBulkCp:COMMENTCHAR=none:DFORMAT=Oracle

The following header line set the date format to a custom format: ##ttBulkCp:DFORMAT='Mon DD, YYYY'

Data line<br/>formatData lines contain the row data of the table being copied. Each data line<br/>corresponds to a row of the table; rows cannot span input-file lines. A data line<br/>consists of a list of column values separated by the field separator character.<br/>Unnecessary whitespace characters should not be placed either before or after the<br/>field separator. The format of each value is determined by its type.

#### NULL values

NULL values can either be expressed as NULL (all capitals, no quotes) or as empty fields.

#### Character and unicode strings

CHAR, VARCHAR2, NCHAR, NVARCHAR2: If quoting of character strings is enabled (the default), then strings and characters must be enclosed in double quotes. If quoting of character strings is disabled, then any double-quote characters in the string are considered to be part of the string itself. **ttBulkCp** recognizes the following backslash-escapes inside a character string, regardless of whether quoting of strings is enabled:

- \" The double-quote character. If character-string quoting is enabled, then all double quote characters in the string must be escaped with a backslash. If character-string quoting is disabled, then it is permissible, but not necessary, to use the backslash.
- \t The tab character.
- \n The newline character.
- \r The carriage return character.
- \\ The backslash character.
- $\xyz$  (CHAR and VARCHAR2 only) The character whose ASCII value is *xyz*, where *xyz* is a three-character octal number, as in  $\033$ .
- \uxyzw (NCHAR and NVARCHAR2 only) The character whose unicode value is xyzw, where xyzw is a four-digit hexadecimal number, as in\ufe4a. The \uxyzw notation is supported in both UTF-8 and ASCII encoding modes.

In addition, any of the  $\sim ! @ \# \$ \% \land \& * () = : ; | <> ? , /$  characters can be escaped with a backslash. Although it is unnecessary to escape these characters in most cases, doing so prevents them from being mistaken for a comment character or a field separator when character-string quoting is disabled.

If character-string quoting is enabled, the empty string (represented as " ") is distinct from NULL. If character-string quoting is disabled, then empty strings cannot be represented, as they cannot be distinguished from NULL.

For unicode strings, unicode characters encoded using UTF-8 multi-byte sequences are supported in the UTF-8 encoding mode only. If these sequences are used with the ASCII encoding mode, **ttBulkCp** interprets each byte in the sequence as a separate character.

For fixed-length CHAR and NCHAR fields, strings that are shorter than the field length are padded with blanks. For VARCHAR2 and NVARCHAR2 fields, the string is entered into TimesTen exactly as given in the datafile. Trailing blanks are neither added nor removed.

### **Binary values**

BINARY, VARBINARY: If quoting of character strings is enabled (the default), binary values are delimited by curly braces ( $\{\ldots\}$ ). If quoting of character strings is disabled, then curly braces should not be used. Whether or not character-string quoting is enabled, binary values may start with an optional 0x or 0x.

Each byte of binary data is expressed as two hexadecimal digits. For example, the four-byte BINARY string:

01101000 11001010 01001001 11101111

would be expressed as the eight-character hexadecimal string:

68CA49EF

Digits represented by the letters A through F can either be upper- or lower-case. The hexadecimal string cannot contain white spaces. Because each pair of characters in the hex string is converted to a single BINARY byte, the hex string must contain an even number of characters. For fixed-length BINARY fields, if the given value is shorter than the column length, the value is padded with zeros on the right. For VARBINARY values, the binary value is inserted into TimesTen exactly as given in the datafile.

If character-string quoting is enabled, a zero-length binary value (represented as { }) is distinct from NULL. If character-string quoting is disabled, then zero-length binary values cannot be represented, as they cannot be distinguished from NULL.

### Integer values

TINYINT, SMALLINT, INTEGER, BIGINT: Integer values consist of an optional sign followed by one or more digits. Integer values may not use E-notation. Examples:

#### **Floating-point values**

REAL, FLOAT, DOUBLE: Floating-point values can be expressed with or without decimal points and may use E-notation. Examples:

```
3.1415
-0.00004
1.1e-3
5e3
.56
-682
-.62E-4
170.
```

#### Fixed-point values

DECIMAL, NUMERIC: Decimal values can be expressed with or without decimal points. Decimal values may not use E-notation. Examples:

5 -19.5 -11 000 -.1234 45. -57.0 0.8888

#### Inf, -Inf and NaN values

Inf, -Inf and Nan values: Infinity and Not a Number values can be represented as strings to represent the corresponding constant value (all are case in-sensitive):

| String | Value |
|--------|-------|
| NAN    | NaN   |
| [+]INF | Inf   |
| -INF   | –Inf  |

TimesTen outputs the values as: NAN, INF and -Inf.

#### Date, time and timestamp values

Formats for date, time and timestamp values can be specified either by selecting a fixed datetime format or by defining a custom datetime format. The custom

datetime formats are defined using format specifiers similar to those used by the TO\_DATE and TO\_CHAR SQL functions, as described in the following table.

In many cases, it is not necessary to define the timestamp format, even when a custom date or time format is used, because the default TimesTen format (DF\*TF+FF) is defined in terms of the date and time formats. Therefore, setting the date format sets not only the format for date values, but also for the date portion of timestamp values. Similarly, setting the timestamp format affects both time values and the time portion of the timestamp values.

| Specifier | Descriptions and restrictions                                                     |
|-----------|-----------------------------------------------------------------------------------|
| Q         | Quarter. Cannot be used in copy-in mode.                                          |
| YYYY      | Year (four digits).                                                               |
| Y,YYY     | Year (with comma as shown)                                                        |
| YYY       | Year (last three digits). Cannot be used in copy-in mode.                         |
| Y         | Year (last digit). Cannot be used in copy-in mode.                                |
| MONTH     | Month (full name, blank-padded to 9 characters, case-insensitive).                |
| MON       | Month (three character prefix, case-insensitive).                                 |
| MM        | Month (01 through 12)                                                             |
| DD        | Day of the month (01 through 31)                                                  |
| HH24      | Hour (00 through 23)                                                              |
| HH12      | Hour (01 through 12).<br>Must be used in conjunction with AM/PM for copy-in mode. |
| НН        | Hour (01 through 12).<br>Must be used in conjunction with AM/PM for copy-in mode. |
| MI        | Minute (00 through 59)                                                            |
| SS        | Second (00 through 59)                                                            |
| FF        | Fractional seconds.<br>Six digits, unless overridden with the -tsprec option.     |
| FFn       | Fractional seconds (number of digits specified by <i>n</i> ).                     |

| +FF          | In copy-in mode, matches, optional decimal point plus one or more fractional seconds. In copy-out mode, same as .FF |
|--------------|----------------------------------------------------------------------------------------------------|
| +FFn         | In copy-in mode, same as +FF. In copy-out mode, same as .FF <i>n</i>                                                |
| AM<br>PM     | Meridian indicator without dots. In copy-in mode, this must be used with HH or HH12, but not HH24.                  |
| A.M.<br>P.M. | Meridian indicator with dots. In copy-in mode, this must be used with HH or HH12, but not HH24.                     |
| DF           | Current date format (can only be used in timestamp format).                                                         |
| TF           | Current time format (can only be used in timestamp format).                                                         |
| - / ; :      | Punctuation that are matched in copy-in mode or output in copy-out mode.                                            |
| "text"       | Text that is matched in input mode or output in copy-out mode.                                                      |
| *            | Matches 0 or more whitespace characters (space or tab) in copy-in mode or outputs 1 space in copy-out mode.         |

## Fixed, date, time and timestamp formats

| For | date | values, | the | fixed | formats | are |
|-----|------|---------|-----|-------|---------|-----|
|-----|------|---------|-----|-------|---------|-----|

| Format  | Description                                       |  |
|---------|---------------------------------------------------|--|
| ODBC    | YYYY-MM-DD<br>Example: 1997-01-03 (default value) |  |
| Oracle  | DD-Mon-YYYY                                       |  |
|         | Example: 03-Jan-1997                              |  |
| SYBASE1 | MM/DD/YYYY                                        |  |
|         | Example: 01/03/1997                               |  |
| SYBASE2 | DD-MM-YYYY                                        |  |
|         | Example: 03-01-1997                               |  |
| SYBASE3 | Mon*DD*YYYY                                       |  |
|         | Example: Jan 03 1997                              |  |

For time values, the only fixed format is ODBC:

| Format | Description       |  |
|--------|-------------------|--|
| ODBC   | HH24:MI:SS        |  |
|        | Example: 07:47:23 |  |

For timestamp values, the fixed formats are:

| Format  | Description                                              |  |
|---------|----------------------------------------------------------|--|
| ODBC    | YYYY-MM-DD*HH24:MI:SS+FF<br>Example: 1997-01-03 07:47:23 |  |
| Oracle  | DD-Mon-YYYY*HH24:MI:SS+FF                                |  |
|         | Example: 03-Jan-1997 07:47:23                            |  |
| SYBASE1 | MM/DD/YYYY*HH24:MI:SS+FF                                 |  |
|         | Example: 01/03/1997 07:47:23                             |  |
| SYBASE2 | DD-MM-YYYY*HH24:MI:SS+FF                                 |  |
| _       | Example: 03-01-1997 07:47:23                             |  |
| SYBASE3 | Mon*DD*YYYY*HH24:MI:SS+FF                                |  |
|         | Example: Jan 03 199707:47:23                             |  |

The default timestamp value is: 'DF\*TF+FF'

Examples The following input file is for a table with five columns: two char columns, a DOUBLE column, an INTEGER column and a VARBINARY column. Note that in the "Mountain View" line, the last three columns have NULL values.

##ttBulkCp
# This is a comment.
####### So is this.
# The following line is a blank line.
"New York", "New York", -345.09,12,{12EF87A4E5}
"Milan", "Italy",0,0,{0x458F}
"Paris", "France",1.4E12,NULL,{F009}
"Tokyo", "Japan", -4.5E-18,26,{0x00}
"Mountain View", "California",,,

Here is an equivalent input file in which quotes are disabled, the comment character is '\$' and the field separator is '|':

```
##ttBulkCp:QUOTES=0:COMMENTCHAR=$:FSEP=|
$ This is a comment.
$$$$$$ So is this.
$ The following line is a blank line.
New York|New York|-345.09|12|12EF87A4E5
Milan|Italy|0|0|0x458F
Paris|France|1.4E12|NULL|F009
Tokyo|Japan|-4.5E-18|26|0x00
Mountain View|California|||
```

The following command dumps the contents of table mytbl from data store mystore into a file called mytbl.dump.

ttBulkCp -o DSN=mystore mytbl mytbl.dump

The following command loads the rows listed in file mytbl.dump into a table called mytbl on data store mystore, placing any error messages into the file mytbl.err.

ttBulkCp -i -e mytbl.err DSN=mystore mytbl mytbl.dump

The above command terminates after the first error occurs. To force the copy to continue until the end of the input file (or a fatal error), use -m 0, as in:

ttBulkCp -i -e mytbl.err -m 0 DSN=mystore mytbl mytbl.dump

To ignore errors caused by constraint violations, use -d ignore:

ttBulkCp -i -e mytbl.err -d ignore DSN=mystore mytbl mytbl.dump

Notes ttBulkCp explicitly sets the Overwrite data store attribute to 0, to prevent accidental destruction of a data store. For more information, see "Overwrite" on page 40.

REAL, FLOAT or DOUBLE values may be rounded to zero when the floating point number is small.

When specifying date, time and timestamp formats, incomplete or redundant formats are not allowed in input mode. Specifiers that reference fields that are not present in the data type (for example a minute specifier in a date format) return errors in copy-out mode. In copy-in mode, the values of those specifiers are ignored.

The following caveats apply when disabling quoted strings in the **ttBulkCp** datafile:

- Empty strings and zero-length BINARY values cannot be expressed, as they cannot be distinguished from NULL.
- If the field separator character appears inside a character string, it must be escaped with a backslash or else it is treated as an actual field separator.

• If a data line begins with a character string and that string begins with the comment character, that character must be escaped with a backslash or else the line is treated as a comment. Setting the comment character to none can prevent this, as long as there are no actual comments in the file.

For UTF-8, NCHAR are converted to UTF-8 encoding and then output. UTF-8 input is converted to NCHAR.

For ASCII, those NCHAR values that correspond to ASCII characters are output as ASCII. For those NCHAR values outside of the ASCII range, the escaped Unicode format is used.

On Windows, this utility is supported for all TimesTen Data Manager and Client DSNs.

See Also "ttBackup" on page 232 "ttMigrate" on page 288 "ttRestore" on page 321

## ttCapture

Description Captures information about the state of TimesTen at the time the command is used. This information may be useful in diagnosing problems. It is often the case that TimesTen Customer Support needs to make repeated incremental requests for information to diagnose a customer's problem in the field.

The information captured by this utility may be requested by TimesTen Customer Support and may be sent with your support email.

The utility does not interpret errors. It only collects information about the state of things and sends output to the ttcapture.out.n file in the directory from which you invoke the ttCapture utility. This utility collects general information that is usually relevant to support cases.

**Note:** Directory and file names should always be double-quoted in case there are spaces in them.

| Syntax | ttCapture [-h   -help   -?]                                                                |
|--------|--------------------------------------------------------------------------------------------|
|        | ttCapture [-V   -version]                                                                  |
|        | ttCapture [-noinstinfo] [-nosysinfo] [-stdout   -dest dir]<br>[-logdir dir] [dspath   DSN] |

**Options ttCapture** has the options:

| Option    | Description                                                                                                    |
|-----------|----------------------------------------------------------------------------------------------------|
| -dest dir | Writes the output file to the designated directory. Must be used with the -dsname option.                                                                                                    |
| DSN       | Specifies an ODBC data source name of the data store to be checked.                                                                                                    |
| dspath    | The fully qualified name of the data store to be evaluated. This is not<br>the DSN associated with the connection but the fully qualified data<br>store path name associated with the data store as specified in the<br>DataStore= parameter of the data store's ODBC definition.<br>For example, for a data store consisting of files<br>/home/payroll/1997.ds0, /home/payroll/1997.ds1, and several<br>log files /home/payroll/1997.logn, dspath is /home/payroll/<br>1997. |
| -h        | Prints a usage message and exits.                                                                                                    |
| -help     |                                                                                                    |
| -?        |                                                                                                    |

| -logdir dir   | Specifies the location of the log directory. Must be used with the -dsname option. If not specified, the log directory may not be available. |
|---------------|----------------------------------------------------------------------------------------------------|
| -noinstinfo   | Do not capture any installation information.                                                                                                 |
| -nosysinfo    | Do not capture any system information.                                                                                                    |
| -stdout       | On UNIX systems, writes all output to stdout, instead of writing the output to a file.                                                       |
| -V   -version | Prints the release number of <b>ttCapture</b> and exits.                                                                                     |
|               |                                                                                                    |

Examples To capture data on the test\_db data store and write the data store checkpoint files to the directory D:\my\_data\recover\test\_db, use: ttCapture -dest "D:\my\_data\recover\test\_db" test\_db

Notes This utility is supported only where the TimesTen Data Manager is installed.

# ttCheck

**Description** Performs internal consistency checking within a TimesTen data store. You can specify a specific structure to be checked and a desired level of checking.

Access If Access Control is enabled for your instance of TimesTen, this utility requires ADMIN privileges or data store object ownership. If authentication information is not supplied in the connection string or DSN, this utility prompts for a user ID and password before continuing.

Syntax ttCheck [-h | -help | -?] ttCheck [-V | -version]

> ttCheck [ [-blkDir] [-compHeap] [-header] [-heap] [-indexHeap] [-log] [-permBlkDir] [-permHeap] [-tempBlkDir] [-tmpHeap] [-tables tblName [...]] [-users userName [...]] [-level levelNum] ] [...] [-m maxErrors] [-f outFile] [-v verbosity] {DSN | [-connstr] connStr | dspath}

### Options ttCheck has the options:

| Option                        | Description                                                                                                    |
|-------------------------------|----------------------------------------------------------------------------------------------------|
| -blkDir                       | Checks all the block directories.                                                                                                    |
| -compHeap                     | Checks the compilation heap structure.                                                                                                    |
| -connStr<br>connection_string | An ODBC connection string containing the name of the data store,<br>the server name and DSN (if necessary) and any relevant<br>connection attributes.                                                                                                    |
| DSN                           | Specifies an ODBC data source name of the data store to be checked.                                                                                                    |
| dspath                        | The fully qualified name of the data store to be checked. This is not<br>the DSN associated with the connection. It is the fully qualified<br>data store path name associated with the data store as specified in<br>the DataStore= parameter of the data store's ODBC definition.<br>For example, for a data store consisting of files<br>/home/payroll/1997.ds0, /home/payroll/1997.ds1, and<br>several log files /home/payroll/1997.log <i>n</i> , <i>dspath</i> is<br>/home/payroll/1997. |
| -f outFile                    | Specifies the output file name; defaults to stdout.                                                                                                    |

| -h                        | Prints a usage message and exits.                                                                                                    |
|---------------------------|----------------------------------------------------------------------------------------------------|
| -help                     |                                                                                                    |
| -?                        |                                                                                                    |
| -header                   | Checks the content of the data store header.                                                                                                    |
| -heap                     | Checks all heap structures.                                                                                                    |
| -indexHeap                | Checks the index heap structure.                                                                                                    |
| -level <i>levelNum</i>    | <ul> <li>Can be used to indicate the level of checking for header, block directory, heap and table. Different structures can be checked using different levels in a same command. A level specification is applied to all structures specified to its left in the command string that do not already have a level specification. A level specification is applied to all structures if no structure is specified in the command string.</li> <li>1—Checks sanity bytes and simple fields. For example, counts enums for validity in all high-level structures.</li> <li>2—Does all checks in level 1, plus checks the validity of structures, referenced by fields in other structures.</li> <li>3—Does all checks in level 2, plus checks each table row for column values. For example, checks valid VARCHAR2 and FLOAT sizes.</li> <li>4—(the default) Does all checks in level 3, plus checks index/table mapping for each row and each index.</li> </ul> |
| -log                      | Checks the log buffer.                                                                                                    |
| -m maxErrors              | Maximum number of errors to report. Default is 10; a few extra related errors may be reported. If 0, the utility only connects, then returns.                                                                                                    |
| -permBlkDir               | Checks the permanent partition block directory.                                                                                                    |
| -permHeap                 | Checks the permanent heap structure.                                                                                                    |
| -tables <i>tblName</i> [] | Checks table(s) specified by <i>tblName</i> .                                                                                                    |
| -tempBlkDir               | Checks the temporary partition block directory.                                                                                                    |
| -tmpHeap                  | Checks the temporary heap structure.                                                                                                    |
| -users<br>userName []     | Checks tables belonging to the user(s) specified by userName.                                                                                                    |

| -V   -version | Prints the release number of <b>ttCheck</b> and exits.                                                                                                    |
|---------------|----------------------------------------------------------------------------------------------------|
| -v verbosity  | <ul> <li>0—no output (program's exit status indicates if an error was found).</li> <li>1—(the default) enable error output only.</li> <li>2—error output and a progress report.</li> </ul> |

**Examples** To perform a check of all structures in the test\_db data store, use:

ttCheck test\_db

To perform a sanity check of all structures in the test\_db data store, use:

ttCheck -level 1 test\_db

To perform a check of all tables in the test\_db data store, use:

ttCheck -tables test\_db

To check the physical structures and row contents of all tables in the test\_db data store, use:

ttCheck -tables -level 3 test\_db

To perform a sanity check of all heap structures, row contents and indexes of all tables in the test\_db data store, use:

ttCheck -heap -level 1 -tables -level 4 test\_db

To check the physical structures and row contents of tables tab1 and tab2 in the test\_db data store, use:

ttCheck -tables tab1 tab2 -level 3 test\_db

**Notes** While primarily intended for use by TimesTen customer support to diagnose problems with internal data structures of a TimesTen data store, the information returned by **ttCheck** may be useful to system administrators and developers.

The **ttCheck** utility should be run when there are no active transactions on the system. The best way to ensure this is to set ExclAccess=1. If run on a shared data store and other transactions are active, **ttCheck** may return errors when the data store is in fact intact.

The **ttCheck** utility checks views in the same manner as other tables in a data store. The utility cannot verify that the contents of a view matches view query's result.

If no structures are specified, **ttCheck** checks all structures. No errors are returned if a specified table's name or user is not found.

This utility may take some time to run. Verbosity level 2 allows you to print a progress report.

This utility is supported only where the TimesTen Data Manager is installed.

# ttDaemonAdmin

Description Starts and stops the TimesTen main daemon, Server and Webserver.

Access Control If Access Control is enabled for your instance of TimesTen, this utility requires instance administrator privileges. If authentication information is not supplied in the connection string or DSN, this utility prompts for a user ID and password before continuing.

| Syntax | ttDaemonAdmin [-h   -help   -?]                    |
|--------|----------------------------------------------------|
|        | ttDaemonAdmin [-V   -version]                      |
|        | ttDaemonAdmin [-force] {-start   -stop   -restart} |
|        | ttDaemonAdmin -startserver                         |
|        | ttDaemonAdmin [-force] -stopserver                 |
|        | ttDaemonAdmin [-startwebserver   -stopwebserver]   |

### **Options ttDaemonAdmin** has the options:

| Option          | Description                                                                                                    |
|-----------------|----------------------------------------------------------------------------------------------------|
| -h              | Prints a usage message and exits.                                                                                                    |
| -help           |                                                                                                    |
| -?              |                                                                                                    |
| -force          | Starts or stops the TimesTen main daemon, even when warnings are<br>returned or with -stopserver immediately stops the server processes.                                                 |
| -restart        | Restarts the TimesTen main daemon.                                                                                                    |
| -start          | Starts the TimesTen main daemon.                                                                                                    |
| -startserver    | Starts the TimesTen Server daemon.                                                                                                    |
| -startwebserver | Starts the TimesTen web server.                                                                                                    |
| -stop           | Stops the TimesTen main daemon.                                                                                                    |
| -stopserver     | Stops the TimesTen Server daemon.                                                                                                    |
|                 | Without the -force option, client/server connections to TimesTen data stores are gracefully disconnected after completing any request they may be processing, and then the server exits. |
|                 | With the -force option, client/server connections to TimesTen data stores are forcefully and immediately terminated, and then the server exits.                                          |

| -stopwebserver | Stops the TimesTen web server.                               |
|----------------|--------------------------------------------------------------|
| -V   -version  | Prints the release number of <b>ttDaemonAdmin</b> and exits. |

Notes Changes to the TimesTen Server and web server options are temporary. To permanently set or disable the TimesTen Server and web server options, you must change the options in the ttendaemon.options file.

The -force option should be used with caution, as it may leave data stores in a state where you must perform recovery procedures.

When you use this utility to restart the server, the TimesTen daemon reads the ttendaemon.options files to see if it has been changed since it was last read. If the file has been changed, TimesTen checks for the values of the options:

-server -serverShmIpc -serverShmSize -noserverlog

See Also For a description of all daemon options and instructions for changing the ttendaemon.options file, see "Managing TimesTen daemon options" in the "Working with the Oracle TimesTen Data Manager Daemon" chapter of Oracle TimesTen In-Memory Database Operations Guide.

# ttDaemonLog

| Description | TimesTen uses a TimesTen daemon (referred to as the TimesTen Data Manager     |
|-------------|-------------------------------------------------------------------------------|
|             | Service on Windows) and other background processes, known as subdaemons       |
|             | and <i>agents</i> , to manage access to the either the "user" or "error" log. |

By default, TimesTen messages are stored in:

- A user error log that contains information you may need to see. Generally, these messages contain information on actions you may need to take.
- A support log containing everything in the user error log plus information of use by TimesTen Customer Support.

The **ttDaemonLog** utility allows you to control the type of events that are written to and fetched from the TimesTen user and error logs.

There are two versions of the ttDaemonLog utility:

- ttDaemonLog for Windows
- ttDaemonLog for UNIX

#### ttDaemonLog for Windows

On Windows, TimesTen user and error log messages are written to the Windows Application Event Log. The **ttDaemonLog** utility controls which events are written to and fetched from the log and displayed to stdout.

```
Syntax ttDaemonLog [-h | -help | -?]
ttDaemonLog [-V | -version]
ttdaemonlog [-show type] [-b | -r | -s] [-f] [-integer]
[-loglevel level [DSN | [-connstr] connStr]]
[-[no]logcomponent component [DSN | [-connstr] connStr]]
[-logreset] [-msg string] [-setquiet | -setverbose]
[-n computer]
```

**Options ttDaemonLog** has the options:

| Option | Description                                                                                                    |
|--------|----------------------------------------------------------------------------------------------------|
| -b     | Prints all TimesTen-generated syslog entries.                                                                                                    |
| -f     | When the end of the log is reached, <b>ttDaemonLog</b> does not<br>terminate but continues to execute, periodically polling the event log<br>to retrieve and display additional TimesTen log records. This is<br>useful, for example, for generating a display of log data that is<br>updated in real time. |

| -h                                                   | Prints a usage message and exits.                                                                                                    |
|------------------------------------------------------|----------------------------------------------------------------------------------------------------|
| -help                                                |                                                                                                    |
| -?                                                   |                                                                                                    |
| -integer                                             | Maximum number of lines at end of log to display. Defaults to 40 lines if -f is specified. If 0, no limit is set                                                                                                    |
| -logcomponent<br><i>component</i><br>-nologcomponent | Specifies that the given component should be logged. If a DSN or<br>connection string is specified as the component, logging applies only<br>to the specified data store. If -nologcomponent is specified, no<br>logging is done for the indicated component.<br>Legal values for <i>component</i> are:<br>ALL<br>DAEMON<br>DAEMONDBG<br>WEBSERVER<br>REPLICATION<br>ORACLECONNECT |
| -loglevel<br>level                                   | Specifies that messages of level greater than or equal to the specified <i>level</i> should be logged. If a DSN or connection string is specified as the component, the option applies only to the specified data store.                                                                                                    |
| -logreset                                            | Resets event logging parameters.                                                                                                    |
| -msg string                                          | Insert string into the TimesTen user log.                                                                                                    |
| -n computer                                          | Displays the log from a different computer. Specify the Universal Naming Convention (UNC) name of the target computer.                                                                                                    |
| -r                                                   | Print only the TimesTen Replication Agent log. (Same as -show replication.)                                                                                                    |
| -s                                                   | Print only the TimesTen Server log. (Same as -show server.)                                                                                                    |
| -setverbose                                          | Enable (-setverbose) or disable (-setquiet) TimesTen verbose                                                                                                    |
| -setquiet                                            | logging.                                                                                                    |
| -show type                                           | Limits output to the given type. Types are:<br><b>all</b> - Shows all. (default)<br><b>replication</b> - Shows only log entries for replication agents. (Same as<br>-r option.)<br><b>ora</b> - Shows only log entries for Cache Connect agents.<br><b>server</b> - Shows only log entries for TimesTen Server. (Same as -s<br>option.)                                            |
| -V   -version                                        | Prints the release number of <b>ttDaemonLog</b> and exits.                                                                                                    |

**Examples** By default, the **ttDaemonLog** utility logs messages and errors from all of the TimesTen components. You can narrow the scope of what is written to the log by setting the -nologcomponent option. The -nologcomponent option can be applied to selected data stores or all data stores.

For example, to prevent messages and errors related to replication for all data stores from being written to the log, enter:

ttDaemonLog -nologcomponent replication

To prevent messages and errors related to replication for the *masterdsn* data store from being written to the log, enter:

ttDaemonLog -nologcomponent replication masterdsn

If, you want to prevent both replication and Cache Connect errors and messages from being written, enter:

ttDaemonLog -nologcomponent replication ttDaemonLog -nologcomponent oracleconnect

If, after setting a -nologcomponent option, you want to re-enable writing errors for a component, you can use the -logcomponent option. For example, if after preventing both replication and Cache Connect errors from being logged, as shown in the example above, you want to re-enable logging of replication errors, enter:

```
ttDaemonLog -logcomponent replication
```

To re-enable logging for all TimesTen components, you can use the -logreset option:

ttDaemonLog -logreset

To display all of the output from the TimesTen daemon and server on your local machine, use:

ttDaemonLog

To display the log output from the host machine named, *backup1*, use:

ttDaemonLog -n backupl

To write the log output to the file C:\TimesTen\logout\log1, use:

ttDaemonLog -file C:\TimesTen\logout\log1

The TimesTen Server generates a message each time an application connects to or disconnects from a client DSN if these messages were specified to be generated during installation. To display just the server log messages, use:

ttDaemonLog -show server

To display just the replication agent messages, use:

ttDaemonLog -show replication

To display just the cache agent messages, use:

ttDaemonLog -show ora

To display all messages from the TimesTen processes, use:

ttDaemonLog -show all

To restore logging to its default "verbose" level, use the -setverbose option:

ttDaemonLog -setverbose

Notes While primarily intended for use by TimesTen customer support, this information may be useful to system administrators and developers.

This utility is supported only where the TimesTen Data Manager is installed.

To permanently set or disable verbose logging, you must change the options in the ttendaemon.options file. See "Modifying informational messages" in the "Working with the Oracle TimesTen Data Manager Daemon" chapter of the *Oracle TimesTen In-Memory Database Operations Guide*.

### ttDaemonLog for UNIX

**Description** On UNIX, **ttDaemonLog** fetches all TimesTen events from the file generated by syslogd(1). It displays all events to stdout.

The TimesTen daemon (timestend) records its event log via syslog(2). The eventual disposition of the log information depends on the configuration of your /etc/syslog.conf file, which you can customize to log or ignore messages selectively. Messages can be logged into various files depending on the configuration of the file. These files can grow to be quite large. You should prune them periodically to conserve disk space.

```
Syntax ttDaemonLog [-h | -help | -?]
ttDaemonLog [-V | -version]
ttDaemonLog [-show type] [-b | -r | -s] [-f] [-integer]
[-file filename] [-facility name]
[-loglevel level [DSN | [-connstr] connStr]]
[-[no]logcomponent component [DSN | [-connstr] connStr]]
[-logreset] [-msg string] [-setquiet | -setverbose]
```

#### **Options ttDaemonLog** has the options:

| Option         | Description                                                                                                    |
|----------------|----------------------------------------------------------------------------------------------------|
| -b             | Prints all TimesTen generated syslog entries.                                                                                                    |
| -f             | When the end of the log is reached, <b>ttDaemonLog</b> does not<br>terminate but continues to execute, periodically polling the event log<br>to retrieve and display additional TimesTen log records. This is<br>useful, for example, for generating a display of log data that is<br>updated in real time. |
| -facility name | Specifies the syslog facility name being used.                                                                                                    |
| -file filename | Specifies the file into which TimesTen is logging messages. If not specified, examine the system's syslog configuration to determine where TimesTen messages are being logged.                                                                                                    |
| -h             | Prints a usage message and exits.                                                                                                    |
| -help          |                                                                                                    |
| -?             |                                                                                                    |
| -integer       | Maximum number of lines at end of log to display. Defaults to 40 lines if $-f$ is specified. If 0, no limit is set.                                                                                                    |

| -logcomponent<br>component<br>-nologcomponent | Specifies that the given component should be logged, along with any<br>other components that are already being logged. If a DSN or<br>connection string is specified as the component, logging applies only<br>to the specified data store. If -nologcomponent is specified, no<br>logging is done for the indicated component.<br>Legal values for <i>component</i> are:<br>ALL<br>DAEMON<br>DAEMONDBG<br>WEBSERVER<br>REPLICATION<br>ORACLECONNECT |
|-----------------------------------------------|----------------------------------------------------------------------------------------------------|
| -loglevel<br>level                            | Specifies that messages of level greater than or equal to the specified <i>level</i> should be logged. If a DSN or connection string is specified as the component, the option applies only to the specified data store.                                                                                                    |
| -logreset                                     | Resets event logging parameters.                                                                                                    |
| -msg string                                   | Insert string into the TimesTen user log.                                                                                                    |
| -r                                            | Print only the TimesTen Replication Agent log. (Same as -show replication.)                                                                                                    |
| -s                                            | Prints the TimesTen Server log. (Same as -show server.)                                                                                                    |
| -setverbose<br>-setquiet                      | Enable (-setverbose) or disable (-setquiet) TimesTen verbose logging.                                                                                                    |
| -show type                                    | Limits output to given type. Types are:<br><b>all</b> - Shows all. (default)<br><b>replication</b> - Shows only log entries for replication agents. (Same as<br>-r option.)<br><b>ora</b> - Shows only log entries for Cache Connect agents.<br><b>server</b> - Shows only log entries for TimesTen Server. (Same as -s<br>option.)                                                                                                    |
| -V   -version                                 | Prints the release number of <b>ttDaemonLog</b> and exits.                                                                                                    |

**Examples** With the exception of the example with the -n option, all of the examples shown under "ttDaemonLog for Windows" on page 259 also apply to the UNIX version of **ttDaemonLog**. The following examples, show the use of some of the UNIX-specific options.

To write the log output to the file /var/adm/syslog/syslog.log, use: ttDaemonLog -file /var/adm/syslog/syslog.log

To direct logging to the *local7* facility, use.

ttDaemonLog -facility local7

Notes While primarily intended for use by TimesTen customer support, this information may be useful to system administrators and developers.

This utility is supported only where the TimesTen Data Manager is installed.

To permanently set or disable verbose logging, you must change the options in the ttendaemon.options file. See "Modifying informational messages" in the "Working with the Oracle TimesTen Data Manager Daemon" chapter of the *Oracle TimesTen In-Memory Database Operations Guide*.

For information about configuring syslog, see "Modifying informational messages" on page 64.

## ttDestroy

**Description** Destroys a data store including all checkpoint files, transaction logs and daemon catalog entries (though not the DSNs).

Access If Access Control is enabled for your instance of TimesTen, this utility requires ADMIN privileges or data store object ownership. If authentication information is not supplied in the connection string or DSN, this utility prompts for a user ID and password before continuing.

Syntax ttDestroy [-h | -help | -?]
ttDestroy [-V | -version]
ttDestroy [[-wait] [-timeout secs]] [-force]
{-connStr connection\_string | DSN | dspath}

| Ontion                | Description                                                                                                    |
|-----------------------|----------------------------------------------------------------------------------------------------|
| Option                | Description                                                                                                    |
| -connStr              | An ODBC connection string containing the name of the data store, the                                                                                                    |
| connection_stri<br>ng | server name and DSN (if necessary) and any relevant connection attributes.                                                                                                    |
| DSN                   | Specifies an ODBC data source name of the data store to be destroyed.                                                                                                    |
| dspath                | The fully qualified name of the data store to be destroyed. This is not<br>the DSN associated with the connection but the fully qualified data<br>store path name associated with the data store as specified in the<br>DataStore= parameter of the data store's ODBC definition.<br>For example, for a data store consisting of files<br>/home/payroll/1997.ds0, /home/payroll/1997.ds1, and several<br>log files /home/payroll/1997.logn, <i>dspath</i> is /home/payroll/<br>1997. |
| -h                    | Prints a usage message and exits.                                                                                                    |
| -help                 |                                                                                                    |
| -?                    |                                                                                                    |
| -force                | Destroy even if files are from an incompatible version or a different instance of TimesTen.                                                                                                    |
| -timeout seconds      | Indicates the time in seconds that <b>ttDestroy</b> should wait. If no timeout value is supplied, TimesTen waits five seconds before retrying the destroy operation.                                                                                                    |

**Options ttDestroy** has the options:

| -V   -versio | Prints the release number of <b>ttDestroy</b> and exits.                                                                                                    |
|--------------|----------------------------------------------------------------------------------------------------|
| -wait        | Causes <b>ttDestroy</b> to continually retry the destroy operation until it is successful, in those situations where the destroy fails due to some temporary condition, such as when the data store is in use.                                                                                                    |
| Example      | ttDestroy /users/pat/TimesTen/Daily/F112697                                                                                                    |
| Notes        | Using <b>ttDestroy</b> is the only way to delete a data store completely and safely. Do not remove data store checkpoint or log files manually.                                                                                                    |
|              | This utility is supported only where the TimesTen Data Manager is installed.                                                                                                    |
|              | <b>ttDestroy</b> does not perform cleanup of Oracle objects from AUTOREFRESH or<br>AWT cache groups. If there are AUTOREFRESH or AWT cache groups in the<br>data store, use the <b>ttCacheSqlGet</b> built-in procedure, specifying NULL for the<br>cache group name, to generate Oracle SQL to perform cleanup after the data<br>store has been destroyed. |

# ttlsql

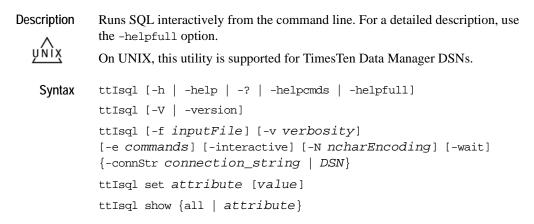

| Options | ttIsql has the options: |  |
|---------|-------------------------|--|
|---------|-------------------------|--|

| Option                        | Description                                                                                                    |
|-------------------------------|----------------------------------------------------------------------------------------------------|
| -connStr<br>connection_string | An ODBC connection string containing the name of the data store, the server name and DSN (if necessary) and any relevant connection attributes.                                                                                                    |
| DSN                           | Specifies an ODBC data source name of the data store to be connected.                                                                                                    |
| -e commands                   | Specifies a semicolon-separated list of <b>ttIsql</b> commands to execute on start up.                                                                                                    |
| -f filename                   | Read SQL commands from filename.                                                                                                    |
| -h                            | Prints a usage message and exits.                                                                                                    |
| -help                         |                                                                                                    |
| -?                            |                                                                                                    |
| -helpcmds                     | Prints a short list of the interactive commands.                                                                                                    |
| -helpfull                     | Prints a full description of the interactive commands.                                                                                                    |
| -interactive                  | Forces interactive mode. This is useful when running from an emacs comint buffer.                                                                                                    |
| -N ncharEncoding              | Specifies the character encoding method for NCHAR<br>output. Valid values are LOCALE or ASCII. LOCALE<br>(the default) sets the output format to the locale-based<br>setting. If no value is specified, TimesTen uses the<br>system's native language characters. |

# 268 Oracle TimesTen In-Memory Database API Reference Guide

| -V   -version | Prints the release number of <b>ttIsql</b> and exits.                             |
|---------------|-----------------------------------------------------------------------------------|
| -v verbosity  | Specifies the verbosity level. One of:                                            |
|               | 0—Shows error information only. If all commands succeed, there is no output.      |
|               | *                                                                                 |
|               | 1—The basic output generated by commands is displayed.                            |
|               | 2—(the default) Same as level 1, plus it shows more detailed results of commands. |
|               | At this level simplified SQL error and information                                |
|               | messages are displayed. In addition, <b>ttIsql</b>                                |
|               | commands that are read from an external file are                                  |
|               | echoed to the display.                                                            |
|               | 3—Same as level 2, with more detailed error and                                   |
|               | information messages.                                                             |
|               | 4—Same as level 3, plus complete error and                                        |
|               | information messages are displayed. Also                                          |
|               | displayed are messages about prepared                                             |
|               | commands, "success" messages for each command                                     |
|               | that succeeded and content of XLA records.                                        |
| -wait         | Waits until successful connect.                                                   |

### Commands Also see the list of ttIsql Set/Show attributes.

Commands must be followed by a semi-colon (;). Boolean commands can accept the values "ON" and "OFF" in place of "1" and "0".

ttIsql has the commands:

| Command                                                                   | Description                                                                                                    |
|---------------------------------------------------------------------------|----------------------------------------------------------------------------------------------------|
| bye                                                                       | Exits <b>ttIsql</b> .                                                                                                    |
| exit                                                                      |                                                                                                    |
| cachegroups<br>[[cache_group_owner_pattern.]<br>cache_group_name_pattern] | Reports information on cache groups defined in the<br>currently connected data source. If the optional<br>argument is not specified then information on all<br>cache groups in the current data source is reported. |

| <pre>cachesqlget [ASYNCHRONOUS_WRITETHROUGH   INCREMENTAL_AUTOREFRESH] [[cache_group_owner.] cache_group_name] {INSTALL   UNINSTALL} [filename]</pre> | Generates an Oracle SQL*Plus compatible script for<br>the installation or uninstallation of Oracle objects<br>associated with a cache group using the incremental<br>AUTOREFRESH or ASYNCHRONOUS<br>WRITETHROUGH feature. If INSTALL is specified,<br>the Oracle SQL statement to install the Oracle objects<br>is generated. If UNINSTALL is specified, the Oracle<br>SQL statement used to remove the Oracle objects is<br>generated. If a cache group is not specified with<br>UNINSTALL, a SQL statement to remove all Oracle<br>objects in the AUTOREFRESH user's account is<br>generated. If the optional <i>filename</i> argument is<br>included, the generated SQL statement is saved to the<br>specified external file. If the external file already<br>exists, its contents are destroyed before writing to the<br>file. |
|----------------------------------------------------------------------------------------------------|----------------------------------------------------------------------------------------------------|
| clearhistory                                                                                                    | Clears the history buffer. Also see history and savehistory.                                                                                                    |
| clienttimeout<br>[timeeout <i>seconds</i> ]                                                                                                    | Sets the client timeout value in seconds for the current connection.                                                                                                    |
| close<br>[connect_id.]command_id]<br>closeall                                                                                                    | Closes the prepared command identified by<br>connection name <i>connect_id</i> and command ID<br><i>command_id</i> . If <i>command_id</i> is not specified,<br>closes the most recent command. If closeall is<br>selected, closes all currently open prepared<br>commands.                                                                                                    |
| commit                                                                                                    | Commits the current transaction (durably if <b>DurableCommits</b> is 1 for connection).                                                                                                    |
| commitdurable                                                                                                    | Commits the current transaction durably.                                                                                                    |
| compact                                                                                                    | Compacts the data store.                                                                                                    |

| <pre>connect [connection_string   DSN] [as connid]</pre>                                                                              | Connects to the data store with the specified ODBC <i>connection_string</i> . If no password is supplied in this format, <b>ttIsql</b> prompts for the password. If no user is given, <b>ttIsql</b> attempts to connect using the user name of the current user as indicated by the operating system. If <i>as connid</i> is specified, you can explicitly name the connection. The <i>connid</i> must be only alphanumeric characters, is case sensitive, must start with an alpha character and can only be a maximum of 30 characters in length. The name of <i>connid</i> is automatically supplied to the <b>ConnectionName</b> general connection attribute. If the connect fails, the current connection is set to a special reserved connection named "none," which is never connected to anything. |
|----------------------------------------------------------------------------------------------------|----------------------------------------------------------------------------------------------------|
| <pre>describe [[owner_name_pattern.] table_name_pattern   procedure_name_pattern   sql_statement   [connect_id.]command_id   *]</pre> | Reports column definitions associated with a table<br>name pattern, a procedure name pattern, or a prepared<br>or unprepared SQL statement.<br>For tables and cache groups, displays the aging policy<br>if one exists and any CASCADE DELETE attributes.<br>For column names, displays the INLINE properties of<br>all variable length columns.<br>If * is specified, reports the prepared statements for all<br>connections.                                                                                                    |
| disconnect [all]                                                                                                    | Disconnects from the data store. If all is specified,<br>disconnects and closes all connections. When<br>disconnect finishes, the current connection is set to the<br>reserved connection named "none."                                                                                                    |
| dssize [k m]                                                                                                    | Prints data store size information in KB or MB. The default is KB.                                                                                                    |
| e: msg                                                                                                    | Echoes the specified messages, terminated by the end<br>of the line. A semi-colon is not required to end the<br>line. Messages are not echoed if verbosity is set to 0.                                                                                                    |
| exec<br>[connect_id.]command_id]                                                                                                    | Executes the prepared command <i>command_id</i> on connection <i>connect_id</i> . If <i>command_id</i> is not specified, executes the most recent command.                                                                                                    |

| execandfetch<br>[connect_id.]command_id]                     | Executes and fetches all results from prepared<br>command command_id on connection<br>connect_id. If command_id is not specified,<br>executes and fetches all results from the most recent<br>command.                                                                                                    |
|--------------------------------------------------------------|----------------------------------------------------------------------------------------------------|
| explain sqlstmt                                              | Explains the plan for the specified SQL statement.                                                                                                    |
| fetchall<br>[connect_id.]command_id]                         | Fetches all results from prepared command<br>command_id on connection connect_id. If<br>command_id is not specified, fetches all results<br>from the most recent command. The command must<br>already have been executed using exec.                                                                                                    |
| fetchone<br>[connect_id.]command_id]                         | Fetches one result from prepared command<br>command_id on connection connect_id. If<br>command_id is not specified, fetches one result from<br>the most recent command. The command must<br>already have been executed using exec.                                                                                                    |
| free<br>[connect_id.]command_id]                             | Frees prepared command <i>command_id</i> on connection <i>connect_id</i> . If no command is specified, frees the most recent command.                                                                                                    |
| help [ <i>command</i><br>[ <i>command</i> ]  all   comments] | Prints brief or detailed help information for<br>commands. If specific commands are given as<br>arguments then detailed help for each command is<br>printed. If you don't know the exact name of a<br>command, try typing just a few characters that may be<br>part of the command name. <b>ttIsql</b> searches and<br>displays help for any commands that include the<br>characters. If "all" is given as an argument then<br>detailed help for all commands is printed. If<br>"comments" is given as an argument then information<br>on using <b>ttIsql</b> comments within scripts is printed. If<br>no argument is given then brief help information for<br>all commands is printed. |

| history<br>[-r] [ <i>num_commands</i> ]                        | Lists previously executed commands. The <i>num_commands</i> parameter specifies the number of commands to list. If this parameter is omitted, the previous ten commands are listed by default. If the <i>-r</i> parameter is specified, commands are listed in reverse order. The history list stores up to 100 of the most recently executed commands. Use the clearhistory command to clear the history. Also see savehistory. |
|----------------------------------------------------------------|----------------------------------------------------------------------------------------------------|
| host os_command                                                | Executes an operating system command. The command is executed in the same console as <b>ttIsql</b> . This command sets the environment variable TT_CONNSTR in the environment of the process it creates. The value of the variable is the connection string of the current connection.                                                                                                    |
| indexes<br>[[owner_name_pattern.]<br>table_name_pattern]       | Lists indexes for the specified table or for all tables<br>that match the given pattern.                                                                                                    |
| monitor                                                        | Formats the contents of the MONITOR table for easy viewing.                                                                                                    |
| prepare<br>[[connid.]command_id]<br>SQL_Statement              | Prepares the specified SQL statement. If the<br><i>command_id</i> argument is not specified the<br><i>command_id</i> is assigned automatically. The<br><i>command_id</i> argument can take a value between 0<br>and 255 inclusive. If <i>connid</i> is specified, switches to<br>the given connection ID. The <i>connid</i> must be only<br>alphanumeric characters and are case insensitive.                                    |
| procedures [procedure_name_<br>pattern]                        | Reports built-in procedure names that match the given<br>pattern. If you omit the optional argument, TimesTen<br>reports all the procedures in the data source.                                                                                                    |
| quit                                                           | Exits <b>ttIsql</b> .                                                                                                    |
| repschemes<br>[[scheme_owner_pattern.]<br>scheme_name_pattern] | Reports information on replication schemes defined in<br>the currently connected data source. This information<br>includes the attributes of all elements associated with<br>the replication schemes. If the optional argument is<br>not specified then information on all replication<br>schemes defined in the current data source is reported.                                                                                |

| retryconnect [0 1]                                            | Disables(0) or enables(1) the wait for connection retry<br>feature. If the connection retry feature is enabled then<br>connection attempts to a data source that initially fail<br>due to a temporary situation are retried until the<br>connection attempt succeeds. For example, if data<br>source recovery is in progress when attempting to<br>connect, the connection retry feature causes the<br>connect command to continue to attempt a connection<br>until the recovery process is complete. If the optional<br>argument is omitted then the connection retry feature<br>is enabled by default. |
|---------------------------------------------------------------|----------------------------------------------------------------------------------------------------|
| rollback                                                      | Rolls back the current transaction. <b>AutoCommit</b> must<br>be off.<br>This command does not stop Cache Connect<br>operations on Oracle, including passthrough<br>statements, flushing, manual loading, manual<br>refreshing, synchronous writethrough, propagating,<br>and transparent loading.                                                                                                    |
| run filename                                                  | Reads and executes SQL commands from <i>filename</i> . The run command can be nested up to five levels.                                                                                                    |
| savehistory                                                   | Writes the history buffer to the specified <i>output</i> file.                                                                                                    |
| [-a   -f] outputfile                                          | Only command, no parameter values are saved in the output file. Therefore, a script may not be able to replay the history from the output file.                                                                                                    |
|                                                               | If the <i>output</i> file already exists, you must specify either the -a or -f option.                                                                                                    |
|                                                               | If -a is specified, the history is appended to the specified <i>output</i> file.                                                                                                    |
|                                                               | If -f is specified, the history overwrites the contents of the specified <i>output</i> file.                                                                                                    |
|                                                               | Also see clearhistory and history.                                                                                                    |
| sequences<br>[[owner_name_pattern.]<br>sequence_name_pattern] | Reports the attributes of sequences matching the pattern. If you omit the optional argument, TimesTen reports all the sequences in the data source.                                                                                                    |

| set attribute [value]                                                    | Sets the specified attribute to the specified value.                                                                                                    |
|--------------------------------------------------------------------------|----------------------------------------------------------------------------------------------------|
|                                                                          | If no value is specified, displays the current value of the specified attribute.                                                                                                  |
|                                                                          | For a description of accepted attributes, see <b>Set/Show attributes</b> .                                                                                                    |
| setjoinorder <i>tblNames</i> []                                          | Specifies the join order for the optimizer.<br><b>AutoCommit</b> must be off.                                                                                                    |
| <pre>setuseindex index_name,<br/>correlation_name, {0   1}<br/>[;]</pre> | Sets the index hint for the query optimizer.                                                                                                    |
| show {all   <i>attribute</i> }                                           | Displays the value for the specified data store attribute or displays all the attributes.                                                                                         |
|                                                                          | For a description of accepted attributes, see <b>Set/Show attributes</b> .                                                                                                    |
| sleep [n]                                                                | Suspends execution for $n$ seconds. If $n$ is not specified then execution is suspended for 1 second.                                                                             |
| sqlcolumns<br>[[owner_name_pattern.]<br>table_name_pattern]              | Prints results of an ODBC call to SQLColumns.                                                                                                    |
| sqlgetinfo infotype                                                      | Prints results of an ODBC call to SQLGetInfo.                                                                                                    |
| <pre>sqlstatistics [[owner_name.] table_name]</pre>                      | Prints results of an ODBC call to SQLStatistics.<br>sqlstatistics does not accept table name patterns.                                                                            |
| sqltables<br>[[owner_name_pattern.]<br>table_name_pattern]               | Prints results of a call to SQLTables. The pattern is a string containing an underscore (_) to match any single character or a percent sign (%) to match zero or more characters. |
| <pre>statsclear [[owner_name.]table_name]</pre>                          | Clears statistics for specified table (or all tables if no table is specified).                                                                                                   |
| <pre>statsestimate [[owner_name.]table_name] {n rows   p percent }</pre> | Estimates statistics for specified table (or all tables if no table is specified).                                                                                                |
| statsupdate [[owner_name.]                                               | Updates statistics for specified table (or all tables if no                                                                                                    |
| table_name]                                                              | table is specified).                                                                                                    |

| [[owner_name_pattern.]<br>table_name_pattern]names. If the optional argument is omitted then ttIsql<br>lists qualified names of all the tables, materialized<br>views and views in the data store.unsetjoinorderClears join order advice to optimizer. AutoCommit<br>must be off.unsetuseindexClears the index hint for the query optimizer.use [conn_id]Displays the list of current connections and their IDs.<br>If connid is specified, switches to the given<br>connection ID. If use fails to locate the connection id<br>the current connection is set to the reserved<br>connection named "none." (See "connect" on page<br>271.)versionReports version information.views<br>[[owner_name_pattern.]]Retrieves information about all views and<br>materialized views defined in the data store.                                                                                                    |                   |                                                    |                                                          |
|----------------------------------------------------------------------------------------------------|-------------------|----------------------------------------------------|----------------------------------------------------------|
| table_name_pattern]       lists qualified names of all the tables, materialized views and views in the data store.         unsetjoinorder       Clears join order advice to optimizer. AutoCommit must be off.         unsetuseindex       Clears the index hint for the query optimizer.         use [conn_id]       Displays the list of current connections and their IDs. If connid is specified, switches to the given connection ID. If use fails to locate the connection in the current connection is set to the reserved connection named "none." (See "connect" on page 271.)         version       Reports version information.         views       Retrieves information about all views and materialized views defined in the data store.         table_name_pattern.]       Deletes a persistent XLA bookmark. If a bookmark to delete is not specified then the status of all current XLA bookmarks is reported. See "XLA Reference," in the Oracle TimesTen In-Memory Database C Developer's and Reference Guide.         Requires ADMIN privilege or object ownership.       Set/Show         Also see the list of ttlsql Commands. Some commands appear here as attribut of the set command. In that case, they can be used with or without the set command.         Boolean attributes can accept the values "ON" and "OFF" in place of "1" and "0".         All commands must be followed by a semi-colon (:).         ttlsql set supports these attributes:         Attribute       Description         all       With show command only. Displays the setting of all the ttlsql commands. See example <td>tables</td> <td></td> <td>Lists fully-qualified table, materialized view and view</td> | tables            |                                                    | Lists fully-qualified table, materialized view and view  |
| views and views in the data store.unset joinorderClears join order advice to optimizer. AutoCommit<br>must be off.unsetuseindexClears the index hint for the query optimizer.use [conn_id]Displays the list of current connections and their IDs.<br>If connid is specified, switches to the given<br>connection ID. If use fails to locate the connection id<br>the current connection is set to the reserved<br>connection named "none." (See "connect" on page<br>271.)versionReports version information.views<br>[[owner_name_pattern.]]<br>table_name_pattern]Retrieves information about all views and<br>materialized views defined in the data store.xladeletebookmark idDeletes a persistent XLA bookmark. If a bookmark to<br>delete is not specified then the status of all current<br>XLA bookmarks is reported. See "XLA Reference,"<br>in the Oracle TimesTen In-Memory Database C<br>Developer's and Reference Guide.<br>Requires ADMIN privilege or object ownership.Set/Show<br>attributesAlso see the list of ttlsql Commands. Some commands appear here as attribut<br>of the set command. In that case, they can be used with or without the set<br>command.<br>Boolean attributes can accept the values "ON" and "OFF" in place of "1" and<br>"O".<br>All commands must be followed by a semi-colon (;).<br>ttlsql set supports these attributes:AttributeDescriptional1With show command only. Displays the setting of all<br>the tulsql commands. See exampleautocommit [1]0]Turns AutoCommit off and on. If no argument is                                                                                                    | [[owner_na        | me_pattern.]                                       | names. If the optional argument is omitted then ttIsql   |
| unset joinorder       Clears join order advice to optimizer. AutoCommit must be off.         unsetuseindex       Clears the index hint for the query optimizer.         use [conn_id]       Displays the list of current connections and their IDs. If connid is specified, switches to the given connection ID. If use fails to locate the connection id the current connection is set to the reserved connection named "none." (See "connect" on page 271.)         version       Reports version information.         views       Retrieves information about all views and materialized views defined in the data store.         table_name_pattern]       Deletes a persistent XLA bookmark. If a bookmark to delete is not specified then the status of all current XLA bookmarks is reported. See "XLA Reference," in the Oracle TimeSTen In-Memory Database C Developer's and Reference Guide.         Set/Show attributes       Also see the list of tISql Commands. Some commands appear here as attribut of the set command. In that case, they can be used with or without the set command.         Boolean attributes can accept the values "ON" and "OFF" in place of "1" and "0".         All commands must be followed by a semi-colon (;).         ttlsql set supports these attributes:         Attribute       Description         all       With show command only. Displays the setting of all the ttlsql commands. See example                                                                                                    | table_name        | e_pattern]                                         | lists qualified names of all the tables, materialized    |
| must be off.         unsetuseindex       Clears the index hint for the query optimizer.         use [conn_id]       Displays the list of current connections and their IDs.<br>If connid is specified, switches to the given<br>connection ID. If use fails to locate the connection id<br>the current connection is set to the reserved<br>connection named "none." (See "connect" on page<br>271.)         version       Reports version information.         views       Retrieves information about all views and<br>materialized views defined in the data store.         table_name_pattern.1       Deletes a persistent XLA bookmark. If a bookmark to<br>delete is not specified then the status of all current<br>XLA bookmarks is reported. See "XLA Reference,"<br>in the Oracle TimeSten In-Memory Database C<br>Developer's and Reference Guide.<br>Requires ADMIN privilege or object ownership.         Set/Show<br>attributes       Also see the list of ttIsql Commands. Some commands appear here as attribut<br>of the set command. In that case, they can be used with or without the set<br>command.         Boolean attributes can accept the values "ON" and "OFF" in place of "1" and<br>"0".<br>All commands must be followed by a semi-colon (;).<br>ttIsql set supports these attributes:         Attribute       Description         al1       With show command only. Displays the setting of all<br>the ttIsql commands. See example                                                                                                    |                   |                                                    | views and views in the data store.                       |
| unsetuseindex       Clears the index hint for the query optimizer.         use [conn_id]       Displays the list of current connections and their IDs.<br>If connid is specified, switches to the given<br>connection ID. If use fails to locate the connection id<br>the current connection is set to the reserved<br>connection named "none." (See "connect" on page<br>271.)         version       Reports version information.         views       Retrieves information about all views and<br>materialized views defined in the data store.         table_name_pattern.]       Deletes a persistent XLA bookmark. If a bookmark to<br>delete is not specified then the status of all current<br>XLA bookmark is reported. See "XLA Reference,"<br>in the Oracle TimesTen In-Memory Database C<br>Developer's and Reference Guide.<br>Requires ADMIN privilege or object ownership.         Set/Show<br>attributes       Also see the list of ttlsql Commands. Some commands appear here as attribut<br>of the set command. In that case, they can be used with or without the set<br>command.<br>Boolean attributes can accept the values "ON" and "OFF" in place of "1" and<br>"0".<br>All commands must be followed by a semi-colon (;).<br>ttlsql set supports these attributes:         Attribute       Description         al1       With show command only. Displays the setting of all<br>the ttlsql commands. See example                                                                                                    | unsetjoinor       | ler                                                | Clears join order advice to optimizer. AutoCommit        |
| use [conn_id]       Displays the list of current connections and their IDs.<br>If connid is specified, switches to the given<br>connection ID. If use fails to locate the connection id<br>the current connection is set to the reserved<br>connection named "none." (See "connect" on page<br>271.)         version       Reports version information.         views       Retrieves information about all views and<br>materialized views defined in the data store.         table_name_pattern.]       Deletes a persistent XLA bookmark. If a bookmark to<br>delete is not specified then the status of all current<br>XLA bookmarks is reported. See "XLA Reference,"<br>in the Oracle TimesTen In-Memory Database C<br>Developer's and Reference Guide.<br>Requires ADMIN privilege or object ownership.         Set/Show<br>attributes       Also see the list of ttlsql Commands. Some commands appear here as attribut<br>of the set command. In that case, they can be used with or without the set<br>command.<br>Boolean attributes can accept the values "ON" and "OFF" in place of "1" and<br>"0".<br>All commands must be followed by a semi-colon (;).<br>ttlsql set supports these attributes:         Attribute       Description         all       With show command only. Displays the setting of all<br>the ttlsql commands. See example         autocormit [1]0]       Turns AutoCommit off and on. If no argument is                                                                                                    |                   |                                                    | must be off.                                             |
| If connid is specified, switches to the given connection ID. If use fails to locate the connection id the current connection is set to the reserved connection named "none." (See "connect" on page 271.)         version       Reports version information.         views       Retrieves information about all views and materialized views defined in the data store.         table_name_pattern.]       Deletes a persistent XLA bookmark. If a bookmark to delete is not specified then the status of all current XLA bookmarks is reported. See "XLA Reference," in the Oracle TimesTen In-Memory Database C Developer's and Reference Guide.         Set/Show attributes       Also see the list of ttIsql Commands. Some commands appear here as attribut of the set command. In that case, they can be used with or without the set command.         Boolean attributes can accept the values "ON" and "OFF" in place of "1" and "0".         All commands must be followed by a semi-colon (;).         ttIsql set supports these attributes:         Attribute       Description         all       With show command only. Displays the setting of all the ttIsql commands. See example         autocommit [1]0]       Turns AutoCommit off and on. If no argument is                                                                                                    | unsetuseinde      | ex                                                 | Clears the index hint for the query optimizer.           |
| 271.)         version       Reports version information.         views       Retrieves information about all views and materialized views defined in the data store.         table_name_pattern]       Deletes a persistent XLA bookmark. If a bookmark to delete is not specified then the status of all current XLA bookmarks is reported. See "XLA Reference," in the Oracle TimesTen In-Memory Database C Developer's and Reference Guide.         Set/Show attributes       Also see the list of ttIsql Commands. Some commands appear here as attribut of the set command.         Boolean attributes can accept the values "ON" and "OFF" in place of "1" and "0".       All commands must be followed by a semi-colon (;).         Attribute       Description         all       With show command only. Displays the setting of all the ttIsql commands. See example         autocommit [1]0]       Turns AutoCommit off and on. If no argument is                                                                                                    | use [ <i>conn</i> | id]                                                | connection ID. If use fails to locate the connection id, |
| views       Retrieves information about all views and<br>materialized views defined in the data store.         table_name_pattern]       Retrieves information about all views and<br>materialized views defined in the data store.         xladeletebookmark id       Deletes a persistent XLA bookmark. If a bookmark to<br>delete is not specified then the status of all current<br>XLA bookmarks is reported. See "XLA Reference,"<br>in the Oracle TimesTen In-Memory Database C<br>Developer's and Reference Guide.<br>Requires ADMIN privilege or object ownership.         Set/Show<br>attributes       Also see the list of ttlsql Commands. Some commands appear here as attribut<br>of the set command. In that case, they can be used with or without the set<br>command.         Boolean attributes can accept the values "ON" and "OFF" in place of "1" and<br>"0".<br>All commands must be followed by a semi-colon (;).<br>ttlsql set supports these attributes:         Attribute       Description         all       With show command only. Displays the setting of all<br>the ttlsql commands. See example         autocommit [1]0]       Turns AutoCommit off and on. If no argument is                                                                                                    |                   |                                                    |                                                          |
| [[owner_name_pattern.]       materialized views defined in the data store.         table_name_pattern]       xladeletebookmark id       Deletes a persistent XLA bookmark. If a bookmark to delete is not specified then the status of all current XLA bookmarks is reported. See "XLA Reference," in the Oracle TimesTen In-Memory Database C Developer's and Reference Guide.         Set/Show attributes       Also see the list of ttIsql Commands. Some commands appear here as attribut of the set command. In that case, they can be used with or without the set command.         Boolean attributes can accept the values "ON" and "OFF" in place of "1" and "0".         All commands must be followed by a semi-colon (;).         ttIsql set supports these attributes:         Attribute       Description         all       With show command only. Displays the setting of all the ttIsql commands. See example         autocommit [1]0]       Turns AutoCommit off and on. If no argument is                                                                                                    | version           |                                                    | Reports version information.                             |
| table_name_pattern]         xladeletebookmark id       Deletes a persistent XLA bookmark. If a bookmark to delete is not specified then the status of all current XLA bookmarks is reported. See "XLA Reference," in the Oracle TimesTen In-Memory Database C Developer's and Reference Guide. Requires ADMIN privilege or object ownership.         Set/Show attributes       Also see the list of ttIsql Commands. Some commands appear here as attribut of the set command. In that case, they can be used with or without the set command. Boolean attributes can accept the values "ON" and "OFF" in place of "1" and "0". All commands must be followed by a semi-colon (;). ttIsql set supports these attributes:         Attribute       Description         all       With show command only. Displays the setting of all the ttIsql commands. See example         autocommit [1]0]       Turns AutoCommit off and on. If no argument is                                                                                                    | views             |                                                    | Retrieves information about all views and                |
| xladeletebookmark id       Deletes a persistent XLA bookmark. If a bookmark to delete is not specified then the status of all current XLA bookmarks is reported. See "XLA Reference," in the Oracle TimesTen In-Memory Database C Developer's and Reference Guide. Requires ADMIN privilege or object ownership.         Set/Show attributes       Also see the list of ttIsql Commands. Some commands appear here as attribut of the set command. In that case, they can be used with or without the set command. Boolean attributes can accept the values "ON" and "OFF" in place of "1" and "0". All commands must be followed by a semi-colon (;). ttIsql set supports these attributes:         Attribute       Description         all       With show command only. Displays the setting of all the ttIsql commands. See example         autocommit [1]0]       Turns AutoCommit off and on. If no argument is                                                                                                    | [[owner_na        | me_pattern.]                                       | materialized views defined in the data store.            |
| all       Description         all       With show command only. Displays the setting of all the tilsql commands. See example         autocommit [1]0]       Turns AutoCommit off and on. If no argument is                                                                                                    | table_name        | e_pattern]                                         |                                                          |
| XLA bookmarks is reported. See "XLA Reference,"<br>in the Oracle TimesTen In-Memory Database C<br>Developer's and Reference Guide.<br>Requires ADMIN privilege or object ownership.         Set/Show<br>attributes       Also see the list of ttIsql Commands. Some commands appear here as attribut<br>of the set command. In that case, they can be used with or without the set<br>command.         Boolean attributes can accept the values "ON" and "OFF" in place of "1" and<br>"0".<br>All commands must be followed by a semi-colon (;).<br>ttIsql set supports these attributes:         Attribute       Description         all       With show command only. Displays the setting of all<br>the ttIsql commands. See example         autocommit [1]0]       Turns AutoCommit off and on. If no argument is                                                                                                    | xladeleteboo      | okmark <i>id</i>                                   | Deletes a persistent XLA bookmark. If a bookmark to      |
| Set/Show attributes       Also see the list of ttIsql Commands. Some commands appear here as attribut of the set command. In that case, they can be used with or without the set command.         Boolean attributes can accept the values "ON" and "OFF" in place of "1" and "0".         All commands must be followed by a semi-colon (;).         ttIsql set supports these attributes:         Attribute         all         with show command only. Displays the setting of all the ttIsql commands. See example         autocommit [1]0]                                                                                                    |                   |                                                    | delete is not specified then the status of all current   |
| Developer's and Reference Guide.<br>Requires ADMIN privilege or object ownership.         Set/Show<br>attributes       Also see the list of ttIsql Commands. Some commands appear here as attribute<br>of the set command. In that case, they can be used with or without the set<br>command.         Boolean attributes can accept the values "ON" and "OFF" in place of "1" and<br>"0".<br>All commands must be followed by a semi-colon (;).<br>ttIsql set supports these attributes:         Attribute       Description         all       With show command only. Displays the setting of all<br>the ttIsql commands. See example         autocommit [1]0]       Turns AutoCommit off and on. If no argument is                                                                                                    |                   |                                                    | XLA bookmarks is reported. See "XLA Reference,"          |
| Set/Show attributes       Also see the list of ttIsql Commands. Some commands appear here as attribute of the set command. In that case, they can be used with or without the set command.         Boolean attributes can accept the values "ON" and "OFF" in place of "1" and "0".         All commands must be followed by a semi-colon (;).         ttIsql set supports these attributes:         Attribute       Description         all       With show command only. Displays the setting of all the ttIsql commands. See example         autocommit [1]0]       Turns AutoCommit off and on. If no argument is                                                                                                    |                   |                                                    | in the Oracle TimesTen In-Memory Database C              |
| Set/Show attributes       Also see the list of ttIsql Commands. Some commands appear here as attribut of the set command. In that case, they can be used with or without the set command.         Boolean attributes can accept the values "ON" and "OFF" in place of "1" and "0".         All commands must be followed by a semi-colon (;).         ttIsql set supports these attributes:         Attribute         all         With show command only. Displays the setting of all the ttIsql commands. See example         autocommit [1 0]                                                                                                    |                   |                                                    | Developer's and Reference Guide.                         |
| attributes       of the set command. In that case, they can be used with or without the set command.         Boolean attributes can accept the values "ON" and "OFF" in place of "1" and "0".         All commands must be followed by a semi-colon (;).         ttIsql set supports these attributes:         Attribute         all         With show command only. Displays the setting of all the ttIsql commands. See example         autocommit [1 0]                                                                                                    |                   |                                                    | Requires ADMIN privilege or object ownership.            |
| "0".       All commands must be followed by a semi-colon (;).         ttIsql set supports these attributes:         Attribute       Description         all       With show command only. Displays the setting of all the ttIsql commands. See example         autocommit [1 0]       Turns AutoCommit off and on. If no argument is                                                                                                    |                   | of the <b>set</b> command.                         |                                                          |
| ttIsql set supports these attributes:         Attribute       Description         all       With show command only. Displays the setting of all the ttIsql commands. See example         autocommit [1 0]       Turns AutoCommit off and on. If no argument is                                                                                                    | •                 |                                                    | an accept the values "ON" and "OFF" in place of "1" and  |
| Attribute       Description         all       With show command only. Displays the setting of all the ttIsql commands. See example         autocommit [1 0]       Turns AutoCommit off and on. If no argument is                                                                                                    |                   | All commands must be followed by a semi-colon (;). |                                                          |
| all       With show command only. Displays the setting of all the ttIsql commands. See example         autocommit [1 0]       Turns AutoCommit off and on. If no argument is                                                                                                    |                   | ttIsql set supports these attributes:              |                                                          |
| autocommit [1 0]       Turns AutoCommit off and on. If no argument is                                                                                                    | Attribute         |                                                    | Description                                              |
|                                                                                                    | all               |                                                    |                                                          |
|                                                                                                    | autocommit        | [1 0]                                              |                                                          |

276 Oracle TimesTen In-Memory Database API Reference Guide

| columnlabels [0   1]                        | Turns the columnlabels feature off (0) or on (1). If no<br>argument is specified, the current value of<br>columnlabels is displayed. The initial value of<br>columnlabels is off (0) after connecting to a data<br>source. When the value is on (1), the column names<br>are displayed before the SQL results.                                                                                    |
|---------------------------------------------|----------------------------------------------------------------------------------------------------|
|                                             | You can also enable this attribute without specifying the <b>set</b> command.                                                                                                    |
| connstr                                     | Prints the connection string returned from the driver<br>from the SQLDriverConnect call. This is the same<br>string printed when ttIsql successfully connects to a<br>data store.                                                                                                    |
| editline [0   1]                            | Turns the editline function off and on. By default, editline is on.                                                                                                    |
|                                             | If editline is turned off, the backspace character<br>deletes full characters, but the rest of editline<br>capabilities are unavailable.                                                                                                    |
| isolation<br>[{READ_COMMITTED   1}          | Sets isolation level. If no argument is supplied, displays the current value.                                                                                                    |
| <pre>{SERIALIZABLE   0}]</pre>              | You can also enable this attribute without specifying the <b>set</b> command.                                                                                                    |
| multipleconnections [1   ON]<br>mc [1   ON] | Reports or enables handling of multiple connections.<br>By default, <b>ttIsql</b> allows the user to have one open<br>connection at a time. If the argument 1 or ON is<br>specified the prompt is changed to include the current<br>connection and all multipleconnection features are<br>enabled. If no value is supplied, the command displays<br>the value of the multipleconnections setting. |
|                                             | You can also enable this attribute without specifying the <b>set</b> command.                                                                                                    |
| ncharencoding [encoding]                    | Specifies the character encoding method for NCHAR<br>output. Valid values are LOCALE or ASCII.<br>LOCALE sets the output format to the locale-based<br>setting. If no value is specified, TimesTen uses the<br>system's native language characters.                                                                                                    |
|                                             | You can also enable this attribute without specifying the <b>set</b> command.                                                                                                    |

| optfirstrow [1 0]                      | Enables or disables First Row Optimization. If the optional argument is omitted, First Row Optimization is enabled.                                                                                                    |
|----------------------------------------|----------------------------------------------------------------------------------------------------|
|                                        | You can also enable this attribute without specifying the <b>set</b> command.                                                                                                    |
| optprofile                             | Prints the current optimizer flag settings and join order.                                                                                                    |
|                                        | This attribute cannot be used with the <b>set</b> command.                                                                                                    |
| passthrough [0 1 2 3]                  | Sets the Cache Connect passthrough level for the current transaction. <b>AutoCommit</b> must be off to execute this command.                                                                                                    |
|                                        | <ul> <li>0 - executes all SQL statements against TimesTen.</li> <li>1 - executes DML statements against Oracle if the target table cannot be found in TimesTen.</li> <li>2- similar to level1 plus executes any DML statements targeted at READONLY cache groups on Oracle.</li> <li>3 - executes all SQL statements against Oracle.</li> </ul> |
|                                        | If no optional argument is supplied, the current setting is displayed.                                                                                                    |
|                                        | After the transaction, the passthrough value is reset to<br>the value defined in the connection string or in the<br>DSN or the default setting if no value was supplied to<br>either.                                                                                                    |
|                                        | You can also enable this attribute without specifying the <b>set</b> command.                                                                                                    |
| prefetchcount<br>[prefetch_count_size] | Sets the prefetch count size for the current connection.<br>If the optional argument is omitted, the current<br>prefetch count size is reported. Setting the prefetch<br>count size can improve result set fetch performance.<br>The <i>prefetch_count_size</i> argument can take an integer<br>value between 0 and 128 inclusive.              |
|                                        | You can also enable this attribute without specifying the <b>set</b> command.                                                                                                    |

| prompt [string]           | Replaces the Command> prompt with the specified<br>string. To specify a prompt with spaces, you must<br>quote the string. The leading and trailing quotes are<br>removed. A prompt can have a string format specifier<br>(%c) embedded. The %c is expanded with the name of<br>the current connection.                                                                                                    |
|---------------------------|----------------------------------------------------------------------------------------------------|
| showplan [0   1]          | Enables (1) or disables (0) the display of plans for selects/updates/deletes in this transaction. If the argument is omitted, the display of plans is enabled. <b>AutoCommit</b> must be off.                                                                                                    |
|                           | You can also enable this attribute without specifying the <b>set</b> command.                                                                                                    |
| sqlquerytimeout [seconds] | <ul> <li>Specifies the number of seconds to wait for a SQL statement to execute before returning to the application for all subsequent calls. If no time or 0 seconds is specified, displays the current timeout value. The value of <i>seconds</i> must be equal to or greater than 0.</li> <li>This attribute does not stop Cache Connect operations on Oracle, including passthrough statements, flushing, manual loading, manual refreshing, synchronous writethrough, propagating, and transparent loading.</li> </ul>                                                                    |
|                           | You can also enable this attribute without specifying the <b>set</b> command.                                                                                                    |
| timing [1 0]              | Enables or disables printing of query timing.                                                                                                    |
|                           | You can also enable this attribute without specifying the <b>set</b> command.                                                                                                    |
| transparentload {0 1 2}   | <ul> <li>Used with set, specifies if Oracle data is automatically loaded into a TimesTen cache group when a SELECT query does not find the data in the cache group tables and whether an error is returned if the data cannot be automatically loaded.</li> <li>0 - Do not use transparent loading.</li> <li>1 - Run the SELECT statement in TimesTen without issuing error or warning messages.</li> <li>2 - Return an error at compilation/execute time if the SELECT statement cannot use transparent load. The SELECT is executed based on the data available in TimesTen only.</li> </ul> |

| tryhash [1 0]           | Enables or disables use of hash indexes by optimizer. <b>AutoCommit</b> must be off.            |
|-------------------------|-------------------------------------------------------------------------------------------------|
|                         | You can also enable this attribute without specifying the <b>set</b> command.                   |
| trymaterialize [1 0]    | Enables or disables materialization by optimizer.<br><b>AutoCommit</b> must be off.             |
|                         | You can also enable this attribute without specifying the <b>set</b> command.                   |
| trymergejoin [1 0]      | Enables or disables use of merge joins by optimizer.<br><b>AutoCommit</b> must be off.          |
|                         | You can also enable this attribute without specifying the set command.                          |
| trynestedloopjoin [1 0] | Enables or disables use of nested loop joins by optimizer. <b>AutoCommit</b> must be off.       |
|                         | You can also enable this attribute without specifying the <b>set</b> command.                   |
| tryrowid [1 0]          | Enables or disables rowID scan hint.                                                            |
| tryrowlocks [1 0]       | Enables or disables use of row-level locking by the optimizer. <b>AutoCommit</b> must be off.   |
|                         | You can also enable this attribute without specifying the <b>set</b> command.                   |
| tryserial [1 0]         | Enables or disables use of serial scans by optimizer.<br><b>AutoCommit</b> must be off.         |
|                         | You can also enable this attribute without specifying the set command.                          |
| trytmphash [1 0]        | Enables or disables use of temporary hashes by optimizer. <b>AutoCommit</b> must be off.        |
|                         | You can also enable this attribute without specifying the <b>set</b> command.                   |
| trytbllocks [1 0]       | Enables or disables use of table-level locking by the optimizer. <b>AutoCommit</b> must be off. |
|                         | You can also set this attribute without specifying the <b>set</b> command.                      |

| trytmptable [1 0]                                      | Enables or disables use of temporary tables by optimizer. <b>AutoCommit</b> must be off.                                                                                                    |
|--------------------------------------------------------|----------------------------------------------------------------------------------------------------|
|                                                        | You can also enable this attribute without specifying the <b>set</b> command.                                                                                                    |
| trytmpttree [1 0]                                      | Enables or disables use of temporary T-tree (range) indexes by optimizer. <b>AutoCommit</b> must be off.                                                                                                    |
|                                                        | You can also enable this attribute without specifying the <b>set</b> command.                                                                                                    |
| tryttree [1 0]                                         | Enables or disables use of T-tree (range) indexes by optimizer. <b>AutoCommit</b> must be off.                                                                                                    |
|                                                        | You can also enable this attribute without specifying the <b>set</b> command.                                                                                                    |
| verbosity [level]                                      | Changes the verbosity level. The verbosity level argument can be an integer value of 0,1,2,3 or 4. If the optional argument is omitted then the current verbosity level is reported.                                                                                                    |
|                                                        | You can also enable this attribute without specifying the <b>set</b> command.                                                                                                    |
| <pre>vertical [{0   off}   {1   on}   statement]</pre> | Sets or displays the current value of the vertical<br>setting. The default value is 0 (off). If <i>statement</i> is<br>supplied, the command temporarily turns vertical on<br>for the given statement. This form is only useful when<br>the vertical flag is already turned off. The "vertical"<br>setting controls the display format of result sets. When<br>set, the result sets are displayed in a vertical format<br>where each column is on a separate line and is<br>displayed with a column label. |
|                                                        | You can also enable this attribute without specifying the <b>set</b> command.S                                                                                                    |

Comment Syntax The types of comment markers are:

- # [comment\_text]
- -- [comment\_text]

/\* [comment\_text] \*/ti

The comment should not span multiple lines. If a comment marker is encountered while processing a line, then the remainder of the line is ignored. '--' at the beginning of a line is considered a SQL comment. The line is considered a comment and no part of the line is included in the processing of the SQL statement. A line that begins with '--+' is interpreted as a segment of a SQL statement.

The comment markers can work in the middle of a line.

Example:

monitor; /\*this is a comment after a ttIsql command\*/

Command History History

Command Usage: history [-r] [num\_commands]

Description: Lists previously executed commands. The *num\_commands* parameter specifies the number of commands to list. If the *-r* parameter is specified, commands are listed in reverse order.

Command Usage: [command\_id | command\_string | !]

Description: Executes a command in the history list. If a *command\_id* argument is specified, the command in the history list associated with this ID is executed again. If the *command\_string* argument is specified, the most recent command in the history list that begins with *command\_string* is executed again. If the ! argument is specified then the most recently executed command is executed again.

Example: "!!;" -or- "!10;" -or- "!con;"

Also see the clearhistory, history, savehistory commands.

# Command By default, **ttIsql** supports keystroke shortcuts when entering commands. To turn this feature off, use:

Command> set editline=0;

The bindings available are:

| Keystroke   | Action                                                                                            |
|-------------|---------------------------------------------------------------------------------------------------|
| Left Arrow  | Moves the insertion point left (back).                                                            |
| Right Arrow | Moves the insertion point right (forward).                                                        |
| Up Arrow    | Scroll to the command prior to the one being displayed. Places the cursor at the end of the line. |
| Down Arrow  | Scrolls to a more recent command history item and puts the cursor at the end of the line.         |
| Ctrl-A      | Moves the insertion point to the beginning of the line.                                           |

| Keystroke | Action                                                                                                    |
|-----------|----------------------------------------------------------------------------------------------------|
| Ctrl-E    | Moves the insertion point to the end of the line.                                                                    |
| Ctrl-K    | "Kill" - Saves and erases the characters on the<br>command line from the current position to the end<br>of the line. |
| Ctrl-Y    | "Yank"- Restores the characters previously saved<br>and inserts them at the current insertion point.                 |
| Ctrl-F    | Forward character - move forward one character.<br>(See Right Arrow.)                                                |
| Ctrl-B    | Backward character - moved back one character.<br>(See Left Arrow.)                                                  |
| Ctrl-P    | Previous history. (See Up Arrow.)                                                                                    |
| Ctrl-N    | Next history. (See Down Arrow.)                                                                                      |

Parameters With dynamic parameters, you are prompted for input for each parameter on a separate line. Values for parameters are specified the same way literals are specified in SQL.

SQL\_TIMESTAMP columns can be added using dynamic parameters. (For example, values like '1998-09-08 12:1212').

Parameter values must be terminated with a semicolon character.

The possible types of values that can be entered are:

- Numeric literals. Example: 1234.5
- Time, date or timestamp literals within single quotation marks. Examples:

'12:30:00' '2000-10-29' '2000-10-29 12:30:00' '2000-10-29 12:30:00.123456'

- Unicode string literals within single quotation marks preceded by 'N'. Example: N'abc'
- A NULL value. Example: NULL
- The '\*' character which indicates that the parameter input process should be aborted. Example: \*
- The '?' character prints the parameter input help information. Example: ?

Default You can set the default command-line options by exporting an environment variable called TTISQL. The value of the TTISQL environment variable is a string

with the same syntax requirements as the TTISQL command line. If the same option is present in the TTISQL environment variable and the command line then the command line version always takes precedence. Example 3.1 Execute commands from ttIsgl.inp. ttIsql -f ttIsql.inp Example 3.2 Enable all output. Connect to DSN RunData and create the data store if it does not already exist. ttIsql -v 4 -connStr "DSN=RunData;AutoCreate=1" Example 3.3 Print the interactive commands. ttIsql -helpcmds Example 3.4 Print the full help text. ttIsql -helpfull Example 3.5 Display the setting for all ttIsql attributes: Command> show all; Connection independent attribute values: columnlabels = 0 (OFF)editline = 1 (ON)multipleconnections = 0 (OFF) ncharencoding = LOCALE prompt = 'Command> ' verbosity = 2vertical = 0 (OFF) Connection specific attribute values: autocommit = 1 (ON) Connection String = DSN=DS70;UID=joeuser;DataStore=/DS/ DS70;DatabaseCharacterSet=AL32UTF8;ConnectionCharacterSet=AL32UTF 8;DRIVER=/opt/TimesTen/tt70/lib/ libtten.so;Authenticate=0;PermSize=20;TempSize=20;TypeMode=1; isolation = READ COMMITTED Prefetch count = 5Query timeout = 0 seconds (no timeout) Current Optimizer Settings: Scan: 1 Hash: 1

```
Ttree: 1
TmpHash: 1
TmpTtree: 1
TmpTable: 1
NestedLoop: 1
MergeJoin: 1
GenPlan: 0
TblLock: 1
RowLock: 1
Rowid: 1
FirstRow: 0
IndexedOr: 1
PassThrough: 0
BranchAndBound: 1
ForceCompile: 0
CrViewSemCheck: 1
ShowJoinOrder: 0
CrViewSemCheck: 1
TransparentLoad: 0
UseBoyerMooreStringSearch: 0
Current Join Order:
<>
```

Command>

**Example 3.6** Prepare and exec an SQL statement.

ttIsql -connStr "DSN=RunData"
ttIsql (c) 1996-2000, TimesTen, Inc. All rights reserved.
Type ? or "help" for help, type "exit" to quit ttIsql.
All commands must end with a semi-colon.
(Default setting AutoCommit=1)
Command> prepare 1 SELECT \* FROM my\_table;
Command> exec 1;
Command> fetchall;

**Example 3.7** Example vertical command:

Command> call ttlogholds;

< 0, 265352, Checkpoint , DS.ds0 > < 0, 265408, Checkpoint , DS.ds1 > 2 rows found. Command> vertical call ttlogholds; HOLDLFN: 0 HOLDLFO: 265352 TYPE: Checkpoint DESCRIPTION: DS.ds0 HOLDLFN: 0 HOLDLFO: 265408 TYPE: Checkpoint DESCRIPTION: DS.dsl 2 rows found. Command>

**Example 3.8** When Access Control is enabled, to create a new user, use single quotes around the password name for an internal user:

ttIsql -connStr "DSN=RunData"
ttIsql (c) 1996-2000, TimesTen, Inc. All rights reserved.
Type ? or "help" for help, type "exit" to quit ttIsql.
All commands must end with a semi-colon.
(Default setting AutoCommit=1)
Command> CREATE USER terry IDENDTIFIED BY `secret';

**Example 3.9** To delete the XLA bookmark mybookmark, use:

ttIsql -connStr "DSN=RunData" ttIsql (c) 1996-2000, TimesTen, Inc. All rights reserved. Type ? or "help" for help, type "exit" to quit ttIsql. All commands must end with a semi-colon. (Default setting AutoCommit=1) Command> xladeletebookmark; XLA Bookmark: mybookmark Read Log File: 0 Read Offset: 268288 Purge Log File: 0 Purge Offset: 268288 PID: 2004 In Use: No 1 bookmark found. Command> xladeletebookmark mybookmark;

Command> xladeletebookmark; 0 bookmarks found.

Notes Multiple ttIsql commands are allowed per line separated by semicolons.

For UTF-8, NCHAR values are converted to UTF-8 encoding and then output.

For ASCII, those NCHAR values that correspond to ASCII characters are output as ASCII. For those NCHAR values outside of the ASCII range, the escaped Unicode format is used. For example: U+3042 HIRAGANA LETTER A

is output as

Command> SELECT c1 FROM t1;

< a\u3042 >

NCHAR parameters must be entered as ASCII N-quoted literals:

Command> prepare SELECT \* FROM t1 WHERE cl = ?; Command> exec; All values for Parameters must end with a semi-colon character. Type `?;' for help on entering parameter values. Type `\*;' to abort the parameter entry process. Enter Parameter l> N'XY';

WINDOWS On Windows, this utility is supported for all TimesTen Data Manager and Client DSNs.

# ttMigrate

**Description** Performs one of these operations:

- Saves a migrate object from a TimesTen data store into a binary datafile.
- Restores the migrate object from the binary datafile into a TimesTen data store.
- Examines the contents of a binary datafile created by this utility.

Migrate objects include:

- Tables
- Cache group definitions
- · Views and materialized views
- Sequences
- Replication schemes.

The **ttMigrate** utility is used when upgrading major release versions of TimesTen, since major revisions are not compatible. For an example, see the *Oracle TimesTen In-Memory Database Installation Guide*.

Binary files produced by this utility are platform-dependent. For example a binary file produced on Windows must be restored on Windows. Use the **ttBulkCp** utility to copy data between platforms.

The **ttMigrate** utility can be used to copy data between bit-levels within the same architecture. For example, it can be used to move data from a 32-bit Solaris system to a 64-bit Solaris system. The -noRepUpgrade option must be used when changing bit-levels and the data store should not be involved in a replication scheme, in this case.

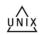

On UNIX, this utility is supported for TimesTen Data Manager DSNs. For TimesTen Client DSNs, use the utility **ttMigrateCS**.

Access Control

If Access Control is enabled for your instance of TimesTen, this utility requires SELECT privileges or table ownership to migrate tables and ADMIN privileges to migrate an entire data store. If authentication information is not supplied in the connection string or DSN, this utility prompts for a user ID and password before continuing.

This utility does not migrate any granted privileges, regardless of whether Access Control is enabled on the new or old instance of TimesTen. You must explicitly create users and grant privileges on the migrated data store if Access Control is enabled on your new TimesTen instance.

Syntax ttMigrate [-h | -help | -?] ttMigrate [-V | -version]

To create or append a binary datafile, use:

```
ttMigrate {-a | -c} [-vverbosity] [-nf] [-nr] [-fixNaN]
[-saveAsCharset charset]
[-repUpgrade | -noRepUpgrade
[-convertTypesToOra | -convertTypestoTT]]
{-connStr connection_string | DSN} dataFile
[objectOwner.]objectName
```

To restore a data store from a binary datafile created by this utility, use:

```
ttMigrate -r -noRepUpgrade [-inline rule] [-vverbosity] [-fixNaN]
[-nf] [-nr] [-C chkPtFreq] [-rename oldOwner:newOwner]
[-localhost hostName] [-n noCharsetConversion]
[-cacheUid uid [-cachePwd pwd]] [-convertCGtypes]
[-convertTypesToOra | -convertTypesToTT]
-connStr connection_string | DSN} dataFile
[objectOwner.]objectName
```

or

```
ttMigrate -r -repUpgrade [-vverbosity] [-fixNaN] [-nf] [-nr]
[-C chkPtFreq] [-rename oldOwner:newOwner]
[-localhost hostName] [-noCharsetConversion]
[-cacheUid uid [-cachePwd pwd]] [-convertCGtypes]
[-updateStats | -estimateStats percentRows]
{-connStr connection_string | DSN} dataFile
[objectOwner.]objectName
```

To list or display the contents of a binary datafile created by this utility, use:

ttMigrate {-1 | -L | -d | -D} dataFile [owner.name ...]

Options Note: The append (-a) or create (-c) modes, the list (-l/-L) or describe (-d/-D) modes and the restore (-r) modes are exclusive of each other. You cannot specify any of these options on the same line as any other of these options

**ttMigrate** has the options:.

| Option | Description                                                                                                    |
|--------|----------------------------------------------------------------------------------------------------|
| -a     | Selects append mode: Appends data to a pre-existing binary data file, that was originally created using ttMigrate -c. See "Create mode (-c) and Append mode (-a)" on page 296 for more details. |
| -c     | Create mode: Creates an original binary datafile. See "Create mode (-c) and Append mode (-a)" on page 296 for more details.                                                                     |

| user ID is provided on the command line but the cache<br>administration password is not, then ttMigrate prompts for<br>the passwordconnStr<br>connection_stringAn ODBC connection string containing the name of the data<br>store, the server name and DSN (if necessary) and any<br>relevant connection attributesconvertTypesToOra<br>-convertTypesToTTConverts TimesTen data types to Oracle data types or Oracle<br>data types to TimesTen data types. These options require the<br>-noRepUpgrade option.In TimesTen 7.0 the default type mode is ORACLE type<br>mode. The -convertTypesToOra oilder data stores into TimesTen 7.0.The -convertTypesToTTThe -convertTypesToTT option is useful to allow backware<br>migration into a release that does not support Oracle types.These options apply to all table types accept materialized<br>views. Table types include: regular, cached, global and<br>temporary tables.Note: These options do not convert type names used in CAS'<br>expressions in the definitions of views or materialized views<br>Views or materialized views that use CAST statements may<br>therefore fail to migrate between databases with different typ<br>modes.<br>In addition these data type conversion procedures re not<br>guaranteed to be reversible. Converting data from TimesTen<br>types to Oracle types and back can result in columns and dat<br>that are different from the original in some cases.                 |           |                                                                                                    |
|----------------------------------------------------------------------------------------------------|-----------|----------------------------------------------------------------------------------------------------|
| AUTOREFRESH and ASYNCHRONOUS<br>WRITETHROUGH cache groups. If the cache administration<br>user ID is provided on the command line but the cache<br>administration password is not, then ttMigrate prompts for<br>the passwordconnStr<br>connection_stringAn ODBC connection string containing the name of the data<br>store, the server name and DSN (if necessary) and any<br>relevant connection attributesconvertTypesToOra<br>-convertTypesToTTConverts TimesTen data types to Oracle data types or Oracle<br>data types to TimesTen to alta type. These options require the<br>-noRepUpgrade option.In TimesTen 7.0 the default type mode is ORACLE type<br>mode. The -convertTypesToTT option is useful to allow backware<br>migration into a release that does not support Oracle types.<br>These options apply to all table types except materialized<br>views. Table types include: regular, cached, global and<br>temporary tables.Note: These options do not convert type names used in CAS'<br>expressions in the definitions of views or materialized views<br>Views or materialized views that use CAST statements may<br>therefore fail to migrate between databases with different type<br>modes.<br>In addition these data type conversion procedures re not<br>guaranteed to be reversible. Converting data from TimesTen<br>types to Oracle types and back can result in columns and dat<br>that are different from the original in some cases. | -cacheUid | AUTOREFRESH and ASYNCHRONOUS                                                                                                    |
| connection_stringstore, the server name and DSN (if necessary) and any<br>relevant connection attributesconvertTypesToOra<br>-convertTypesToTTConverts TimesTen data types to Oracle data types or Oracle<br>data types to TimesTen data types. These options require the<br>-noRepUpgrade option.In TimesTen 7.0 the default type mode is ORACLE type<br>mode. The -convertTypesToTT option is useful when migrating<br>older data stores into TimesTen 7.0.The -convertTypesToTT option is useful to allow backward<br>migration into a release that does not support Oracle types.<br>These options apply to all table types except materialized<br>views. Table types include: regular, cached, global and<br>temporary tables.Note: These options do not convert type names used in CAST<br>expressions in the definitions of views or materialized views<br>Views or materialized views that use CAST statements may<br>therefore fail to migrate between databases with different typ<br>modes.<br>In addition these data type conversion procedures re not<br>guaranteed to be reversible. Converting data from TimesTen<br>types to Oracle types and back can result in columns and dat<br>that are different from the original in some cases.                                                                                                    | -cachePwd | AUTOREFRESH and ASYNCHRONOUS<br>WRITETHROUGH cache groups. If the cache administration<br>user ID is provided on the command line but the cache<br>administration password is not, then <b>ttMigrate</b> prompts for                                                 |
| -convertTypesToTTdata types to TimesTen data types. These options require the<br>-noRepUpgrade option.In TimesTen 7.0 the default type mode is ORACLE type<br>mode. The -convertTypesToOra is useful when migrating<br>older data stores into TimesTen 7.0.The -convertTypesToTT option is useful to allow backward<br>migration into a release that does not support Oracle types.These options apply to all table types except materialized<br>views. Table types include: regular, cached, global and<br>temporary tables.Note: These options do not convert type names used in CAS'<br>expressions in the definitions of views or materialized views<br>Views or materialized views that use CAST statements may<br>therefore fail to migrate between databases with different typ<br>                                                                                                    |           |                                                                                                    |
| <ul> <li>mode. The -convertTypesToOra is useful when migrating older data stores into TimesTen 7.0.</li> <li>The -convertTypesToTT option is useful to allow backward migration into a release that does not support Oracle types. These options apply to all table types except materialized views. Table types include: regular, cached, global and temporary tables.</li> <li>Note: These options do not convert type names used in CAS' expressions in the definitions of views or materialized views Views or materialized views that use CAST statements may therefore fail to migrate between databases with different typ modes. In addition these data type conversion procedures re not guaranteed to be reversible. Converting data from TimesTen types to Oracle types and back can result in columns and data that are different from the original in some cases.</li> <li>See also -convertCGTypes, "TimesTen to Oracle data type conversions" on page 301" and "Oracle to TimesTen data type</li> </ul>                                                                                                    |           |                                                                                                    |
| <ul> <li>migration into a release that does not support Oracle types.</li> <li>These options apply to all table types except materialized views. Table types include: regular, cached, global and temporary tables.</li> <li><b>Note:</b> These options do not convert type names used in CAS' expressions in the definitions of views or materialized views Views or materialized views that use CAST statements may therefore fail to migrate between databases with different typ modes.</li> <li>In addition these data type conversion procedures re not guaranteed to be reversible. Converting data from TimesTen types to Oracle types and back can result in columns and data that are different from the original in some cases.</li> <li>See also -convertCGTypes, "TimesTen to Oracle data type conversions" on page 301" and "Oracle to TimesTen data type</li> </ul>                                                                                                    |           | mode. The -convertTypesToOra is useful when migrating                                                                                                    |
| <ul> <li>views. Table types include: regular, cached, global and temporary tables.</li> <li><b>Note:</b> These options do not convert type names used in CAS' expressions in the definitions of views or materialized views Views or materialized views that use CAST statements may therefore fail to migrate between databases with different typ modes.</li> <li>In addition these data type conversion procedures re not guaranteed to be reversible. Converting data from TimesTen types to Oracle types and back can result in columns and data that are different from the original in some cases.</li> <li>See also -convertCGTypes, "TimesTen to Oracle data type conversions" on page 301" and "Oracle to TimesTen data type</li> </ul>                                                                                                    |           | The -convertTypesToTT option is useful to allow backward migration into a release that does not support Oracle types.                                                                                                    |
| expressions in the definitions of views or materialized views<br>Views or materialized views that use CAST statements may<br>therefore fail to migrate between databases with different typ<br>modes.<br>In addition these data type conversion procedures re not<br>guaranteed to be reversible. Converting data from TimesTen<br>types to Oracle types and back can result in columns and data<br>that are different from the original in some cases.<br>See also -convertCGTypes, "TimesTen to Oracle data type<br>conversions" on page 301" and "Oracle to TimesTen data type                                                                                                    |           | views. Table types include: regular, cached, global and                                                                                                    |
| conversions" on page 301" and "Oracle to TimesTen data typ                                                                                                    |           | therefore fail to migrate between databases with different type<br>modes.<br>In addition these data type conversion procedures re not<br>guaranteed to be reversible. Converting data from TimesTen<br>types to Oracle types and back can result in columns and data |
| conversions on page 502.                                                                                                    |           | See also -convertCGTypes, "TimesTen to Oracle data type conversions" on page 301" and "Oracle to TimesTen data type conversions" on page 302."                                                                                                    |
| -d Selects Describe mode. Displays a short description of the objects in the datafile. See "Describe mode (-d)" on page 299 for more details.                                                                                                    | -d        | objects in the datafile. See "Describe mode (-d)" on page 299                                                                                                    |

| -D                            | Selects Long-describe mode. Displays a full description of the objects in the datafile. See "Long-describe mode (-D)" on page 299 for more details.                                                                                                    |
|-------------------------------|----------------------------------------------------------------------------------------------------|
| dataFile                      | The path name of the datafile to which migrate objects are to be saved or from which migrate objects are to be restored.                                                                                                    |
| DSN                           | Specifies an ODBC data source name of the data store to be migrated.                                                                                                    |
| -estimateStats<br>percentRows | Specifies that ttMigrate should estimate statistics on restored tables and materialized views for the specified percentage of rows. Legal values for <i>percentRows</i> are 0 to 100, inclusive. This option is ignored when the -c or -a options are given. |
|                               | If you specify both -estimateStats and -updateStats, statistics on restored tables are updated, not estimated.                                                                                                    |
|                               | Use of this flag may improve the performance of materialized view restoration and may also improve the performance of queries on the restored tables and views.                                                                                              |
| -fixNaN                       | Converts all NaN, Inf and -Inf values found in migrate objects<br>to 0.0. This is useful for migrating data into releases of<br>TimesTen that do not support the NaN, Inf and -Inf values.                                                                   |
| -h<br>-help<br>-?             | Prints a usage message and exits.                                                                                                    |

| -inline rule | Indicates the <i>rule</i> to be used for converting variable-length columns to INLINE in restore mode. The value for <i>rule</i> is one of:                                                                                                    |
|--------------|----------------------------------------------------------------------------------------------------|
|              | preserve - <b>ttMigrate</b> preserves the original INLINE attribute<br>of each column. This is the default, and it is required if<br>-repUpgrade is used.                                                                                                    |
|              | <pre>dsDefault - ttMigrate uses the data store's default rule for<br/>setting the INLINE attribute of restored columns.<br/>maxlen - ttMigrate restores as INLINE all variable-length<br/>columns with length &lt;= maxlen and restores as NOT<br/>INLINE all variable-length columns with length greater than</pre> |
|              | maxlen. If maxlen is 0 then all columns are restored as                                                                                                    |
|              | NOT INLINE.<br>When this option is used during migration, the data store<br>should not be replicated with data stores from a TimesTen<br>version that does not support INLINE columns. INLINE<br>variable-length columns can not successfully be replicated to<br>NOT INLINE columns.                                |
| -1           | Selects List mode. Lists the names of data store objects in the specified datafile. See "List mode (-1) and Long-list mode (-L)" on page 299 for more details.                                                                                                    |
| -L           | Selects Long-list mode. Lists the names of data store objects<br>in the specified datafile and other details about the data store<br>objects. See "List mode (-l) and Long-list mode (-L)" on page<br>299 for more details.                                                                                          |
| -r           | Selects Restore mode. Restores a data store from a binary datafile created by this utility. See "Restore mode (-r)" on page 297 for more details.                                                                                                    |
| name         | The name of the data store object(s) to be saved or restored.                                                                                                    |
| -nf          | Specifies that <b>ttMigrate</b> should not save or restore foreign key information when saving or restoring ordinary (non-cached) tables.                                                                                                    |
| -nr          | Specifies that <b>ttMigrate</b> should not save or restore table rows when saving or restoring ordinary (non-cached) tables.                                                                                                    |

| -noRepUpgrade                | Do not ensure that saved/restored tables are compatible for<br>replication with the original tables. Use of this option may<br>cause the restored tables to be slightly more compact and<br>slightly faster to access than otherwise. This option is ignored<br>when the -a option is given. This option should be used with<br>care, however, as replication between the original tables and<br>the restored tables may not work properly. |
|------------------------------|----------------------------------------------------------------------------------------------------|
| owner                        | The owner of a migrate object.                                                                                                    |
| -rename<br>oldOwner:newOwner | Restores all data store objects previously owned by <i>oldOwner</i> to be owned by <i>newOwner</i> . You cannot change ownership of the TimesTen system tables (those tables owned by TTREP or SYS).                                                                                                    |
|                              | This option should be used with some caution. When using the -rename option, be aware that:                                                                                                    |
|                              | • If the new owner is not a user that has been given access to the data store in an Access Control TimesTen instance, <b>ttMigrate</b> still changes the owner and does not return an error or warning.                                                                                                    |
|                              | • If the old owner name does not exist, a warning is printed at the end of the <b>ttMigrate</b> operation that no object with the specified owner was renamed.                                                                                                    |
|                              | • If creating a data store object with the new owner returns<br>an error, ttMigrate prints an error and continues restoring<br>the rest of the data store objects.                                                                                                    |
|                              | • You cannot change the owner of tables owned by TTREP or SYS.                                                                                                    |
|                              | • If you change an owner name such that the table's owner<br>and table name are now identical to another table in the<br>data store, then the table is not restored correctly.                                                                                                    |
|                              | • If you change the owner name of a table referenced by a view, you may need to drop and re-create the view.                                                                                                    |
|                              | • If you change the owner of a replicated table, you must change the table's owner on all replication peers in order to replicate updates successfully.                                                                                                    |

| -repUpgrade               | Ensures that the saved/restored tables are compatible for replication with the original tables when restoring tables for replication upgrade. This option is ignored when the -c or -a options are given.                                                                                                    |
|---------------------------|----------------------------------------------------------------------------------------------------|
|                           | The <b>ttMigrate</b> utility in restore mode sets -repUpgrade by default. When restoring data from a <b>ttMigrate</b> datafile, if the file was created by a version of <b>ttMigrate</b> that does not support the -repUpgrade option, or if you explicitly specified -noRepUpgrade when you created the file (with a <b>ttMigrate</b> version prior to 5.1), you may encounter an error that indicates that a migration object could not be created with "replication compatibility." |
|                           | This option is set by default. If you use a version of <b>ttMigrate</b> that does not support the -repUpgrade option, or you explicitly specify -noRepUpgrade when creating a migration file, you may encounter an error that indicates that a migration object could not be created with "replication compatibility."                                                                                                    |
|                           | You must either obtain a version of <b>ttMigrate</b> that supports<br>the -repUpgrade option for the TimesTen release from which<br>you are migrating, or, if supported, specify -noRepUpgrade<br>when migrating files into a version of TimesTen that sets<br>-repUpgrade by default.                                                                                                    |
| -saveAsCharset<br>charset | Allows you to save an object in a character set other than the database character set. When saving an object, ttMigrate stores it in the database character set by default.                                                                                                    |
| -updateStats              | Specifies that ttMigrate should update statistics on restored tables and materialized views. This option is ignored when the -c or -a options are given.                                                                                                    |
|                           | If you specify both -estimateStats and -updateStats, statistics on restored tables are updated, not estimated.                                                                                                    |
|                           | Use of this flag may improve the performance of materialized<br>view restoration and may also improve the performance of<br>queries on the restored tables and views.                                                                                                    |

| -vverbosity                 | <ul> <li>Specifies the verbosity level for messages printed when ttMigrate saves or restores a data store. One of:</li> <li>0—shows errors and warnings only.</li> <li>1—prints the name of each table as it is saved or restored.</li> <li>2—prints the name of each table or index as it is saved or restored.</li> <li>3—(the default) prints the name of each table or index as it is saved or restored and prints a dot (.) for each 10,000 rows saved or restored.</li> <li>-v is ignored in List, Long-list, Describe and Long-describe modes.</li> </ul>                                                  |
|-----------------------------|----------------------------------------------------------------------------------------------------|
| -V   -version               | Prints the release number of <b>ttMigrate</b> and exits.                                                                                                    |
| The following options are   | available in Restore mode (with -r) only:                                                                                                    |
| -C chkPtFreq                | Specifies that <b>ttMigrate</b> should checkpoint the data store after restoring every <i>chkPtFreq</i> megabytes of data. A value of zero (the default) specifies that <b>ttMigrate</b> should never checkpoint the data store.                                                                                                    |
| -convertCGTypes             | Determines the best type mapping from the underlying Oracle tables to TimesTen cached tables using:                                                                                                    |
|                             | • The types of the columns in the Oracle tables                                                                                                    |
|                             | • The types of the columns stored in the migration file and                                                                                                    |
|                             | • The TimesTen-to-Oracle type mapping rules described above.                                                                                                    |
|                             | If this option is specified with either the                                                                                                    |
|                             | -convertTypesToOra or the -convertTypesToTT option, this option takes precedence for cached tables. This option does not impact non-cached tables.                                                                                                    |
| -localhost <i>hostNam</i> e | Can be used to explicitly identify the name or IP address of<br>the local host when restoring replicated tables.                                                                                                    |
| -noCharsetConversion        | Restores data in the database character set, not the tagged<br>character set. See also -saveAsCharset. This option may be<br>useful for legacy TimesTen users who may have migrated<br>pre-7.0 data into a 7.0 or later release of TimesTen as<br>TIMESTEN8 or another character set such as<br>WE8ISO8895P1, when the data is actually in another<br>character set. If, at a later time you wish to have that data<br>interpreted according to its actual character set, use this option<br>to migrate the data into a data store that uses the data's actual<br>character set with no character set conversion. |

# Modes Create mode (-c) and Append mode (-a)

In Create mode, **ttMigrate** saves migrate objects from a TimesTen data store into a new binary datafile. If the datafile does not exist, **ttMigrate** creates it. Otherwise, **ttMigrate** overwrites the existing file, destroying its contents.

The datafile format used by **ttMigrate** is independent of any release of TimesTen, so it is possible to use **ttMigrate** to migrate data from one TimesTen release to another.

You can save migrate objects from different releases of TimesTen in the same datafile.

In Append mode, **ttMigrate** appends migrate objects from a TimesTen data store to an existing datafile. If the datafile does not exist, **ttMigrate** creates it.

For each ordinary (non-cached) table, ttMigrate saves:

- The table description: the name and type of each of the table's columns, including primary key and nullability information.
- The table's index definitions: the name of each index and the columns contained in the index. The actual contents of the index are not saved; **ttMigrate** only saves the information needed to rebuild the index when the table is restored.
- The table's foreign key definitions. You can disable the saving of foreign key definitions using the -nf option.
- The rows of the table. You can disable the saving of rows using the -nr option.

For each cache group, ttMigrate saves the following:

• The cache group definition: the cache group owner and name, the names of all tables in the cache group and any relevant cache group settings, such as the cache group duration.

**Note:** After **ttMigrate** has been used to restore a data store, all autorefresh cache groups in the restored data store have AUTOREFRESH STATE set to OFF, no matter how it was set on the source data store. Reset AUTOREFRESH STATE to ON by using the ALTER CACHE GROUP statement.

• All the cached tables in the cache group: the table name, column information, table attributes (propagate or read-only), WHERE clause, if any, foreign key definitions and index definitions.

For each view, ttMigrate saves the following:

- All of the same information as a normal table.
- The query defining the view.

For each sequence, ttMigrate saves the following:

• The complete definition of the sequence.

• The sequence's current value.

If there are any replication schemes defined, **ttMigrate** saves all the of the TTREP tables containing the replication schemes. Replication schemes should have names that are unique from all other data store objects. It is not possible to migrate a replication scheme with the same name as any other database object.

**Note:** The **ttMigrate** utility does not save the rows of a cached table into the datafile, even if you have not specified the -nr option. The foreign key definitions of cached tables are always saved, regardless of the use of the -nf option, as they are needed to maintain the integrity of the cache group.

By default, **ttMigrate** saves all data store objects in the data store to the datafile, including tables, views, cache groups, sequences and replication schemes. Alternatively, you can give a list of data store objects to be saved on the command line, with the exception of replication schemes. The names in this list can contain the wildcard characters % (which matches one or more characters) and \_ (which matches a single character); **ttMigrate** saves all data store objects that match any of the given patterns. Names do not need to be fully qualified: If a name is given with no owner, **ttMigrate** saves all data store objects that match the specified name or pattern, regardless of their owners.

You cannot save cached tables independently of their cache groups. If you list a cached table on the command line without also listing the corresponding cache group **ttMigrate** issues an error.

Use the -v option to control the information that **ttMigrate** prints while the save is in progress.

# Restore mode (-r)

In Restore mode, **ttMigrate** restores all data store objects from a datafile into a TimesTen data store.

For each ordinary (non-cached) table, ttMigrate restores:

- The table, using the original owner, table name, column names, types and nullability and the original primary key. You can use the -rename option to restore tables with a new owner name.
- The table's foreign keys. You can use the -nf flag to disable the restoration of foreign keys.
- All indexes on the table.
- All rows of the table. You can use the -nr flag to disable the restoration of rows.

For each cache group, **ttMigrate** restores:

- The cache group definition, using the original cache group owner and name. You can use the -rename option to restore cache groups with a new owner name.
- Each cached table in the cache group, using the original table names, column names, types and nullability, the original primary key, the table attributes (propagate or read-only), and the WHERE clause, if any. You can use the -rename option to restore tables with a new owner name.
- The foreign key definitions of the cached tables.
- All of the indexes on the cached tables.

**Note:** The **ttMigrate** utility does not restore the rows of cached tables, even if you have not specified the -nr option. The foreign key definitions of the cached tables are always restored, regardless of the use of the -nf option, as they are needed to maintain the integrity of the cache group.

By default, the -repUpgrade option is set during restore.

By default, **ttMigrate** restores all tables and cache groups in the datafile. Alternatively, you can list specific tables and cache groups to be restored on the command line. The names in this list must be fully qualified and cannot use wildcard characters.

You cannot restore cached tables independently of their cache groups. If you list a cached table on the command line without also listing the corresponding cache group, then **ttMigrate** issues an error.

Use the -v option to control the information that **ttMigrate** prints while the restoration is in progress.

The -inline option may be used to control whether variable length columns are restored as INLINE or NOT INLINE. See "Type specifications" in *Oracle TimesTen In-Memory Database SQL Reference Guide*. In the default mode, - inline preserve, **ttMigrate** restores all variable-length columns with the same INLINE or NOT INLINE setting with which they were saved. In the other two modes, -inline dsDefault and -inline maxlen, ttMigrate restores variable-length columns equal to or shorter than a threshold length as INLINE, and restores all other variable length columns as NOT INLINE. For -inline dsDefault, this threshold is the default automatic INLINE length for a TimesTen data store. The -inline maxlen mode restores variable length columns with a user-specified threshold length of maxlen as INLINE, and all other variable length columns as NOT INLINE, even if they were saved as INLINE. If maxlen is 0, then all variable-length columns are restored as NOT INLINE.

# List mode (-I) and Long-list mode (-L)

In List mode, **ttMigrate** lists the names of data store objects in the specified datafile, including cached tables and the replication scheme TTREP tables.

In Long-list mode, **ttMigrate** lists the names of data store objects in the datafile, including cached tables and the replication scheme TTREP tables, along with the number of rows in each table and the index definitions for each table, the query defining each view and the specifications for each sequence.

By default, **ttMigrate** lists the replication scheme name as well as all of the data store objects in the file. Alternatively you can provide a list of names of data store objects on the command line. The names in this list must be fully qualified and cannot use wildcard characters.

#### Describe mode (-d)

In Describe mode, **ttMigrate** gives a short description for data store objects in the specified file.

For each table, **ttMigrate** lists the table name, the number of rows in the table, and the table's column definitions, primary key and foreign keys. For cached tables, **ttMigrate** also lists the table attributes (PROPAGATE or READONLY) and the table's WHERE clause, if any.

For views, ttMigrate also lists the query defining the view.

For cache groups, **ttMigrate** lists the cache group name, the number of tables in the cache group, the cache group duration and describes each cached table in the cache group.

For replication schemes, **ttMigrate** lists the replication scheme name as well as all of the TTREP replication scheme tables in the same manner as user tables.

By default, **ttMigrate** describes all of the data store objects in the file. Alternatively, you can provide a list of names of data store objects on the command line. The names in this list must be fully qualified and cannot use wildcard characters.

### Long-describe mode (-D)

In Long-describe mode, **ttMigrate** gives a full description for data store objects in the specified file.

For each table, **ttMigrate** lists the table's name and the number of rows in the table, the table's column definitions, primary key, foreign keys and index definitions. For cached tables, **ttMigrate** also lists the table attributes (PROPAGATE or READONLY) and the table's WHERE clause, if any.

For cache groups, **ttMigrate** lists the cache group name, the number of tables in the cache group, the cache group duration and describes each cached table in the cache group.

For sequences, **ttMigrate** lists all of the values used to define the sequence, as well as its current value.

For replication schemes, **ttMigrate** lists all of the TTREP replication scheme tables in the same manner as user tables.

By default, **ttMigrate** describes all of data store objects in the file. Alternatively, you can provide a list of names of data store objects on the command line. The names in this list must be fully qualified and cannot use wildcard characters.

#### Data Type Conversions

## TimesTen to Oracle data type conversions

Both TimesTen and Oracle data types are supported in TimesTen 7.0 When migrating a data store from an earlier version of TimesTen to TimesTen release 7.0, you can convert the data types in your data store to the default Oracle type mode. This is not required, however.

In replication, the type mode must be the same on both sides of the replication scheme. Therefore you cannot convert the data types as part of an online upgrade, as TimesTen releases previous to 7.0 do not support Oracle data types.

**Note:** If -convertTypesToOra is specified, and a DECIMAL (or NUMERIC) column exists in the data store with a precision > 38, the column is converted to a NUMBER column with a precision of 38, and a warning is returned. If this occurs, and column values exist that will overflow or underflow with a precision of 38, those values are reduced or increased to the maximum or minimum possible value for a NUMBER with a precision of 38. Because of this and some other cases, the data type conversion procedures (using -convertTypesToOra and -convertTypesToTT) are not guaranteed to be reversible. Converting types from TT->ORA->TT can result in columns and data which are different from the original in some cases.

To convert from TimesTen data types to Oracle data types, use the -convertTypesToOra option.

| From TimesTen Type | To Oracle Type                |
|--------------------|-------------------------------|
| TT_CHAR            | ORA_CHAR                      |
| TT_VARCHAR         | ORA_VARCHAR2                  |
| TT_NCHAR           | ORA_NCHAR                     |
| TT_NVARCHAR        | ORA_NVARCHAR2                 |
| TT_DECIMAL         | ORA_NUMBER                    |
| TT_DATE            | ORA_DATE (append 12:00:00 am) |
| TT_TIMESTAMP       | ORA_TIMESTAMP(6)              |

The -convertTypesToOra option instructs ttMigrate to make the following type conversions as it saves or restores tables:

**Note:** Columns of type TT\_TINYINT, TT\_SMALLINT, TT\_INTEGER, TT\_BIGINT, BINARY\_FLOAT, BINARY\_DECIMAL, TT\_BINARY, TT\_VARBINARY, and TT\_TIME are not converted.

For information on data types, see Chapter 1, "Data Types" in the Oracle TimesTen In-Memory Database SQL Reference Guide,

#### Oracle to TimesTen data type conversions

When migrating tables backward from TimesTen release 7.0 to an earlier version of TimesTen, you may need to convert Oracle data types to TimesTen data types, as the Oracle data types were not supported in releases prior to 7.0

To convert from Oracle data types to TimesTen data types, use the -convertTypesToTToption.

The -convertTypesToTT option instructs the ttMigrate utility to make the following type conversions as it saves or restores tables:

| From Oracle Type | To TimesTen Type                                     |
|------------------|------------------------------------------------------|
| ORA_CHAR         | TT_CHAR                                              |
| ORA_VARCHAR2     | TT_VARCHAR                                           |
| ORA_NCHAR        | TT_NCHAR                                             |
| ORA_NVARCHAR2    | TT_NVARCHAR                                          |
| ORA_NUMBER       | TT_DECIMAL                                           |
| ORA_DATE         | TT_DATE (time portion of date is silently truncated) |
| ORA_TIMESTAMP    | TT_TIMESTAMP                                         |

For information on data types, see Chapter 1, "Data Types" in the Oracle TimesTen In-Memory Database SQL Reference Guide.

#### Cache group data type conversions

When restoring a data store that contains cache groups from a TimesTen release that is earlier than 7.0, use the -convertCGTypes. option to convert the data type of columns from pre-7.0 types to more clearly map with the data types of the columns in the Oracle database with which the cache group is associated.

The following table describes the type mapping.

| Pre-7.0 TT Type | Oracle Type              | Converted Type |
|-----------------|--------------------------|----------------|
| TINYINT         | NUMBER(p,s) when $s > 0$ | NUMBER(p,s)    |
|                 | Otherwise                | TT_TINYINT     |

| Pre-7.0 TT Type              | Oracle Type                      | Converted Type   |
|------------------------------|----------------------------------|------------------|
| SMALLINT                     | NUMBER( $p$ , $s$ ) when $s > 0$ | NUMBER(p,s)      |
|                              | Otherwise                        | TT_SMALLINT      |
| INTEGER                      | NUMBER( $p$ , $s$ ) when $s > 0$ | NUMBER(p,s)      |
|                              | Otherwise                        | TT_INTEGER       |
| BIGINT                       | NUMBER(p,s) when $s > 0$         | NUMBER(p,s)      |
|                              | Otherwise                        | TT_BIGINT        |
| NUMERIC(p,s)<br>DECIMAL(p,s) | NUMBER                           | NUMBER           |
| NUMERIC(p,s)<br>DECIMAL(p,s) | NUMBER(x,y)                      | NUMBER(x,y)      |
| NUMERIC(p,s)<br>DECIMAL(p,s) | FLOAT(x)                         | NUMBER(p,s)      |
| REAL                         | Any <sup>a</sup>                 | BINARY_FLOAT     |
| DOUBLE                       | Any <sup>1</sup>                 | BINARY_DOUBLE    |
| FLOAT(x) x <= 24             | Any <sup>1</sup>                 | BINARY_FLOAT     |
| $FLOAT(x) x \ge 24$          | Any <sup>1</sup>                 | BINARY_DOUBLE    |
| CHAR(x)                      | Any <sup>1</sup>                 | ORA_CHAR(x)      |
| VARCHAR(x)                   | Any <sup>1</sup>                 | ORAVARCHAR2(x)   |
| BINARY(x)                    | Any <sup>1</sup>                 | TT_BINARY(x)     |
| VARBINARY(x)                 | Any <sup>1</sup>                 | TT_VARBINARY(x)  |
| DATE                         | DATE                             | ORA_DATE         |
| TIMESTAMP                    | DATE                             | ORA_DATE         |
| TIME                         | DATE                             | ORA_DATE         |
| Any <sup>1</sup>             | TIMESTAMP(m)                     | ORA_TIMESTAMP(m) |

a. "Any" means the type value does not affect the converted result type.

For information on data types, see Chapter 1, "Data Types" in the Oracle TimesTen In-Memory Database SQL Reference Guide and "Data type mappings for Cache Connect to Oracle" of the TimesTen Cache Connect to Oracle Guide.

Examples The following command dumps all data store objects from data store SalesDS into a file called sales.ttm. If sales.ttm already exists, **ttMigrate** overwrites it.

ttMigrate -c DSN=SalesDS sales.ttm

This command appends all data store objects in the SalesDS data store owned by user MARY to sales.ttm:

ttMigrate -a DSN=SalesDS sales.ttm MARY.%

This command restores all data store objects from sales.ttm into the SalesDS data store:

ttMigrate -r DSN=SalesDS sales.ttm

This command restores MARY.PENDING and MARY.COMPLETED from sales.ttm into SalesDS (Case is ignored in migrate objects.):

ttMigrate -r DSN=SalesDS sales.ttm MARY.PENDING MARY.COMPLETED

This command lists all migrate objects saved in sales.ttm:

ttMigrate -l sales.ttm

**Notes** When migrating backwards into a release of the Oracle TimesTen In-Memory Database that does not support features in the current release, TimesTen generally issues a warning and continues without migrating the unsupported features. In a few cases, where objects have undergone conversion, **ttMigrate** may fail and return an error message. This may be the case with conversions of data types, character sets and primary key representation.

The following restrictions, limitations and suggestions should be considered before preparing to use **ttMigrate**.

*Cache groups:* In restore mode, the presence of foreign key dependencies between tables may require **ttMigrate** to reorder tables to ensure that a child table is not restored before a parent table.

When migrating data stores that contain cache groups from a previous release of TimesTen to TimesTen 7.0 or greater, you must use the option -convertTypesToOra. See "Cache group data type conversions" on page 302 for a description of the data type mapping.

Character columns in cached tables must have not only the same length but also the same byte semantics as the underlying Oracle tables. Cache group migration fails when there is a mismatch in the length or length semantics of any of its cached tables. *Character sets:* By default, ttMigrate stores table data in the database character set, unless you have specified the -saveAsCharset option. At restore time, conversion to another character set can be achieved by migrating the table into a data store that has a different database character set. When migrating data from a release of TimesTen that is earlier than 7.0, TimesTen assumes that the data is already in the target database's character set. If the data is not in the same database character set as the target database, the data may not be restored correctly.

When migrating columns with BYTE length semantics between two data stores that both support NLS but with different database character sets, it is possible for migration to fail if the columns in the new database are not large enough to hold the values in the migrate file. This could happen, for example, if the source data store uses a character set whose maximum byte-length is 4 and the destination data store uses a character set whose maximum byte-length is 2.

TimesTen issues a warning whenever character set conversion takes place to alert you to the possibility of data loss due to conversion.

#### Data type conversions:

When migrating data from a pre-7.0 release of TimesTen, you must explicitly request data type conversions, using either the -convertTypesToOra or the -convertTypesToTT options.

ttMigrate saves the length semantic annotation (BYTE or CHAR) of CHAR and VARCHAR columns and restores these annotations when restoring into TimesTen releases that support them. When migrating backwards into a TimesTen release that does not support these annotations, columns with CHAR length semantics are converted to BYTE length, but their lengths are adjusted to match the byte length of the original columns. When migrating forward from a release that does not support these annotations, BYTE length semantics are used.

*Foreign key dependencies:* In restore mode, the presence of foreign key dependencies between tables may require **ttMigrate** to reorder tables to ensure that a child table is not restored before any of its parents. Such dependencies can also prevent a child table from being restored if any of its parent tables were not restored. For example, when restoring a table A that has a foreign key dependency on a table B, **ttMigrate** first checks to verify that table B exists in the data store. If table B is not found, **ttMigrate** delays the restoration of table A until table B is restored. If table B is not restored as part of the **ttMigrate** session, TimesTen prints an error message indicating that table A could not be restored due to an unresolved dependency.

*Indexes:* TimesTen supports t-trees as primary-key indexes into TimesTen releases that support this feature. When migrating backwards into a release that does not support t-trees as primary-key indexes, the primary keys are restored as hash indexes of the default size. When migrating forward from a release that does

not support t-trees as primary-key indexes, the primary keys are restored as hash indexes of the same size as the original index.

**INLINE columns:** When migrating TimesTen tables that contain INLINE variable length columns to a release of TimesTen that is earlier than 5.1, you must explicitly use the -noRepUpgrade option. Using the default -repUpgrade option results in an error. The INLINE attribute of the columns is maintained, unless you specify otherwise using the -inline option.

*Replication:* Before attempting a full store migrate of replicated stores, make sure the host name and data store name are the same for both the source and destination data stores.

*Other considerations:* Because **ttMigrate** uses a binary format, you cannot use ttMigrate to:

- Migrate data stores between hardware platforms.
- Restore data saved with **ttBackup** or use **ttBackup** to restore data saved with **ttMigrate**.

*Platforms:* You can use **ttMigrate** to migrate data stores between 32- and 64-bit platforms if the two platforms are otherwise the same. Follow the examples in the *TimesTen Installation Guide*.

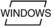

• On Windows, you can use **ttMigrate** to access data stores from any release of TimesTen. On Windows, this utility is supported for all TimesTen Data Manager and Client DSNs.

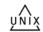

- On UNIX, the release of **ttMigrate** must match the release of the data store you are connecting to.
- See Also

*ttBackup* (page 232). The **ttBackup** utility backs up a data store. It is useful for creating a snapshot of a data store in a particular state.

*ttBulkCp* (page 235). The **ttBulkCp** utility saves a table to an ASCII file. It is useful for adding rows to a table, migrating TimesTen data stores between platforms and importing data from other applications.

*ttRestore* (page 321). The *ttRestore* utility restores a data store that has been backed up using the *ttBackup* utility.

# ttmodinstall

| Description       | Modifies the port number or enables Access Control for an instance of TimesTen.<br>Useful if you discover that other process are listening on the port that you<br>assigned to TimesTen at installation times. |
|-------------------|----------------------------------------------------------------------------------------------------|
| Access<br>Control | If Access Control is enabled for your instance of TimesTen, this utility requires instance administrator privileges.                                                                                           |
| Syntax            | <pre>ttmodinstall [-h   -help   -?] ttmodinstall [-V   -version] ttmodinstall -port portNumber ttmodinstall -enableAccessControl ttmodinstall -changeOracleSettings</pre>                                      |

# Options ttmodinstall has the option:

| Option                | Description                                                                                                    |
|-----------------------|----------------------------------------------------------------------------------------------------|
| -changeOracleSettings | Prompts the user to specify the value of<br>ORACLE_HOME. This allows TimesTen to modify<br>the specified location of the Oracle installation after<br>installation. This is the only way to change the<br>ORACLE_HOME setting after installation. |
| -h                    | Displays help information.                                                                                                    |
| -help                 |                                                                                                    |
| -?                    |                                                                                                    |
| -enableAccessControl  | Enables Access Control if it is not enabled in your TimesTen instance.                                                                                                    |
| -port portNumber      | Changes the daemon port for the current instance of TimesTen to <i>portNumber</i> .                                                                                                    |
| -V -version           | Display TimesTen version information.                                                                                                    |

Examples To change the port number of the TimesTen instance to 12345, use: ttmodinstall -port 12345

Note All TimesTen operations must be completely shut down to use this utility. This utility stops and then restarts the TimesTen daemon before making any changes to the instance.

Access Control cannot be disabled once TimesTen has been installed with Access Control enabled.

# ttRepAdmin

| Description       | Displays existing replication definitions and monitors replication status. The <b>ttRepAdmin</b> utility is also used when upgrading to a new release of TimesTen, as described in the <i>Oracle TimesTen In-Memory Database Installation Guide</i> .                                |
|-------------------|----------------------------------------------------------------------------------------------------|
| Access<br>Control | If Access Control is enabled for your instance of TimesTen, this utility requires ADMIN privileges or data store object ownership. If authentication information is not supplied in the connection string or DSN, this utility prompts for a user ID and password before continuing. |
| Syntax            | ttRepAdmin [-h   -help   -?]                                                                                                    |
|                   | ttRepadmin [-V   -version]                                                                                                    |
|                   | ttRepAdmin -self -list [-scheme [ <i>owner</i> .]schemeName]<br>{ <i>DSN</i>   -connStr connectionString}                                                                                                    |
|                   | ttRepAdmin -receiver [-name receiverName]<br>[-host receiverHostName] [-state receiverState] [-reset]<br>[-list] [-scheme [owner.]schemeName]<br>{DSN   -connStr connectionString}                                                                                                   |
|                   | ttRepAdmin -log {DSN   -connStr connectionString}                                                                                                    |
|                   | ttRepAdmin -showstatus {DSN   -connStr connectionString}                                                                                                    |
|                   | ttRepAdmin -showconfig {DSN   -connStr connectionString}                                                                                                    |
|                   | ttRepAdmin -bookmark {DSN   -connStr connectionString}                                                                                                    |
|                   | ttRepAdmin -wait [-name receiverName] [-host receiverHostName]<br>[-timeout seconds] {DSN   -connStr connectionString}                                                                                                    |
|                   | ttRepAdmin -duplicate -from <i>srcDataStoreName</i><br>-host <i>srcDataStoreHost</i>                                                                                                    |
|                   | [-setMasterRepStart] [-ramLoad] [-delXla]<br>[-UID userId] [-PWD pwd   -PWDCrypt encryptedPwd]                                                                                                    |
|                   | [-drop { [owner.]table   [owner.]sequence  ALL }]                                                                                                    |
|                   | [-truncate { [ <i>owner</i> .]table   ALL }]                                                                                                    |
|                   | [-compression 0   1] [-bandwidthmax maxKbytesPerSec]                                                                                                    |
|                   | [-keepCG [-cacheUid cacheUid [-cachePwd cachePwd]]                                                                                                    |
|                   | [-recoveringNode   -deferCacheUpdate]                                                                                                    |
|                   | -nokeepCG]<br>[-remoteDaemonPort <i>portNo</i> ] [-verbosity {0 1 2}]                                                                                                    |
|                   | [-localhost localHostName]                                                                                                    |
|                   | {destDSN   -connStr connectionString}                                                                                                    |

ttRepAdmin Operations The ttRepAdmin utility is the "swiss army knife" replication utility that can be used for a number of replication operations. These operations fall into the following categories:

- Help and version information
- Data store information
- Subscriber data store operations
- Duplicate a data store
- Wait for updates to complete
- Replication status

# Help and version information

Use this form of **ttRepAdmin** to obtain help and the current version of TimesTen.

```
ttRepAdmin [-h | -help | -?]
ttRepadmin [-V | -version]
```

| Option        | Description                           |
|---------------|---------------------------------------|
| -h            | Display help information.             |
| -help         |                                       |
| -?            |                                       |
| -V   -version | Display TimesTen version information. |

## Data store information

Use this form of **ttRepAdmin** to obtain summary information about a data store.

ttRepAdmin -self -list [-scheme [owner.]schemeName]
{DSN | -connStr connectionString}

| Options | <b>ttRepAdmin</b> -self -list has the options: |
|---------|------------------------------------------------|
|---------|------------------------------------------------|

| Option                         | Description                                                      |
|--------------------------------|------------------------------------------------------------------|
| DSN                            | Data source name of a master or subscriber data store.           |
| -connStr<br>connectionString   | Connection string of a master or subscriber data store.          |
| -self                          | Specified data store.                                            |
| -list                          | Lists data store name, host, port number, and bookmark position. |
| -scheme<br>[owner.]schemeName] | Name of replication scheme when there is more than one scheme.   |

Examples: ttRepAdmin -self -list my\_dsn

The above syntax prints out information about the replication definition of the data store  $my_dsn$ .

# Subscriber data store operations

Use this form of **ttRepAdmin** to check the status or reset the state of a subscriber (receiver) data store.

```
ttRepAdmin -receiver [-name receiverName]
[-host receiverHostName]
[-state receiverState] [-reset]
[-list] [-scheme [owner.]schemeName]
{DSN | -connStr connectionString}
```

| Options | <b>ttRepAdmin</b> -receiver has the options: |
|---------|----------------------------------------------|
|---------|----------------------------------------------|

| Option                       | Description                                                                                                    |
|------------------------------|----------------------------------------------------------------------------------------------------|
| DSN                          | Data source name of the master data store.                                                                                                 |
| -connStr<br>connectionString | Connection string of the master data store.                                                                                                |
| -receiver                    | Subscriber data stores receiving updates from the master.<br>Use -name and -host to specify a specific<br>subscriber data store.           |
| -name receiverName           | A specific subscriber (receiving) data store. The <i>receiverName</i> is the last component in the data store path name.                   |
| -host receiverHostName       | Hostname or TCP/IP address of the subscriber host machine.                                                                                 |
| -state start                 | Sets the state of replication for the subscriber.                                                                                          |
| -state stop                  | • start—Starts replication to the subscriber (default).                                                                                    |
| -state pause                 | <ul> <li>stop— Stops replication to the subscriber, discarding updates.</li> </ul>                                                         |
|                              | <ul> <li>pause — Pauses the replication agent, preserving updates.</li> </ul>                                                              |
|                              | See the section, "Setting the replication state of subscribers" in the <i>TimesTen to TimesTen Replication Guide</i> for more information. |

| -reset                      | Clears the bookmark in the master data store log for the<br>latest transaction to be sent to a given subscriber. This<br>option should only be used when the transaction<br>numbering of the master data store is changed, such as<br>when the data store is re-created using <b>ttMigrate</b> or<br><b>ttBulkCp</b> . If the master data store is saved and restored<br>using <b>ttBackup</b> and <b>ttRestore</b> , transaction numbering is<br>preserved and this option should not be used. |
|-----------------------------|----------------------------------------------------------------------------------------------------|
| -list                       | Lists information about a replication definition.                                                                                                    |
| -scheme [owner.]schemeName] | Specifies the replication scheme name when there is more than one scheme.                                                                                                    |

Examples: ttRepAdmin -receiver -list my\_dsn

The above syntax lists replication information for all of the subscribers of the master data store, my\_dsn.

ttRepAdmin -receiver -name rep\_dsn -list my\_dsn

The above syntax lists replication information for the rep\_dsn subscriber of the master data store, my\_dsn.

ttRepAdmin -receiver -name rep\_dsn -reset my\_dsn

The above syntax resets the replication bookmark with respect to the rep\_dsn subscriber of the master data store. Should only be used when migrating a replicated data store with **ttMigrate** or **ttBulkCp**.

ttRepAdmin -receiver -name rep\_dsn -state Start my\_dsn

The above syntax resets the replication state of the rep\_dsn subscriber data store to the Start state with respect to the master data store,  $my_dsn$ .

#### Duplicate a data store

Use this form of **ttRepAdmin** to create a new data store with the same contents as the master data store.

Before running the ttRepAdmin -duplicate command, use **ttStatus** to be sure that the replication agent is started for the source data store.

```
ttRepAdmin -duplicate -from srcDataStoreName
    -host srcDataStoreHost
    [-setMasterRepStart] [-ramLoad] [-delXla]
    [-UID userId] [-PWD pwd | -PWDCrypt encryptedPwd]
    [-drop { [owner.]table ... | [owner.]sequence |ALL }]
    [-truncate { [owner.]table ... | ALL }]
    [-compression 0 | 1] [-bandwidthmax maxKbytesPerSec]
    [-keepCG [-cacheUid cacheUid [-cachePwd cachePwd]]
```

```
[-recoveringNode | -deferCacheUpdate]
| -nokeepCG]
[-remoteDaemonPort portNo] [-verbosity {0|1|2}]
[-localhost localHostName]
{destDSN | -connStr connectionString}
```

| Options | ttRepAdmin -duplicate has the op | otions: |
|---------|----------------------------------|---------|
|---------|----------------------------------|---------|

| Option                                                                | Description                                                                                                    |
|-----------------------------------------------------------------------|----------------------------------------------------------------------------------------------------|
| -bandwidthmax<br>maxKbytesPerSec                                      | Specifies that the duplicate operation should not put<br>more than <i>maxKbytesPerSec</i> KB of data per second<br>onto the network. A value of 0 indicates that there should<br>be no bandwidth limitation. The default is 0. The<br>maximum is 99999999.                                                                                                    |
| -compression 0   1                                                    | Enables or disables compression during the duplicate operation. The default is 0 (disabled).                                                                                                    |
| -connStr<br>connectionString                                          | Specifies the connection string of the destination data store.                                                                                                    |
| -delXla                                                               | Removes all the XLA bookmarks as part of the duplicate<br>operation. Use this option if you do not want to copy the<br>bookmarks to the duplicate data store.                                                                                                    |
| destDSN                                                               | Indicates the data source name of the destination data store.                                                                                                    |
| -drop { [ <i>owner</i> .]table …  <br>[ <i>owner</i> .]sequence   ALL | Drops any tables or sequences that are copied as part of<br>the -duplicate operation but which are not included in the<br>replication scheme. The option is ignored if the table is a<br>cache group table.                                                                                                    |
| -duplicate                                                            | Creates a duplicate of the specified data store using<br>replication to transmit the data store contents across the<br>network.<br>See the sections, "Copying a master data store to a<br>subscriber" and "Recovering a failed data store" in the<br><i>TimesTen to TimesTen Replication Guide</i> for more<br>information. When using this option, TimesTen tables in<br>a cache group are duplicated as regular TimesTen tables<br>in the new data store unless you use the -keepCG option. |
| -from <i>srcDataStoreName</i>                                         | Used with -duplicate to specify the name of the sender (or master) data store. The <i>srcDataStoreName</i> is the last component in the data store path name.                                                                                                    |

| -host <i>srcDataStoreHost</i>                                                                                                | Defines the hostname or TCP/IP address of the sender (or master) data store.                                                                                                    |
|----------------------------------------------------------------------------------------------------|----------------------------------------------------------------------------------------------------|
| -keepCG [-cacheUid <i>cacheUid</i><br>-cachePwd <i>cachePwd</i> ]<br>[-recoveringNode  <br>-deferCacheUpdate]<br>  -noKeepCG | Specifies whether tables in the specified cache group<br>should be maintained as cache group tables or converted<br>to regular tables. The <i>cacheUid</i> is the ID for the cache<br>administration user and the <i>cachePwd</i> is the associated<br>password. If no password is provided, <b>ttRepAdmin</b><br>prompts for a password. The default is -noKeepCG                                                                                                    |
|                                                                                                    | -recoveringNode specifies that -duplicate is being<br>used to recover a failed node for a replication scheme<br>that includes an AWT or autorefresh cache group. Do not<br>specify -recoveringNode when rolling out a new or<br>modified replication scheme to a node. If -duplicate<br>cannot update metadata stored on the Oracle database<br>and all incremental autorefresh cache groups are<br>replicated, then updates to the metadata will be<br>automatically deferred until the cache and replication<br>agents are started. |
|                                                                                                    | -deferCacheUpdate forces the deferral of changes to<br>metadata stored on the Oracle database until the cache<br>and replication agents are started and the agents can<br>connect to the Oracle database. Using this option can<br>cause a full autorefresh if some of the incremental cache<br>groups are not replicated or if -duplicate is being used<br>for rolling out a new or modified replication scheme to a<br>node.                                                                                                    |
| -localhost <i>hostName</i>                                                                                                   | Can be used with -duplicate and<br>-setMasterRepStart to explicitly identify the name or<br>IP address of the local host.                                                                                                    |
| -PWD pwd                                                                                                    | If Access Control is enabled, the password of the user specified in the UID option.                                                                                                    |
| -PWDCrypt encryptedPwd                                                                                                    | If Access Control is enabled, the encrypted password of<br>the user specified in the UID option.                                                                                                    |

| -ramLoad                                    | Keeps the data store in memory upon completion of the<br>duplicate operation. This option avoids the unload/reload<br>data store cycle to improve the performance of the<br>duplicate operation when copying large data stores.<br>After the duplicate option, the RAM Policy for the data<br>store is set to "manual." Use the <b>ttAdmin</b> utility to make<br>further changes to the RAM policy.          |
|---------------------------------------------|----------------------------------------------------------------------------------------------------|
| -remoteDaemonPort portNo                    | The port number supplied as an argument to this option<br>is used unless the value is zero.<br>In that case the default behavior to determine the port<br>number is used.                                                                                                    |
|                                             | The -remoteDaemonPort option cannot be used to duplicate data stores that have stores which use automatic port configuration.                                                                                                    |
| -setMasterRepStart                          | When used with -duplicate, this option sets the<br>replication state for the newly created data store to the<br>Start state just before the data store is copied across the<br>network. This ensures that all updates made to the source<br>data store after the duplicate operation are replicated to<br>the newly duplicated local data store. Any unnecessary<br>log files for the data store are removed. |
| -truncate<br>[ <i>owner</i> .]table …   ALL | Truncates any tables that are copied as part of the<br>-duplicate operation but which are not included in the<br>replication scheme. The option is ignored if the table is a<br>cache group table.                                                                                                    |
| -UID userid                                 | If Access Control is enabled, the user ID of a user having<br>the ADMIN privilege on the peer to be copied must be<br>supplied.                                                                                                    |
| -verbosity {0   1   2}                      | <ul> <li>Provide details of the communication steps within the duplicate process and reports progress information about the duplicate transfer.</li> <li>0 - No diagnostics are returned (default)</li> <li>1 - Reports details of the duplicate parameters to stdout.</li> <li>2 - Reports details of the duplicate parameters and details of the duplicate transfer operation to stdout.</li> </ul>         |

#### Examples: ttRepAdmin -duplicate -from *srcDataStoreName* -host *srcDataStoreHost* [*destDSN* | -connStr *connectionString*]

The above syntax creates a replica of a remote replication-enabled temporary or permanent data store. This operation may be used to automate the creation of a backup data store.

In the above syntax of ttRepAdmin,

- destDSN is the local DSN.
- connectionString is the connection string for the local DSN.
- *srcDataStoreName* is the remote source data store name. This name is the last component of the data store path name.
- *srcDataStoreHost* is the TCP/IP host name of the machine where remote source data store is located.

```
ttRepAdmin -duplicate -from srcDataStoreName
-host srcDataStoreHost
-setMasterRepStart -localhost localHostName -ramLoad
[destDSN | -connStr connectionString]
```

In the above syntax, the -setMasterRepStart option causes the replication state in the *srcDataStoreName* data store to be set to the Start state before it is copied across the network, and then keeps the data store in memory. You can use the -localhost option to explicitly identify the local host, which is useful if the local host uses a non-standard name, such as an IP address. These options ensure that all updates made after the duplicate operation are replicated from the remote data store to the newly created or restored local data store.

In the above syntax of ttRepAdmin,

- localHostName is the hostname or TCP/IP address of the local machine.
- Note This utility can duplicate any temporary table definition in a data store, but not its instances.

You cannot use this utility to duplicate data stores across major releases of TimesTen.

#### **Replication status**

Use this form of **ttRepAdmin** to check the size of the log files, bookmark position, or replication configuration of a master data store.

ttRepAdmin -log {DSN | -connStr connectionString} ttRepAdmin -showstatus {DSN | -connStr connectionString} ttRepAdmin -showconfig {DSN | -connStr connectionString} ttRepAdmin -bookmark {DSN | -connStr connectionString}

#### Options The ttRepAdmin monitor operations have the options:

| Option                       | Description                                                                                                    |
|------------------------------|----------------------------------------------------------------------------------------------------|
| DSN                          | Indicates the data source name of the master data store.                                                                                                    |
| -connStr<br>connectionString | Specifies the connection string of the master data store.                                                                                                    |
| -log                         | Prints out number and size of log files retained by replication to transmit updates to other data stores.                                                                                                    |
| -showconfig                  | Lists the entire replication configuration. See the section,<br>"Show configuration of replicated data stores" in the<br><i>TimesTen to TimesTen Replication Guide</i> for more<br>information.                                                                                                    |
| -showstatus                  | Reports the current status of the specified replicated data store. See the section, "Show replication status" in the <i>TimesTen to TimesTen Replication Guide</i> for more information.                                                                                                    |
| -bookmark                    | Reports the earliest log sequence number that replication<br>needs to read, the most recently created log sequence<br>number, and the latest log sequence number whose<br>record has been flushed to disk.<br>See the section, "Show replicated log records" in the<br><i>TimesTen to TimesTen Replication Guide</i> for more<br>information. |

Examples: ttRepAdmin -log DSN

The above syntax reports the number of log files that replication is retaining to transmit updates to other data stores. The replication agent retains a log file until all updates in that log file have been successfully transferred to each subscriber data store.

ttRepAdmin -showconfig DSN

The above syntax reports the entire replication configuration. It lists all the subscribers for the specified DSN, the names and details of the tables being replicated, and all the subscriptions.

ttRepAdmin -showstatus DSN

The above syntax reports the current state of the data store for the specified DSN. The output includes the state of all of the threads in the replication agents for the replicated data stores, bookmark locations, port numbers, and communication protocols.

ttRepAdmin -bookmark DSN

The above syntax prints out the log sequence numbers of the earliest log record still needed by replication, the last log record written to disk, and the last log record generated.

#### Wait for updates to complete

Use this form of **ttRepAdmin** to assure that all of the updates in the log are replicated to all subscribers before call returns.

ttRepAdmin -wait [-name receiverName] [-host receiverHostName] [-timeout seconds] {DSN | -connStr connectionString}

| Option                       | Description                                                                                                    |
|------------------------------|----------------------------------------------------------------------------------------------------|
| DSN                          | Indicates the data source name of the master data store.                                                                                             |
| -connStr<br>connectionString | Specifies the connection string of the master data store.                                                                                            |
| -wait                        | Waits for replication to become current before continuing.                                                                                           |
| -name receiverName           | Identifies the data store. The data store name is the last component in the data store path name.                                                    |
| -host receiverHostName       | Defines the hostname or TCP/IP address of the subscriber host machine.                                                                               |
| -timeout seconds             | Specifies timeout value in seconds. ttRepAdmin returns<br>within this amount of time, even if all updates to<br>subscribers have not been completed. |

**Options ttRepAdmin** -wait has the options:

Examples: ttRepAdmin -wait -name receiverName -host receiverHostName -timeout seconds -dsn DSN The above syntax provides a way to ensure that all updates, committed at the time this program was invoked, have been transmitted to the subscriber, *receiverName*, and the subscriber has acknowledged that all those updates have been durably committed at the subscriber data store. The timeout in seconds limits the wait.

**Note:** If ttRepAdmin -wait is invoked after all write transaction activity is quiesced at a store (there are no active transactions and no transactions have started), it may take 60 seconds or more before the subscriber sends the acknowledgement that all updates have been durably committed at the subscriber.

ttRepAdmin -wait -dsn DSN

In the above syntax, if no timeout and no subscriber name are specified, **ttRepAdmin** does not return until all updates committed at the time this program was invoked have been transmitted to all subscribers and all subscribers have acknowledged that all those updates have been durably committed at the subscriber data store.

Notes The **ttRepAdmin** utility is supported only for TimesTen Data Manager DSNs. It is not supported for TimesTen Client DSNs.

You must use the -scheme option when specifying more than one replication scheme, or when more than one scheme exists involving the specified data store.

Using SQL configuration, you can create multiple replication schemes in the same data store. If there is only one replication scheme, the **ttRepAdmin** utility automatically determines the scheme. If there is more than one scheme, you must use the ttRepAdmin -scheme option to specify which scheme to use.

When configuring replication for data stores with the same name on different hosts, you can indicate which data store you wish to operate on by using -host. For example, if all the subscribers have the name DATA, you can set the replication state on host SW1 with:

ttRepAdmin -receiver -name DATA -host SW1 -state start DSN

See Also For a full description of TimesTen Replication, see the *TimesTen to TimesTen Replication Guide*.

For upgrade examples, see Chapter 3, " in the *Oracle TimesTen In-Memory Database Installation Guide*.

#### ttRestore

**Description** Creates a data store from a backup that has been created using the **ttBackup** utility. If the data store already exists, **ttRestore** does not overwrite it.

The data store attributes in the **ttRestore** connection string can contain any of the First Connection or General Connection attributes. It can also include the Data Store attribute: **LogDir**. All other data store attributes are copied from the backup files. This allows the restored data store to be relocated.

The **ttRestore** action is somewhat more powerful than a first connect, as it can move the data store. It is somewhat less powerful than creating a new data store, as it cannot override the other Data Store attributes.

For an overview of the TimesTen backup and restore facility, see "Copying, migrating, backing up and restoring a data store" in the *Oracle TimesTen In-Memory Database Operations Guide*.

Access Control If Access Control is enabled for your instance of TimesTen, this utility requires ADMIN privileges or data store object ownership. If authentication information is not supplied in the connection string or DSN, this utility prompts for a user ID and password before continuing.

```
Syntax ttRestore [-h | -help | -?]
ttRestore [-V | -version]
ttRestore [-fname filePrefix] [-noconn] -dir directory
{DSN | -connStr connectionString}
ttRestore -i [-noconn] {DSN | -connStr connectionString}
```

```
Options ttRestore has the options:
```

| Option                        | Description                                                                                                    |
|-------------------------------|----------------------------------------------------------------------------------------------------|
| -connStr<br>connection_string | An ODBC connection string containing the name of the data store, the server name and DSN (if necessary) and any relevant connection attributes.                                                                                                    |
| DSN                           | Specifies an ODBC data source name of the data store to be administered.                                                                                                    |
| -dir directory                | Specifies the directory where the backup files are stored.                                                                                                    |
| -fname filePrefix             | Specifies the file prefix for the backup files in the backup<br>directory. The backup files must have been stored in the<br>backup directory with this prefix. The default value for this<br>parameter is the file name portion of the DataStore parameter<br>of the data store's ODBC definition. |

| -h       |                                                                                                    | Prints a usage message and exits.                                                                                                    |
|----------|----------------------------------------------------------------------------------------------------|----------------------------------------------------------------------------------------------------|
| -help    |                                                                                                    |                                                                                                    |
| -?       |                                                                                                    |                                                                                                    |
| -i       |                                                                                                    | Read standard input for the backup data. You cannot use the -dir or -fname options with -i. <b>ttRestore</b> rolls the logs forward.                    |
| -noconn  |                                                                                                    | In order to ensure that the restore was successful, <b>ttRestore</b> connects to the data store as a last step. This option disables that last connect. |
| -V   -ve | rsion                                                                                                    | Prints the release number of <b>ttRestore</b> and exits.                                                                                                |
| Example  |                                                                                                    | ir /users/pat/TimesTen/backups<br>nsBkup "DSN=FastIns"                                                                                                  |
|          | To backup a data store named origDSN to the directory /users/rob/tmp and restore it to data store named restoredDSN, use:     |                                                                                                    |
|          | ttBackup -dir /users/rob/tmp -fname restored "dsn=origDSN"<br>ttRestore -dir /users/rob/tmp -fname restored "dsn=restoredDSN" |                                                                                                    |
|          | The value of fr. file name.                                                                                                   | name is the name that you want for the prefix portion of the backup                                                                                     |
| $\wedge$ | On Unix, to res                                                                                                    | tore a tape backup to the FastIns data store, use:                                                                                                    |
| UNIX     | dd bs=64k if=/dev/rmt0   ttRestore -i DSN=FastIns                                                                             |                                                                                                    |
| Note     | This utility is supported only where the TimesTen Data Manager is installed.                                                  |                                                                                                    |

See Also "ttBackup" on page 232 "ttBulkCp" on page 235 "ttMigrate" on page 288

#### ttSchema

**Description** Prints out the schema, or selected objects, of a data store. The utility can list the following schema objects that are found in SQL CREATE statements:

- tables
- indexes
- cache group definitions
- sequences
- views
- column definitions, including partition information

The level of detail in the listing and the objects listed are controlled by options. The output represents a point in time snapshot of the state of a data store rather than a history of how the data store came to arrive at its current state, perhaps through ALTER statements. An entire data store, including data, cannot be completely reconstructed from the output of **ttSchema**. The output of **ttSchema** can be played back by the **ttIsql** utility in order to rebuild the full schema of a data store.

**Options ttSchema** has the options:

| Option                        | Description                                                                                                    |
|-------------------------------|----------------------------------------------------------------------------------------------------|
| -connStr<br>connection_string | An ODBC connection string containing the name of the data store, the server name and DSN (if necessary) and any relevant connection attributes.                                                                                                    |
| -c                            | Compatibility mode. Limits the use of TimesTen-<br>specific and release-specific keywords and extensions.<br>This may be useful if the <b>ttSchema</b> output is being<br>used as input to an older TimesTen release, or to some<br>other database system, such as Oracle.<br>For this release, -c prevents the INLINE and NOT<br>INLINE keywords from being output. |

| DSN             |                                                                 | Specifies an ODBC data source name of the data store from which to get a schema.                                                                                                    |  |
|-----------------|-----------------------------------------------------------------|----------------------------------------------------------------------------------------------------|--|
| -h              |                                                                 | Prints a usage message and exits.                                                                                                    |  |
| -help<br>-?     |                                                                 |                                                                                                    |  |
| -1              |                                                                 | One per-line listing of objects in the data store.                                                                                                    |  |
| sequen          | ll   tables   views<br>ces   cachegroups  <br>nas }[,]          | A comma-separated list of objects to generate. Lists only those types of objects specified. Default is -list all.                                                                                                    |  |
| [owner.]        | name                                                            | Limits the scope of the output to specified data store object(s).                                                                                                    |  |
| -st   -s        | systemTables                                                    | Include system tables. By default, they are omitted.                                                                                                    |  |
| -u <i>TT_i</i>  | nstance                                                         | Outputs the user definitions and privilege information<br>in the form of SQL statements that can be used to<br>recreate the user environment within a different<br>instance. The -u option emits output when run against a<br>data store that is Access Control enabled.<br>The actual passwords are not included in this<br>information. TimesTen substitutes an empty password. |  |
| -V   -ve        | ersion                                                          | Prints the release number of <b>ttSchema</b> and exits.                                                                                                    |  |
| Examples        | Suppose a datastore<br>CREATE TABLE xyz.c<br>cust_num<br>region | e called ORDERS is created with the SQL statements:<br>ustomer (<br>INTEGER NOT NULL PRIMARY KEY,<br>CHAR(2) NOT NULL,                                                                                                    |  |
| name<br>address |                                                                 | VARCHAR(25) NOT NULL                                                                                                    |  |
|                 | )<br>UNIQUE HASH ON (cu                                         | st_num) PAGES=100;                                                                                                    |  |
|                 | CREATE SEQUENCE XY                                              | z.custID MINVALUE 1 MAXVALUE 1000000;                                                                                                    |  |
|                 | CREATE TABLE xyz.c<br>ord_num INTEGER                           | rders (<br>NOT NULL PRIMARY KEY,                                                                                                    |  |

cust\_num INTEGER NOT NULL, when\_placed TIMESTAMP NOT NULL,

when\_shipped TIMESTAMP, FOREIGN KEY(cust\_num) REFERENCES xyz.customer (cust\_num)
)

UNIQUE HASH ON (ord\_num) PAGES=100;

```
CREATE MATERIALIZED VIEW xyz.order_summary AS
  SELECT cust.name, ord.ord_num, count(*) ord_count
  FROM xyz.orders ord, xyz.customer cust
  WHERE ord.cust_num = cust.cust_num
    GROUP BY cust.name, ord.ord_num;
CREATE REPLICATION xyz.rep
  ELEMENT el TABLE xyz.orders MASTER repl ON "boxl"
    SUBSCRIBER rep2 ON "box2"
  ELEMENT e2 TABLE xyz.orders MASTER rep2 ON "box2"
    SUBSCRIBER repl ON "box1";
The output of ttSchema would be:
% ttSchema ORDERS
CREATE TABLE xyz.customer (
  cust_name INTEGER NOT NULL,
  region CHAR(2) NOT NULL,
  "name" VARCHAR(80),
  address VARCHAR(255) NOT INLINE NOT NULL,
  PRIMARY KEY(cust num))
  UNIQUE HASH ON(cust_num) PAGES = 100;
CREATE TABLE xyz.orders (
  ord num INTEGER NOT NULL,
  cust_num INTEGER NOT NULL,
  when_placed TIMESTAMP NOT NULL,
  when_shipped TIMESTAMP,
  PRIMARY KEY(ord_num),
  FOREIGN KEY(cust_num) REFERENCES xyz.customer (cust_num))
  UNIQUE HASH ON (ord_num) PAGES = 100;
CREATE SEQUENCE xyz.custid
  INCREMENT BY 1
  MINVALUE 1
  MAXVALUE 1000000
  START 1;
CREATE REPLICATION xyz.rep
  ELEMENT el TABLE xyz.orders
    MASTER repl on "box1"
    SUBSCRIBER rep2 ON "box2"
  ELEMENT e2 TABLE xyz.orders
    MASTER rep2 ON "box2"
    SUBSCRIBER repl ON "box1"
;
CREATE MATERIALIZED VIEW xyz.order_summary AS
  SELECT cust. "name" name, ord.ord_num ord_num,
    COUNT(*) ord_count FROM xyz.orders ord, xyz.customer cust
    WHERE ord.cust num = cust.cust num
    GROUP BY cust. "name", ord.ord_num;
```

The command:

% ttSchema -list sequences ORDERS limits the output to CREATE SEQUENCE xyz.custid INCREMENT BY 1 MINVALUE 1 MAXVALUE 1000000 START 1; To list the schema by object name, % ttSchema ORDERS xyz.rep

```
CREATE REPLICATION xyz.rep
ELEMENT e1 TABLE xyz.orders
MASTER rep1 ON "box1"
SUBSCRIBER rep2 ON "box2"
ELEMENT e2 TABLE xyz.orders
MASTER rep2 ON "box2"
SUBSCRIBER rep1 ON "box1";
```

Notes The SQL generated does not produce a history of transformations through ALTER statements, nor does it preserve table partitions, although the output gives information on table partitions in the form of SQL comments.

Output is not guaranteed to be compatible with DDL recognized by previous releases of TimesTen.

#### ttSize

# **Description** Estimates the amount of space that a given table, including any views in the data store will consume when it grows to include *rows* rows. It can be used on existing tables or to estimate table sizes when creating tables. If no owner is specified, the size information is printed for all tables of the given name. The size information includes space occupied by any indexes defined on the table.

The memory required for varying-length columns is estimated by using the average length of the columns in the current table as the average length of the columns in the final table. If there are no rows in the current table, then **ttSize** assumes that the average column length is one half the maximum column length.

The table is scanned when this utility is called. The scan of the table can be avoided by specifying an optional non-NULL *frac* value, which should be between 0 and 1. This value is used to estimate the average size of varying-length columns. The maximum size of each varying-length column is multiplied by the *frac* value to compute the estimated average size of VARBINARY or VARCHAR columns. If the *frac* option is not specified, the existing rows in the table are scanned and the average length of the varying-length columns in the existing rows is used. If *frac* is not specified and the table has no rows in it, then *frac* is assumed to have the value 0.5.

Access If Access Control is enabled for your instance of TimesTen, this utility requires SELECT privileges or data store object ownership. If authentication information is not supplied in the connection string or DSN, this utility prompts for a user ID and password before continuing.

| Syntax | ttSize [-h   -help   -?]                                                                                   |
|--------|----------------------------------------------------------------------------------------------------|
|        | ttSize [-V   -version]                                                                                     |
|        | <pre>ttSize -tbl [owner.]tableName [-rows rows] [- frac fraction] {-connStr connection string   DSN}</pre> |

**Options ttSize** has the options:

| Option                        | Description                                                                                                    |  |
|-------------------------------|----------------------------------------------------------------------------------------------------|--|
| -connStr<br>connection_string | An ODBC connection string containing the name of the data store, the server name and DSN (if necessary) and any relevant connection attributes. |  |
| DSN                           | Specifies the name of a data source to which <b>ttSize</b> should connect to retrieve table information.                                        |  |
| -frac fraction                | Estimated average fraction of VARBINARY or VARCHAR column sizes.                                                                                |  |

| -h                     | Prints a usage message and exits.                                                                                                    |
|------------------------|----------------------------------------------------------------------------------------------------|
| -help                  |                                                                                                    |
| -?                     |                                                                                                    |
| -rows rows             | Specifies the expected number of rows in the table.<br>Space required to store a TimesTen table includes space<br>for the actual data, plus overhead for bookkeeping,<br>dynamic memory allocation and indexes. TimesTen<br>may consume additional space due to memory<br>fragmentation, temporary space allocated during query<br>execution and space to hold compiled SQL statements.<br>If this option is omitted, the number of rows in the<br>existing table is used, or 1 if the table is empty. |
| -tbl [owner.]tableName | Specifies the name of the table whose definition should<br>be used for size estimation. If the owner is omitted, the<br>login name of the user is tried. If that is not found, the<br>user SYS is used.                                                                                                    |
| -V   -version          | Prints the release number of <b>ttSize</b> and exits.                                                                                                    |

**Example** To estimate the space required for a table, create the table in TimesTen, populate it with a sample of representative rows, create desired indexes and execute **ttSize** with those definitions. For example, to estimate the size of the NAMEID table in the data source FixedDs when it grows to 200,000 rows, execute:

ttSize FixedDs -tbl Nameid -rows 200000

Notes Another method for estimating size requirements and measuring fragmentation is to use the MONITOR table. (See "SYS.MONITOR" in *Oracle TimesTen In-Memory Database SQL Reference Guide*.)

The columns PERM\_ALLOCATED\_SIZE and PERM\_IN\_USE\_SIZE show the currently allocated size of the data store (in KB units) and the in-use size of the data store. The system updates this information each time a connection is made or released and each time a transaction is committed or rolled back.

This utility is supported only for TimesTen Data Manager DSNs. It is not supported for TimesTen Client DSNs.

See also "ttSize" on page 211

#### ttStatus

| Description | Displays information that describes the current state of TimesTen. The command displays:                |
|-------------|----------------------------------------------------------------------------------------------------|
|             | • State of the TimesTen daemon process and all subdaemon processes.                                     |
|             | Names of all existing TimesTen data stores.                                                             |
|             | • Number of users currently connected to each TimesTen data store.                                      |
|             | The RAM and replication policies.                                                                       |
|             | • TimesTen cache agent status.                                                                          |
|             | TimesTen Webserver address.                                                                             |
|             | Miscellaneous status information.                                                                       |
| Syntax      | ttStatus [-h   -help   -?]<br>ttStatus [-V   -version]<br>ttStatus [-v] [-r <i>secs</i> ] [-[no]pretty] |

| Options | ttStatus | has | the | options: |
|---------|----------|-----|-----|----------|
|---------|----------|-----|-----|----------|

| Option        | Description                                                                                                    |
|---------------|----------------------------------------------------------------------------------------------------|
| -h            | Prints a usage message and exits.                                                                                               |
| -help         |                                                                                                    |
| -?            |                                                                                                    |
| -[no]pretty   | Do [not] use pretty formatting. The default is pretty formatting, which uses the values of the <b>ConnectionName</b> attribute. |
| -r secs       | Allows <b>ttStatus</b> to continue running. Updates status report every <i>secs</i> seconds.                                    |
| -V   -version | Prints the release number of <b>ttStatus</b> and exits.                                                                         |
| -v            | Prints detailed information that is useful for TimesTen customer support.                                                       |

Sample<br/>OutputWhen you invoke the command, a report that describes the current state of the<br/>system is displayed to stdout. The following is sample output:

```
There are 2 connections to the data store
Data store is in shared mode
Shared Memory KEY 0x060036f0 ID 152910
Process pid 19180 context 0xacd7e8 connected (KEY 0x060036f0)
Subdaemon pid 15035 context 0x62328 connected (KEY 0x0c000fdf)
Subdaemon pid 15035 context 0xdadb8 connected (KEY 0x0c000fdf)
Subdaemon pid 15035 context 0xfadc8 connected (KEY 0x0c000fdf)
Replication policy: Manual
Cache agent restart policy: manual
_____
Data store /tmp/temp51
There are 2 connections to the data store
Data store is in shared mode
Shared Memory KEY 0x040036f0 ID 152810
Subdaemon pid 16604 context 0x3ab60 connected (KEY 0x040036f0)
Subdaemon pid 16604 context 0xdadb8 connected (KEY 0x040036f0)
Subdaemon pid 16604 context 0xfadc8 connected (KEY 0x040036f0)
Server pid 19376 context 0x48f0068 connected (KEY 0x040036f0)
(Client Information: pid 19776; IPC: SHMIPC;
       Node: xyz (10.10.12.192))
Replication policy: Manual
Cache agent restart policy: manual
_____
Data store /tmp/rep2
There are no connections to the data store
Replication policy: Manual
Cache agent restart policy: manual
_____
End of report
```

When you invoke the command with the -pretty option, a report that describes the current state of the system is displayed to stdout. The following is sample output:

```
Data store /ds0/kirke/sample
 There are 5 connections to the data store
 Data store is in shared mode
 Shared Memory KEY 0x2c00c42d ID 37613
                  PID Context Connection Name ConnID
Type
                  29508 0x0000001001c6680 myconnection
 Process
                                                                                            1

        Subdaemon
        29505
        0x000000100105230
        worker

        Subdaemon
        29505
        0x0000001001df190
        Flusher

        Subdaemon
        29505
        0x0000000100206730
        Checkpoint

                                                                                      2044
                                                                                       2045
                  29505 0x000000100206730 Checkpoint
                                                                                      2047
                    29505 0x00000010021cc50 Monitor
 Subdaemon
                                                                                        2046
 Replication policy : Manual
 Cache agent policy : Manual
```

Notes While primarily intended for use by TimesTen customer support, this information may be useful to system administrators and developers.

This utility is supported only where the TimesTen Data Manager is installed.

See also "ttAdmin" on page 224

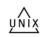

ttSyslogCheck (UNIX)

Description Determines if the system's /etc/syslog.conf file is properly configured for TimesTen. The TimesTen Data Manager uses syslog to log a variety of progress messages. It is highly desirable to configure syslog so that all TimesTen messages are written to disk in a single disk file. The **ttSyslogCheck** utility examines the syslog configuration (in /etc/syslog.conf) to verify that it is properly configured for TimesTen.

If syslog is properly configured, **ttSyslogCheck** displays the name of the file that TimesTen messages are logged to and exits with exit code 0. If syslog is not properly configured, **ttSyslogCheck** displays an error message and exits with code 1.

Syntax ttSyslogCheck [-h | -help | -?] ttSyslogCheck [-V / -version] ttSyslogCheck [-facility name]

#### **Options ttSyslogCheck** has the options:

| Option         | Description                                                               |
|----------------|---------------------------------------------------------------------------|
| -h             | Prints a usage message and exits.                                         |
| -help          |                                                                           |
| -?             |                                                                           |
| -facility name | Specifies the syslog facility <i>name</i> being used for message logging. |
| -V   -version  | Prints the release number of <b>ttSyslogCheck</b> and exits.              |

Note This utility is supported only where the TimesTen Data Manager is installed.

#### ttTail

| Description       | Fetches TimesTen internal trace information from a data store and displays it to stdout. By default, TimesTen generates no tracing information; see "ttTraceMon" on page 334 for more information.                                                                                    |
|-------------------|----------------------------------------------------------------------------------------------------|
| Access<br>Control | If Access Control is enabled for your instance of TimesTen, this utility requires SELECT privileges or data store object ownership. If authentication information is not supplied in the connection string or DSN, this utility prompts for a user ID and password before continuing. |
| Syntax            | ttTail [-h   -help   -?]<br>ttTail [-V   -version]                                                                                                    |
|                   | ttTail [-f] {-connStr connection_string   DSN}                                                                                                    |

Option Description -connStr An ODBC connection string containing the name of the data store, the server name and DSN (if necessary) and any relevant connection\_string connection attributes. Indicates the ODBC data source name of the data store from DSN which to get a trace. -f When the end of the trace is reached, ttTail does not terminate but continues to execute, periodically polling the data store's trace buffer to retrieve and display additional TimesTen trace records. For example, this is useful for generating a display of trace data that is updated in real time. -h Prints a usage message and exits. -help -? Prints the release number of **ttTail** and exits.

Options The ttTail utility supports the options:

#### Example ttTail MyDatastore

-V -version

Notes While primarily intended for use by TimesTen customer support, this information may be useful to system administrators and developers.

This utility is supported only where the TimesTen Data Manager is installed.

#### ttTraceMon

**Description** The **ttTraceMon** utility lets you enable and disable the TimesTen internal tracing facilities.

Tracing options can be enabled and disabled on a per data store basis. Each data store contains a trace buffer into which messages describing TimesTen internal operations can be written. By default, tracing is disabled. However, it can be enabled using this utility.

The **ttTraceMon** utility provides a number of subcommands to enable, disable, dump and manipulate trace information. **ttTraceMon** can be executed either interactively—multiple subcommands can be entered at a prompt—or non interactively—one subcommand can be specified on the **ttTraceMon** command line.

When executed interactively, **ttTraceMon** prompts for lines of text from standard input and interprets the lines as trace commands. You can provide multiple trace commands on the same line by separating them with semi-colons. To exit **ttTraceMon**, enter a blank line.

In interactive mode, you can redirect ttTraceMon command output to a file:

ttTraceMon connection\_string > filename

Component names are case-insensitive. Some commands (dump, show and flush) allow you to list many components and operate on each one. For each subcommand, if you do not list components, the utility operates on all components. For a description of the components available through this utility and a description about the information that ttTraceMon returns for each, see "Using the ttTraceMon utility" in the *Oracle TimesTen In-Memory Database Troubleshooting Procedures Guide*.

```
Syntax ttTraceMon [-h | -help | -?]

ttTraceMon [-V | -version]

ttTraceMon [-e subcommand]

{-connStr connection_string | DSN}
```

**Options ttTraceMon** has the options:

| Option                        | Description                                                                                                    |
|-------------------------------|----------------------------------------------------------------------------------------------------|
| -connStr<br>connection_string | An ODBC connection string containing the name of the data store, the server name and DSN (if necessary) and any relevant connection attributes. |
| DSN                           | Indicates the ODBC data source name of the data store from which to get trace information.                                                      |

| -e subcommand | Causes the subcommand to be executed against the specified<br>data store. If the subcommand consists of more than one word,<br>enclose it in double quotes. For example:<br>ttTraceMon -e "show err" SalesData<br>Once the subcommand is complete, <b>ttTraceMon</b> exits.<br>If -e is not specified, <b>ttTraceMon</b> starts in interactive mode,<br>reading commands from stdin and displaying results to<br>stdout. |
|---------------|----------------------------------------------------------------------------------------------------|
| -h            | Prints a usage message and exits.                                                                                                    |
| -help         |                                                                                                    |
| -?            |                                                                                                    |
| -V   -version | Prints the release number of <b>ttTraceMon</b> and exits.                                                                                                    |

Sub- ttTraceMon can be called with the following subcommands:

#### commands

| Command                                                      | Description                                                                                                    |
|--------------------------------------------------------------|----------------------------------------------------------------------------------------------------|
| components                                                   | List the names and internal identifiers of all<br>components. For a description of the components<br>available through this utility and a description about<br>the information that ttTraceMon returns for each, see<br>"Using the ttTraceMon utility" in the Oracle TimesTen<br>In-Memory Database Troubleshooting Procedures<br>Guide. |
| <pre>connection {all   self   connectionNum} [on  off]</pre> | Turn tracing on/off for specified connection. At data store creation, tracing is "on" for all connections. The value for <i>connectionNum</i> is the connection slot number or the first number in the transaction ID.                                                                                                    |
| dump                                                         | Prints all trace records currently buffered.<br>Requires SELECT privileges or data store object<br>ownership.                                                                                                    |
| dump comp                                                    | Prints all trace records for component <i>comp</i> .<br>Requires SELECT privileges or data store object<br>ownership.                                                                                                    |
| flush                                                        | Discards all buffered trace records.                                                                                                    |
| flush comp                                                   | Discards all buffered trace records for component <i>comp</i> .                                                                                                    |
| help                                                         | Prints a summary of the trace commands.                                                                                                    |

| Command             | Description                                                                                                    |
|---------------------|----------------------------------------------------------------------------------------------------|
| level comp n        | Sets the trace level for component <i>comp</i> to <i>n</i> .<br>Requires ADMIN privileges or data store object<br>ownership.                                                                                                    |
| outfile             | Prints the current outfile setting.                                                                                                    |
| outfile <i>file</i> | Prints trace output to the specified file. The <i>file</i> may<br>be any of 0, stdout, stderr, or a file name. On<br>Windows, the file name must be in short 8.3 format.<br>Printing is turned off when <i>file</i> is 0. TimesTen<br>continues to buffer traces as usual, and they are<br>accessible through other utilities like <b>ttTail</b> . |
| show                | Shows all the trace levels in force.                                                                                                    |
| show comp           | Shows the trace level for component <i>comp</i> .                                                                                                    |

Notes Because tracing can degrade performance significantly, we recommend that you enable tracing only to debug problems. While primarily intended for use by TimesTen customer support, this information may be useful to system administrators and developers.

This utility is supported only where the TimesTen Data Manager is installed.

#### ttuser

- Description Prompts for a password and returns an encrypted password. You can then include the output in a connection string or as the value for the **PWDCrypt** attribute in an ODBCINI file.
  - Access If Access Control is enabled for your instance of TimesTen, this utility does not require any particular privileges.

| Syntax | ttuser [-h   -help   -?] |
|--------|--------------------------|
|        | ttuser [-V   -version]   |
|        | ttuser -pwdcrypt         |

**Options** The **ttuser** utility supports the options:

| Option        | Description                                                       |
|---------------|-------------------------------------------------------------------|
| -h            | Prints a usage message and exits.                                 |
| -help         |                                                                   |
| -?            |                                                                   |
| -pwdcrypt     | Generates an encrypted password value for the PWDCrypt attribute. |
| -V   -version | Prints the release number of <b>ttuser</b> and exits.             |

#### ttVersion

**Description** The **ttVersion** utility lists the TimesTen release information, including: number, platform, instance name, instance admin, instance home directory, daemon home directory, port number and build timestamp.

Syntax ttVersion

**Options ttVersion** has the option:

| Option | Description                                                                                      |
|--------|--------------------------------------------------------------------------------------------------|
| -m     | Generates machine-readable enhanced output. If not specified, abbreviated information is output. |

Output ttVersion produces the following sample output.

```
TimesTen Release 7.0 (32 bit Linux/x86) (terry:15100)
Sept 12 2006 09:20:46
```

**ttVersion** -m produces the following sample output. Most of the entries only appear for patch releases.

| appear for pater releases.                                    |
|---------------------------------------------------------------|
| patched=yes                                                   |
| product=TimesTen                                              |
| major=7                                                       |
| minor=0                                                       |
| patch=0                                                       |
| reldot4=0                                                     |
| reldot5=0                                                     |
| version=7.0.0.0.0                                             |
| shortversion=70                                               |
| numversion=07000000000                                        |
| bits=32                                                       |
| os=Linux/x86                                                  |
| buildtstamp=1152549772                                        |
| buildtime=2006-07-10T16:42:52Z                                |
| clientonly=no                                                 |
| instance=terry                                                |
| effective_port=4146                                           |
| orig_port=4146                                                |
| instance_admin=terry                                          |
| effective_insthome=                                           |
| /spider/daspinwa/ttcur/TTBuild/linux86_dbg/install            |
| orig_insthome=/spider/terry/ttcur/TTBuild/linux86_dbg/install |
| effective_daemonhome=                                         |
| /spider/terry/ttcur/TTBuild/linux86_dbg/install/info          |
| orig_daemonhome=                                              |
| /spider/terry/ttcur/TTBuild/linux86_dbg/install/info          |
|                                                               |

access\_control=0

#### ttXactAdmin

```
Description
             The ttXactAdmin utility lists ownership, status, log and lock information for
             each outstanding transaction. The ttXactAdmin utility also allows you to
             heuristically commit, abort or forget an XA transaction branch.
   Syntax
             ttXactAdmin [-h | -help | -?]
             ttXactAdmin [-V | -version]
             ttXactAdmin [-v verbosity] [-lsn]
                        [-mt maxTrans] [-ml maxLocks] [-pid pid]
                        [-xact xid] [-tbl [owner.]tableName]
                        [-row rowid] [-interval seconds] [-count iterations]
                        \{DSN \mid -connstr < connStr >\}
             ttXactAdmin -latch
                        [-interval <seconds>] [-count <number>]
                        \{DSN \mid -connstr connStr\}
             ttXactAdmin -latchstats [clear | off |on | show]
                        [-interval seconds] [-count iterations]
                        \{DSN \mid -connstr connStr\}
             ttXactAdmin -connections
                        [-pid pid]
                        [-interval seconds] [-count iterations]
                        \{DSN \mid -connstr connStr\}
             ttXactAdmin -xactIdRollback xid {DSN | -connstr connStr}
             ttXactAdmin {-HCommit xid | -HAbort xid | -HForget xid}
                        \{DSN \mid -connstr connStr\}
```

**Options ttXactAdmin** has the options:

| Option                        | Description                                                                                                    |
|-------------------------------|----------------------------------------------------------------------------------------------------|
| -connections                  | Shows all current connections to the data store.<br>When run with the -connections option,<br><b>ttXactAdmin</b> itself does not establish a true<br>connection to the data store, and requires no latches.<br>This can be useful when diagnosing frozen systems. |
| -connStr<br>connection_string | An ODBC connection string containing the name of<br>the data store, the server name and DSN (if<br>necessary) and any relevant connection attributes.                                                                                                    |

| -count iterations                           | Generate the report <i>iterations</i> times. If no -interval option is specified, an interval of 1 second is used.                                                                                                    |
|---------------------------------------------|----------------------------------------------------------------------------------------------------|
| DSN                                         | Indicates the ODBC data source name of the data store to be administered.                                                                                                    |
| -h<br>-help<br>-?                           | Prints a usage message and exits.                                                                                                    |
| -HAbort xid                                 | Heuristically abort an XA transaction branch in<br>TimesTen. The specified transaction ID must be the<br>local TimesTen TransID.                                                                                                    |
| -HCommit xid                                | Heuristically commit an XA transaction branch in<br>TimesTen. The specified transaction ID must be the<br>local TimesTen TransID                                                                                                    |
| -HForget xid                                | Heuristically forget an XA transaction branch in<br>TimesTen. The specified transaction ID must be the<br>local TimesTen TransID.                                                                                                    |
| -interval seconds                           | Repeat the generation of the report, pausing the indicated number of seconds between each generation. If no -count option is specified, repeat forever.                                                                                                    |
| -latch                                      | This option is to be used by TimesTen Customer<br>Support only. Shows only the latch information for<br>the data store specified.                                                                                                    |
| -latchstats<br>[clear   off   on  <br>show] | This option is to be used by TimesTen Customer<br>Support only. Performs the requested latchstat<br>operation.<br>All other options are ignored when -latchstats is<br>used.<br>clear - Resets all latchstat information to zero.<br>off - Turns off collection of latchstats.<br>on - Turns on collection of latchstats.<br>show - Shows the latch information, including access<br>counts and other stats. Default, if no operation is<br>specified. |

| -lsn                      | Displays the log sequence numbers of the first and<br>last log records, if any, written by the transaction. If<br>both LSN values are -1, it implies that the transaction<br>is read-only.<br>Requires SELECT privileges or data store object<br>ownership. |
|---------------------------|----------------------------------------------------------------------------------------------------|
| -ml <i>maxLocks</i>       | Maximum number of locks per transaction. Default is 6000.                                                                                                    |
| -mt <i>maxTrans</i>       | Specifies the maximum number of transactions to be displayed. The default is all outstanding transactions.                                                                                                    |
| -pid p <i>id</i>          | Displays only transactions started by the process<br>with the specified pid. On Linux, it is the pid of the<br>thread that opens the connection.                                                                                                    |
| -row rowid                | Displays lock information for the specified row.<br>Requires SELECT privileges or data store object<br>ownership.                                                                                                    |
| -tbl<br>[owner.]tableName | Displays lock information for the specified table.<br>Requires SELECT privileges or data store object<br>ownership.                                                                                                    |
| -V   -version             | Prints the release number of <b>ttXactAdmin</b> and exits.                                                                                                    |
| -v verbosity              | Specifies the verbosity level. One of:<br>0—does not display the names of the tables for row<br>locks. In this case, <b>ttXactAdmin</b> runs faster.<br>1—(the default) displays the names of the tables for<br>row locks.                                  |

| -xact xid              | Displays information for the specified transaction.<br>The LSNs of the specified transaction are<br>automatically included in the output.<br>Requires SELECT privileges or data store object<br>ownership.                                                                                                    |
|------------------------|----------------------------------------------------------------------------------------------------|
| -xactIdRollback<br>xid | Allows you to roll back a transaction. This may be<br>particularly useful for long running transactions.<br>This parameter <i>xid</i> represents the transaction ID.<br>This stops any currently executing operations on<br>behalf of that transaction and then rolls back the<br>transaction in TimesTen.<br>If there is currently a checkpoint in process when the<br>rollback is requested, TimesTen terminates the<br>checkpoint operation.<br>This command does not stop Cache Connect<br>operations on Oracle. Operations include<br>passthrough statements, flushing, manual loading,<br>manual refreshing, synchronous writethrough,<br>propagating, and transparent loading.<br>Requires ADMIN privileges or data store object<br>ownership. |

#### Output ttXactAdmin produces the following output:

| Column               | Description                                                                                                    |
|----------------------|----------------------------------------------------------------------------------------------------|
| Program File<br>Name | The executable file name of the process that owns the transaction                                                                       |
| PID                  | The process ID of the application that owns the transaction. On Linux, the PID of the thread that opens the connection.                 |
| Context              | The internal identifier that distinguishes between<br>multiple connections to the data store made by a single<br>multithreaded process. |

| TransId     | The unique identifier for the transaction used internally<br>by TimesTen. The identifier has two parts. The first part<br>is a relatively small value (less than 2048), used to<br>discriminate between transactions that are active at the<br>same time. The second part is a potentially large value<br>(an unsigned integer), and is used to discriminate<br>between successive uses of the same first part. (The<br>value wraps around if necessary.) Thus, identifiers<br>4.100 and 4.200 cannot be present at the same time. If<br>4.100 is seen, and then 4.200, this indicates that<br>transaction 4.100 has completed (committed or rolled<br>back). |
|-------------|----------------------------------------------------------------------------------------------------|
| TransStatus | Current status of the transaction, one of:<br>Active - Active transaction<br>Committing - Committing transaction, locks are being<br>released.<br>Ckpointing - A transaction doing checkpoint.<br>Rep-Wait-Return - Replicated transaction waiting<br>Return Receipt/Commit.<br>Idle - A transaction branch currently not accessing<br>data.<br>Prepared - Prepared transaction branch.<br>Heur-Committed - Heuristically committed transaction<br>branch.<br>Heur-Aborted - Heuristically aborted transaction<br>branch.<br>Propagating - TimesTen transaction waiting for<br>Oracle to commit.                                                              |
| Resource    | The type of the lock being requested:<br>Row - Row-level lock.<br>HashedKey - A lock held on a key value of a hash<br>index; acquired when an operation requires a hash<br>index to be updated.<br>Table - Table-level lock.<br>EndScan - End of table or T-tree scan lock.<br>Database - Data store-level lock.<br>Command - Command lock.<br>Prepare - Lock acquired while preparing commands.<br>GrpComm - Group commit lock.<br>ReplHold - Lock for replication hold.<br>XlaHold - Lock for XLA hold.                                                                                                    |

| ResourceId | A unique identifier of each unique resource. The<br>identifier is displayed in hexadecimal format except for<br>Table and CompCmd which are shown as decimal<br>values.                                                                                                    |
|------------|----------------------------------------------------------------------------------------------------|
| Mode       | <ul> <li>A value used to determine the level of concurrency that the lock provides:</li> <li>S – Shared lock in serializable isolation.</li> <li>Sn – Shared lock in non-serializable isolation.</li> <li>U – Update lock in serializable isolation.</li> <li>Un – Update lock in non-serializable isolation.</li> <li>En – End-of-scan lock for non-serializable isolation.</li> <li>IRC – Intention shared lock in non-serializable isolation</li> <li>IU – Intention shared lock in serializable isolation</li> <li>IU – Intention update lock in serializable isolation</li> <li>IU – Intention update lock in serializable isolation</li> <li>IUn – Intention update lock in non-serializable isolation</li> <li>IX – Intention exclusive lock in serializable isolation</li> <li>IXn – Intention exclusive lock non-serializable isolation</li> <li>IXn – Shared lock with intent to set an exclusive lock in serializable isolation.</li> <li>SIXn – Shared lock with intent to set an exclusive lock non-serializable isolation.</li> <li>X – Exclusive lock.</li> <li>Xn – Exclusive lock in non-serializable isolation.</li> <li>W – Update, insert or delete table lock.</li> <li>XNi – Next lock for inserting into tables or non-unique index</li> <li>NS – Table lock in read-committed isolation that conflicts with all table locks in serializable isolation</li> </ul> |
| HMode      | The mode in which the competing transaction is<br>holding the lock which the waiting transaction is<br>requesting. See "Mode" in this table for concurrency<br>level descriptions.                                                                                                    |
| RMode      | Shows the mode in which the waiting transaction has requested to hold the lock. See "Mode" in this table for concurrency level descriptions.                                                                                                    |

|                | HolderTransId                              |            | dentifier of th<br>action is in co |                          | vith wl  | nich the waiting                |
|----------------|--------------------------------------------|------------|------------------------------------|--------------------------|----------|---------------------------------|
|                | Name                                       | The within |                                    | ble that the loc         | ck is be | eing held on or                 |
| Example        | The following comman                       | nd disp    | plays all locks                    | in the data sto          | re:      |                                 |
|                | ttXactAdmin -connst                        | tr DSI     | N=demodata                         |                          |          |                                 |
|                | Outstanding locks                          |            |                                    |                          |          |                                 |
| PID Context    | TransId TransS                             | tatus      | Resource                           | ResourceId               | Mode     | Name                            |
| Program File N | Jame: localtest                            |            |                                    |                          |          |                                 |
| 10546 0x118e28 | 2047.000003 Active                         |            | Table                              | 411104                   | IS       | SYS.TABLES                      |
|                |                                            |            | Table                              | 416480                   | IXn      | TEST1.TAB1                      |
|                |                                            |            | Row                                | 0x00065ae0               | Sn       | SYS.TABLES                      |
|                |                                            |            | Hashed Key                         | 0x69cf9c36               | Sn       | SYS.TABLES                      |
|                |                                            |            | Database                           | 0x01312d00               | IX       |                                 |
|                |                                            |            | Row                                | 0x000eebfc               | Xn       | TEST1.TAB1                      |
|                | Jame: /users/smith/d<br>001b238716dc35a742 |            |                                    | E7200 aEbod              |          |                                 |
|                | 2046.000004 Active                         | 5-042      | Table                              | 416480                   | IS       | TEST1.TAB1                      |
| IOI7 OXIIOCZO  | 2010.000001 ACCIVC                         |            | CompCmd                            | 21662408                 | S        | ILGII.IADI                      |
|                |                                            |            | Database                           | 20000000                 | IS       |                                 |
|                |                                            |            | Row                                | 0x000eebf0               | Sn       | TEST1.TAB1                      |
| Program File N | Jame: /users/smith/d                       | lemo/X     | Atest2                             |                          |          |                                 |
| XA-XID: Oxbeal | -001c99476cf9b21e85                        | e1-70      | 657473746£7                        | 265506f6f6c              |          |                                 |
| 27317 0x118e28 | 2045.000005 Prepar                         | ed         | Table                              | 411104                   | IS       | SYS.TABLES                      |
|                |                                            |            | Table                              | 416816                   | IXn      | TEST1.TAB2                      |
|                |                                            |            | Row                                | 0x00065c30               | Sn       | SYS.TABLES                      |
|                |                                            |            | Database                           | 0x01312d00               | IX       |                                 |
|                |                                            |            | Row                                | 0x67fe3852<br>0x000ef804 |          | SYS.TABLES<br>TEST1.TAB2        |
| Program File N | ame: /users/smith/d                        | emo/R      |                                    | 0X00061004               | ЛI       | ILGII.IADZ                      |
| -              | 2044.000006 Rep-Wa                         |            | -                                  |                          |          |                                 |
| PID Context    | TransId Resourc                            | e Res      | ourceId RMo                        | de HolderTra             | nsId     | HMode Name                      |
|                | ame: /users/smith/d<br>2046.000004 Row     |            | Atest1<br>00eebfc Sn               | 2047.0000                | 003      | Xn TEST1.TAB1                   |
|                | The following comman                       | nd dist    | olays all locks                    | for transaction          | n 2045   | .000005:                        |
|                | ttXactAdmin -xact 2                        | 2045 (     | -00005 - 0000                      | gtr DQN-dem              | odata    |                                 |
|                |                                            |            |                                    |                          |          |                                 |
| Program File N | TransStatus 1stLSN<br>Iame: /users/smith/d | lemo/X     | Atest2                             | ource Resour             | ceId     | Mode Name                       |
|                | -001c99476cf9b21e85<br>Prepared 0.0116     |            |                                    |                          | L        | IS SYS.TABLES                   |
| 2/31/ UX118628 | Prepared 0.0116                            | 404 0      | .0116452 la<br>Table               |                          |          | IS SYS.TABLES<br>IXn TEST1.TAB2 |
|                |                                            |            | Row                                | 0x00065                  |          | Sn SYS.TABLES                   |
|                |                                            |            |                                    |                          | -        |                                 |

346 Oracle TimesTen In-Memory Database API Reference Guide

Database 0x01312d00 IXn Hashed Key 0x67fe3852 Sn SYS.TABLES Row 0x000ef804 Xn TEST1.TAB2

To display all the connections to the data store:

\$ ttXactAdmin -connections sample 2006-09-10 10:26:33 /datastore/terry/sample TimesTen Release 7.0.0.0.0

| ID   | PID     | Context            | Name         | Program      | State | TransID | UID   |
|------|---------|--------------------|--------------|--------------|-------|---------|-------|
| 1    | 29508   | 0x00000001001c6680 | myconnection | ttIsql       | Run   | 1.23    | TERRY |
| 2044 | 29505   | 0x0000000100165290 | Worker       | timestensubd | Run   |         | TERRY |
| 2045 | 29505   | 0x00000001001df190 | Flusher      | timestensubd | Run   |         | TERRY |
| 2046 | 29505   | 0x000000010021cc50 | Monitor      | timestensubd | Run   |         | TERRY |
| 2047 | 29505   | 0x000000100206730  | Checkpoint   | timestensubd | Run   |         | TERRY |
|      | 5 gonne | stions found       |              |              |       |         |       |

5 connections found

**Notes:** If the transaction specified in the command is not an XA transaction branch but a TimesTen local transaction, no XA-XID are displayed. The XA-XID is a C structure that contains a format identifier, two length fields and a data field. The data field consists of at most two contiguous components: a global transaction identifier (gtrid) and a branch qualifier (bqual). The two length fields specify the number of bytes (1-64) in gtrid and bqual respectively. For more details, refer to the *X/Open publication: Distributed Transaction Processing: The XA Specification (c193)*.

Under RMode, awaiting transactions are sorted by PID and Context. The listing does not reflect the order of the lock requests.

A lock request with an RMode compatible with the HMode of the lock holder can be waiting because there is another lock request with an incompatible mode ahead of the compatible request in the lock request queue.

#### ttXactLog

Description Displays a formatted dump of the contents of a TimesTen transaction log. It is designed to be used by TimesTen customer support to diagnose problems in the log or data store. A loss of data can occur with certain options such as -tr, therefore only use this tool if you have been asked to do so by a TimesTen customer support representative.

```
Syntax ttXactLog [-h | -help | -?]
ttXactLog [-V | -version]
ttXactLog [-v verbosity] [-m maxChars] [-s] [-t] [-b blkID]
[-l1 lfn.lfo [-l2 lfn.lfo]] [-r recType][...] [-tr dir]
[-at dir] [-af file] [-lb] [-headers recs] [-logdir dir]
{-connStr connection_string | DSN | dspath}
```

| Option                        | Description                                                                                                    |
|-------------------------------|----------------------------------------------------------------------------------------------------|
| -af file                      | Write autotruncation status to file <i>file</i> . Ignored if<br>-at not given.<br>Requires ADMIN privileges or data store object<br>ownership.                                                                                                    |
| -at dir                       | Auto truncation mode. Truncates the log file at the first<br>error. Moves the old log files to directory dir and<br>overwrites the file that was in that location. Use only at<br>the request of TimesTen Customer Support, as loss of data<br>may occur.<br>Requires ADMIN privileges or data store object<br>ownership. |
| -b blkID                      | Restricts log records to those accessing this block, plus any transaction records.                                                                                                    |
| -connStr<br>connection_string | An ODBC connection string containing the name of the data store, the server name and DSN (if necessary) and any relevant connection attributes.                                                                                                    |
| DSN                           | The ODBC source name of the data store for which to display the transaction log.                                                                                                    |

**Options ttXactLog** has the options:

| dspath                  | The fully qualified name of the data store. This is not the DSN associated with the connection but the fully qualified data store path name associated with the data store as specified in the DataStore= parameter of the data store's ODBC definition.<br>For example, for a data store consisting of files /home/payroll/1997.ds0, /home/payroll/1997.ds1 and several log files /home/payroll/1997.logn, dspath is /home/payroll/1997. |
|-------------------------|----------------------------------------------------------------------------------------------------|
| -h                      | Prints a usage message and exits.                                                                                                    |
| -help                   |                                                                                                    |
| -?                      |                                                                                                    |
| -headers <i>records</i> | Prints one header for every <i>records</i> records. A value of 0 disables headers entirely.                                                                                                    |
| -lb                     | Connects to the data store and prints out the log<br>buffer. Contents of the log files are not printed. Requires<br>SELECT privileges or data store object ownership.                                                                                                    |
| lfn.lfo                 | Log file number ( <i>lfn</i> ) and log file offset ( <i>lfo</i> ) for a log record.                                                                                                    |
| -11                     | Considers this log record only (unless an -12 argument is present).                                                                                                    |
| -12                     | Considers records between -11 and -12, inclusive.                                                                                                    |
| -logdir dir             | Specifies the directory where the data store's log files<br>reside. If -logdir is not specified, ttXactLog uses the<br>directory path portion of the value supplied in <i>dspath</i> .                                                                                                    |
| -m maxChars             | Maximum number of characters printed for BINARY items (for -v 3) only (defaults to 1000).                                                                                                    |
| -r recType              | Considers only records of the specified type. This option<br>may be used more than once to specify a list of desired<br>log record types. <i>recType</i> is case-sensitive.                                                                                                    |
| -8                      | Prints summary information. Requires SELECT privileges or data store object ownership.                                                                                                    |
| -t                      | Only reads log file tail (from start of last checkpoint log file or, if no checkpoint, the most recent log file).                                                                                                    |

| -tr dir       | All records from the one specified by -11 onwards are deleted. The original log files are moved to the directory <i>dir</i> .                                                                                                    |
|---------------|----------------------------------------------------------------------------------------------------|
| -V   -version | Prints the release number of <b>ttXactLog</b> and exits.                                                                                                    |
| -v verbosity  | <ul> <li>Specifies the verbosity level. One of:</li> <li>0—print only summary log information<br/>(if -s specified).</li> <li>1—(the default) print log record headers too.</li> <li>2—print log record bodies too, except long data.</li> <li>3—print full log records (see -m option).</li> </ul> |

Example ttXactLog -v 3 -m 100 /users/pat/TimesTen/Daily/F112697SS

Note This utility is supported only where the TimesTen Data Manager is installed.

# System Limits

This chapter lists all TimesTen system limits and defaults. Specific operating system limits may take precedence over these values. Please also see "Installation prerequisites" in the *Oracle TimesTen In-Memory Database Installation Guide* for more details.

| Description                                                                                                    | 32-bit<br>Value                | 64-bit<br>Value                 |
|----------------------------------------------------------------------------------------------------|--------------------------------|---------------------------------|
| Maximum number of replication subscriber<br>data stores. (For Active/Standby schemes,<br>one subscriber value is used by the system.)            | 128                            | 128                             |
| Minimum data store size (bytes). Size<br>includes both the permanent and temporary<br>space required to perform operations on the<br>data store. | 5MB =<br>5,242,880             | 5MB =<br>5,242,880              |
| Maximum length for a fixed-length column (bytes).                                                                                                | 8,300                          | 8,300                           |
| Maximum number of columns in a table.                                                                                                    | 1,000                          | 1,000                           |
| Maximum number of columns in an ORDER BY clause.                                                                                                 | 1,000                          | 1,000                           |
| Maximum number of columns in an GROUP BY clause.                                                                                                 | 1,000                          | 1,000                           |
| Maximum inline row width                                                                                                    | 32,768                         | 32,768                          |
| Maximum cumulative length of a row's fixed-length columns (bytes).                                                                               | 8,400                          | 8,400                           |
| Maximum number of rows in a table.                                                                                                    | 256 M =<br>268,435,256         | $(2^{31}-1) =$<br>2,147,483,647 |
| Maximum length for a varying-length column (bytes).                                                                                              | 2 <sup>22</sup> =<br>4,194,304 | $2^{22} =$<br>4,194,304         |

| Description                                                                                              | 32-bit<br>Value | 64-bit<br>Value |
|----------------------------------------------------------------------------------------------------|-----------------|-----------------|
| Maximum number of concurrent connections to data stores per instance. <sup>a</sup>                       | 2047            | 2047            |
| Maximum length of data store names.                                                                      | 32              | 32              |
| Maximum length of the path name for a data<br>store in an asynchronous writethrough cache<br>group       | 248             | 248             |
| Maximum number of projected expressions in a SELECT statement.                                           | 32,767          | 32,767          |
| Maximum length of string specifying a join order.                                                        | 1,024           | 1,024           |
| Maximum number of columns in an index (or primary) key.                                                  | 16              | 16              |
| Maximum length of basic names.                                                                           | 30              | 30              |
| Maximum length of displayed predicate string in the PLAN table.                                          | 1,024           | 1,024           |
| Maximum length of SQL statement, including the NULL terminator.                                          | 409,600         | 409,600         |
| Maximum number of table references in an SQL query.                                                      | 24              | 24              |
| Maximum number of indexes on a table.                                                                    | 32              | 32              |
| Maximum number of partitions in a table                                                                  | 255             | 255             |
| Maximum number of concurrent connections to a TimesTen Server.                                           | 9,999           | 9,999           |
| Maximum number of concurrent shared memory segment client/server connections                             | 512             | 512             |
| Maximum number of allocated statement<br>handles per shared memory segment client/<br>server connection. | 512             | 512             |

| Description                                                                                                    | 32-bit<br>Value                                                                    | 64-bit<br>Value                                                                 |
|----------------------------------------------------------------------------------------------------|------------------------------------------------------------------------------------|---------------------------------------------------------------------------------|
| Maximum depth of nesting subqueries.                                                                                                 | Equal to the<br>maximum<br>number of<br>table<br>references in<br>an SQL<br>query. | Equal to the<br>maximum<br>number of<br>table<br>references in<br>an SQL query. |
| Maximum error message length for<br>applications that specify an error message<br>length, for example through a call to<br>SQLError. | 512                                                                                | 512                                                                             |

a. Some instances may support a slightly smaller maximum number of connections depending on such things as whether the data store is shared or replicated and operating system limits. Most configurations support no less than 2,000 connections.

## Limits on number of open files

Each process connected to a TimesTen data store keeps at least one operating-system file descriptor open from the time of the first connection until the process terminates. Additional file descriptors may be opened for each data store connection:

- Connections to data stores that have logging to disk enabled require an additional two file descriptors for the duration of the connection.
- An additional file descriptor is needed for the duration of data store checkpoints issued by the process.
- Additional file descriptors may be opened during transaction commit or rollback operations.

For multithreaded applications that maintain many concurrent TimesTen data store connections, the default number of open files permitted to each process by the operating system may be too low.

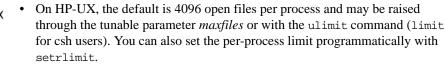

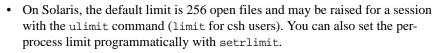

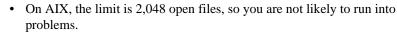

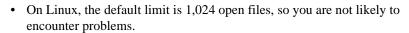

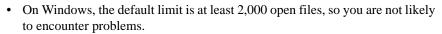

• On Tru64, the limit is 2,046 open files, so you are not likely to run into problems.

Most of the open file descriptors are used for reading and writing data store recovery log files. If a process fails to open a log file, the data store is marked as requiring recovery and all current connections to the data store are terminated.

#### Path names

TimesTen does not support file path names that contain multi-byte characters. Please make sure that the installation path, data store path, transaction log path, and temporary file path do not contain any multibyte characters.

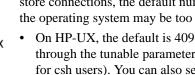

LINUX

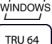

## Index

#### A

Access Control Authenticate 14, 73 GroupRestrict 18 ttAdmin 224 ttAgingLRUConfig 84 ttAgingScheduleNow 87 ttApplicationContext 89, 90, 131 ttBackup 230, 232, 307 ttBlockInfo 92 ttBookmark 92, 93 ttCacheAwtThresholdSet 99 ttCachePolicyGet 100 ttCachePolicySet 101 ttCachePropagateFlagSet 103, 104 ttCacheStart 106 ttCacheStop 107 ttCacheUidPwdSet 109 ttCheck 254 ttCkpt 110, 112 ttCompact 122, 123 ttConfiguration 124 ttDestroy 257, 266, 288 ttDurableCommit 94, 129 ttHostNameGet 130 ttHostNameSet 131 ttLockLevel 132 ttLockWait 133 ttLogBufPrint 135, 136 ttLogHolds 137 ttOptClearStats 139 ttOptEstimateStats 141 ttOptGetColStats 143 ttOptGetFlag 144, 151 ttOptGetMaxCmdFreeListCnt 145 ttOptGetOrder 146 ttOptJoinOrder 163 ttOptSetColIntvlStats 147 ttOptSetColStats 149 ttOptSetMaxCmdFreeListCnt 156 ttOptSetMaxPriCmdFreeListCnt 157 ttOptSetTblStats 161 ttOptUpdateStats 165 ttOptUseIndex 168 ttRamPolicyGet 170

ttRamPolicySet 172 ttRepAdmin 309 ttRepDeactivate 174, 176 ttRepPolicyGet 179 ttRepPolicySet 181 ttRepStart 183, 184, 186 ttRepStateSet 188 ttRepStop 190 ttRepSubscriberStateSet 191 ttRepSubscriberWait 193 ttRepSyncSet 199 ttRepTransmitGet 203 ttRepTransmitSet 204 ttRestore 321 ttSetUserColumnID 209 ttSetUserTableID 210 ttSize 211, 327 ttTail 333 ttUser 337 ttUserPrivileges 214, 215 ttUsers 216 ttWarnOnLowMemory 221, 222 ttXlaBookmarkCreate 219 ttXlaBookmarkDelete 220 Access Control and attributes 7 Access Control and TimesTen utilities 223 access modes, conflicting 59 AllFlags optimizer flag 153 allocating disk space first connection attributes Preallocate 19, 42 altering plan generation 168 ASCII files and ttBulkCp 235 attributes Authenticate 14, 18 AutoCreate 23 ConnectionCharacterSet 61 ConnectionName 45 data store 7 **Diagnostics** 45 **DurableCommits** 47 ForceConnect 29 Isolation 48 LockLevel 49 LockWait 50

LogAutoTruncate 30 LogBuffSize 32 LogDir 18, 19 LogFileSize 33 LogFlushMethod 34 LogPurge 37 MatchLogOpts 51 MemoryLock 38 OracleID 73 Overwrite 40 PermSize 41 PermWarnThreshold 52 Preallocate 19, 42 PrivateCommands 53 PWDCrypt 54 Temporary 21 TempSize 43 TempWarnThreshold 56 WaitForConnect 59 Authenticate attribute 14, 18 autocommit 201 AutoCreate attribute 23 AWT cache group maximum length of path name for data store 352

#### В

backups 232 built-in procedures ttAgingLRUConfig 84 ttAgingScheduleNow 87 ttApplicationContex 89 ttApplicationContext 89 ttBlockInfo 92 ttBookmark 93 ttCacheAgingIntervalSet 99 ttCacheAwtThresholdGet 98 ttCachePolicyGet 100 ttCachePolicySet 101 ttCachePropagateFlagSet 103 ttCacheSalGet 104 ttCacheStart 106 ttCacheStop 107 ttCacheUidPwdSet 109 ttCkpt 110 ttCkptBlocking 112, 114 ttCkptHistory 117 ttCompact 122 ttCompactTS 123

ttConfiguration 124 ttContext 126 ttDataStoreStatus 127 ttDurableCommit 129 ttHostNameGet 130 ttHostNameSet 131 ttLockLevel 132 ttLockWait 133 ttLogBufPrint 135 ttLogHolds 137 ttOptClearStats 139 ttOptEstimateStats 141 ttOptGetColStats 143 ttOptGetFlag 144 ttOptGetMaxCmdFreeListCnt 145 ttOptGetOrder 146 ttOptSetFlag 151 ttOptSetMaxCmdFreeListCnt 156 ttOptSetMaxPriCmdFreeListCnt 157 ttOptSetOrder 158 ttOptSetTblStats 161 ttOptShowJoinOrder 163 ttOptUpdateStats 165 ttOptUseIndex 168 ttRamPolicyGet 170 ttRamPolicySet 172 ttRedundantIndexCheck 174 ttRepDeactivate 176 ttReplicationStatus 177, 196 ttRepPolicyGet 179 ttRepPolicySet 181 ttRepStart 183 ttRepStateSet 188 ttRepStop 190 ttRepSubscriberStateSet 191 ttRepSubscriberStatus 202 ttRepSubscriberWait 193 ttRepSyncSet 199 ttRepTransmitGet 203 ttRepTransmitSet 204 ttRepXactStatus 206 ttRepXactTokenGet 208 ttSetUserColumnID 209 ttSetUserTableID 210 ttSize 211 ttUsers 215, 216 ttWarnOnLowMemory 217 ttXactIdGet transaction ID displaying 218

356 Oracle TimesTen In-Memory Database API Reference Guide

ttXlaBookmarkCreate 219 ttXlaBookmarkDelete 220 ttXlaDeleteBookmark 220 ttXlaSubscribe 221 bulk copy 235

#### С

cache agent ttCachePolicyGet procedure 100 ttCachePolicySet procedure 101 caching Oracle data ttCacheAgingIntervalSet procedure 99 ttCachePolicyGet procedure 100 ttCachePolicySet procedure 101 ttCachePropagateFlagSet procedure 103 ttCacheSqlGet procedure 104 ttCacheStart procedure 106 ttCacheStop procedure 107 ttCacheUidPwdSet procedure 109 CallableStatement example 83 changing lock level 132 checkpoints 110 ttCkptBlocking 112, 114 ttCkptHistory 117 clearing statistics 139 Client connection attributes TCP\_Port 64 TTC Server 66 TTC Server DSN 67 TTC\_Timeout 68 UID/PWD 57 COL STATS system table updating explicitly 165 columns maximum number in index 352 maximum per table 351 compacting data store 122 concurrency 49 concurrent connections maximum 352 maximum for Server 352 conflicting access modes 59 connection failure and MatchLogOpts 51 ConnectionName attribute 45, 61 consistency checking 254 Correlation Name definition 158

creating data stores AutoCreate attribute 23 MemoryLock attribute 38 Overwrite attribute 40 PermSize attribute 41 Preallocate attribute 19, 42 TempSize attribute 43 cumulative length of columns 351

#### D

data store attributes 14 Authenticate attribute 14, 18 AutoCreate attribute 23 backups 232 calling ttCompact 122 calling ttCompactTS 123 compacting 122 creating 23 data-store-level locking 49 destroying 266 estimating size 211, 323, 327 ForceConnect attribute 29 LockLevel attribute 49 LogAutoTruncate attribute 30 LogDir attribute 18, 19 LogFlushMethod attribute 34 LogPurge attribute 37 MatchLogOpts attribute 51 maximum length of name 352 MemoryLock attribute 38 Overwrite attribute 40 PermSize attribute 41 PermWarnThreshold attribute 52 PrivateCommands attribute 53 PWDCrypt attribute 54 restoring 321 status 127 Temporary attribute 21 TempSize attribute 43 TempWarnThreshold attribute 56 WaitForConnect attribute 59 data store attributes overview 7 data-store-level locking attribute 49 different levels of locking 49 ttLockLevel procedure 132 Default optimizer flag 153

deleting data store 266 depth of nesting subqueries maximum 353 destroying data store 266 Diagnostics attribute 45 displayed predicate maximum length 352 displaying the TimesTen Version 338 displaying transaction ID 218 displaying transaction log 348 durable commits ttDurableCommit procedure 129 DurableCommits attribute 47

#### Ε

eliminating fragmentation 122 error message maximum length 353 estimating statistics 141 estimating table size 211, 323, 327 expressions in SELECT statement maximum 352

#### F

first connection attributes AutoCreate 23 LogPurge 37 MemoryLock 38 Overwrite 40 PermSize 41 TempSize 43 FirstRow optimizer flag 151 fixed-length column maximum length 351 ForceConnect attribute 29 fragmentation 92 fragmentation, eliminating with ttCompact 122 fragmentation, eliminating with ttCompact 123

#### G

general connection attributes ConnectionCharacterSet 61 ConnectionName 45 description 44 Diagnostics 45 DurableCommits 47 LockLevel 49 LockWait 50 MatchLogOpts 51 NLS 60 WaitForConnect 59 GenPlan optimizer flag 151 getting statistics 143

#### Н

Hash optimizer flag 151

icons platform-specific 3 indexes maximum number of columns 352 maximum number on a table 352 interactively running SQL 268 internal consistency checking 254 Isolation attribute 48

#### J

join order maximum string length 352

#### L

length of basic names maximum 352 locked data store 49 locking ttLockLevel procedure 132 LockLevel attribute 49 locks changing level 132 ttLockLevel procedure 132 LockWait attribute 50 log buffer size and logging to disk 32 attribute 32 log file size and logging 33 attribute 33 log files purging 37 LogAutoTruncate attribute 30 LogBuffSize attribute 32 LogDir attribute 18, 19 LogFileSize attribute 33 LogFlushMethod attribute 34 Logging attribute and MatchLogOpts 51 logging to disk 36 row-level locking 36 LogPurge attribute 37 and MatchLogOpts 51

358 Oracle TimesTen In-Memory Database API Reference Guide

description 37 logs transaction log 348

#### Μ

making nondurable commits durable 129 MatchLogOpts attribute 51 maximum client/server timeout period 13 columns in index 352 columns per table 351 concurrent connections 352 concurrent Server connections 352 cumulative length of columns 351 depth of nesting subqueries 353 error message length 353 expressions in SELECT statement 352 fixed-length column 351 indexes per table 352 join order string length 352 length of data store name 352 length of displayed predicate 352 length of names 352 length of path name for data store in AWT cache group 352 length of SQL statement 352 number of subscriber data stores 351 rows per table 351 table partitions 352 table references in query 352 varying-length columns 351 memory usage policy 226 MemoryLock attribute 38 MergeJoin optimizer flag 152 migrating data stores ttMigrate utility 288 modifying column statistics explicitly 147, 149 modifying table statistics explicitly 161

#### Ν

NestedLoop optimizer flag 152 nondurable commits, making durable 129

#### 0

open files, maximum number 354 optimizer flag settings 144

ttOptGetFlag procedure 144 optimizer flags AllFlags 153 Default 153 FirstRow 151 GenPlan 151 Hash 151 MergeJoin 152 NestedLoop 152 PassThrough 152 Rowid 152 RowLock 152, 154 Scan 152 TblLock 152, 154 TmpHash 152 TmpTable 153 TmpTtree 153 TransparentLoad 153 Ttree 153 Oracle Agent ttCacheStart procedure 106 ttCacheStop procedure 107 Oracle Connect ttCacheAgingIntervalSet procedure 99 ttCachePropagateFlagSet procedure 103 ttCacheSqlGet procedure 104 ttCacheUidPwdSet procedure 109 OracleID attribute 73 out-of memory warnings 52, 56 Overwrite attribute 40

#### Ρ

PassThrough optimizer flag 152 PermSize attribute 41 PermWarnThreshold attribute 52 plan generation altering 168 platform-specific icons 3 Preallocate attribute 19, 42 PrivateCommands attribute 53 purging log files 37 PWD 57 PWDCrypt 337 PWDCrypt attribute 54

#### R

RAM usage policy 226 RAM policy ttAdmin 224 ramPolicy 226 read-only isolation mode 48 removing data store 266 replication ttRepSubscriberStateSet procedure 191 ttRepSubscriberWait procedure 193 ttRepSyncGet 196 ttRepSyncSet 199 Replication Agent ttReplicationStatus procedure 177 ttRepPolicyGet procedure 179 ttRepPolicySet procedure 181 ttRepStart procedure 183 ttRepStateSet procedure 188 ttRepStop procedure 190 ttRepSubscriberStatus procedure 202 ttRepXactStatus procedure 206 ttRepXactTokenGet procedure 208 RepStateGet 184, 203, 204 restoring data stores 321 Rowid optimizer flag 152 row-level locking attribute setting 49 RowLock optimizer flag 152, 154 rows maximum per table 351 running SQL interactively 268

#### S

Scan optimizer flag 152 serializable isolation mode 48 sizing data stores 211, 323, 327 SQL statement maximum length 352 SQL, running interactively 268 **SQLExecDirect** example 83 statistics clearing 139 estimating 141 getting 143 modifying explicitly (column) 147, 149 modifying explicitly (table) 161 ttOptClearStats procedure 139 ttOptEstimateStats procedure 141 ttOptGetColStats procedure 143 updating explicitly 165

subscriber data stores maximum number 351 syslog 263

#### Т

table partitions maximum 352 table references maximum number in SQL query 352 table size estimating 211, 323, 327 tables ttBulkCp 235 TBL\_STATS system table updating explicitly 165 TblLock optimizer flag 152, 154 TCP Port 64 Temporary attribute 21 temporary data store 21 TempSize attribute 43 TempWarnThreshold attribute 56 TimesTen Version displaying 338 TmpHash optimizer flag 152 TmpTable optimizer flag 153 TmpTtree optimizer flag 153 trace information display 333 tracing disabling 334 enabling 334 options 334 transaction commit and DurableCommits attribute 47 transaction log 348 transaction log API ttSetUserColumnID procedure 209 ttSetUserTableID procedure 210 TransparentLoad optimizer flag 153 ttAdmin 224 ttAgingLRUConfig 84 ttAgingScheduleNow 87 ttApplicationContext 89 ttBackup 232 ttBookmark 92, 93 ttBulkCp 235 TTC Server 66 TTC Server DSN 67 TTC\_Timeout 68 ttCacheAgingIntervalSet procedure 99 ttCacheAWTThresholdGet 94

360 Oracle TimesTen In-Memory Database API Reference Guide

ttCacheAwtThresholdGet 98 ttCacheAWTThresholdSet 99 ttCacheGetAwtThreshold 94 ttCachePolicyGet 100 ttCachePolicySet 101 ttCachePropagateFlagSet 103 ttCacheSqlGet 104 ttCacheStart 106 ttCacheStop 107 ttCacheUidGet 108, 109 ttCacheUidPwdSet 108, 109 ttCacheUidPwdSet procedure 109 ttCheck 254 ttCkpt 110 ttCkptBlocking 112, 114 ttCkptConfig 114 ttCkptHistory 117 ttCompact 122 ttCompactTS 123 ttConfiguration 124 ttContext 121, 126 ttDaemonLog utility 259 ttDataStoreStatus 127 ttDestroy 266 ttDurableCommit 129 ttHostNameGet 130 ttHostNameSet 131 ttIsql 268 ttLockLevel 132 ttLockWait 133 ttLogBufPrint 135 ttLogHolds 137 ttMigrate 288 ttOptClearStats 139 ttOptEstimateStats 141 ttOptGetColStats 143 ttOptGetFlag 144 ttOptGetMaxCmdFreeListCnt 145 ttOptGetOrder 146 ttOptSetFlag 151 ttOptSetMaxCmdFreeListCnt 156 ttOptSetMaxPriCmdFreeListCnt 157 ttOptSetOrder 158 ttOptSetTblStats 161 ttOptShowJoinOrder 163 ttOptUpdateStats 165 ttOptUseIndex 168 ttRamPolicyGet procedure 170 ttRamPolicySet procedure 172

ttRedundantIndexCheck 174 Ttree optimizer flag 153 ttRepDeactivate 176 ttReplicationStatus procedure 177 ttRepPolicyGet procedure 179 ttRepPolicySet procedure 181 ttRepStart 183 ttRepStart procedure 183 ttRepStateSet 188 ttRepStateSet procedure 188 ttRepStateStore 186 ttRepStop 190 ttRepStop procedure 190 ttRepSubscriberStateSet 191 ttRepSubscriberStateSet procedure 191 ttRepSubscriberStatus procedure 202 ttRepSubscriberWait 193 ttRepSubscriberWait procedure 193 ttRepSyncGet 196 ttRepSyncSet 199 ttRepSyncSubscriberStatus 202 ttRepTransmitGet 203 ttRepTransmitSet 204 ttRepXactStatus 206 ttRepXactStatus procedure 206 ttRepXactTokenGet 208 ttRepXactTokenGet procedure 208 ttRestore 321 ttSetUserColumnID 209 ttSetUserTableID 210 ttSize 211, 323, 327 ttSize procedure 211 ttSOLCmdCacheInfoGet 214 ttStatus 329 ttSyslogCheck 332 ttTail 333 ttTraceMon 334 ttUser 54 ttuser 337 ttUserPrivileges 215 ttUsers 216 ttUsers built-in procedure 215, 216 ttVersion 338 ttWarnOnLowMemory 217 ttXactIdGet 218 ttXactIdGet procedure 218 ttXactLog 348 ttXlaBookmarkDelete 220 ttXlaDeleteBookmark 219

ttXlaDeleteBookmark procedure 220 ttXlaSubscribe 221 ttXlaSubscribe procedure 221 ttXlaUnsubscribe 222

### U

UID 57 updating statistics explicitly 165 user table ID definition 210 utilities ttAdmin 224 ttBackup 232 ttBulkCp 235 ttCheck 254 ttDestroy 266 ttIsql 268 ttMigrate 288 ttRestore 321 ttSize 323, 327 ttStatus 329 ttSyslogCheck 332 ttTail 333 ttTraceMon 334 ttVersion 338 ttXactLog 348

#### V

varying-length column maximum length 351

#### W

WaitForConnect attribute 59